# Transferencia de calor en multicapas

J. Tlamani-Amador<sup>1</sup>, Mariana Lobato Baez<sup>2</sup> Francisco Hernández Quinto<sup>3,</sup>Luis Alberto Morales Rosales<sup>4</sup>

*Resumen***—En el presente trabajo se presenta un método para determinar la conductividad térmica y el coeficiente de difusión de un material formada por distintos materiales, el cual es sometidos a pulsos de luz modulada en experimentos de fotoacústicas en configuración de celda abierta. Lo relevante del análisis consiste en que las soluciones encontradas conservaron su sentido físico y no aparecen soluciones con resonancias debidas a la dependencia de la frecuencia de modulación.** 

## *Palabras clave***: Fotoacustica, parámetros efectivos, conductividad térmica y matriz de transferencia.**

**Introducción** 

 Los parámetros efectivos son empleados para describir las propiedades físicas de materiales compuestos y estructuras heterogéneas. La idea consiste en sustituir el material heterogéneo con un material homogéneo con parámetros físicos efectivos que permitan describir el comportamiento del sistema como un nuevo material con las propiedades efectivas. Hay gran interés en conocer dichos parámetros efectivos y en especial el de la conductiviadad térmica por sus gran variedad de aplicaciones [1-5]. De manera experimental uno de los procedimiento para medir estas cantidades efectivas es el llamado celda fotoacústica [6-14], pues son sistemas económicos y tiene buena resolución para dichas investigaciones. Existen trabajos[15-18] donde se han buscado relacionar los resultados de las mediciones experimentales con las propiedades físicas de los materiales que forman la heteroestructura, pero tienen los siguientes problema: Primero no hay una única solución calculada y esta depende del experimento en si mismo, por tanto al usar alguna de las configuraciones experimentales (celda abierta-celda cerrada)la solución cambia. Segundo los parámetros efectivos calculados tiene soluciones singulares que dependen de otras condiciones del experimento como la frecuencia de modulación del haz incidente y presentan valores positivos y negativos perdiendo su sentido físico real. Sin embargo en dichos trabajos se logra una descripción que permite exigir condiciones de frontera precisas y se consideraron los efectos de la interface entre capa y capa de cada material, siendo dicha descripción mejor que la reportada en otros modelos [9,19] donde se emplean analogías entre los fenómenos térmicos y eléctricos.

En le presente trabajo presentamos un procedimiento para medir la conductividad térmica y la difusividad para un material multicapas y reproduciremos los resultados reportados para un bicapa, pero con una metodología para elegir entre la infinidad de soluciones que se obtienen en dicho caso. En este caso nuestra solución tendrá valores continuos y positivos, por lo cual tiene un sentido físico mas real que el reportado en [17].

## **Descripción del Método**

La configuración experimental que se ha considerado en este trabajo, consiste de una muestra sólida pequeña dentro de una cámara llena de gas, una ventana transparente a través de la cual el haz modulado se hace incidir en la muestra y un micrófono montado en las paredes de la cámara para detectar la señal acústica producida en la cámara de gas, (ver Figura. 1) . Todo el sistema se mantiene a temperatura ambiente.

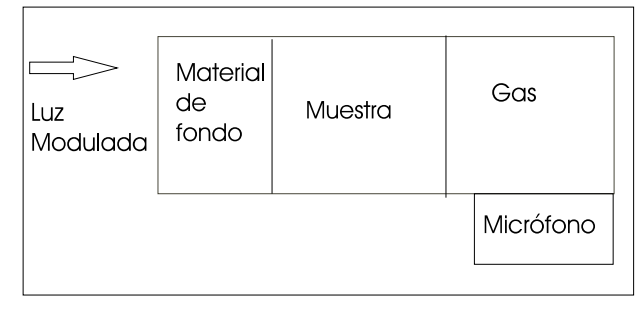

*Figura 1. Configuración de celda abierta.* 

En nuestro análisis consideramos una muestra de grosor *d*, formada por multicapas de materiales distintos, cada capa tendrá un grosor  $d_i$ , formando así una superred. En este caso podemos modelar nuestra multicapa, como un paralepípedo tal que sus dimensiones de ancho y largo sean mucho mayores que su espesor total d y sus superficies

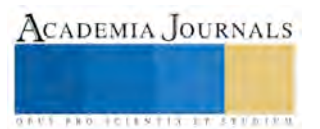

laterales estén térmicamente aisladas. Bajo estas condiciones podemos tratar a la multicapa como una placa infinita ocupando el espacio 0 < x < *d*. La superficie de la muestra en x = 0 es irradiada con luz monocromática modulada,  $Q + \Delta Qe^{i\omega t}$ , donde ω es la frecuencia de modulación de la luz. mientras que la otra superficie x > *d* se encuentra en contacto con un medio de conductividad térmica mucho mayor al de la última capa. De esta manera se puede suponer que la temperatura en la superficie  $x = d$  se mantiene constante e igual a la del reservorio, es decir toma el valor T<sub>0</sub>, ver Figura 2.

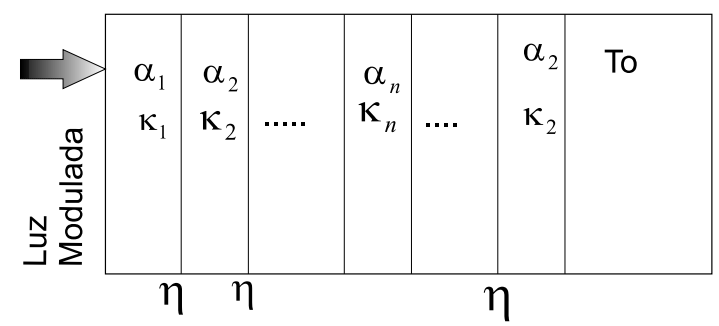

*Figura 2. Arreglo geométrico del sistema multicapas.* 

De acuerdo con la geometría del problema, las cantidades físicas (temperatura, flujo de calor) de nuestro problema dependen solamente de la coordenada x. Luego, las ecuaciones de transporte de calor están dadas por

$$
\frac{\partial^2 T_i(x,t)}{\partial x^2} = \frac{1}{\alpha_i} \frac{\partial T_i(x,t)}{\partial t}; \qquad i = 1, 2...
$$

Donde Ti(x,t) es la fluctuación de la temperatura de cada capa i = 1,2,3... y  $\alpha_i = \frac{\kappa_i}{2\pi}$  $\frac{\kappa_i}{\varrho_i c_i}$ , es el coeficiente de difusividad de la i- ésima capa. La distribución de temperatura Ti(x, t) debe cumplir condiciones de frontera en la interface entre las capas y las superficies dadas por:

$$
-\kappa_1\frac{\partial T_1(x,t)}{\partial x}\mid_{x=0}=Q+\Delta Qe^{i\omega t}
$$

$$
\kappa_j \frac{\partial T_j(x,t)}{\partial x} \mid_{x=d_j} = \kappa_{j+1} \frac{\partial T_{j+1}(x,t)}{\partial x} \mid_{x=d_j}; j = i, 2, 3...s
$$

$$
-\kappa_j \frac{\partial T_j(x,t)}{\partial x}\big|_{x=d_j} = \eta_j(T_j(x,t) - T_{j+1}(x,t))\big|_{x=d_j}; \eta_j > 0
$$

$$
T_s(x,t) \mid_{x=d} = T_0
$$

Donde j es representa la j−ésima capa,  $\eta_j$  es la conductividad térmica superficial entre la capa j y j + 1, y  $\kappa_j$  es la conductividad térmica del material que forma la capa j.

Para el caso más general de un sistema heterogéneo con un número s de capas, donde los coeficientes cinéticos de cada capa son independientes de la temperatura, la ecuación de difusión para cada capa, tiene una solución general de la forma:

$$
T_j(x,t) = A_j + B_j(x - d_{j-1}) + [f_j e^{-\sigma_j x} + g_j e^{\sigma_j x}]e^{i\omega t}
$$

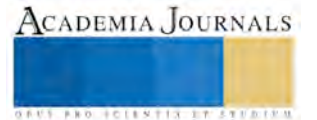

donde  $j = 1,2,3, \ldots, s-1$ ,  $d_0 = 0$ ,  $\sigma_j = (1+i) \sqrt{\frac{\omega}{2\alpha_j}} y$  las constantes  $A_j$ ,  $B_j$ ,  $f_j$ ,  $g_j$  son determinadas por las

condiciones de frontera. Para lograr el cálculo de estos coeficientes empleamos el método de matriz de transferencia con el cual obtenemos relaciones de recurrencia de la forma

$$
\begin{pmatrix}\nA_j \\
B_j\n\end{pmatrix} = \begin{pmatrix}\n1 & \frac{\kappa_{j-1}}{\eta_{j-1}} + (d_{j-1} - d_{j-2}) \\
0 & \frac{\kappa_{j-1}}{\kappa_j}\n\end{pmatrix} \begin{pmatrix}\nA_{j-1} \\
B_{j-1}\n\end{pmatrix}
$$

y para los otros coeficientes.

$$
\begin{pmatrix} f_j \\ g_j \end{pmatrix} = \begin{pmatrix} \frac{e^{-\sigma_{j-1}d_{j-1}}}{2e^{-\sigma_j d_{j-1}}} \left( \frac{\kappa_{j-1}\sigma_{j-1}}{\kappa_j \sigma_j} - \frac{\kappa_{j-1}\sigma_{j-1} - \eta_{j-1}}{\eta_{j-1}} \right) \\ -\frac{e^{-\sigma_{j-1}d_{j-1}}}{e^{\sigma_j d_{j-1}}} \left( \frac{\kappa_{j-1}\sigma_{j-1}}{\kappa_j \sigma_j} + \frac{\kappa_{j-1}\sigma_{j-1} - \eta_{j-1}}{\eta_{j-1}} \right) \end{pmatrix}
$$

$$
\frac{e^{\sigma_{j-1}d_{j-1}}}{2e^{-\sigma_{j}d_{j-1}}} \left(\frac{\kappa_{j-1}\sigma_{j-1}}{\kappa_{j}\sigma_{j}} - \frac{\kappa_{j-1}\sigma_{j-1} + \eta_{j-1}}{\eta_{j-1}}\right) \choose \frac{e^{\sigma_{j-1}d_{j-1}}}{2e^{\sigma_{j}d_{j-1}}} \left(\frac{\kappa_{j-1}\sigma_{j-1}}{\kappa_{j}\sigma_{j}} + \frac{\kappa_{j-1}\sigma_{j-1} + \eta_{j-1}}{\eta_{j-1}}\right) \left(\begin{array}{c} f_{j-1} \\ g_{j-1} \end{array}\right)
$$

Para obtener los parámetros efectivos en la configuración de celda abierta, solo será necesario obtener los perfiles de temperatura de la última capa, pues al comparar la temperatura de nuestro material efectivo y la temperatura de nuestra multicapa, se deberá cumplir la siguiente igualdad.

$$
T_s(x,t) \mid_{x=d-\epsilon} = T(x,t) \mid_{x=d-\epsilon}
$$

donde  $\epsilon / d \ll 1, \epsilon > 0$ 

Esta ultimas igualdad nos dice que la temperatura del material efectivo y el de la heteroestructura deben ser iguales en una región muy próxima a x=*d* 

Bajo esta condición encontramos que

$$
T_s(x,t) = T_0 + \frac{Q}{\kappa_s}(d-x) + \frac{\Delta Q}{\kappa_1 \sigma_1} e^{i\omega t} (\Theta)
$$

donde

$$
\Theta = \frac{(e^{\sigma_s(d-x)} - e^{-\sigma_s(d-x)})(\xi_1\zeta_2 - \zeta_1\xi_2)}{e^{-\sigma_s d}(\xi_1 + \xi_2) + e^{\sigma_s d}(\zeta_1 + \zeta_2)}
$$

y las cantidades  $\xi_1, \xi_2, \zeta_1$  y  $\zeta_2$  son expresiones complejas que dependen del grosor, conductividad térmica y conductividad térmica superficial de las capas que formen la heteroestructura.

La temperatura para el material efectivo estará dada por

$$
T(x,t) = T_0 + \frac{Q}{\kappa}(d-x) + \frac{\Delta Q}{\kappa \sigma} \frac{\sinh(\sigma(d-x))}{\cosh(\sigma d)} e^{i\omega t}
$$

donde  $\sigma = (1 + i) \sqrt{\omega/2 \alpha}$ 

Al igualar las temperaturas en el sistema multicapa y el de una monocapa con parámetros efectivos, se encontró que en el caso dinámico.

$$
\kappa \cosh(\sigma d) = \frac{\kappa_1 \sigma_1}{2\sigma_s} \frac{(\xi_1 + \xi_2)e^{-\sigma_s d} + (\zeta_1 + \zeta_2)e^{\sigma_s d}}{\xi_1 \zeta_2 - \zeta_1 \xi_2}
$$

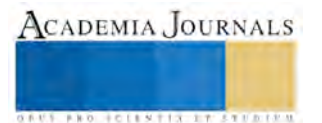

De esta última expresión se pueden obtener la conductividad térmica efectiva  $\kappa$  y la difusividad efectiva  $\alpha$  al igual la parte real e imaginaria de cada lado de la igualdad. Se debe entonces resolver un sistema de ecuaciones simultaneas donde la conductividad efectiva y la difusividad efectiva se encuentran determinadas por

$$
Tan(\sqrt{\frac{\omega}{2\alpha}}d) Tanh(\sqrt{\frac{\omega}{2\alpha}}d) = \frac{D}{C}
$$

$$
\kappa = \frac{\kappa_1}{2} \sqrt{\frac{\alpha_s}{\alpha_1}} \frac{D}{sen(\frac{\omega}{2\alpha})senh(\frac{\omega}{2\alpha})}
$$

donde C y D representan la parte real e imaginaria de la ecuación

$$
\frac{(\xi_1 + \xi_2)e^{-\sigma_s d} + (\zeta_1 + \zeta_2)e^{\sigma_s d}}{\xi_1 \zeta_2 - \zeta_1 \xi_2} = C + iD
$$

Finalmente para encontrar los valores de la conductividad y la difusividad efectiva, se procede a utilizar un método numérico de bipartición para calcular primero la difusividad  $\alpha$  y enseguida la conductividad, pues el sistema de ecuaciones es acoplado y no lineal.

#### **Resultados.**

Para ver la reproducibilidad de resultados previos, consideramos una bicapa de Si-Ge, con grosores  $d_{Si} = d_{Ge}$ 0.015 cm, conductividades conductividades térmicas  $\kappa_{Si} = 1.48 \text{W/cmK}$ ,  $\kappa_{Ge} = 0.653 \text{W/cmK}$ , coeficientes de difusividad  $\alpha_{Si} = 0.89 \text{cm}^2/\text{s}$ ,  $\alpha_{Ge} = 0.379 \text{cm}^2/\text{s}$  y con una conductividad superficial de  $\eta = 1000 \text{W/cm}^2/\text{K}$ . Analizando lo casos de bajas frecuencias ( $\omega \ll 3375 Hz$ ), se obtuvieron los resultados de  $\kappa = 0.653 W/cmK y$  $\alpha$  =0.4411 cm<sup>2</sup>/s, los cual concuerda con la predicción bibliográfica.

Para el caso de altas frecuencias los resultados obtenidos en las Figuras 3 y Figura 4, muestran valores de conductividad y difusividad finitos y positivos, que son más realistas y con un significado físico más claro que los resultados reportados (vea [17]) , en los cuales establecen valores negativos e infinitos de conductividad y difusividad

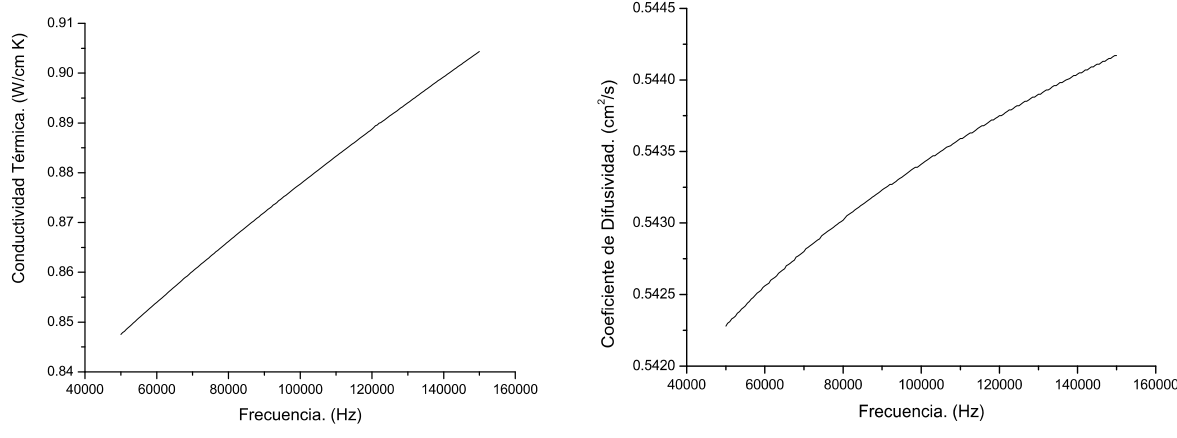

*Figura 3. Conductividad térmica efectiva para una bicapa Si/Ge a altas frecuencias.* 

*Figura 5. Coeficiente de difusividad térmica efectiva en altas frecuencias para un bicapa Si/Ge*

La explicación de porque nuestros resultados no son infinitos para la difusividad y negativos para la conductividad, parte de la relación

$$
\alpha = \frac{\omega d^2/2}{\arctan^2 \frac{y}{z} \tan \delta},
$$

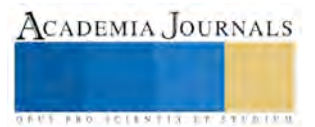

Donde el denominador dado por  $arctan \frac{y}{z}$   $tan \delta$ , nunca puede ser cero ya que este valor conduce a una difusividad infinita ( $\alpha = \infty$ ), contradiciendo la condición de altas frecuencias  $\omega > 2\alpha$ . Ahora nuestro resultadosnunca fueron periódicos e infinitos, debido a que se tomaron valores de α en la ecuación,

$$
Tan(\sqrt{\frac{\omega}{2\alpha}}d) Tanh(\sqrt{\frac{\omega}{2\alpha}}d) = \frac{D}{C}
$$

tales que al ir aumentando la frecuencia de modulación desde ω ∼ 0Hz hasta ω ∼ 15X10<sup>4</sup>Hz, los valores de las raíces no se repitieran conforme la frecuencia crecía, en otras palabras, cuando teníamos

$$
D/C \tanh \sqrt{\frac{\omega}{2\alpha}} = 0
$$

no tomamos como cero el valor de

$$
\arctan D/C \tanh \sqrt{\frac{\omega}{2\alpha}} \neq 0
$$

sino más bien un múltiplo de π

#### **Comentarios Finales**

#### *Conclusiones*

En el presente trabajo se analizó la propagación de calor en una bicapa formada por Si-Ge y en una multicapa de cuatro películas, dos de Si y dos de Ge, colocadas en forma alternada, logrando calcular sus parámetros térmicos efectivos (conductividad y difusividad) dentro de una geometría experimental conocida como Celda Abierta y tomando en cuenta una conductividad superficial finita ( $\eta = 1000W/cm<sup>2</sup>K$ ) entre las capas. El estudio teórico se llevó a cabo considerando el modelo de una temperatura, y para resolver las ecuaciones de difusión se aplicó el método de matriz de transferencia, que permite obtener los parámetros efectivos en cualquier rango de frecuencia. Se presentaron resultados numéricos, para los parámetros efectivos, dentro de los rangos de altas ( $\omega \gg \frac{2a_i}{d_i^2}$ ) y bajas frecuencias ( $\omega \ll$ 

 $2\alpha_i$  $\frac{2a_1}{a_1^2}$ ) tanto en la bicapa como en la multicapa. En el caso de la bicapa, los resultados numéricos concuerdan parcialmente

con los resultados teóricos publicados en la literatura ya que se determinó correctamente la solución para los parámetros efectivos, la cual tiene una dependencia continua en función de la frecuencia ω. Además se encontró que en el rango de altas frecuencias los parámetros efectivos calculados tienen valores finitos y reales, que contrastan con los resultados infinitos y negativos que se obtienen en la literatura. Con estos resultados finitos de la difusividad y conductividad térmica, se puede calcular el "calor específico "efectivo tanto en la bicapa, como en la multicapa, este nuevo parámetro efectivo no se había calculado en los trabajos citados en este trabajo, sin embargo por ser el resultado de la división de valores promedios, solo permite decir que su valor no es el resultado de un promedio de los calores específicos que forman a la bicapa o a la multicapa.

#### **Referencias**

- 1 H. J. Lee and R. E. Taylor, J. Appl. Phys. **47**, 148 1976 .
- 2 G. González de la Cruz and Yu. G. Gurevich, Phys. Rev. B **51**, 2188 1995 .
- 3 S.-M. Lee, D. G. Cahill, and R. Venkatasubramanian, Appl. Phys. Lett. **70**, 2957 1997 .
- 4 S.-M. Lee and D. G. Cahill, J. Appl. Phys. **81**, 2590 1997 .
- 5 J. H. Kim, A. Feldman, and D. Novotny, J. Appl. Phys. **86**, 3959 1999 .
- 6 A.Rosencwaig and A. Gersho, J. Appl. Phys. **47**, 64 1976 .
- 7 P. Charpentier, F. Lepoutre, and L. Bertrand, J. Appl. Phys. **53**, 608 1982 .
- 8 H. Vargas and L. C. M. Miranda, Phys. Rep. **161**, 43 1988 .
- 9 A. M. Mansanares, A. C. Bento, H. Vargas, N. F. Leite, and L. C. M. Miranda, Phys. Rev. B **42**, 4477 1990 .
- 10 A. M. Mansanares, H. Vargas, F. Galembeck, J. Buijs, and D. Bicanic, J. Appl. Phys. **70**, 7046 1991 .

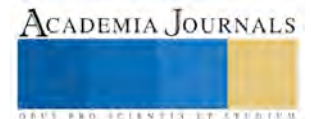

11 M. D. Dramićanin, Z. D. Ristovski, P. M. Nikolić , D. G. Vasiljević , and D. M. Todorović , Phys. Rev. B **51**, 14226 1995 .

12 D. M. Todorović , P. M. Nikolić , and A. I. Bojičić , J. Appl. Phys. **85**, 7716 1999 .

13 J. A. Balderas-López and A. Mandelis, J. Appl. Phys. **90**, 2273 2001 .

14 J. A. Balderas-López, A. Mandelis, and J. A. García, J. Appl. Phys. **92**, 3047 2002 .

15 N. Muñoz Aguirre, G. González de la Cruz, Yu. G. Gurevich, G. N. Logvinov, and M. N. Kasyanchuk, Phys. Status Solidi B **220**, 781 2000 .

16 G. González de la Cruz, Yu. G. Gurevich, G. N. Logvinov, and N. Muñoz Aguirre, Revista Superficies y Vacio **10**, 40 2000 .

17 Yu. G. Gurevich, G. N. Logvinov, N. Muñoz Aguirre, and L. Martínez Pérez, Appl. Phys. Lett. **80**, 2898 2002 .

18 Yu. G. Gurevich, G. N. Logvinov, and I. Lashkevich, Phys. Status Solidi B **241**, 1286 2004 .

19 J. L. Lucio M., J. J. Alvarado-Gil, O. Zelaya-Angel, and H. Vargas, Phys. Status Solidi A **150**, 695 1995 .

#### **Notas Biográficas**

**<sup>1</sup>M.C. José Tlamani Amador** es Profesor de Sistemas Automotrices en el Instituto Tecnológico Superior de Libres. Puebla y sus áreas de interés son los Fenómenos de Transporte, Ingeniería en Materiales y Matemáticas Aplicadas. jose tla@yahoo.es

**<sup>2</sup>M.S.C. Mariana Lobato Báez** es Profesora de Sistemas Computacionales en el Instituto Tecnológico Superior de Libres. Puebla y sus áreas de interés es el Procesamiento del Lenguaje Natural, Computo Inteligente, Reconocimiento de Patrones. [elegancia\\_14@hotmail.com](mailto:elegancia_14@hotmail.com)

**<sup>3</sup>MTE Francisco Hernández Quinto** es Profesor de Gestión Empresarial en el Instituto Tecnológico Superior de Libres. Puebla y sus áreas de interés son las Teorías Pedagógicas, Finanzas en las Organizaciones, Cultura Empresarial y nuevas formas de organización administrativa. [vedagimsfbi2003@hotmail.com](mailto:vedagimsfbi2003@hotmail.com)

**<sup>4</sup>Dr. Luis Alberto Morales Rosales** es Profesor en el Instituto Tecnológico Superior de Misantla. Veracruz y sus áreas de interés son Computo Inteligente, Computo Móvil[. lamorales@itsm.edu.mx](mailto:lamorales@itsm.edu.mx)

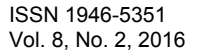

## **ALTERNATIVA DE CONSUMO: LICUADOS VERDES EN POLVO**

Andrea Tobón Rodríguez<sup>1</sup>, Jair Gonzaga Pedro<sup>2</sup>, M.C. Ramón García González<sup>3</sup>, M.I.I. Cyntia García Ortega<sup>4</sup>

*Resumen***—Para tener una alimentación sana y balanceada, las personas necesitan invertir tiempo con el que muchas veces no se cuenta debido al estilo de vida actual de la población, y dinero que generalmente se destina a satisfacer otras necesidades prioritarias.** 

**Por ello** *Licuados verdes en polvo***, introduce al mercado un complemento alimenticio que satisface estas necesidades, ya que incluye en su elaboración elementos que pocas veces se incorporan en la dieta base.** 

**Se eligen ingredientes tomados en cuenta por su valor nutricional.** *Licuados verdes en polvo* **se caracteriza por no utilizar en su composición: colorantes, saborizantes ni conservadores adicionales, gracias al proceso y al tipo de envasado se conserva sin esta gama de aditamentos sintéticos.** 

**Apoya a la economía de la región, ya que los vegetales se adquieren en comunidades cercanas a Tehuacán.** 

*Palabras clave* **—** complemento alimenticio, deshidratación, dieta diaria, valor nutricional.

#### **Introducción**

Un estudio realizado por la FAO (Organización de las Naciones Unidas para la Alimentación y la Agricultura, FAO, por sus siglas en inglés) reveló que México tiene entre su población un 32.8% de personas obesas -por encima de Estados Unidos con un 31.8%-. Parte de la dieta de los mexicanos incluye la vitamina T –compuesta por tacos, tostadas, tortas y tamales- sobre la que yace gran parte del problema. Los altos consumos de carbohidratos que anteriormente se ingerían en cantidades menores y solamente en ocasiones especiales, ahora forman parte de la dieta cotidiana nacional. (Forbes, 2013)

Así que para tener una alimentación sana y balanceada, las personas necesitan invertir tiempo con el que muchas veces no se cuenta, y dinero que generalmente se destina a satisfacer otras necesidades prioritarias.

El objetivo general del proyecto es Elaborar un complemento alimenticio que satisfaga las necesidades dietéticas de la población, carentes debido al estilo de vida actual.

## **Descripción del Método**

La forma de vida que se tiene actualmente en nuestra sociedad es totalmente apresurada, sin embargo las actividades diarias realizadas forman parte de una rutina sedentaria o de poca actividad física, esto aunado a una alimentación regida por grasas y azucares, provoca que el cuerpo aunado tenga deficiencias que a la larga provoca enfermedades.

Para complementar los nutrimentos que se consumen a diario se elige ocupar vegetales que contribuyan a complementarlos, sin embargo, pocas personas los incluyen de forma voluntaria en su dieta.

Se eligen ingredientes como el germinado de soya, manzana, perejil, hierbabuena y espinaca, los cuales están destinados a complementar las necesidades dietéticas que necesita la población. Estos ingredientes contienen propiedades buenas para el organismo, como se describe a continuación:

Se elige el germinado de soya como ingrediente base de la mezcla debido a que en esa etapa proporciona 13 kilocalorías por cada 100 gramos de producto fresco, los brotes de soja contienen una pequeña cantidad de proteína vegetal (2 g/100 g). Su digestión es fácil, por lo que están indicados para las personas que tienen digestiones pesadas y no toleran bien la legumbre en grano. Además, como ocurre con el resto de germinados, contribuyen a regenerar la flora intestinal, al ser alimentos ricos en enzimas que se desarrollan durante el proceso de germinación. Gracias a su riqueza en clorofila, su consumo también se recomienda en casos de anemia.

<sup>1</sup>Andrea Tobón Rodríguez es alumna de la Ingeniería en Logística, en el Instituto Tecnológico de Tehuacán [andrea\\_logisica@hotmail.com](mailto:andrea_logisica@hotmail.com)

2 Jair Gonzaga Pedro es alumno de la Ingeniería en Logística, en el Instituto Tecnológico de Tehuacán [jair\\_logisti92@hotmail.com](mailto:jair_logisti92@hotmail.com)

<sup>&</sup>lt;sup>4</sup> M.I.I. Cyntia García Ortega es catedrática en el Instituto Tecnológico de Tehuacán del área de Ingeniería Industrial y Logística cyntia\_garcia\_ortega@hotmail.com

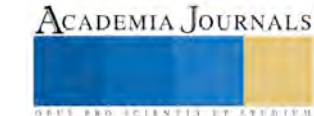

<sup>3</sup>M.C. Ramón García González es catedrático en el Instituto Tecnológico de Tehuacán del área de Ingeniería Industrial y Logística [rgarcia\\_go@hotmail.com](mailto:rgarcia_go@hotmail.com) 

**US AND ACTIVITY TYPES ENTITY** 

La manzana tiene como beneficio para la salud humana su actividad antioxidante, la que se debe fundamentalmente a su contenido en fenoles y flavonoides. En el organismo humano, la transformación de los flavonoides ocurre en el hígado y en el colon. (Palomo G., Yuri S., & Moore-Carrasco, 2010). La manzana es una muy buena fuente de fitoquímicos, y se ha asociado su consumo con la reducción del riesgo de cáncer, enfermedades cardiovasculares, asma y diabetes (Sepúlveda, Quitral, & Schwartz, 2015).

El perejil ha demostrado tener gran cantidad de componentes químicos como la apiína y los flavonoides, que le confieren propiedades diuréticas, antioxidantes, emenagogas (estimula la menstruación), entre otras. Lo cual genera un producto de importancia para la industria alimentaria y farmacéutica (Reyes-Munguía, Zavala-Cuevas, & Alonso-Martinez, 2012).

La hierbabuena es un tónico general de pronta acción que se usa tradicionalmente como digestivo y remedio para la dispepsia, la náusea el cólico y la flatulencia y como enjuague bucal y refrescante del aliento. Tiene propiedades antiespasmódicas y analgésicas que son muy útiles para aliviar las molestias del embarazo, el dolor de muelas, el dolor de cabeza y el malestar de sinusitis. Despeja la mente y el proceso mental; sus cualidades revivificantes son estupendas para los casos de mareo o desmayo. La hierbabuena es parasiticida y repelente de insectos y tiene fuertes efectos como inhalante (Damian & Damian, 1997).

La espinaca es muy apetecida por sus cualidades dietéticas y por poseer un sabor característico. Presenta un alto contenido de vitaminas como la A, C y E, todas ellas de acción antioxidante. Asimismo, es muy buena fuente de vitaminas del grupo B, rica en calcio, hierro, magnesio, potasio, sodio y además presenta también buenas cantidades de fósforo y yodo (Guapás Baldeón, 2013).

La forma más rápida de consumir estos ingredientes es a través de un licuado, debido a que en esta forma "Las verduras son convertidas en una forma fácilmente absorbible que su cuerpo puede utilizar enseguida. Esta comida no tiene que pasar por un gran procesamiento para digerirse. Así que entra a trabajar en su cuerpo para darle energía y renovarlo justo hasta sus células. También le ahorra a sus órganos todo el trabajo necesario para digerir los alimentos y esto equivale a más energía. Así mismo desintoxica su cuerpo porque es rico en antioxidantes de modo que aligera su carga, y el cuerpo no tiene que trabajar tan duro para lidiar con todo el material toxico." (Calbom, 2014)

## Proceso

Para realizar nuestro producto se contemplaron las normas: NOM-130-SSA1-1995 Alimentos envasados en recipientes de cierre hermético y sometido a tratamiento térmico. Disposiciones y especificaciones sanitarias y la NOM-002-SSA1-1993 Salud ambiental. Bienes y servicios. Envases metálicos para alimentos y bebidas. Especificaciones de la costura. Requisitos sanitarios. Esto garantiza que el procedimiento utilizado cumple los estándares sanitarios básicos así como veracidad en los datos incluidos en el envasado:

1. Comprar materias primas: Seleccionar materias primas de calidad. Se adquirirán los ingredientes que se ocuparan para elaborar el producto, a agricultores de comunidades cercanas para así impulsar la agricultura en la región. También se compraran los artículos de desinfección y esterilización.

2. Lavar y desinfectar: Eliminar las bacterias y parásitos que pudieran infectar los alimentos.

3. Deshidratar los ingredientes: Después de desinfectar la materia prima se someterá al secado por medio de un horno industrial a una temperatura controlada que no desnaturalicé los nutrientes de las materias primas. Se manifiesta que el tratamiento térmico es una de las etapas más importantes, no solo por efectos deseables que se obtienen en su calidad, sino también por su efecto conservador al destruir enzimas y provoca cambios mínimos en el valor nutritivo. La intensidad del tratamiento térmico y grado de prolongación de su vida útil se hallan determinados principalmente por el pH del alimento. Las frutas y hortalizas esterilizadas comercialmente por procesado a temperatura superior a la normal durante un tiempo relativamente corto suelen presentar una mejor retención de las vitaminas, sabor y color que aquellos procesados con las técnicas convencionales (Jinde Pilamunga, 2014).

4. Pulverizar: Se molerán por medio de un molino industrial hasta obtener un grado talco o inferior.

5. Tamizar: Separar las partículas que no alcanzan el grado requerido, así como para lograr una mejor disolución en el agua y una mejor asimilación para el paladar del consumidor.

6. Mezclar: Se utilizan proporciones adecuadas para conseguir la cantidad de nutrientes requeridos como complemento de la dieta.

7. Envasar: Se envasa al vacío para que no absorba humedad, ni contenga oxígeno, evitando la contaminación bacteriana.

8. Distribuir: Después del empaquetado se distribuye, ya sea a tiendas especializadas o por medio de entrega personal al cliente.

**Fuerzas de Porter** 

**Rivalidad entre competidores** 

El mercado de la venta de jugos verdes está liderado por los puestos ambulantes establecidos en diferentes puntos de la ciudad. El principal grado de diferenciación con el producto que venden es que nuestro producto está disponible para consumirse a cualquier hora y en cualquier lugar, ya que comprándolo en estos puestos ambulantes el cliente está sujeto a la disponibilidad del producto y el horario de atención. Bien solo puede ser consumido cerca de los lugares de compra ya que para mantener sus propiedades debe consumirse fresco, esto limita el tiempo de consumo, por lo que licuados verdes en polvo ofrece prepararlo en el momento adecuado que el cliente necesita.

## **Amenaza de entrada de nuevos competidores**

Pocas empresas toman el riesgo de formar parte del campo de bebidas naturales a base de verduras, ya que estos productos tienen una mala reputación debido al sabor que poseen, sin embargo, LICUADOS VERDES EN POLVO ha considerado este punto adquiriendo un balance entre el sabor y los nutrimentos que contendrá, ya que no solo cuenta con verduras dentro de su composición sino también con frutas que le dan el toque de sabor sin perder el equilibrio de los nutrimentos.

Para superar las barreras de la entrada al mercado, se invertirá en publicidad, en la fidelización del cliente por medio de paquetes de mayoreo, así como la producción de diferentes sabores en nuestros productos, abarcando frutas de temporada como también, promocionando las propiedades que tengan los vegetales de bajo consumo diario para poder complementar la dieta diaria.

## **Productos sustitutos**

No hay muchos productos que suplan a licuados verdes en polvo, debido a los precios que se manejan en el mercado, por ello la posible sustitución sería que los consumidores prepararan sus propios licuados en su hogar, sin embargo el producto está dirigido al sector de la población que no cuenta con el tiempo necesario para hacerlo, lo cual también limita el tiempo consumo y de preparación.

## **Poder de negociación de los proveedores**

Los proveedores son la parte fundamental de la empresa, ya que la calidad de los productos da pauta a la calidad del producto final. Para ello se seleccionaran a los proveedores a través de pruebas químicas para comprobar que las características requeridas sean las óptimas. Se tienen contemplados un mínimo de 3 proveedores de productos agrícolas, a los cuales se les realizaran constantemente estas pruebas para asegurar que todos los lotes de producción tengan los mismos estándares. Debido a la presentación del producto se pueden realizar estas pruebas en un lote que no saldrá inmediatamente lo que dará un margen de tiempo en caso de que los resultados no sean los esperados y dando un plazo para cambiar de proveedor.

## **Poder de negociación de los clientes**

Debido a que es un producto cuyo objetivo es complementar los nutrimentos de la dieta base, dirigido a clientes de todas las edades, los principales clientes pueden encontrarlo en la planta productora donde se esta distribuyendo. Debido al plan de fidelización del cliente, podrá encontrar el producto a precio especial en la compra por mayoreo.

## **4 P's**

## Producto

Se ofrece un producto en el área alimenticia, específicamente licuados verdes en polvo, a base de vegetales de consumo poco habitual, en una presentación de sobre con 10 grs. de producto.

## Precio

Se considera un precio de \$13.00 por sobre de 10 grs., determinado bajo un análisis financiero, contemplando los costos como los recursos económicos de la población. Dentro de los precios por mayoreo se manejara un costo de \$10 por sobre.

## Plaza

Se abrirá un local que fungirá como centro de distribución en una zona geográfica estratégica para las ventas, resultado obtenido mediante un modelo matemático (Weber).

## Promoción

Promocionar nuestros licuados mediante las redes sociales populares así como también volanteo en la zona centro de Tehuacán, aprovechando la oportunidad de dar muestras del producto.

## Costos de inversión

Para evaluar los aspectos financieros del proyecto para determinar la factibilidad del mismo se toman en cuenta la proyección de flujos de efectivo así como la inversión inicial para obtener el Valor Actual Neto, la Tasa Interna de Retorno, el Índice de Rentabilidad y el Periodo de Recuperación de la Inversión. La inversión inicial se ve reflejada en la Tabla 1, donde se contemplan todos los costos para hacer funcionar la empresa por, al menos, seis meses en lo que a materia prima se refiere. Teniendo en cuenta que los demás insumos duraran también ese lapso de tiempo.

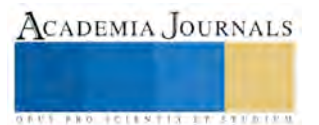

## INVERSIÓN TOTAL

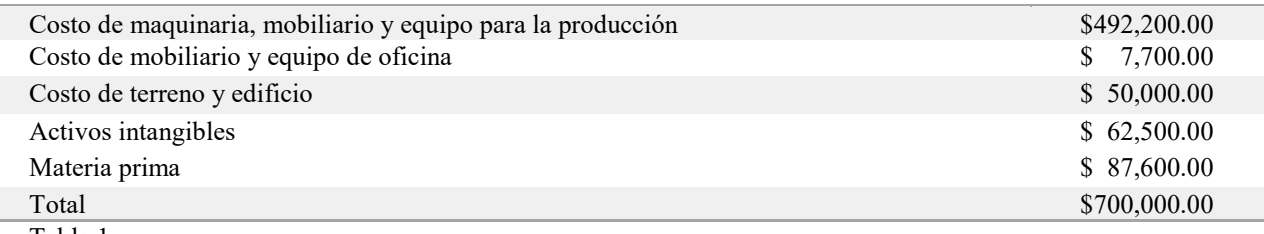

Tabla 1

Se obtuvo un VAN de \$871,915.25 lo cual indica que el proyecto es rentable, ya que el valor de la inversión es de \$700,000.00

El valor obtenido en la TIR es de un 21%, valor superior al 16% de la tasa de interés.

El índice de retorno es de 1.25 lo que indica que durante la vida útil del proyecto por cada peso invertido se obtendrá 1 peso con 25 centavos de beneficio.

El periodo de recuperación de la inversión está indicado a 2.89 años, por lo que se puede decir, que a partir del tercer año de vida útil se empezara a generar la rentabilidad de \$1.25 por cada peso invertido.

## *Punto de Equilibrio*

El punto de equilibrio nos indica el número de unidades que deben ser vendidas para que los ingresos sean iguales a los costos de producción, es decir, el punto donde no hay utilidades ni perdidas. El punto de equilibrio permite analizar la cantidad de unidades a vender para generar utilidades, como se demuestra en la Grafica 1.

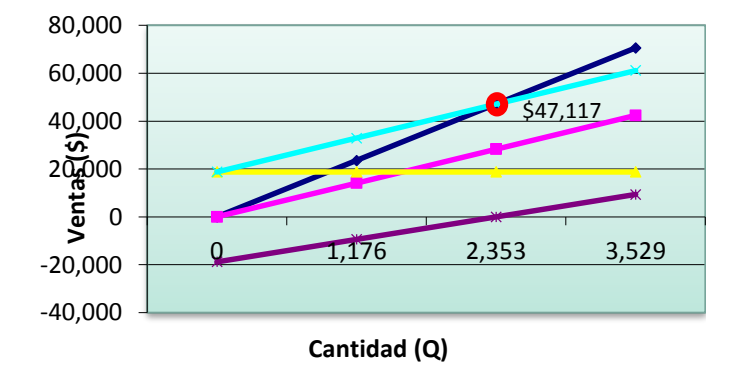

## Gráfica 1

## *Red de Distribución*

Para la distribución del producto puede darse en dos tipos de canales uno directo, que es cuando el cliente llega a la fábrica para adquirir el producto, mientras que el otro es un canal indirecto de un nivel donde se le venderá el producto a un minorista que le hará llegar el producto al consumidor final, demostrado gráficamente en la Ilustración 1.

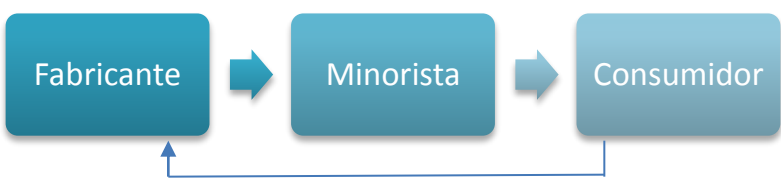

Ilustración 1

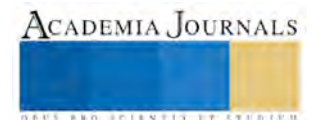

**ARD SCIENTIS EXISTENCE** 

## **Comentarios Finales**

#### RESULTADOS Y CONCLUSIONES

• Se obtuvo un licuado natural en polvo, sin químicos adicionados, con un color y sabor agradable al paladar del cliente.

• Los datos nutrimentales se muestran en la Ilustración 2, son obtenidos de manera natural y sin ningún tipo de añadido sintético, proveyendo al consumidor de un 5% de azucares, un 12.5% de fibra, un 1.5% de grasas, un 4% de carbohidratos y un 2% de proteínas diarias recomendadas en una dieta de 2200 kcal, dieta especificada para personas de poca actividad física, en algunos casos se alienta a un consumo menor para evitar subir de peso.

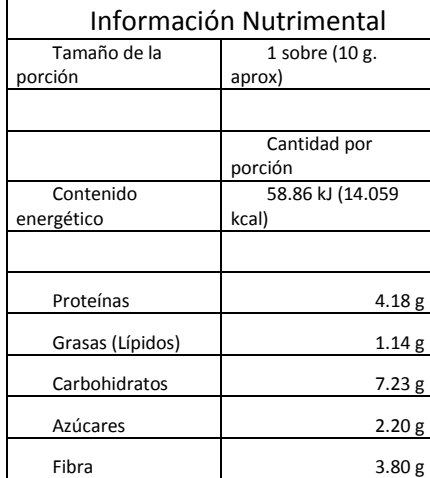

El licuado esta envasado en sobre de aluminio que tiene una vida de anaquel de año y medio, dato obtenido a través de un análisis de cinética enzimática. El sobre de aluminio está contenido en un vaso de cartón contribuyendo a ser una empresa responsable con el medio ambiente, pues se evita el abundante uso de PET. La tapa es de plástico, para evitar la contaminación del envase con el medio ambiente.

El vaso está dispuesto como medida estándar de líquido para verter el contenido del sobre, esto con la finalidad de no diluir el sabor del producto. Licuados verdes en polvo es un producto que puede ser consumido por cualquier persona en una proporción de un sobre por día, dosis recomendada.

Debido al estilo de vida actual de la población, esta no llega a nutrirse adecuadamente provocando que surjan problemas de salud, por ello licuados verdes en polvo aporta un porcentaje complementario a la dieta base del ciudadano común para que consuman estos nutrientes sin que llegue a rebasar el consumo diario establecido, a través de un licuado verde en polvo soluble en agua.

#### **Referencias**

Calbom, C. (2014). *El Gran libro de jugos y batidos verdes.* Estados Unidos: Casa Creación.

Damian, P., & Damian, K. (1997). *Aromaterapia: El olor y la psique: Utilización de los aceites esenciales para el bienestar físico y emocional.* Vermont: Ediciones Étoile, S.A. de C.V.

Forbes. (2013). Mexico, el país mas obeso del mundo. *Forbes*.

Guapás Baldeón, M. B. (2013). *Respuesta de la espinaca (Spinacea oleracea) a la fertilización foliar complementaria con tres biofermentos. Puembo, Pichincha.* Quito: Tesis de grado previa a la obtención del título de ingeniera agronoma.

- Jinde Pilamunga, A. (2014). *Efecto de la temperatura y tiempo de secado en las propiedadesfísicas, químicas y microbiológicas de cuatro hortalizas: col de repollo (Brassica oleracea var. capitata cv. bronco), col morada (Brassica oleracea var. capitata f. rubra), lechuga iceberg tip.* Ambato: Proyecto de Trabajo de Graduación previa la obtención del Título de Ingeniera en Alimentos, otorgado por la Universidad Técnica de Ambato, a través de la Facultad de Ciencia e Ingeniería en Alimentos.
- Palomo G., I., Yuri S., J. A., & Moore-Carrasco, R. (2010). El consumo de manzanas contribuye a prevenir el desarrollo de enfermedades cardiovasculares y cáncer: antecedentes epidemiológicos y mecanismos de acción. *Revista Chilena de nutricipon*, 377-385.

Reyes-Munguía, A., Zavala-Cuevas, D., & Alonso-Martinez, A. (2012). Perejil (petroselinum crispum): compuestos químicos y aplicaciones. *Tlatemoani. Revista Académica de Investigación*, 6.

Sepúlveda, M., Quitral, V., & Schwartz, M. (17 de Septiembre de 2015). *Archivos Latinoamericanos de Nutricion.* Obtenido de ALAN: http://alanrevista.org/ediciones/2011-4/art12.asp

## **Modelado y diseño por procesos de la planta piloto de frutas y hortalizas en 3D con realidad aumentada del Instituto Tecnológico del Altiplano de Tlaxcala**

Astrid Ariadna Torres Fernández MC<sup>1</sup>, Javier Donato Castillo Cabrera<sup>2</sup>, Javier Hernández Ruiz<sup>3</sup> y José Juan Hernández Mora<sup>4</sup>

*Resumen***—El presente trabajo propone como objetivo, el modelado y diseño de la planta de frutas y hortalizas en un Entorno Virtual 3D y con realidad aumentada para el Instituto Tecnológico del Altiplano de Tlaxcala, con el fin de recrear la planta para la elaboración de diversos productos, utilizando una metodología por distribución por procesos para su óptimo funcionamiento en el importante proceso de la elaboración de los alimentos**  *Palabras clave***— Modelado, diseño, distribución de procesos, realidad aumentada, 3D, SLP, grados de citricidad, proceso, cercanías de áreas, movimientos de traslado, mínima distancia recorrida, principio de flexibilidad, reingeniería.** 

#### **Introducción**

El presente estudio está enfocado a diseñar una nueva propuesta de la Planta Piloto de frutas y hortalizas (PPFH) que permita optimizar la disposición de elementos del ciclo productivo en la transformación de alimentos, considerando la ubicación de máquinas y materiales de manera que los niveles de producción de la planta se maximicen, la planta se encuentra dentro de las instalaciones del Instituto Tecnológico del Altiplano de Tlaxcala (ITAT) y sirve para la realización de prácticas académicas para alumnos y docentes del programa académico de Industrias Alimentarias de esta institución. Se realiza el diagnostico actual para identificar los problemas actuales en el área de producción y serán tratados mediante la metodología de distribución por procesos de plantas.

El diseño de plantas industriales es un trabajo de gestión que involucra todas las ramas de la ingeniería, en el que se aplican los códigos de diseño Muther Richard(1973), no obstante comenta Jiménez, P. (2001) que el diseño de plantas es una actividad que implica un trabajo en conjunto entre quienes están encargados directamente de planear todo el proceso y quienes hacen pequeños reajustes, el éxito de una buena distribución en planta depende de lograr combinar la mano de obra, los materiales y el transporte dentro de las instalaciones de una manera eficiente, es decir si se tiene la ordenación de las áreas de trabajo y del equipo se logra que sea más económica y a la vez segura y satisfactoria para los alumnos y docentes, de tal manera que se contribuya a un proceso productivo eficaz que se verá reflejado en el costo de sus materiales de prácticas.

Se procurará encontrar aquella distribución de los equipos y de las áreas de trabajo que sea más eficaz y eficiente, al mismo tiempo que sea segura y satisfactoria para el personal que ha de realizar el trabajo, la importancia de los procesos radica en el funcionamiento de los equipos y máquinas a utilizar para el desarrollo de toda actividad en la planta piloto de frutas y hortalizas del ITAT

 La distribución de una planta es un proceso fundamental en reducción de costos y el incremento en la productividad, lo que se pretende en este proyecto es modelar en 3D con el uso de herramientas con realidad aumentada el diseño de la planta piloto de frutas y hortalizas del ITAT, mediante la distribución por procesos permitiendo que los alumnos de esta institución académica optimicen los recursos en mención.

 El uso y manejo de las tecnologías de la información en la industria conlleva poder visualizar el diseño la planta piloto en un ordenador lo que genera una idea previa de su funcionalidad, actualmente la implementación de tecnológicas como la realidad aumentada propicia que el usuario pueda tener un panorama más cercano a la realidad antes de la puesta en marcha de todo proyecto lo que permite que cualquier mejora se pueda realizar de forma oportuna. Estos nuevos esquemas en 3D generan el desarrollo de modelados de prototipos eficientes en la industria con lo que respecta al diseño y su distribución, esto ha permitido que se expanda sistemáticamente su uso y aplicación en la industria.

<sup>4</sup> EL M.C. José Juan Hernández Mora es profesor investigador de la maestría en Sistemas Computacionales del Instituto Tecnológico de Apizaco, jihmora@itapiaco.du.mx

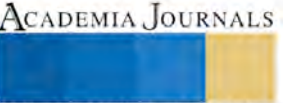

 $\overline{a}$ 

<sup>1</sup> Astrid Ariadna Torres Fernández, Ingeniera en Computación, Jefa del Centro de Información y Profesora investigadora del Instituto Tecnológico del Altiplano de Tlaxcala. [astrid\\_00@live.com.mx](mailto:astrid_00@live.com.mx) (**autor corresponsal).**

<sup>2</sup> El Ing. Javier Donato Castillo Cabrera, Ingeniero en Computación es Profesor Investigador en el Instituto Tecnológico del Altiplano de Tlaxcala jc\_ita29@yahoo.com.mx

<sup>3</sup> El M.C. Javier Hernández Ruiz es Jefe del Departamento de División de Estudios Profesionales y profesor investigador en el Instituto Tecnológico del Altiplano de Tlaxcala jhr leo@hotmaail.com

#### **Descripción del Método**

#### *Antecedentes y presentación de la Planta Piloto de Frutas y Hortalizas.*

En el Instituto Tecnológico del Altiplano de Tlaxcala actualmente se tiene en funcionamiento la Planta Piloto de Frutas y Hortalizas donde alumnos de esta institución desarrollan prácticas académicas acordes a su programa de estudio, de manera habitual la planta en mención tiene diversos equipos y maquinarias que sirven para el desarrollo de los procesos productivos de alumnos y docentes del ITAT, desde hace más de treinta años atrás la planta fue puesta en marcha con diversos equipos como marmitas, mesas de trabajo, secador, estufa, horno, molino, cámara de refrigeración, tarja, mesas de trabajo, etc con el paso del tiempo se han adquirido algunas maquinarías mas, de acuerdo a una encuesta realizada a alumnos cuarto, quinto, sexto y séptimo semestre de la carrera de Ingeniería en Industrias Alimentarias se identificó la necesidad de realizar una redistribución en esta área con la finalidad de optimizar todos los recursos de la planta. Las preguntas guía para el levantamiento de la encuesta a los alumnos son las que se muestran en el apéndice, los resultados de obtenidos se presentan en el Cuadro 1 en base porcentajes y semestre.

| <b>PREGUNTA</b>   | $1\vert$ | 2 <sub>1</sub> | 3  | 4       | 5 <sub>1</sub> | <b>6</b> I               | <b>7</b> I | 8        | 9  | 10  |
|-------------------|----------|----------------|----|---------|----------------|--------------------------|------------|----------|----|-----|
| 4 SEMESTRE        | 60       | 100            | 80 | 60      | 90             | 100 l                    |            | 80   90  | 60 | 100 |
| 4 SEMESTRE        | 50       | 100            |    | 70   70 | 90 l           | 100 l                    |            | 80 90    | 65 | 100 |
| <b>6 SEMESTRE</b> | 40       | 100            |    | 60 60   | 100            | 100                      |            | 75 95 50 |    | 100 |
| 7 SEMESTRE        | 30 I     | 100            |    | 60 60   |                | 100   100   75   95   50 |            |          |    | 100 |
| <b>PROMEDIOS</b>  |          | 45 100         | 68 | - 63    |                | 95 100 78 93 56          |            |          |    | 100 |

Cuadro 1.- Resultados de respuesta de encuesta.

El Cuadro, 1 muestra las respuestas en función al promedio de los alumnos y se aprecia que en la pregunta dos el 100% de los alumnos utilizan la PPFH para el desarrollo de sus prácticas académicas, en la pregunta ocho el 93% de los alumnos considera que el tiempo de traslado en la planta es deficiente, coincidiendo con el 53% de los alumnos que opinan que la distribución del equipo es inadecuado lo que conlleva a desarrollar en más tiempo sus prácticas, debido a la distribución actual de la planta.

Para la determinación de un nuevo diseño de planta se debe considerar plantear la propuesta de redistribución de recursos como equipos, maquinaria, mano de obra, infraestructura, etc, organizando la cercanía de las áreas, movimientos del material, almacenamiento, flujos óptimos y cualquier otra actividad de servicio. Es mejor aquella distribución que ordene las áreas de trabajo de modo que cada operación o proceso esté en el mismo orden o secuencia en que se trasforma, tratan o montan los materiales utilizando un modo efectivo y todo el espacio disponible tanto en vertical como en horizontal.

Las metodologías utilizadas según Stephan, Konz (1992) con mayor frecuencia en el diseño de plantas industriales son las siguientes: 1.-Distribución por proceso. Llamada también distribución de taller de trabajo o distribución por función. Se agrupan el equipo o las funciones similares, como sería un área para producción, máquinas, equipo. De acuerdo con la secuencia de operaciones establecida, de un área se pasa a otra, donde se ubican las máquinas adecuadas para cada operación. 2.- Distribución por producto. Llamada también distribución de taller de flujo, es aquella donde se disponen el equipo o los procesos de trabajo de acuerdo con los pasos progresivos. 3.- Distribución por posición fija. Aquí el producto, por cuestiones de tamaño o peso, permanece en un lugar, mientras que se mueve el equipo de manufactura a donde está el producto 4.- Distribución de tecnología de grupos. Es aquella que agrupa máquinas diferentes en centros de trabajo (o celdas), para trabajar sobre productos que tienen formas y necesidades de procesamiento similares.

*Desarrollo y metodología.* 

Para el diseño de la PPFH se inicia con un análisis de campo donde se esquematiza la ubicación actual de la Planta de Frutas y Hortalizas como se presenta en la Figura, 1.

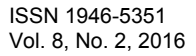

**US AND TOTENTIS EXISTENTS** 

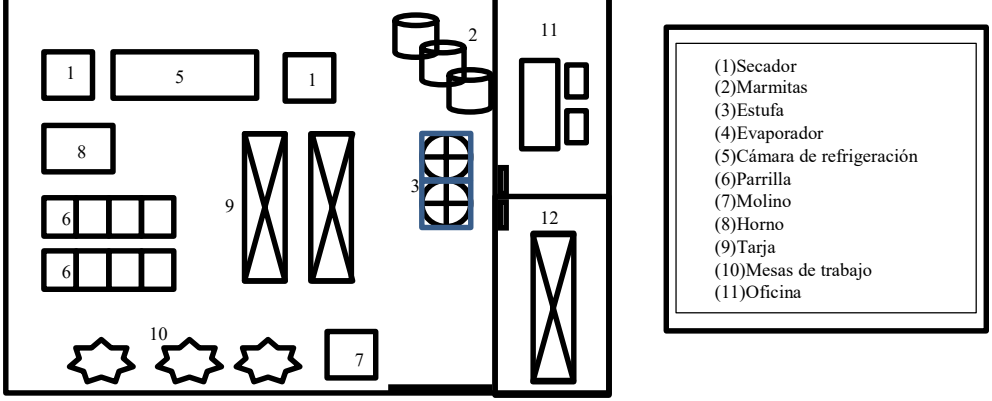

Figura 1.- Ubicación de instalaciones de la Planta Piloto de Plantas y Hortalizas

Para el análisis de la distribución de la planta se realizó un diagrama causa efecto EDUTEKA. (2007) y como solución al problema de distribución de la planta y se aplicó la metodología de distribución de procesos logrando identificar las cercanías y relación entre áreas, la distancia mínima recorrida, distancia de bloque a bloque, satisfacción y seguridad, circulación o flujo, principio de flexibilidad. Para determinar mejor las distribuciones mencionadas de la nueva planta se utilizó el métodos llamado: SLP esta metodología según Diego-Mas, J.A . (2006), permite realizar una distribución de la planta en la cual las áreas están ubicadas de acuerdo a la relación entre ellas, se realizó una cartas from to mejorada para las áreas de administración de la planta, otra para la producción y finalmente la general como se presenta en el Cuadro 2.

|                    |          | Sanitarios   Área de   Almacén   Área de   TOTAL |  |
|--------------------|----------|--------------------------------------------------|--|
|                    | limpieza | producción                                       |  |
| <b>Sanitarios</b>  |          |                                                  |  |
| Area de limpieza   |          |                                                  |  |
| Almacén            |          |                                                  |  |
| Area de producción |          |                                                  |  |
| TOTAL.             |          |                                                  |  |

Cuadro 2.- Carta FromTo mejorada

 Los movimientos totales para el cálculo de distribución por proceso entre las áreas de administración, producción y áreas en general son los que se presenta en el Cuadro 3.

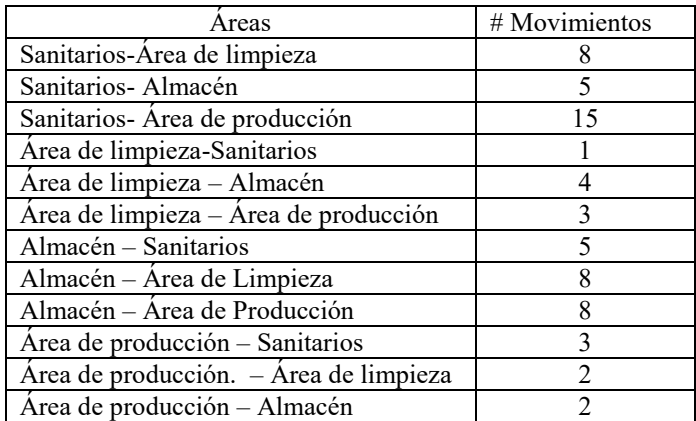

Cuadro 3.- Cuadro de relación de movimientos entre áreas.

 Para la determinación de distrbución se toman los valores de los Cuadros 3 y 4 para determinar el grado de citricidad, cercanias de administración y grado de relación de flujos como se presentan en los Cuadros 4,5 y 6.

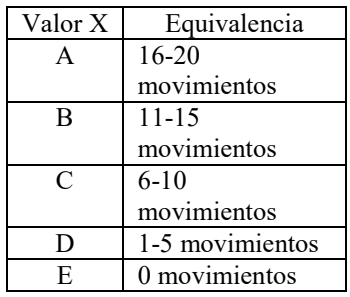

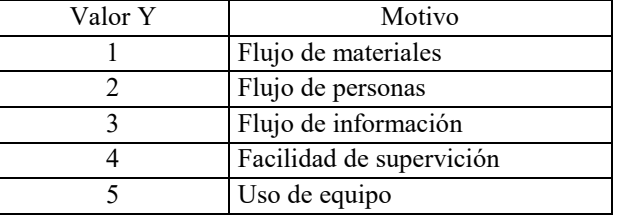

Cuadro 4. Grado de criticidad Cuadro 5. Cercania de Admistración

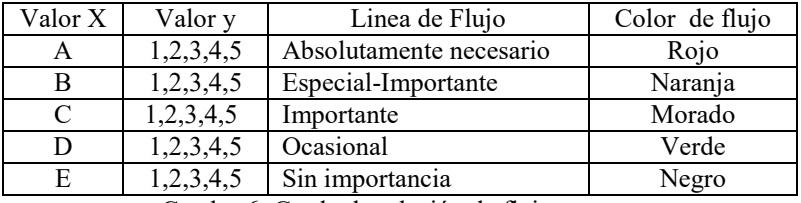

Cuadro 6. Grado de relación de flujos

## *Diseño y modelado*

Con los indicadores analizados se planteó el modelado y diseño de la nueva propuesta de la planta piloto de frutas y hortalizas en 3D con realidad aumentada donde se utiliza herramientas tecnológicas libres como skepchup, un programa de diseño gráfico y modelado tridimensional que permite construir y manipular todo tipo de modelos en 3D de forma sencilla y rápida. El modelado del diseño se realizó en este programa con forme a la ubicación actual de instalaciones de la Figura 1 y se presenta a continuación en la Figura 2.

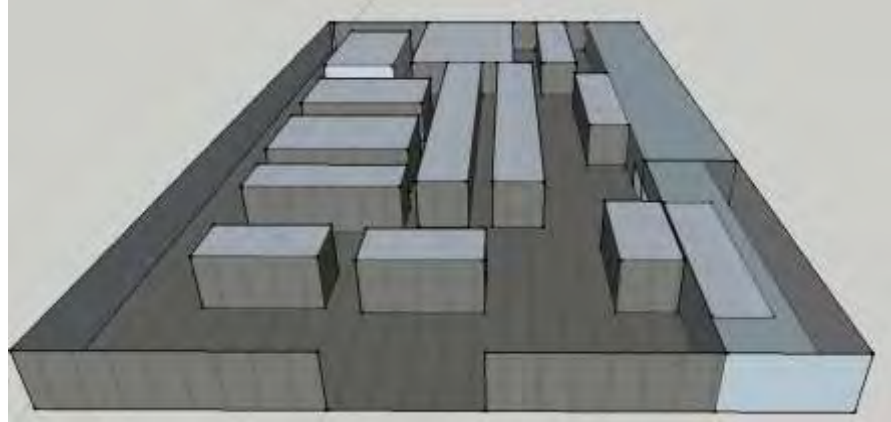

Figura 2.- Diseño de distribución de PPFH.

El modelado de distribución por proceso en 3D es dasarrollado en la misma herramienta tomando en cuenta los resultados de analisis de distrubución y considerando la identificación de las cercanías y relación entre áreas, la distancia mínima recorrida, la distancia de bloque a bloque, la satisfacción y seguridad, la circulación o flujo, principio de flexibilidad, en este diseño se procurará encontrar aquella ordenación de los equipos y de las áreas de trabajo que sea más económica y eficiente en seguridad, tiempo y eficiencia de trabajo.

 Es importante mencionar que aunque los factores enumerados puedan ser ventajas concretas a conseguir, no todas podrán ser alcanzadas al mismo tiempo y, en la mayoría de los casos, la mejor solución será un equilibrio en la consecución de los mismos. El diseño propuesto tiene en cuenta las posibles ampliaciones de la distribución y sus

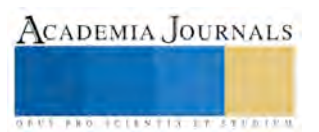

distintos elementos, considerando, además, los cambios externos que pudieran afectarla y la necesidad de conseguir que durante la redistribución, sea posible seguir realizando el proceso productivo quedando de la siguiente manera como se presenta en las Figuras 3 y 4.

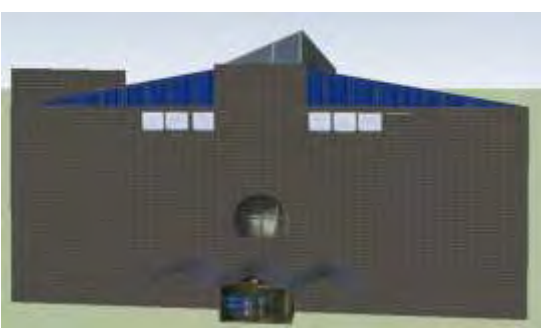

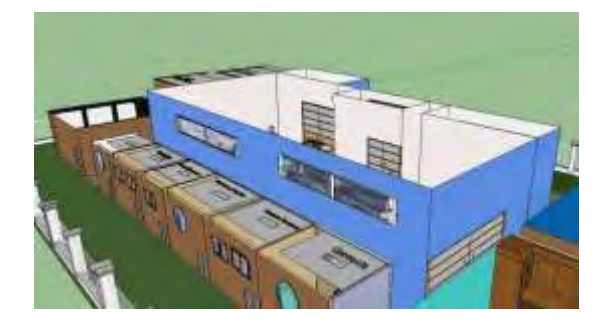

Figura 3.- Planta de Frutas Hortalias. Figura 4.- Distribución de procesos

 La Planta de frutas y hortalizas es modelada a través de herramientas de software libre de realidad aumentada donde el diseño en 3D es guardado en el formato .dae y a través del software aumentaty autor herramienta de generación de contenidos de Realidad Aumentada se visualiza el diseño de la planta como se presenta en la Figura 5.

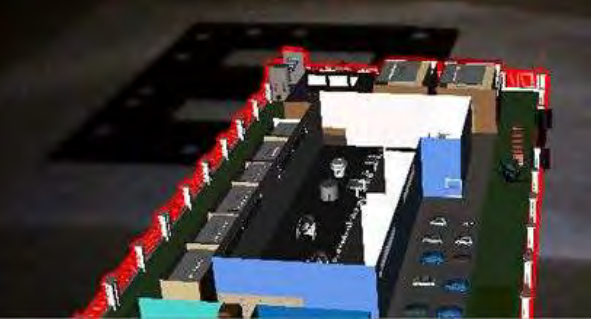

Figura 5.- Diseño con Realidad Aumentada

## **Comentarios Finales**

## *Resumen de resultados*

En este trabajo se propuso el modelado y diseño por proceso de la planta piloto de frutas y hortalizas visualizado a través de herramientas de software de realidad aumentada en 3D, luego de obtener los resultados de la carta From To de la situación actual de la planta se mostró que hay un número mayor de movimientos en las mesas de trabajo y tarjas de lavado y que debido a la mala distribución, la distancia mínima recorrida y el principio de flexibilidad en la planta no se lleva a cabo de manera satisfactoria, en el diseño propuesto se solventa oportunamente este problema.

Por otro lado con el nuevo diseño los espacios se adaptan a las instalaciones actuales de energía, drenaje y agua potable adicionando una propuesta de reingeniería para adaptaciones próximas en caso de ser requeridas, por último el modelado y diseño propuesto cumple con la secuencia de operaciones de un área a otra en el menor tiempo posible objetivo básico de la distribución por procesos.

## *Conclusiones*

Los resultados demuestran la necesidad de implementar el diseño por distribución de procesos de la planta piloto de frutas y hortalizas en 3D con realidad aumentada del Instituto Tecnológico del Altiplano de Tlaxcala y es necesario que las autoridades de la institución en mención apliquen un proyecto de redistribución de instalaciones para el mejoramiento de las practicas académicas de alumnos y maestros del ITAT.

Con el diseño propuesto de la PPFH permitirá que los alumnos desarrollen sus prácticas académicas en la planta piloto en los tiempos promedios de cada práctica.

Inminentemente los organismos acreditadores demandan instalaciones acordes a los criterios de acreditación que constantemente van cambiando de tal forma que la Planta de Frutas y Hortalizas del ITAT en cumplimiento de las ISO a futuro podrá ser una planta certificada de calidad en los procesos de transformación de alimentos para los alumnos de la carrera de Ingeniería en Industrias Alimentarias del ITAT.

## *Recomendaciones*

Los investigadores interesados en continuar este trabajo de investigación podrían extender el análisis de diseño en las plantas de cárnicos, suelos y cualquier laboratorio del ITAT utilizando la distribución por proceso o cualquier otra aquí mencionada. Podríamos sugerir que hay un abundante campo de trabajo para todos aquellos interesados en modelar y diseñar nuevas propuestas de reingeniería en las instalaciones del ITAT, la propuesta de diseños ergonómicos de servicios básicos como drenaje, agua potable, energía, residuos no están contemplados en el proyecto actividad que enriquecería el proyecto. Por otro lado la simulación del diseño no incluye un prototipo en maqueta lo que a fututo se puede implementar para fortalecer la propuesta de reingeniería en la Planta Piloto de frutas y Hortalizas del ITAT.

Se sugiere que esta propuesta sea utilizada como prototipo guía para la evaluación de la materia de Diseño de Plantas impartida a los alumnos de séptimo semestre de la carrera de Ingeniería en Industrias Alimentarias.

Al mismo tiempo se recomienda que este trabajo sea trabajado a través de alguna otra metodología y en base a ello tener dos opciones de diseño diferente y en base a los objetivos de la planta o laboratorio elegir la mejor metodología de diseño propuesta.

## **Referencias**

Diego-Mas, J.A . (2006). Optimización de la distribución en planta de instalaciones industriales mediante proesos. Aportación al control de la geometría de las actividades. Universidad Politécnica de Valencia: Tesis Doctoral.

EDUTEKA. (2007). Diagramas Causa-Efecto. 2008, de Organizadores gráficos Sitio web: http://www.eduteka.org/DiagramaCausaEfecto.php

Jiménez, P. (2001). El diseño del proceso.. Escuela Técnica Superior de Ingenieros Industriales Madrid, España: Tesis.

Muther Richard. (1973). Distribución de Plantas, 2da Edición. 2da Edición: Editorial Hispano Europea.

Stephan, Konz. (1992). Manual de distribución de plantas Industriales. España: Limusa

Caudell , T. P., y Mizell , D. W. . (1992). Realidad Aumentada : una aplicación de HeadsUp Visualización de la tecnología de procesos de fabricación manual. Hawai, EE.UU: Actas de la 25ª Annual Hawaii Conferencia Internacional sobre Ciencias de Sistemas ( HICSS ).

## APENDICE

#### Cuestionario utilizado en la investigación

1.- ¿Consideras adecuadas las instalaciones de la Planta Piloto de Frutas y Hortalizas (PPFH), si no y explica porque?

2.- ¿Con que frecuencia realizas prácticas en la PPFH por semestre?

3.- ¿El tiempo de la elaboración de tus prácticas lo consideras adecuado, explica porque?

4.- ¿La distribución de equipo y maquinaria es el adecuado para el desarrollo de tus procesos?

5.- ¿Si tuvieras la oportunidad de realizar un cambio en la distribución de la PPFH que harías, explícalo?

6.- ¿La PPFH requiere maquinaría adicional a la que existe?

7.- ¿Cómo consideras la vida útil de las máquinas de la PPFH?

8.- ¿Consideras que el tiempo de traslado de los materiales y suministros en la PPFH es el adecuado, explica porque?

9.- Califica en una escala del cinco al diez como consideras la distribución actual del equipo en la PPFH, considerando que cinco es totalmente deficiente y diez es totalmente eficiente.

10.- ¿Menciona alguna propuesta de manera breve una propuesta de mejora en le distribución de la PPFH, en base a la experiencia de desarrollo de tus prácticas académicas?

**STARD OF LEVELS INCREASED** 

## Diseño de un Biorreactor metanogénico para uso Doméstico

Dr. Daniel Torres Martínez<sup>1</sup>, Dr. Eric Ortega Sánchez<sup>2</sup>, M. en I. Hector Santibañez López<sup>3</sup> y Dr. Jorge García Dávila<sup>4</sup>

*Resumen***—Se realizó el desarrollo de dos cultivos de consorcios microbianos a partir de la siembra de estiércol, uno de origen vacuno y el otro de origen porcino, a fin de obtener resultados de generación de biogás. En base a estos resultados, el presente trabajo contiene la metodología para fijar las bases para diseñar y construir un biorreactor metanogénico.** 

**Se diseñó un sistema para acumular biogás que cumple las normas oficiales mexicanas para la instalación y aprovechamiento de biogás, atendiendo a las disposiciones aplicables, para su uso en equipo doméstico.** 

**El objetivo de este trabajo fue diseñar un sistema que contribuya en reducir el consumo de gas natural en el hogar, logrando un ahorro de este tipo de combustibles no renovables.** 

## *Palabras clave***—Biorreactor; metanogénico; Agroindustrial, Diseño.**

#### **Introducción**

 El metano es el último paso de la digestión anaerobia de la materia orgánica y que ocupa como aceptor de electrones al CO2. La producción del metano, fue descubierta en el siglo XVIII, por Alessandro Volta, quien colectó gas de residuos anaerobios de pantanos y humedales demostrando que éste era combustible. La digestión anaeróbica de materia orgánica, libera gases combustibles, que pueden ser metano o hidrógeno, que pueden ser utilizados para generación de energía térmica (Castañeda, 2014).

Existen diferentes grupos de bacterias metanogénicas que se pueden diferenciar por su morfología, podemos identificar a bacilos y cocos agrupados en diplococos y tétradas, su identificación se puede hacer mediante tincionesGram, para verificar por microscopio. Las bacterias metanogénicas son una especie de microorganismos que producen metano a través de cuatro fases distintas conocidas como hidrolisis, acidificación, acetogénesis y metanogénesis. (Castañeda 2014).

La importancia de la producción de metano es que origina la oportunidad de obtener calor y energía eléctrica a partir de desechos orgánicos, lo cual puede contribuir a la reducción del uso de hidrocarburos, que hoy en día es una problemática mundial, economizando así su uso doméstico y diferentes áreas industriales que buscan una sustentabilidad óptima. En la industria y el campo ya existen fuentes de aprovechamiento para generar metano pero poco se ha hecho por obtener este biocombustible a nivel doméstico, por lo que hemos volteado hacia este mercado, tratando de fijar las bases para que en los hogares sean aprovechados los desechos orgánicos generados y sean vistos como una fuente aprovechable de energía.

#### **Descripción del Método**

Para nuestro estudio, se diseñó de un biorreactor anaerobio, que a continuación describiremos:

 El biorreactor que hemos diseñado para instalarse en el sistema generador de biogás enriquecido en metano, es un recipiente de acero al carbón, con acabado en esmalte epóxico para aumentar su vida útil, con capacidad útil de 25 litros con una chaqueta al fondo para poder moderar la temperatura con algún fluido térmico Figura 1. Para el diseñó un reactor anaerobio y a fin de poder realizar las primeras pruebas de escalamiento en laboratorio, se propuso un modelo en acero al carbón, con un recubrimiento de pintura epóxica para evitar la corrosión debida a los cambios de pH, debido a las biorreacciones que se describirán en seguida en el desarrollo de nuestra experimentación.

Para la formulación de sustrato se tomó en cuenta una relación Carbono/Nitrógeno (C/N) de 16 compuesto por amaranto (15g), olote (15g) y glucosa (75g) en 900 ml de agua destilada. Los consorcios microbianos conformados por estiércol vacuno y estiércol porcino (Figura 1) se encontraban en dos biorreactores de 1.5 litros que se sacaron del refrigerador, se procedió a vaciar los recipientes biodigestores todo el sobrenadante compuesto por diversas partículas y agua, hasta solo quedarse con la biomasa del fondo. Se vertió el sustrato nuevo en los biorreactores, después fueron sellados con un tapón de caucho en la parte superior, de tal forma que no tuviera fugas de cualquier tipo, con un pequeño orificio en las tapas para la toma de muestra . Posteriormente fueron introducidos en la cámara de temperatura

<sup>1</sup> Dr. Daniel Torres Martínez es Profesor de Ing. en Biotecnología, Universidad Politécnica de Tlaxcala. daniel.torres@uptllax.edu.mx (**autor corresponsal)** 

<sup>2</sup> Dr. Eric Ortega Sánchez es Profesor Investigador de Tiempo Completo de Ing. en Biotecnología , Universidad Politécnica de Tlaxcala, México eric.ortega@uptlax.edu.mx

<sup>3</sup> El M. en I. Hector Santibañez López es consultor de Proyectos de Ingeniería hector.santibanez.l@gmail.com

<sup>4</sup> El Dr. Jorge García Dávila es Profesor Investigador de Tiempo Completo de Ing. en Biotecnología , Universidad Politécnica de Tlaxcala, México jorge.garcia@uptlax.edu.mx

con una temperatura de 40 ºC y un pH inicial de 6. Se sujetaron a los biorreactores con ligas, bolsas de polipapel en la parte superior para recolectar de este modo el biogás producido, evitando así perdidas.

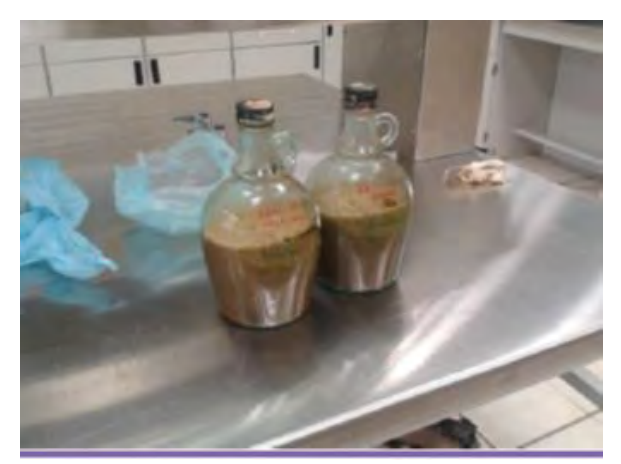

Figura 1. Pruebas iniciales con inóculo porcino y vacuno

El monitoreo se realizó cada 48 horas desde el primer día de incubación, donde lo primero era controlar y ajustar si era necesario la temperatura en la cámara la cual no debía exceder los 40ºC ni por debajo de 30ºC . El siguiente paso fue la medición del gas producido el cual consistía en introducir la bolsa a un vaso de precipitado de 2 litros y observar el volumen desplazado. Para obtener las mediciones de pH se extraían muestras de cada una de los biorreactores 5 ml con una jeringa, y fueron medidos en un potenciómetro, para ajustar el pH fue necesario preparar una solución de NaOH y HCl al 3 molar, el cual era introducido al biorreactor y después de unos minutos se volvía a tomar muestra hasta lograr el pH cercano a 7.3 con ±0.3. Al terminar el ajuste de pH, se daba una suave agitación sacudiendo los biorreactores y se le colocaban bolsas nuevas con ligas para sujetarlas y se introducían nuevamente a la incubadora.

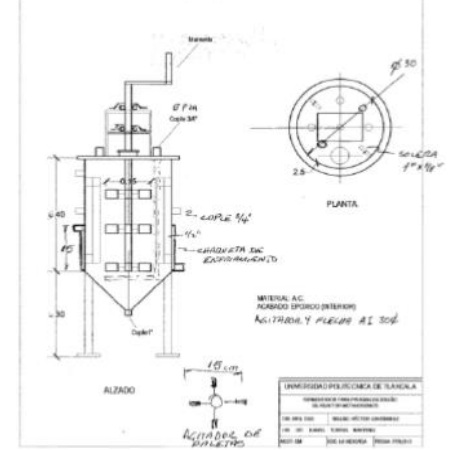

Figura 2. Diseño del Biorreactor anaerobio de 25 L

El biorreactor que hemos diseñado para instalarse en el sistema generador de biogás enriquecido en metano, es un recipiente de acero al carbón, con acabado en esmalte epóxico para aumentar su vida útil, con capacidad útil de 25 litros con una chaqueta al fondo para poder moderar la temperatura con algún fluido térmico. El biorreactor cuenta con un agitador tipo paletas planas colocado a tres niveles construido en acero inoxidable y con sello mecánico para poder lograr hermetismo del sistema y una manivela para mover manualmente el agitador (Figura 3).

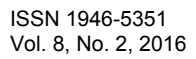

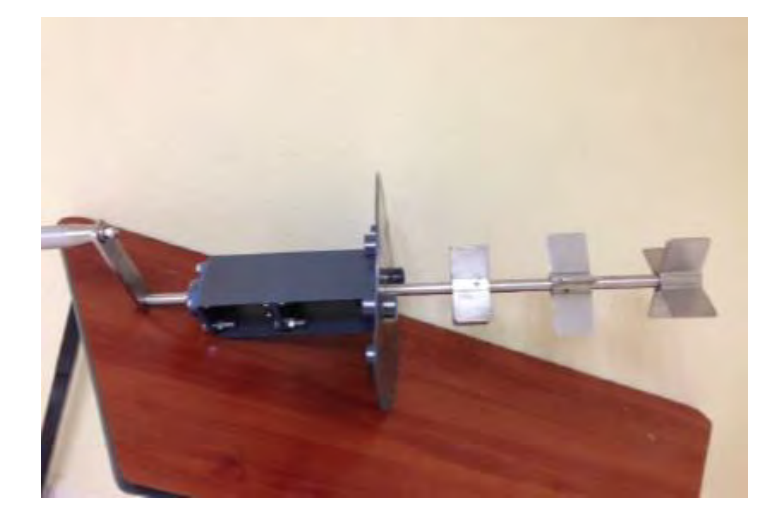

Figura 3 Agitador tipo paletas de acero inoxidable

La energía disipada por un agitador de paletas planas produce fuerzas laminares y turbulentas. Éste efecto contribuye a la dispersión de burbujas de gas, produciendo micro vórtices que permiten que la agitación sea suave evitando el estrés de los microorganismos y la desintegración de la estructura de las células.

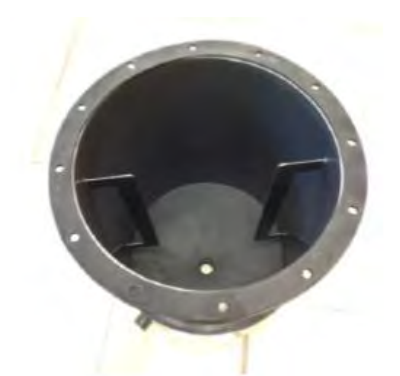

Figura 4. Deflectores en el interior del biorreactor

El cuerpo cuenta con dos deflectores (Figura 4), lo que permite lograr una mejor agitación evitando el efecto vórtice se extienda más y mejorando así la agitación. Con menor número de revoluciones, se obtiene una mezcla más homogénea aún a bajas velocidades. El deflector, debe estar colocado a la altura de inicio del agitador y hasta la altura del líquido en el recipiente, se pueden observar los deflectores y al fondo un orificio para la descarga o purga del líquido excedente y los lodos residuales.

En la tapa del biorreactor, se colocaron 4 puertos (Figura 5) para poder introducir los reactivos en el interior del recipiente, dos puertos para el monitoreo de las reacciones, un termómetro para checar la temperatura, un sensor para monitorear el pH y uno más para la extracción del biogás generado

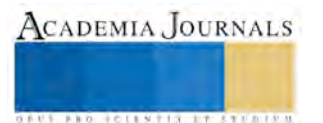

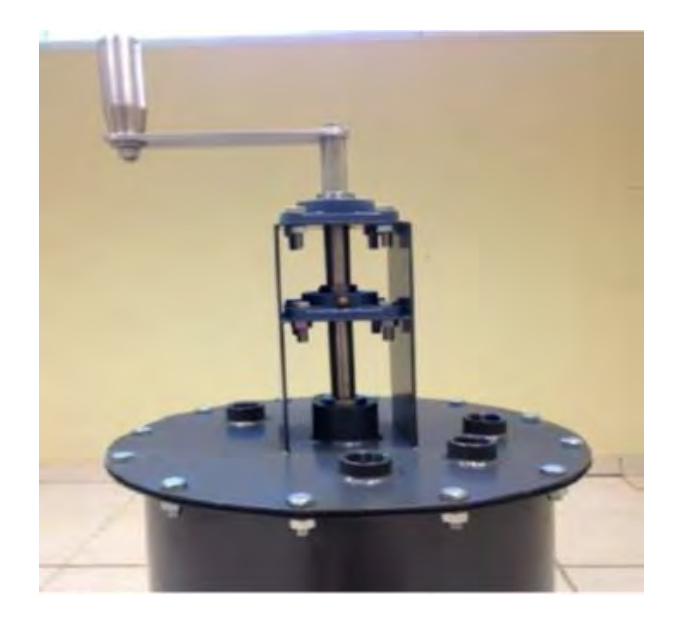

Figura 5. Puertos en la tapa del biorreactor

Podemos ver el biorreactor ya armado en la Figura 6, debido que en todo proceso biológico debe proporcionarse una regulación optima de la temperatura (Asenjo, 1994), es por eso que éste cuenta con una chaqueta en el fondo del cuerpo recto, a fin de poder moderar la temperatura ya sea con un flujo de agua fría o caliente, según sea el caso, para nuestra fermentación, la temperatura deberá ser controlada próxima a 40 °C.

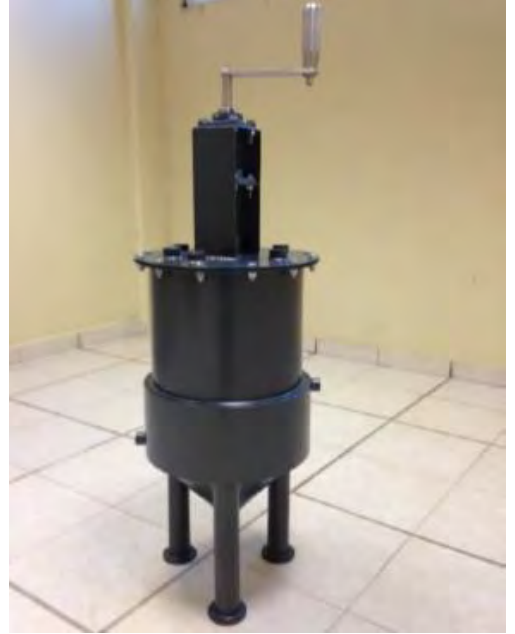

Figura 6. Biorreactor completamente armado

Para calcular la producción de biogás, es necesario estimar el % de sólidos totales (%ST) y el porcentaje de sólidos volátiles (%SV). Los sólidos totales se definen como el proceso seco de la materia prima, después de secarlo a 105 °C. Los sólidos volátiles (%SV) es la porción de los sólidos totales que son eliminados al calentar estos a 550 °C, Cuadro 1

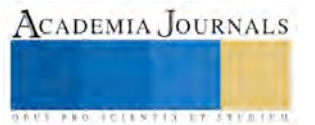

| <b>Material</b>    | %<br>Húmedad<br>(H) | % Sólidos<br>totales<br>(% | %<br>Nitrógeno<br>(N) | % Carbono<br>(C) | % Sólidos<br>volátiles<br>(%SV) | C/N  |
|--------------------|---------------------|----------------------------|-----------------------|------------------|---------------------------------|------|
| Gallinaza          | 65,0                | 35,0                       | 6,3                   | 94,0             | 65,0                            | 14,9 |
| <b>Bovinaza</b>    | 86.0                | 14,0                       | 1.7                   | 30,8             | 80,0                            | 18,1 |
| Porquinaza         | 87,0                | 13,0                       | 3,8                   | 76,0             | 85,0                            | 20,0 |
| Basura de mercado  | 1,0                 | 99,0                       | 3,0                   | 54,7             | 77,0                            | 18,2 |
| Papel periódico    | 7,0                 | 93,0                       | 0,1                   | 5,0              | 97,1                            | 50,0 |
| Desechos agrícolas | 7,2                 | 37,0                       | 1,2                   | 90,0             | 63,0                            | 75,0 |
| Humanaza           | 73,0                | 27,0                       | 6,0                   | 50,0             | 92,0                            | 8,3  |
| Orina              | 94,0                | 6,0                        | 18,0                  | 14,0             | 75,0                            | 0,8  |

Cuadro 1. Valores del porcentaje de sólidos totales y sólidos volátiles (Olaya, 2006)

Ventajas: El biorreactor que se propone, es un equipo de larga vida, con bajo consumo de energía y que puede ser instalado de forma segura si se da el mantenimiento adecuado, que evitará fugas de los lodos y/o el biogás.

Desventajas: No es un sistema autónomo que requiere de atención periódica para dar agitación y poner en contacto el mayor número de bacterias con los nutrientes que ingresen al sistema.

Con los datos obtenidos es evidente que nuestro sistema que aunque existían deficiencias en cuanto a la toma de muestra, se desarrolló satisfactoriamente, se identificó el consorcio con mejor producción de biogás el cual fue el vacuno, cuando el pH asilaba entre 7.5 a 8.0 y es el que desempeñan mejor las bacterias metanogénicas para la producción de metano. Pese a este resultado se puede deducir que la producción de biogás es baja comparada con la literatura, debido a la presencia de oxígeno en el sistema, debido a que en la hora de sacar muestra del biorreactor se introducía una pequeña cantidad de oxígeno, que desafortunadamente la bacterias metanogénicas con susceptibles cuando están en presencia de oxígeno.

#### . *Resumen de resultados*

La cámara de incubación que se construyó inicialmente con focos incandescentes, tenía el defecto de que no controlaba la temperatura, por lo que estos fueron sustituidos por un calentador de resistencia con un termostato para limitar el calor, lo que resulto en un mejor control de la temperatura durante el desarrollo de nuestro experimento. En base a las observaciones realizadas durante la experimentación, pudimos llegar a realizar pronósticos, para diseñar un biorreactor que nos permitirá producir biogás en mayor escala, a partir de los desechos generados en una casa habitación para cuatro personas que es como se realizó el cálculo para éste.

#### *Conclusiones*

Durante el desarrollo experimental el comportamiento de los consorcios microbianos, nos revelo que el inoculo preparado con el estiércol de origen bovino, fue el más productivo en cuanto a la generación de biogás, por lo que este será utilizado en cuanto sea construido el prototipo del sistema doméstico para la generación de biogás enriquecido en metano. En este momento la viabilidad del sistema resulta no ser costeable, ya que la construcción del biorreactor tuvo un costo de \$30,000, y se estima que el resto de los componentes llevaría este monto a poco más de \$50,000, si el consumo de gas de una familia al año es de aproximadamente \$2,500.00, el retorno de la inversión se tendría en más de 20 años.

#### *Recomendaciones*

Los investigadores interesados en continuar nuestra investigación podrían considerar el biorreactor doméstico adecuado mediante un escalamiento del proceso a unidades habitacionales en vez de limitarlo a un hogar, buscando sea más costeable.

## **Referencias**

Asenjo, J.A.; Merchuk, J.C., Biorreactor System Design, Marcel Dekker, Inc. E.U.A., 1994. 6-13, 246-248 pp.

Castañeda, P., Generación de un consorcio mediante el co-cultivo del protista *Euglena gracilis* y la arquea *Methanosarcina acetivorans* para la producción de metano, U.N.A.M., Tesis Q.F.B. 2014, 19-20 pp.

Olaya, Y., Diseño de un biodigestor de cúpula fija, Trabajo de Grado (Ingeniero Agrícola), Universidad Nacional de Colombia Sede Palmira, Palmira, 2006

## **Notas Biográficas**

El **Dr. Daniel Torres Martínez** es profesor investigador de la Universidad Politécnica de Tlaxcala, México. En el año 2012 fundó el Cuerpo Académico "Procesos Biotecnológicos UPTLAX-08" el cual ha obtenido diversos proyectos financiados fomentando la formación de alumnos de

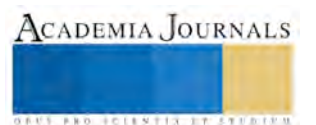

Maestría e Ingeniería mediante la gestión de becas. El Dr. Daniel Torres desarrollo varios modelos matemáticos para biorreactores multifásicos de partición con aplicaciones en la producción de principios activos en la industria farmacéutica durante sus estudios de Doctorado en la Universidad Autónoma Metropolitana. El Dr. Daniel Torres es miembro de la RED Temática Nacional "AGARED"

El **Dr. Eric Ortega Sánchez** es profesora investigador de tiempo completo de la Universidad Politécnica de Tlaxcala, donde ha ocupado diferentes cargos, entre ellos Presidente de la Academia de Biotecnología y Líder Proyectos Conacyt con la Industría en Tlaxcala. Su maestría y doctorado los realizó en la Universidad Autónoma Metropolitana en el departamento de Biología Molecular de Hongos filamentosos. El Dr. Eric Ortega es experto en el área de fermentación en medio sólido y fisiología de hongos filamentosos, tiene varios artículos publicados en desarrollo tecnológico de fermentación en medio sólido para la producción de enzimas de interés industrial.

El **M.en I. Hector Santibañez López** es Ingeniero Mecánico egresado del Instituto Politécnico Nacional, realizó estudios de Maestría en Ingeniería área Biotecnología en la Universidad Politécnica de Tlaxcala, ha participad en la Industria como Gerente de Proyectos, en diversos estados de la Republica como son: Nuevo León, Estado de México, Puebla y Tlaxcala, actualmente se desarrolla como consultor en diseño, construcción y puesta en marcha de Biorreactores para el área de Ingeniería Ambiental.

El **Dr. Jorge García Dávila** es profesor de Ing. en Biotecnología en la Universidad Politécnica de Tlaxcala de Tepeyanco Tlaxcala. Ha sido beneficiado por varios proyectos PROINNOVA del Programa de Conacyt de estimulos a la innovación en las convocatorias 2012-2015. Sus artículos han aparecido en revistas JCR en las áreas de Biocombustibles*,* Ingeniería Ambiental, y Biotecnología.

#### APENDICE

Cuestionario utilizado en la investigación

- 1. ¿Cuáles es el mejor consorcio para producir biogás?
- 2. ¿Qué NOM's debe considerar el proyecto para cumplir los más altos estándares de caridad y seguridad en México?
- 3. ¿Cómo se debe presurizar biogás de manera segura?
- 4. ¿Cual es el consume de gas LP para una familia de 4 personas?

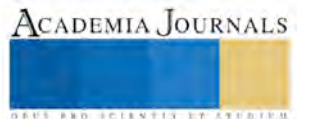

## Internet de las cosas: Nuevo escenario ¿Nuevas competencias?

Julio Cesar Valdez Ahuatzi<sup>1</sup>

*Resumen***— Sin lugar a dudas, la evolución es la constante que mueve a la sociedad actual. Hace sólo pocos años el Internet como fuente de información era el elemento principal, actualmente ha evolucionado tanto, gracias a los avances en las tecnologías de** *hardware* **y de** *software* **que se ha convertido en algo más. El Internet de las cosas (IoT) con el Internet Cero, las Tecnologías Cognitivas y las Competencias Evolutivas son ahora el motor sobre el cual la dinámica de la sociedad se mueve. En ese escenario, las competencias muy pesar del desgaste que han tenido en el manejo del concepto, son elementos fundamentales que cambian a la par de las necesidades del ambiente. Derivado de una investigación documental y un análisis de la información obtenida, se han determinado las competencias que el nuevo escenario demanda.** 

*Palabras clave***— Internet de las Cosas, Competencias evolutivas, Tecnologías Cognitivas, Computación ubicua.** 

#### **Introducción**

La comunicación inicia desde el momento mismo en el que las personas tienen la necesidad de interactuar para poder sobrevivir. Con el tiempo y el descubrimiento de nuevas tecnologías se hace posible que dos personas se puedan comunicar a distancia. El correo, el telégrafo y el teléfono fueron los pioneros de la comunicación a distancia entre personas. Con el descubrimiento de los tubos de vacío, los transistores y los circuitos integrados, las computadoras y su interacción generaron una revolución en las formas de comunicar. No sólo era posible que dos personas se comunicaran a través de la voz, era posible enviar un correo o *e-mail* a alguien que lo podía recibir casi de manera instantánea o enviar un mensaje de texto que se recibía de manera inmediata. Y qué decir a hora que se puede establecer comunicación con otras personas (no sólo una) de manera instantánea a través de las redes sociales, el WhatsApp, Twitter, Skype a través de diversos dispositivos y no únicamente con la computadora.

Sin lugar a dudas, la evolución es la constante que mueve a la sociedad actual. Hace pocos años la Internet derivada del proyecto ARPAnet en la década de los sesentas estaba por iniciar un cambio a nivel mundial en la forma de comunicación entre personas y ahora objetos.

La Internet actualmente ha evolucionado considerablemente, gracias a los avances en las Tecnologías de la Información tanto de hardware como de software que se ha convertido en algo más. El Internet de las cosas (IoT) es el resultado de esos avances. La Internet Cero, las Tecnologías Cognitivas y las Competencias Evolutivas son ahora el motor sobre el cual la dinámica de la sociedad se mueve hacia un horizonte que representa un reto para todos los actores involucrados: las personas, las empresas y las instituciones, impactando en todos los aspectos del mundo en el que vivimos. Ante ese escenario, es importante preguntarse ¿Qué competencias son necesarias para adaptarse al nuevo ambiente? En efecto, las competencias, muy pesar del desgaste que han tenido en el manejo del concepto, siguen siendo elementos fundamentales que deben evolucionar a la par de las necesidades del entorno. En este trabajo, derivado de una análisis documental sobre la evolución de la Internet a la Internet de las cosas y sobre las competencias, se pone en perspectiva a las competencias como elementos evolutivos que se amalgaman al nuevo entorno digital ubicuo con la finalidad de que sean los elementos que le permitan a las personas adaptarse a la dinámica del cambio y al nuevo escenario que se avecina.

## **Del Internet al Internet de las Cosas (IoT)**

Hace más de 40 años que nació el proyecto ARPAnet (*Advanced Research Project Agency Net*) en el Departamento de Defensa de los Estados Unidos, con el propósito de formar a una Red que permitiera interconectar computadoras de universidades y laboratorios de investigación en la que la comunicación no se interrumpiera aún en el caso de que parte de la Red fallara por diversas causas. Es el 29 de octubre de 1969 que se trasmite en la Red el primer mensaje de una computadora central SDS Sigma 7 en la Universidad de California (UCLA) a una computadora central SDS 940 del Instituto de Investigación de Stanford (CISCO, 2016). De esa manera inicia la operación de la red ARPAnet, no sin tener problemas de comunicación.

Los problemas de comunicación al interior de la nueva Red que utilizaba el programa de control de red (NCP) (CISCO, 2016) se resuelven en la década de los 70´s cuando Vinton Cerf junto con Bob Kahn publicaron el Protocolo TCP/IP (*Transfer Control Protocol/Internet Protocol*) (Rubio, 2016), ya que al dividir los datos en

<sup>1</sup> Julio Cesar Valdez Ahuatzi es Profesor de Tiempo Completo en la Universidad Politécnica de Tlaxcala, Tlaxcala, México. [juliocesar.valdez@uptlax.edu.mx](mailto:gpgomez@unorte.edu) (**autor corresponsal)**

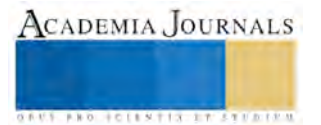

 $\overline{a}$ 

segmentos la comunicación era más efectiva. El protocolo se convirtió en estándar en la década de los 80's lo que permitió tener reglas (protocolos) comunes para comunicar a todas las computadoras, independiente mente de su plataforma, esto dio lugar a que otras redes también se conectaran a la Red y trajo como consecuencia el nacimiento de la Internet.

La Internet o *Internetworks* posteriormente se fortaleció a mediados de los 80's con el desarrollo de nuevos protocolos como el FTP (*File Transfer Protocol*) y el DNS (*Domain Name System*) y a finales de la misma década con el protocolo HTTP (*HiperText Transfer Protocol*) o Protocolo de Transferencia de Hipertexto que nace en el CERN o Laboratorio Europeo de Física de Partículas. Esté protocolo facilitó el acceso a documentos que tenían enlaces a otros documentos, lo que hacía sencillo localizar información en la Internet. El HTTP detona posteriormente el desarrollo del Protocolo WWW (*World Wide Web*). Para las décadas siguientes surgen otros protocolos como el DHCP, PPP, IPv4, IPv6, solo por mencionar algunos y buscadores como Mosaic, Yahoo, Google, entre otros que potencian aún más a la Internet. Todo ese desarrollo logró fortalecer a la Internet e incluso construir otra Red similar: La Internet2.

La principal función de toda Red es la de comunicar datos y compartir recursos. La comunicación es la base fundamental de su implementación. La Internet actualmente comunica a millones de personas en el planeta y ofrece una cantidad considerable de servicios a los usuarios y cada día evoluciona aún más, a mediados de 1998 se estimaban cerca de 112.5 millones de usuarios de la Internet (Escamilla, 2000). Para el 2014 tan sólo en México había cerca de 53.9 millones de usuarios (AMIPCI, 2016). Su impacto ha sido contundente en todos los aspectos de la vida de las personas en: salud, educación, comunicación, ciencia, gobierno, ocio, cultura y empresas.

La Internet es la que dio origen al concepto de Sociedad de la Información o Sociedad Digital y es la que ha permitido que la sociedad evolucione, de estar soportada por la información a estar basada en el conocimiento; una sociedad del conocimiento que tiene la capacidad para identificar, producir, tratar, transformar, difundir y utilizar la información con vistas a crear y aplicar los conocimientos necesarios para el desarrollo humano como lo comenta la UNESCO.

Pero su evolución no se ha detenido, actualmente se está gestando al interior de la Internet algo más. Si hacemos un ejercicio de análisis para determinar qué dispositivos conectamos a Internet podemos concluir que conectamos el teléfono celular, la computadora de escritorio, la computadora portátil, las consolas de videojuegos, la televisión inteligente, las tabletas, el automóvil y la cafetera. Pero en palabras de CISCO cerca del 99 % de objetos no están conectados a internet. Es en este punto donde la Internet evoluciona, ahora se gesta el Internet de las Cosas (IdC), *Internet of Things* (IoT) o *Internet of Everything* (IoE).

El IoT es un término acuñado por Kevin Ashton en el *Auto-ID Center* en el Instituto de Tecnología de Massachusetts (*MIT*) en 1999 y se refiere a la interconexión de más objetos que personas en la Internet. Esto significa que objetos comunes como el ventilador, el refrigerador, la iluminación, puertas, ventanas, collares, ropa, tenis, entre otros muchos objetos se puedan conectar a Internet. "En un sentido más técnico, es la integración de sensores y dispositivos en objetos cotidianos que quedan conectados a Internet a través de redes fijas e inalámbricas" (Bankinter, 2011).

De acuerdo con Cisco IBSG en el 2003 había aproximadamente 6,3 mil millones de personas en el planeta y existían 500 millones de dispositivos conectados a Internet, lo que representaba 0.08 dispositivos por persona, ni siquiera había un dispositivo conectado por persona a Internet. Para el año 2010 el número de dispositivos conectados a Internet se incrementó a 12.5 mil millones y la cantidad de personas en el planeta solo creció a 6.8 mil millones. Había cerca del doble de dispositivos conectados a internet que la cantidad de personas existentes en el planeta. Para el 2015 la empresa pronosticó que habría 25 mil millones de dispositivos conectados a Internet y para el 2020, 50 mil millones de dispositivos conectados a Internet, un poco más de siete dispositivos por persona conectados a la Internet. El Internet de las Cosas es un escenario que presenta un espacio de objetos interconectados, dotados de cierta inteligencia que hace posible que tomen decisiones de manera autónoma en un entorno ubicuo.

## **Un nuevo escenario en el horizonte**

La Internet en su proceso evolutivo al Internet de las Cosas o IoT ha traído consigo un nuevo escenario. En palabras de Hans Vestberg, CEO de Ericsson "si una persona se conecta a la red, le cambia la vida. Pero si todas las cosas y objetos se conectan, es el mundo el que cambia" (Lluch y Miranda, 2012). El IoT es entonces el nuevo escenario que se vislumbra ya en el horizonte, un espacio digital ubicuo de objetos interconectados que trabajan de manera autónoma.

Con la posibilidad de cambiar radicalmente el mundo en el que vivimos el IoT actualmente de acuerdo con la Universidad Deloitte, ha penetrado en ámbitos como el transporte, milicia, energía, seguridad y salud. Parecería de ciencia ficción pensar que la secadora de ropa al tener un fallo en el sistema se comunique a través de la Internet con el técnico para solicitar una revisión, que la pulsera que monitorea sus signos vitales le indique a su doctor que usted

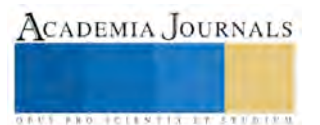

tiene problemas con su nivel de glucosa o que su bicicleta le informe que un vehículo se le está acercando (Gómez, 2016).

El IoT está abriendo las puertas a una nueva forma de trabajo y de negocios; un nuevo paradigma para la sociedad. Como las cosas estarán interconectadas en la Internet, tomarán decisiones de manera autónoma. Pero también él usuario tiene la alternativa de poder controlar los objetos al tener sus dispositivos interconectados a la Internet.

El IoT es posible gracias a diversas tecnologías existentes, de acuerdo con (Holdowsky, Mahto, Raynor y Cotteleer, 2015): Sensores, Redes, Estándares, Inteligencia aumentada (Augmented Intelligence) y comportamiento amentado (Augmented Behavior).

Los sensores son aquellos dispositivos que generan una señal eléctrica, digital u óptica derivada de un evento o condición física (IEEE). Posteriormente esa señal es capturada por otro dispositivo para ser procesada. Las redes son otra tecnología que permite interconectar objetos. Las LAN (*Local Area Network*), WAN (*Wide Area Network*), WLAN (*Wireless* LAN), Wi-Fi, los protocolos IPv4 e IPv6 y nuevos dispositivos de bajo costo como el ESP8266 que permiten experimentar la interconexión de objetos a la red a un bajo costo. Los estándares o normas son los que permiten lograr una comunicación efectiva y están formadas por documentos que contienen las especificaciones, requerimientos y características para poder usar las tecnologías para el propósito requerido. La inteligencia aumentada se refiere al conjunto de herramientas de análisis que mejoran la capacidad para describir, predecir y aprovechar las relaciones entre fenómenos. Por último, el comportamiento aumentado hace referencia a tecnologías y técnicas que mejoran el cumplimiento de la acción prescrita.

El IoT en esa dinámica de trasformación ha habilitado y generado conceptos que se fraguan a la luz del nuevo escenario: Tecnologías cognitivas, la computación ubicua, M2M (*Machine to Machine*) y la Internet Cero.

Las tecnologías cognitivas son el producto del campo de la Inteligencia Artificial y representan el conjunto de tecnologías que son capaces de realizar tareas que sólo los humanos son aptos para hacer. Ejemplos de ello: visión por computadora, aprendizaje automático, procesamiento de lenguaje natural, robótica y reconocimiento de voz son las áreas en las que se aplican (Schatsky, Muraskin y Gurumurthy; 2015).

Computación Ubicua (CU) o Pervasiva (*pervasive computing*): La primera referencia del término la hace el informático Mark Weiser en 1991, al citar las siguientes palabras: "Las tecnologías más profundas son las que desaparecen. Se tejen a sí mismas en el tejido de la vida cotidiana hasta que no se distinguen de ello" (García, 2012). La CU es el conjunto de dispositivos pequeños o invisibles que se mezclan con el entorno. Objetos interactuando en el mundo real a través del mundo digital, invisibles a los ojos de las personas por que se mimetizan con el entorno, trabajando de manera autónoma e inteligente, mostrando sólo los resultados de su interacción.

La interacción máquina a máquina o *Machine to Machine* (M2M) como se conoce, es la comunicación entre máquinas que está formada por las tecnologías que hacen posible que dispositivos con las mismas características o capacidades se puedan comunicar ya sea de manera inalámbrica o por cable. Las máquinas para comunicarse utilizan dispositivos (sensores) que generan señales derivadas de un evento. Dichas señales se manda a través de la red hasta el dispositivo que procesará los datos usando un determinado *software* para su posterior análisis, generando información significativa para realizar la acción correspondiente. El M2M requerirá de nuevos estándares y dispositivos para su implementación (García, 2012 y Bankinter, 2011).

Otro concepto que nace a la luz del IoT es el de la Internet Cero, que es un sistema que permite conectar objetos a Internet a baja velocidad pero de manera exageradamente más barata. (Bankinter, 2011).

El entorno que se observa en el horizonte es un nuevo paradigma de interacción en el mundo digital, no únicamente de personas a través de dispositivo como los teléfonos celulares, las tabletas, computadoras o consolas de video juegos, se observa un mundo digital ubico en el que los objetos de todo tipo estarán intercomunicados. En ese escenario los usuarios que son todos aquellos que van a interactuar con los objetos, necesitan que sus competencias evolucionen para adaptarse el paradigma del IoT.

#### **Las competencias en el Internet de las Cosas**

El escenario que se está gestando en el espacio digital a la luz del mundo ubicuo, hace necesario considerar a las competencias como un actor fundamental en el proceso de adaptación a ese paradigma. Puede parecer que es un tema independiente, pero no es así, las competencias son la movilización interna en el sujeto del *saber*, *saber hacer* y *saber ser* (Delors, 1996) para desempeñar una función específica en un ambiente determinado. Dichos *saberes* al ejecutarse de manera cognitiva o psicomotriz en la persona y al asumir una actitud determinada, hacen posible que el sujeto realice adecuadamente la función requerida.

El *saber* representa los conocimientos que al ser procesados y entendidos le dan significado a la tarea que debe realizar. El saber *hacer* se refiere al conjunto de capacidades o habilidades que debe ejecutar el sujeto en sincronía

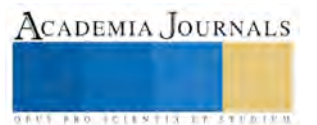

con lo que ya se sabe de la función a desempeñar y, el saber *ser* es la valoración de uno mismo para comportarse de cierta manera para el desempeño de la actividad; estos son los pilares o componentes que le dan soporte a la competencia, pero que tienen como base la personalidad del sujeto y su experiencia (Valdez, 2014).

Si bien es cierto que el reto de las competencias es grande, debido a la naturaleza compleja que tienen, al extenso abanico que existe de las mismas y a la "singular" aplicación y operación que tienen en la formación de las personas en las instituciones educativas, que suman a la complejidad que ya tienen las competencias otras de mayor dimensión. Aun así, las competencias son un elemento fundamental en la adaptabilidad de los sujetos a los nuevos cambios, para ello, las competencias deben ser vistas como un actor principal de la sociedad cambiante y también deben evolucionar.

Las competencias evolutivas son las que responderán a las necesidades de la dinámica del entorno, porque son las que evolucionarán a la par de las necesidades de la sociedad; al hacer un análisis de la curva en forma de *S* de Afuah (1999) como lo menciona Valdez (2012), podemos observar en la figura 1, cómo evolucionan para poder sincronizarse con el nuevo escenario.

Figura 1. Competencias evolutivas

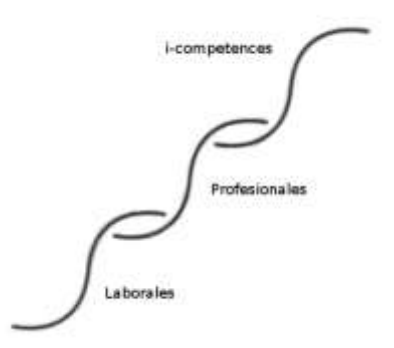

Fuente: Valdez Julio (2014). Diseño de *i-competences* para la integración PyMEs e Instituciones de Educación Superior. Tesis.

Se puede tomar como ejemplo a las competencias digitales o de la sociedad red, que son aquellas asociadas con el uso de las Tecnologías de la Información (TI). Dichas competencias se refieren al uso de las computadoras, consideradas éstas como un sistema formado por *hardware* y *software*, para realizar diversas actividades como almacenar, producir, presentar, enviar y procesar información, así como participar en redes de colaboración a través de Internet, que son las competencias básicas que soportan a las Tecnologías de la Sociedad de la Información (Martínez, 2009). En el nuevo mundo digital ubicuo en el cual no sólo las personas estarán conectadas a la internet si no también objetos que se comunicarán entre sí de manera autónoma (M2M), sumado a las nuevas TI derivadas de las necesidades de interconectar a personas y objetos en el mundo digital, hace necesario pensar que no basta ya con saber "utilizar" una computadora, será necesario conocer, comprender y operar los nuevos dispositivos de comunicación inteligentes e integrados al IoT.

Es importante considerar dos vertientes: una, la que toman las personas que nacen dentro del paradigma y que se adaptan de manera "natural" a los desarrollos tecnológicos, como sucede con los que nacieron ya con la internet moderna, que manejan los dispositivos y el *software* con habilidad, pero que también necesitan una formación si se orientan al desarrollo de nuevas tecnologías. Por el otro lado, están las personas descontextualizadas y en algunos casos, por decirlo de alguna manera, desfasados en cuanto al uso de las nuevas tecnologías y que necesitan adaptarse al nuevo entorno, ellos requerirán desarrollar las competencias necesarias para su adaptación. Como sucede actualmente con muchos usuarios de los nuevas tecnologías.

Las competencias que deben desarrollar entonces los internautas del mundo digital ubicuo son las conocidas como Competencias Básicas Evolutivas (CBE) (Valdez, 2014) y son las siguientes: Usar las Tecnologías de la Información y Gestión de la Información, que representan la evolución de las competencias digitales. Se les denomina como CBE porque de la misma manera que la competencia de Aprender a Aprender son competencias esenciales o claves para el desarrollo de las personas, pero que evolucionan a la par de los cambios en el entorno y son el soporte de otras competencias como las genéricas o las específicas.

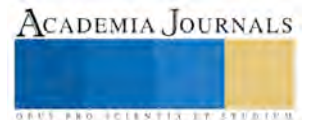

Otras competencias que son fundamentales para alinearse con el IoT son: Adaptarse a nuevas situaciones, Identificar y resolver problemas, creatividad e innovación e iniciativa y espíritu emprendedor. Un conjunto de competencias que de manera integrada le ayudaran a las personas a adaptarse al paradigma por venir.

#### **Conclusiones**

El escenario que se observa en el horizonte en el mundo digital ubicuo trasformará nuevamente a la sociedad y todos los aspectos que la forman. Las personas o los usuarios del IoT deberán adaptarse a esa nueva dinámica. En el análisis de las competencias, se pudo observar en un primer momento, que las competencias evolutivas serán la clave para poder adaptarse el nuevo entorno y no quedar marginado digitalmente como ha sucedió actualmente en la sociedad del conocimiento en la que existe una brecha digital.

Se debe hacer conciencia que todo cambio implica un riesgo y el IoT no es la excepción, existen actualmente muchas lagunas en términos de normatividad, seguridad, privacidad y tecnologías que están sobre la mesa como áreas de oportunidad para investigadores e instituciones para darle forma a una sociedad digital ubicua que beneficie a las personas.

#### **Referencias**

AMIPCI (2016). 11º estudio sobre los hábitos de los usuarios de internet en México 2015. (en línea). Consultado por Internet el 15 de enero de 2016. Dirección de internet[: https://amipci.org.mx/images/AMIPCI\\_HABITOS\\_DEL\\_INTERNAUTA\\_MEXICANO\\_2015.pdf](https://amipci.org.mx/images/AMIPCI_HABITOS_DEL_INTERNAUTA_MEXICANO_2015.pdf)

Bankinter (2011). *El Internet de las Cosas*. En un mundo conectado de objetos inteligentes. Fundación para la Innovación Bankinter.

CISCO (2016). CCNA R&S Introduction to Networks. (en línea). Consultado por Internet el 07 de enero de 2016. Dirección de internet: <http://aula.salesianosatocha.es/web/ccna5.1/index.html#3.2.2.2>

Delors, Jacques (1996). *La educación encierra un tesoro, informe de la UNESCO de la Comisión Internacional sobre Educación para el siglo XXI*. Santillana*,* Ediciones UNESCO México.

Escamilla, José Guadalupe (2000). *Introducción al uso de la computadora e Internet*. Trillas.

García, Alejandra (2012). El internet de las cosas y los nuevos riesgos para la privacidad. *Tesis Master*. Universidad Politécnica de Madrid.

Gómez, Carlos (2016). Internet de las cosas para avisar a los ciclistas que viene un coche. Tendencias 21. (en línea). Consultado por Internet el 12 de enero de 2016. Dirección de internet: [http://www.tendencias21.net/Internet-de-las-Cosas-para-avisar-a-los-ciclistas-de-que-viene-un](http://www.tendencias21.net/Internet-de-las-Cosas-para-avisar-a-los-ciclistas-de-que-viene-un-coche_a41785.html)[coche\\_a41785.html](http://www.tendencias21.net/Internet-de-las-Cosas-para-avisar-a-los-ciclistas-de-que-viene-un-coche_a41785.html)

Holdowsky, Jonathan; Mahto, Monika; Raynor, Michael E. y Cotteleer, Mark (2015). Inside the Internet of Things. *Deloitte University Press.*

Lluch, Cayetano y Miranda, Noella (2012). El reto de conectar los objetos: Internet de las cosas. *Profesiones*. No. 139. Septiembre-diciembre 2012.

Martínez, L. F. J. (2009). Las tecnologías de la información y la comunicación (TIC) y las competencias básicas en educación. Espiral. *Cuadernos del Profesorado*. 2(3), 15-26.

Schatsky, David; Muraskin, Craig y Gurumurthy, Ragu (2015). Cognitive Technologies. The real opportunities for business. *Deloitte University Press.*

Valdez, Julio C. (2012). *i-competences*: de la fuerza laboral al mundo de las ideas. *Congreso de Investigación Academia Journals Cd. Juárez*. 2012, Cd. Juárez, Chihuahua. ISSN 1946-5351.

Valdez, Julio C. (2014). Diseño de *i-competences* para la integración PyMEs e Instituciones de Educación Superior. *Tesis Doctoral.* UPAEP.

Rubio, Ángel L. (2016). Historia e Internet: Aproximación al futuro de la labor investigadora. *Universidad Complutense de Madrid*. (en línea). Consultado por Internet el 09 de enero de 2016. Dirección de internet: [http://pendientedemigracion.ucm.es/info/hcs/angel/articulos/](http://pendientedemigracion.ucm.es/info/hcs/angel/articulos/%20historiaeinternet.pdf)  [historiaeinternet.pdf](http://pendientedemigracion.ucm.es/info/hcs/angel/articulos/%20historiaeinternet.pdf)

## **Notas Biográficas**

El **Dr. Julio Cesar Valdez Ahuatzi**. Este autor es Profesor de Tiempo Completo y pertenece al Cuerpo Académico de Sistemas mecatrónicos, informáticos y de energías renovables en la Universidad Politécnica de Tlaxcala, México. Es Maestro en Docencia por la Universidad Iberoamericana y Master en Software Libre por la Universidad Oberta de Cataluña España. Doctor. en Planeación Estrategia y Dirección de Tecnología por la Universidad Popular del Estado de Puebla. Ha participado en diversos congresos nacionales e internacionales. Es consultor independiente sobre el enfoque de Educación Basada en Competencias y Tecnologías de Información.

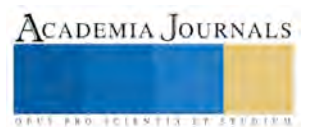

**STARD SCIENTIS STORESTS** 

# Aprendizaje de diagrama de caso de uso y diagrama de clase para el modelado de sistemas análisis cualitativo

M. A. Kathy Laura Vargas Matamoros<sup>1</sup>, Dra. Alejandra Torres López<sup>2</sup>, M.A. Ma. Elizabeth Montiel Huerta<sup>3</sup> y M.C. Alicia Cortés Fernández<sup>4</sup>

*Resumen***— Debido a la complejidad del modelado es importante investigar cómo el alumno aprende, cuál es su lógica de pensamiento, cómo resuelve problemas y los traduce a sistemas de cómputo. Una de las dificultades que se presentan es que se requiere un alto grado de abstracción para poder pasar de los requerimientos del usuario a un modelo que describa en forma gráfica la interacción entre los diferentes procesos, el diseño del sistema de información, su funcionamiento, las relaciones entre las bases de datos y su estructura. En esta investigación se describe cómo a través de la interacción maestro-alumno se logra el aprendizaje de los diagramas de clase para el modelado de sistemas y hallazgos encontrados.** 

*Palabras clave***—modelado, sistemas, aprendizaje, abstracción.** 

#### **Introducción**

La ingeniería de software es una ingeniería de sistemas que comprende todos los aspectos del desarrollo y la producción de software que tenga alguna aplicación o utilidad (Sommerville, 2005). Para Bruegge y Dutoit (2002), el modelado de software es una actividad del diseño de sistemas, con el propósito de construir una abstracción de los sistemas para dejar a un lado los detalles irrelevantes. Para la modulación de software el alumno debe abstraer conceptos de la realidad y trasladarlos a símbolos y funciones que hagan operar automáticamente un sistema.

El interés por investigar acerca de cómo los alumnos construyen, en la interacción con los profesores, los conceptos de "Diagramas de caso de uso" y "Diagrama de clase", surge en primera instancia de la revisión del estado del conocimiento donde se encontró que se han realizado diversas y variadas investigaciones en el área de sistemas computacionales y de ingeniería de software, sobre aspectos del aprendizaje y de los sistemas. Algunas de las investigaciones analizadas corresponden a Andrade (2009), Salazar (2012), Morales, Muñoz y Peláez (2006), Trejos (2011), Alfonso y Mora (2003), Hazzan y Tomayko (2005), Nandigam, Gudivada y Hamou-Lhadj (2008), Peixoto et al. (2010), Pieper (2012), Rusu et al. (2010), entre otros. A pesar de los interesantes hallazgos encontrados en el área de computación no se ha estudiado cómo los estudiantes forman los conceptos fundamentales para el modelado de software.

En el presente artículo se presenta la descripción del método, el problema de investigación, la justificación, fundamentos teóricos, metodología y principales hallazgos encontrados en el aprendizaje del modelado.

## **Descripción del Método**

## *Problema de investigación*

Encontramos a través de la investigación del estado del conocimiento que los problemas dentro de la propia disciplina de computación no están estudiados por completo, en su mayoría son descriptivos y centrados en el desarrollo de herramientas, por tal motivo podemos considerar que existe una área de oportunidad de investigación educativa en lo relacionado con el aprendizaje significativo de algunos conceptos para el modelado de sistemas de información.

Para destacar el por qué es importante el habla en la construcción de conceptos, citaremos algunos referentes teóricos. Coll (1993) nos dice que el habla es el instrumento a través del cual los participantes pueden contrastar y modificar sus esquemas de conocimiento y sus representaciones sobre aquello que se está enseñando y aprendiendo y que emplear el lenguaje para recontextualizar y reconceptualizar la experiencia, ayuda a los alumnos a reorganizar y reestructurar sus experiencias y conocimientos, reconstruyendo así los significados.

Debido a la complejidad del modelado es importante investigar cómo el alumno aprende, cuál es su lógica de pensamiento, cómo resuelve problemas y los traduce en sistemas de cómputo. Como destacan Bruegge y Dutoit

<sup>1</sup>La M.A. Kathy Laura Vargas Matamoros es Profesora de Sistemas Computacionales y de la Maestría en Ingeniería Administrativa en el Instituto Tecnológico de Apizaco posgradovargas@hotmail.com

<sup>2</sup> La Dra. Alejandra Torres López es Profesora de Ingeniería Industrial y de la Maestría en Ingeniería Administrativa en el Instituto Tecnológico de Apizaco [atorreslo@hotmail.com](mailto:atorreslo@hotmail.com) 

<sup>3</sup> La M.A. Ma. Elizabeth Montiel Huerta es Profesora de Ciencias Económico Administrativas y de la Maestría en Ingeniería Administrativa en el Instituto Tecnológico de Apizaco malizmon\_hu@hotmail.com

<sup>4</sup> La M.C. Alicia Cortés Fernández es Profesora de Sistemas Computacionales en el Instituto Tecnológico de Apizaco [calyfe@hotmail.com](mailto:calyfe@hotmail.com)

**ARD RELEASED PROFILER** 

(2002), se deben abstraer conceptos del dominio de aplicación (es decir, el ambiente en el que está operando el sistema) y el dominio de solución (es decir, las tecnologías para construir un sistema).

Una de las dificultades para el aprendizaje de estos diagramas, radica en que se necesita un alto grado de abstracción para poder pasar los requerimientos del usuario en una empresa a un modelo o dibujo que nos va a describir la interacción entre los diferentes procesos. Se necesita comprender qué se quiere que realice el sistema y el ambiente en el que va a operar el mismo. Los diagramas de clase se usan para describir la estructura del sistema.

Al consultar los resultados de la prueba EGEL (Examen General de Egreso), que aplica el CENEVAL, nos percatamos de que a nivel nacional los alumnos de las Licenciaturas relacionadas con los Sistemas Computacionales, obtienen puntajes por debajo del nivel satisfactorio con una media de 42.3% (CENEVAL, 2012).

De acuerdo a lo analizado anteriormente es importante investigar y estudiar si realmente existe un aprendizaje significativo de los conceptos relacionados con los diagramas de caso de uso y de clase, debido a que es fundamental debido a que aporta al perfil del egresado el aprendizaje de los conceptos para diseñar, desarrollar y mantener sistemas de bases de datos.

#### *Justificación*

Según Ach citado por Vygotsky (1995), la formación de conceptos es un proceso dirigido hacia un objetivo, una serie de operaciones que sirven de pasos hacia una meta final. Memorizar palabras y conectarlas con objetos no conduce por sí solo a la formación de conceptos; para que el proceso se ponga en marcha ha de surgir un problema que no se pueda resolver sino mediante la formación de conceptos nuevos (Vygotsky, 1995). Debido a lo anterior, se requiere conocer qué aspectos inciden en la construcción de conceptos de la asignatura de Ingeniería de Software en específico de los diagramas de clase y los diagramas de caso de uso, para desarrollar un modelo que pudiera apoyar el aprendizaje del alumno, y la adecuada construcción de conceptos, tomando como base el paradigma de Vygotsky. Dicho aprendizaje se vería reflejado en el óptimo desarrollo de sistemas de información, al trasladar los conocimientos aprendidos a la práctica.

Sería importante el poder indagar cómo logran aprender los alumnos conceptos relacionados con el modelado de software para poder conocer si su aprendizaje ha sido significativo y cómo lo ponen en práctica. Es de suma importancia, tomar en cuenta el grado de dificultad para el aprendizaje de los conceptos relacionados con el diagrama de clase y diagrama de caso de uso, debido al elevado grado de abstracción de la información, al traducir las necesidades del cliente a modelos de representación de sistemas, donde se plantea en forma gráfica el diseño del sistema de información, su funcionamiento, las relaciones entre las bases de datos y la imagen visual del sistema.

Tomando en cuenta los fundamentos teóricos acerca de los conceptos, su construcción y los actores que inciden en esta, podemos precisar que para que los alumnos de ingeniería de software logren construir los conceptos relacionados con los diagramas de clase y de caso de uso, es necesario en primera instancia, analizar los problemas que presentan los alumnos al aprender dichos conceptos. También es importante el conocer qué actividades de aprendizaje inciden en que el maestro pueda transmitir los conceptos y que los alumnos logren aprenderlos, y si realmente están entendiendo y aprendiendo los nuevos conceptos.

#### *Tipo de estudio*

El presente estudio es de tipo interpretativo centrado en el proceso de enseñanza aprendizaje en el contexto del aula, dará cuenta de cómo los alumnos aprenden los conceptos del objeto de estudio diagrama de clase y diagrama de caso de uso en la interacción entre el profesor y los alumnos tal y cómo se produce dentro de las aulas.

Se observará cómo los sujetos describen sus propias prácticas en el aula por medio del discurso. Se trata de entender cómo, a través del habla entre el maestro y sus alumnos o entre los propios alumnos se van construyendo los conceptos relacionados con los diagramas. La importancia de la investigación radica en que se estudió a los sujetos en su propio contexto de aprendizaje que es el aula de clases de la materia de ingeniería de software, sin realizar ninguna intervención. Se observó a los maestros y alumnos en su propio contexto sociocultural, el aula de clases, para ver su comportamiento en la cotidianidad y cómo construyen nuevos conceptos a través de sus interacciones, lo cual es un condicionante y producto del proceso de construcción del conocimiento de modelado.

#### *Perspectiva teórica de que se parte*

La perspectiva teórica consta de dos ejes: el del aprendizaje y el de la ingeniería de software. El primer eje concerniente al aprendizaje se encuentra adscrito dentro de la psicología, que es el parte aguas de la teoría del aprendizaje desde una teoría psicocultural. La investigación se inscribe dentro del paradigma sociocultural de Vygotsky, quien concibe que para que se logre el aprendizaje son imprescindibles las relaciones sociales; argumenta que aprendizaje y desarrollo se encuentran interrelacionados y que el lenguaje es fundamental para el aprendizaje.

**STANDING CAN TAX AT TO A REPORT** 

En el aprendizaje significativo, el proceso de construcción de significados es el elemento central del proceso de enseñanza-aprendizaje (Díaz, 2002). De acuerdo con Coll (1993), el habla es el instrumento fundamental en la zona de desarrollo próximo a través del cual los participantes pueden contrastar y modificar sus esquemas de conocimiento y sus representaciones sobre aquello que se está enseñando y aprendiendo. Uznadze, citado por Vygotsky (1995), destaca que la palabra juega un papel decisivo en la formación de conceptos. Como plantea Vygotsky (1995), el estudio de los conceptos científicos tiene por sí mismo consecuencias importantes para la educación y la instrucción. Dichos conceptos no se asimilan tal cual, la enseñanza y el aprendizaje juegan un papel importante en su adquisición.

Se coincide con Vygotsky en que el habla es un factor fundamental para el aprendizaje y creación de nuevos conceptos, por lo tanto no podemos dejar fuera de este proceso de construcción de conceptos por parte de los alumnos ni al maestro quien, en el caso de la ingeniería de software como en otras áreas de conocimiento, es un factor vital para el logro del aprendizaje debido a que a través de sus explicaciones puede propiciar que el alumno construya un concepto. El maestro se puede allegar de recursos como el estudio de casos, las analogías y las diapositivas, entre otros, para poder transmitir sus conocimientos, experiencias y conceptos de una manera que le sea fácil entender y crear sus propios conceptos.

Dentro del eje correspondiente a la ingeniería de software, se describe el modelado de sistemas y lo relacionado con diagramas de caso de uso y diagramas de clase. Bruegge y Dutoit (2002:25) aseguran que representan la funcionalidad del sistema desde el punto de vista del usuario, definen las fronteras del sistema, se utilizan durante la obtención de requerimientos y análisis para representar la funcionalidad del sistema, se enfocan al funcionamiento del sistema desde el punto de vista externo. Por otra parte, Sommerville (2005) enuncia que identifica el tipo de interacción y los actores involucrados. El conjunto de casos de uso representa todas las posibles interacciones a representar en los requerimientos del sistema. Autores que lo sustentan son Braude (2003), Campderrich (2003), Piattini, et al (2004), Weitzenfeld (2005), Pressman (2006) y Abbott (1983), entre otros, quienes señalan la importancia de la ingeniería de software en el desarrollo de sistemas de información, así como el modelado por medio de diversos diagramas como el diagrama de caso de uso y el diagrama de clase.

La importancia de los diagramas para la obtención de análisis y requerimientos radica en que describen el funcionamiento del sistema desde el punto de vista del usuario, gráfica o textualmente; son un puente de interacción entre el desarrollador del software y el cliente; representan la funcionalidad del sistema desde el punto de vista del usuario; definen las fronteras del sistema; se utilizan durante la obtención de requerimientos y análisis para representar la funcionalidad del sistema desde el punto de vista externo (Bruegge y Dutoit, 2002).

Los diagramas describen la estructura de un sistema y formalizan el conocimiento del dominio de aplicación. Las clases representan objetos participantes que se encuentran en los casos de uso y describen sus atributos, operaciones, el alcance del sistema y sus fronteras.

## *Universo de estudio o los sujetos que se van a investigar*

Alumnos de la materia Ingeniería de Software de una institución de educación superior en el estado pertenecientes a dos grupos de 20 a 40 alumnos cada uno y dos maestros que impartieron la materia Ingeniería de Software.

## *Instrumentos de investigación*

Videos de las clases de los temas objeto de estudio y de los proyectos finales presentados por los alumnos. Entrevistas semiestructurada a maestros al inicio del semestre y a los alumnos al final de semestre.

## *Hallazgos encontrados*

#### *Perspectiva de los docentes*

De acuerdo a los docentes el modelado es la definición de un sistema a escala, un prototipo de cómo va a quedar, si no está bien no se puede desarrollar un buen sistema, es la primera presentación hacia el cliente quien te va a decir si está bien, que le falta agregar si la conexión entre módulos es correcta, etc. Es la fase donde una vez obtenidos todos los requerimientos del desarrollo del proyecto se pasa al modelo tomando en cuenta las funciones que debería tener, considerando requerimientos funcionales y no funcionales, se esquematiza y se documenta, se ve que datos se van a utilizar, su relación, las entidades, las características y los atributos para estructurarlo en un diagrama.

De acuerdo con los docentes una de las partes más complicadas del modelado es dimensionar el tamaño y la magnitud del software que se va a diseñar, es decir no se pueden detectar en un inicio todas las opciones de que va a constar, sugiriendo que por tal motivo los alumnos deben comenzar desde pequeños software y poco a poco incrementar su tamaño para poder desarrollar adecuadamente el modelado. Los alumnos deben de conocer técnicas de modelado como el UML, diagramas de contexto, diagramas de caso de uso, entre otros.

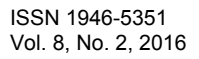

Consideran que el aprendizaje del modelado de sistemas a unos estudiantes les cuesta más trabajo que a otros, pero trabajando en equipo se pueden integrar alumnos que van más avanzados con los que no para que unos impulsen a los otros al retroalimentar sus actividades. Coinciden en que la forma en que aprendieron los alumnos fue más práctica cuando tuvieron contacto con la empresa pues la teoría se retroalimenta en el campo de trabajo sabiendo cuantas personas van a estar involucradas y trabajando en equipo.

Desde la perspectiva de un docente los alumnos aprenden mejor cuando se complementan los conceptos cada que se avanza en el curso y en el desarrollo de proyectos, en el internet puedes encontrar ejemplos, ver como los modelaron, que problemas se van a enfrentar y al ver los casos de uso reales les ayuda mucho. Sin embargo otro docente sugiere que se debe de explicar primero conceptualmente el proceso del modelado, posteriormente ver ejemplos de internet o de los que tiene el docente para integrar la parte conceptual y la práctica, posteriormente les deja realizar un proyecto donde tengan que integrar la parte del modelado. Consideran que es importante realizar un modelado para el desarrollo de sistemas de información, pues es la base o arquitectura de un sistema, permite que al codificar el sistema se tendrá una idea más exacta de la funcionalidad del sistema. Si no hay un modelado difícilmente se llega a un buen desarrollo del sistema, te pueden faltar especificaciones o características del cliente.

En clase los modelos de análisis y diseño que les enseñan a sus alumnos son el de cascada, prototipos, UML, diagramas de casos de uso, diagramas de contexto, diagramas de entidad relación, modelos relacionados con ejemplos de desarrollo incremental. Aunque sugieren que el UML es el base debido a que está orientado a objetos.

El concepto que consideran son más complicados de aprender para los alumnos del diagrama de caso de uso es la definición de los módulos, pues primero se deben identificar todos y posteriormente describir cada uno es más fácil, pero si desde un inicio no se identifica el modelo general, ese es el principal problema. Otra situación es que al presentarles alguna necesidad específica de software no todos los integrantes del equipo visualizan el problema de la misma forma, pero no tanto por el hecho de hacer el diagrama sino porque no entendieron cuáles eran los requerimientos, es decir les cuesta pasar de la realidad a lo abstracto, de lo que el cliente quiere a materializar la idea en un diagrama.

Respecto a que tan fácil es aprender a realizar diagramas de clase, consideran que si ya conocen la programación orientada a objetos como aprendizaje previo es más fácil, también si se implementa la parte conceptual con la práctica los alumnos logran materializar las ideas, además de trabajar de manera grupal, en equipo o individual para que poco a poco integren los conceptos en base a la práctica van a ir mejorando. Los términos o estrategias que pueden ayudar a comprender los conceptos son desde el más básico como un objeto con un ejemplo de la vida real, cómo se llama, cuáles son sus clases, sus atributos, cómo se pueden relacionar, se puede presentarles una diapositiva donde se explique conceptualmente cada término y posteriormente ejemplos donde se apliquen.

Los temas previos que consideran deben tener los alumnos son fundamentos de programación, desarrollo de algoritmos, pseudocódigo, programación orientada a objetos, para que puedan diseñar sus clases, conexiones, herencia, matemáticas, introducción a las tecnologías de información y comunicación y taller de investigación.

Los alumnos aprenden a analizar el ambiente en el que va a operar el sistema y los conceptos de dominio del problema, desde el análisis de requerimientos, las entrevistas con el cliente, conocer a las personas involucradas con el sistema y las funciones que realiza, como se relacionan directa o indirectamente con el sistema, cómo fluye la información, la simbología que utilizan, el lenguaje con el que se comunican, etc. Al hacer la práctica en empresas donde les permitan tener acceso a la información para que ellos conozcan realmente el problema, cómo operan en el caso específico, cómo funciona la empresa o negocio, muchas veces no se puede tener contacto estrecho con el cliente o usuario del sistema de información, por eso es importante que aunque sea un pequeño negocio se tenga facilidad de poder acceder a la información para poder desarrollar el sistema, obtener los requerimientos del cliente para poder realizar los diagramas y posteriormente la programación.

Los alumnos aprenden al aplicar los esquemas y los diagramas a la práctica, que apliquen los pasos que aprendieron por ellos mismos de esta forma aprenden significativamente. Como docentes se deben dar las herramientas y las técnicas de desarrollo en particular, cómo documentar y cómo aplicarlas en diferentes ámbitos. El aprendizaje del alumno se vuelve significativo cuando lo que ve en clase conceptualmente realmente lo puede aplicar a la vida cotidiana, en cualquiera de los problemas.

La importancia del aprendizaje del diagrama de clase en el modelado es porque se tienen que analizar los usuarios involucrados, las actividades de cada uno, las tareas, los atributos requeridos, si se va a hacer una conexión con otra clase, etc. También es importante porque en la mayor parte de los desarrollos de la mayor parte de las aplicaciones son con programación orientada a objetos, entonces es importante que aprendan bien la definición de lo que es una clase, que es un objeto y la forma como se pueden relacionar para posteriormente implementarlo.

Dentro de las herramientas didácticas que utilizan para que los alumnos aprendan los conceptos relacionados con el modelado son presentaciones, casos de uso, casos prácticos, tutoriales con casos prácticos, diapositivas que sean

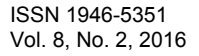

**ACADEMIA JOURNALS** 

**STARD OF LEVELS INCREASED** 

donde está todo el caso, lecturas de IEEE de la rama específica de ingeniería de software, videos de internet y explicaciones en el aula de casos completos.

Dentro de las actividades que ponen a sus alumnos para aplicar los conceptos relacionados con diagrama de clase y de caso de uso están casos prácticos. Aproximadamente al mes de clases les asignan un proyecto semestral, les piden que decidan donde lo van a aplicar y que se integren en equipos de 4 a 5 personas. En dicho proyecto aplican los conceptos que aprenden en el semestre.

Los docentes corroboran que los alumnos han aprendido con sus tareas, trabajos, revisiones, retroalimentación, también una vez que ellos van integrando y documentando su proyecto y les muestran los avances, realizan presentaciones, cuando la idea se conceptualiza y lo pueden aplicar a su caso en particular. Cuando se detecta algún alumno que no ha aprendido se cambia de equipo, se identifica quienes ya tienen bien definido el concepto, y se mueven equipos, los que son débiles con los fuertes y de esa manera pues ellos van aprendiendo unos de otros al retroalimentarse, unos les explican a los otros y aprenden en conjunto.

La principal dificultad para aprender el modelado de sistemas es que les da pánico hacer un sistema completo porque piensan que si es un sistema grande no van a poder por la magnitud, es un reto que ellos vayan aprendiendo poco a poco aplicando, aprendiendo y retroalimentando.

Dentro de las competencias relacionadas con el modelado de sistemas están el trabajo en equipo, saber hacer bien las cosas, responsabilidad, documentar necesidades, aprender que en una empresa deben trabajar con otros, colaborar y compartir, entre otras, pues al hacer un sistema de mayor magnitud no lo pueden hacer solos, además deben complementar las potencialidades de cada uno para aprender unos de otros.

## *Perspectiva de los alumnos*

Los alumnos desde su perspectiva comentan que uno de los principales problemas que se les presentan al aprender temas relacionados con el modelado como son los diagramas de caso de uso y los diagramas de clase es el poder pasar de las necesidades reales de un sistema a un diagrama abstracto que sintetiza el funcionamiento del mismo. Además están muy acostumbrados desde la licenciatura los que llevaron programación y en las materias anteriores a Ingeniería de software a pasar directo de la idea a la programación, lo anterior debido a que consideran que es una pérdida de tiempo primero realizar diagramas y luego programar.

 Sin embargo comentan que a pesar de que al momento de que empezaron a cursar la materia veían innecesario y poco relevante la diagramación, han aprendido que realmente sirve demasiado pues evita que se tengan mayor cantidad de errores e inconsistencias a la hora de programar y realizar pruebas, que también han aprendido que entre más se avance en etapas posteriores de la ingeniería de software si se tiene un error es más costoso por el tiempo de rediseño y reprogramación, lo cual repercute de forma directa en los costos del software. Costos que el desarrollador deberá absorber como consecuencia de su falta de análisis para poder modelar un sistema.

Comentan también que la presentación en diapositivas algunas veces les aburre, pero que sin en cambio al ver la aplicación de casos prácticos le encuentran el sentido de ver en clase primero los conceptos. Además consideran que al aplicar en ejemplos propios y en el proyecto semestral se dan cuenta de que los conceptos aprendidos sirven de algo, que les ayudan en el caso de los diagramas a visualizar en forma gráfica el funcionamiento del sistema en general y de esta forma poder presentar al usuario final el sistema para revisarlo y ver si cumple con los requerimientos, además de corregir los defectos antes de programar, lo que evita re-trabajos.

Sin embargo uno de los principales problemas detectados es que a varios alumnos de sistemas computacionales les cuesta trabajar en equipos, pues están acostumbrados en su mayoría a ser individualistas, a trabajar solos, no compartir información y en algunos casos introvertidos, inclusive piensan que van a trabajar más con computadoras y no tanto con personas. Por consiguiente cuando los ponen a trabajar en equipo el principal problema es compartir, escuchar a los demás, opinar y entender que se debe de escoger la mejor alternativa para el proyecto en conjunto sin que prevalezcan los intereses de un alumno en particular.

Con el tiempo durante el semestre y gracias a la asesoría del docente van aprendiendo a trabajar en equipo, a demás al final del semestre nos comentan que se han dado cuenta que en equipo aprenden de los demás, que pueden profundizar en conceptos y cómo se aplican y en su mayoría acaban plenamente integrados y sacando su proyecto adelante. También aprenden a dividir tareas y a interactuar con otros en beneficio del proyecto, pues se percatan de que pueden avanzar más que individualmente y que las debilidades de unos son las fortalezas de otros.

Con respecto a su opinión respecto a cómo imparten su cátedra los maestros y en que les ha ayudado más a su aprendizaje consideran que la presentación de casos les ha servido, la explicación y resolución por el profesor les ayuda para aclarar sus dudas, también con el tiempo han entendido que ha sido de mucho apoyo el que los pusieran a trabajar en equipo, que se revisaran sus avances y que les hicieran observaciones, pues de esta manera iban aprendiendo en el proceso conjuntando la parte teórica con la práctica.

Comentan que al principio no entendían el porqué los maestros hacían énfasis en la importancia del modelado, pero que al final del semestre comprendieron en su mayoría que no es una pérdida de tiempo, al contrario brinda muchas ventajas como desarrollador de software. Otro aprendizaje fue el saber organizarse, delegar tareas, cumplir con tiempos establecidos, documentar el software y poder integrar un proyecto en conjunto. También romper el miedo al entrevistar al cliente, obtener requisitos y poderle exponer las soluciones posibles, además al término del semestre poder exponer el proyecto completo y defenderlo ante su maestro y sus compañeros.

#### **Comentarios Finales**

Podemos decir que al haber estudiado la perspectiva de docentes y alumnos nos damos cuenta que el aprendizaje principal de esta materia es el poder abstraer de problemas reales a diagramas en forma gráfica y por otro lado el trabajo en equipo que da como resultado un proyecto completo e integral.

A través del análisis detallado de los videos de las clases, la presentación de proyectos finales y las entrevistas tanto alumnos como docentes hemos llegado a conocer la perspectiva de los sujetos de estudio, sus puntos de vista y sobre todo cómo influye el maestro en el aprendizaje y cómo aprende el alumno a lo largo del curso.

Podemos concluir que desde la perspectiva de los docentes a los alumnos les da pánico cuando les ponen a desarrollar sistemas más grandes que integran diversos módulos que la parte de abstraer de los requerimientos del cliente a la diagramación es lo que se les hace más complicado y que tienen que apoyar como docentes a romper la barrera que les impide a trabajar en equipo.

El logro del aprendizaje de la mayor parte de sus alumnos, consideran que se ha logrado debido al amplio abanico de opciones que les presentan como son casos, prácticas, además de que la revisión y la retroalimentación ha sido fundamental para que los alumnos vayan haciendo suyos los conceptos aprendidos.

De los alumnos se observó que aunque al principio se les hacía complicado el modelado, poco a poco empezando por pequeños ejemplos hasta terminar con su proyecto final fueron aprendiendo a aplicar los conceptos a problemas de la vida real. Además de que resolvieron en su mayoría satisfactoriamente la interacción unos con otros al trabajar en equipos, organizarse, delegar tareas, saber escuchar a los demás, escoger la mejor idea pero sobre todo saber integrarse con los demás y compartir.

Se recomienda a los investigadores que consideren realizar una investigación relacionada con la nuestra que sería importante realizar un análisis de cómo se imparten materias anteriores pues algunas de las conductas aprendidas de los alumnos se podrían ver influidas por ellas.

#### **Referencias**

Alfonso M. y Mora F. (2003). Learning Software Engineering with Group Work. Proceedings of the 16th Conference on Software Engineering Education and Training (CSEET'03). IEEE Computer Society.

Andrade, Hugo, Navas, Marcela. (2009). *Ingeniería de Sistemas – Realidad Virtual y Aprendizaje.* Universidad Industrial de Santander. Colombia.

Braude, Eric. (2003). *Ingeniería de Software. Una perspectiva orientada a objetos*. Alfaomega. México.

Bruegge, Bernd y Dutoit, Allen. (2002). *Ingeniería de Software Orientado a Objetos*. Prentice Hall. México.

Campderrich, Benet. (2003). *Ingeniería de software.* Editorial UOC. España.

Ceneval a. (2012).*Instituciones. Estadísticas de los Egel 2011*. Informe *Anual de Resultados Egel.* Recuperado el 10 de Septiembre del 2012 de [www.ceneval.edu.mx.](http://www.ceneval.edu.mx/) 

Díaz, Francisco. (2002). Didáctica y currículo: un enfoque constructivista. Universidad de Castilla de la Mancha. España.

Hazzan, O. y Tomayko. (2005). Published by the IEEE Computer Society Reflection and Abstraction in Learning Software Engineering's Human Aspects. IEEE Computer Society, June 2005 pp. 39-45.

Morales, Álvaro; Muñoz, Jorge y Peláez, Eduardo. (2006). Una experiencia pedagógica para programas de ingeniería: la enseñanza de algoritmos mediada por la lógica cognitiva y la elaboración de juegos de lógica. *Educación en Ingeniería,* pp.26-32. Colombia. Asociación Colombiana de Facultades de Ingeniería.

Nandigam, Gudivada y Hamou-Lhadj. (2008). Learning Software Engineering Principles Using Open Source Software. IEEE. 38<sup>th</sup> ASEE/IEEE Frontiers in Education Conference, S3H, pp. 22-25. Estados Unidos

Peixoto, D. et al. (2010). Learning from student's mistakes in software engineering courses.  $40<sup>th</sup>$  ASEE/IEEE Frontiers in Education Conference. Session F1J 1-6. Washington. Estados Unidos.

Piattini, et al. (2004). *Análisis y Diseño de Aplicaciones Informáticas. Una perspectiva sw ingeniería de software*. Alfaomega Ra-Ma. México. Pieper, J. (2012). Learning Software Engineering Processes through Playing Games. Suggestions for Next Generation of Simulations and Digital Learning Games. IEEE GAS 2012, Zurich, Switzerland.

Rusu R., et al. (2010). Learning Software Engineering Basic Concepts using a Five-Phase Game. 40<sup>th</sup> ASEE/IEEE Frontiers in Education Conference. Session S2D-1, 27 al 30 de Octubre. Washington. Estados Unidos.

Salazar, Gabriela. (2012). Desafíos del curso ingeniería de Software. *Educación en Ingeniería,* pp.32-43. Colombia. Asociación Colombiana de Facultades de Ingeniería.

Sommerville, Ian. (2005). *Ingeniería del Software*. Pearson Addison Wesley. España.

Trejos, Gabriela. (2011). Planeación de la asignatura Programación I en un programa de ingeniería de sistemas a partir de la teoría del aprendizaje significativo. *Educación en Ingeniería,* pp.102-114. Colombia. Asociación Colombiana de Facultades de Ingeniería. Vygotsky, Lev. (1995). *Pensamiento y Lenguaje.* Paidós. España.

Weitzenfeld, Alfredo. (2005). *Ingeniería de Software Orientada a Objetos con UML, JAVA e Internet*. Thomson. México.

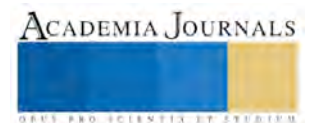

**US PROJECTS TIX I TO CENTER** 

# **El desempeño económico-laboral de Puebla: del bono demográfico al ejército industrial de reserva**

Dr. Jorge Vázquez Sánchez<sup>1</sup>, Mtra. Rosa Adriana Vázquez Sánchez<sup>2</sup> Dr. Lorenzo Salgado García<sup>3</sup>, Dr. José Alejandro Jiménez Jiménez<sup>4</sup>

*Resumen***— El modelo de mercado Mexicano se ha caracterizado por un patrón de estancamiento económico incapaz de absorber el bono demográfico, consecuentemente, la estructura laboral, tanto a nivel nacional como a nivel del estado de Puebla, se caracteriza por una gran proporción de fuerza laboral en condiciones de informalidad, con bajo nivel de educación que se corresponden con los correspondientes bajos niveles de remuneraciones. Pueden verse en esta estructura los condicionantes económicos de la pobreza y la desprotección social. El estudio es de tipo descriptivo estadístico, para lo cual se usa información públicamente disponible, tanto a nivel documental como a nivel de la base de datos. La relevancia del estudio radica en el conocimiento de las características regionales del desarrollo social. Se concluye que el modelo económico ha generado un ejército industrial de reserva que permite abatir los costos laborales y que tiene como contrapartida la pobreza y la desprotección social.** 

*Palabras clave***— estancamiento económico, estructura laboral, informalidad, pobreza, desprotección social.** 

#### **Introducción: Dinámica demográfica en México: el bono demográfico**

El concepto de *bono demográfico* queda enmarcado en otro concepto, el de *transición demográfica* acuñado a la luz de la experiencia de los países occidentales desarrollados.

En los países ahora desarrollados el acelerado crecimiento poblacional no frenó el crecimiento económico debido al cambio tecnológico, la acumulación de capital y el aumento de las tierras arables y, de acuerdo con Habakkuk (1972) citado por Laos (2004: 11), todo parece indicar que han sido capaces de controlar los problemas de polución y congestionamiento derivados de este proceso (Laos, 2004).

En México, a partir de la década de los cuarenta inicia la primera etapa de la transición demográfica consistente en una reducción de la morbilidad y la mortalidad, así como de un aumento de la esperanza de vida al nacimiento, todo esto debido a la expansión de las campañas sanitarias asistenciales (Laos, 2004:16).

Hacia principios de la década de los años setenta, el acelerado crecimiento demográfico hacía prever que la población pasaría de 51 a 148 millones de personas en el año 2000, esta situación dio lugar al planteamiento de una política demográfica a través de la creación del Consejo Nacional de Población (CONAPO),así, partir de la segunda mitad de la década de los setenta inicia en México la segunda etapa de la transición demográfica, en la que se reduce de manera importante la tasa global de fecundidad, la tasa de natalidad, la tasa de crecimiento natural de la población y la tasa de crecimiento total de la población; la población en México en el año 2000 llegó a poco más de cien millones de habitantes, lejos del pronóstico de los años setenta (Laos,2004:17).

En esta evolución, la estructura por edades de la población se ha trasformado notablemente acelerándose el tránsito de una población joven a una población envejecida como resultado de la reducción de la participación relativa de la población menor a 15 años, el aumento de la comprendida entre 15 y 64 años y el aumento también de la población de 64 años y más. La acentuación del dinamismo poblacional se ha centrado en las edades activas, lo que se ha dado en llamar el *bono demográfico*, esto es, el aumento más que proporcional en el número de personas en edad de trabajar respecto a la personas en edades no activas económicamente. En consecuencia, entre 1970 y el año 2000 se experimentaron en México elevadas tasas de crecimiento de la PEA (del orden de 3.54 por ciento), proceso con el que la población femenina ha contribuido de manera considerable (Laos, 2004: 18,19).

Ordorica (2014:19) hace la observación de que la política de población ha sido muy acertada: entre 1974 y 2014 ".. la esperanza de vida al nacer pasó de poco más de 60 a 75 años. La mortalidad infantil se redujo de casi 70 por

<sup>1</sup> El Dr. Jorge Vázquez Sánchez es Profesor Investigador de Tiempo Completo de la Facultad de Economía de la Benemérita Universidad Autónoma de Puebla, México, jorgevasan23@hotmail.com

<sup>2</sup> La Mtra. Rosa Adriana Vázquez Sánchez es Profesora de la Facultad de Administración de la Benemérita Universidad Autónoma de Puebla, México, Adriana.vazq@yahoo.com.mx

<sup>3</sup> El Dr. Lorenzo Salgado García es Profesor Investigador de Tiempo Completo de la Facultad de Economía de la Benemérita Universidad Autónoma de Puebla, México, economiasalgado@yahoo.com.mx

<sup>4</sup> El Dr. Alejandro Jiménez Jiménez es Profesor Investigador de Tiempo Completo de la Facultad de Economía de la Benemérita Universidad Autónoma de Puebla, México, alex\_androus09@yahoo.com.mx

mil a la sexta parte. La tasa global de fecundidad pasó de seis hijos a una cifra ubicada en el nivel de reemplazo en la actualidad"

Continua enfatizando Ordorica (2014:20) "Según la hipótesis intermedia de Naciones Unidas en su revisión de 2012, el punto más alto de la función de la población en México será en el año 2057 con 157 millones de personas, a partir de ese momento la población empezará a descender"

En contrapartida el crecimiento exponencial de la población de 65 años y más planteará enormes retos a los sistemas de pensiones y jubilaciones, así como a los de salud y seguridad social, sobre todo afectará más a la mujeres que a los hombres , por la mayor esperanza de vida femenina (Ordorica ,2014:18).

#### **Resultados**

## *La dinámica económica de México*

En el grafico 1 podemos observar el comportamiento de la tasa anual de crecimiento económico entre 1989 y 2012:

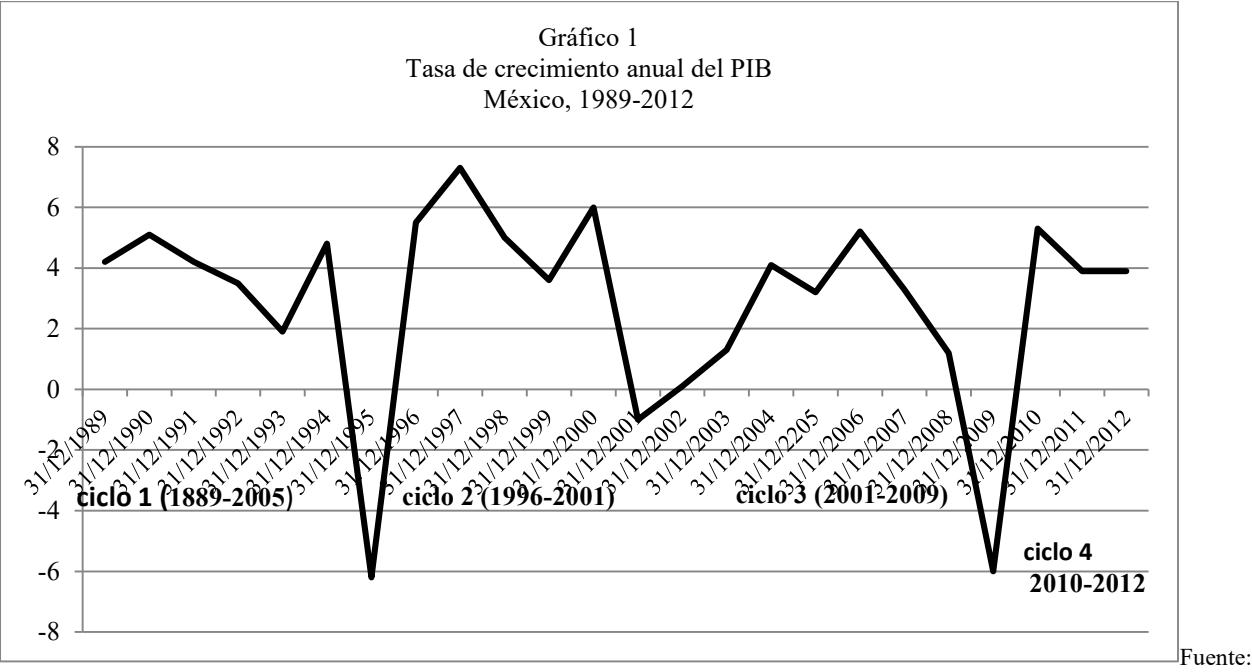

elaborado con base en datso de INEGI. Banco de Información económica[. http://www.inegi.org.mx/sistemas/bie/](http://www.inegi.org.mx/sistemas/bie/).

## *La brecha del empleo: la creación de un contingente laboral de reserva*

La población ocupada remunerada experimentó tasas de crecimiento anual negativas en 1986, 1995, 2001 y 2002, años en los que la económica mexicana experimentó recesión o desaceleración económica (Hernández, 2004*)*

Por otro lado, la creación de empleos remunerados como proporción de la Población Económicamente Activa (PEA) ha venido decreciendo de manera sostenida entre 1983 y 2012, lo cual simplemente significa que la creación de puestos de trabajo remunerados ha estado consistentemente por debajo de la demanda de puestos formales, al respecto véase el gráfico 2:

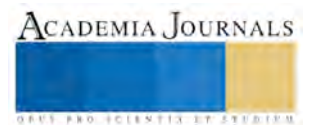
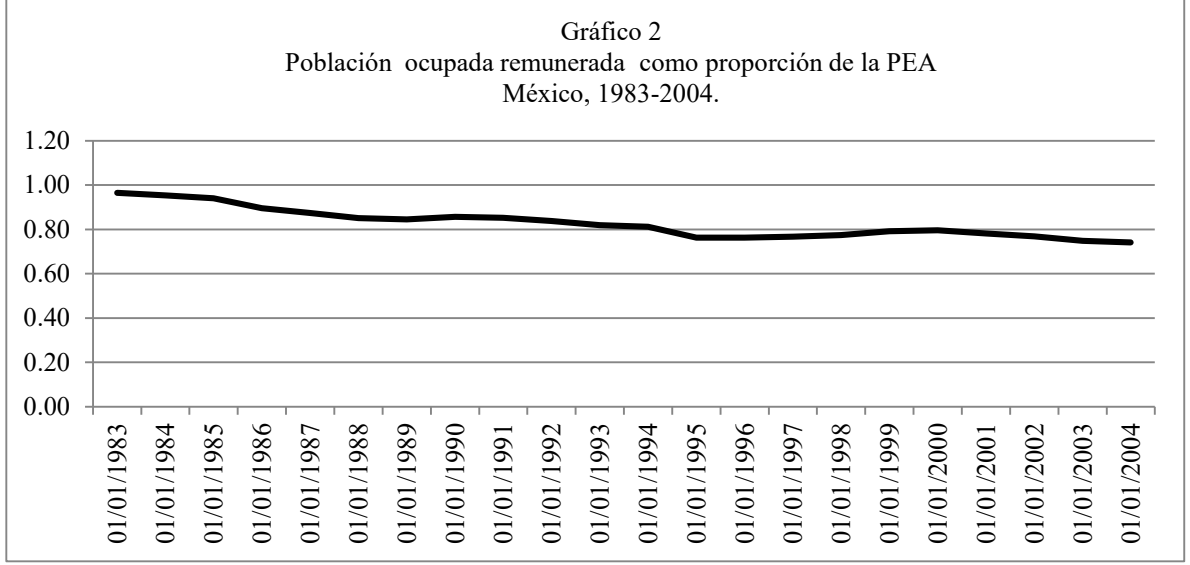

Fuente: Hasta el año 2000, se tomaron datos del cuadro 5 presentado en Hernández (2004:28); de 2001 a 2004, los datos fueron tomados de la base de datos del Consejo Nacional de Población (CONAPO).

El modelo económico ha generado un contingente de mano de obra disponible para el trabajo que excede al número de puestos de trabajo remunerados que se han creado, esto es, la diferencia entre la población ocupada remunerada y la PEA, en el gráfico 3 puede verse que esta diferencia es persistentemente negativa.

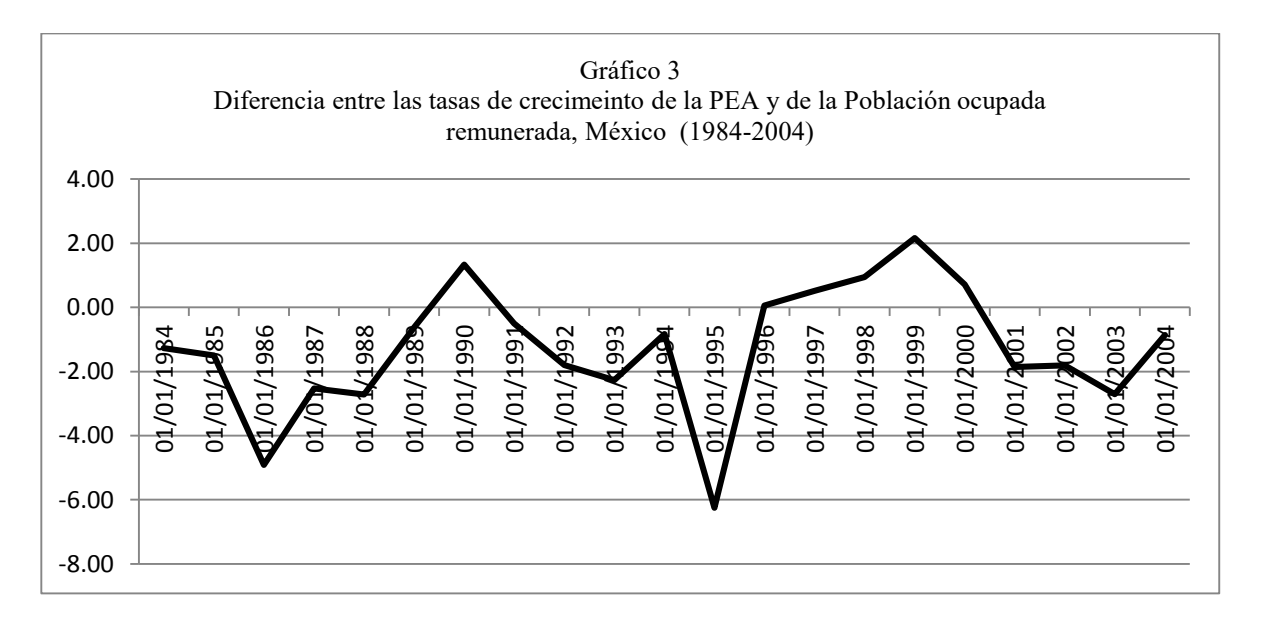

Sin embargo, la gravedad en el tema del empleo se puede percibir mejor cuando se observan las cifras de informalidad laboral, esto es, el segmento de la población ocupada que está al margen de la legislación que regula su actividad y que los afecta sobre todo en la certidumbre de su contratación, las condiciones laborales y las prestaciones sociales que reciben.

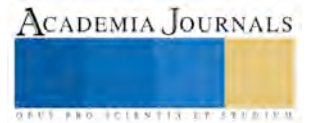

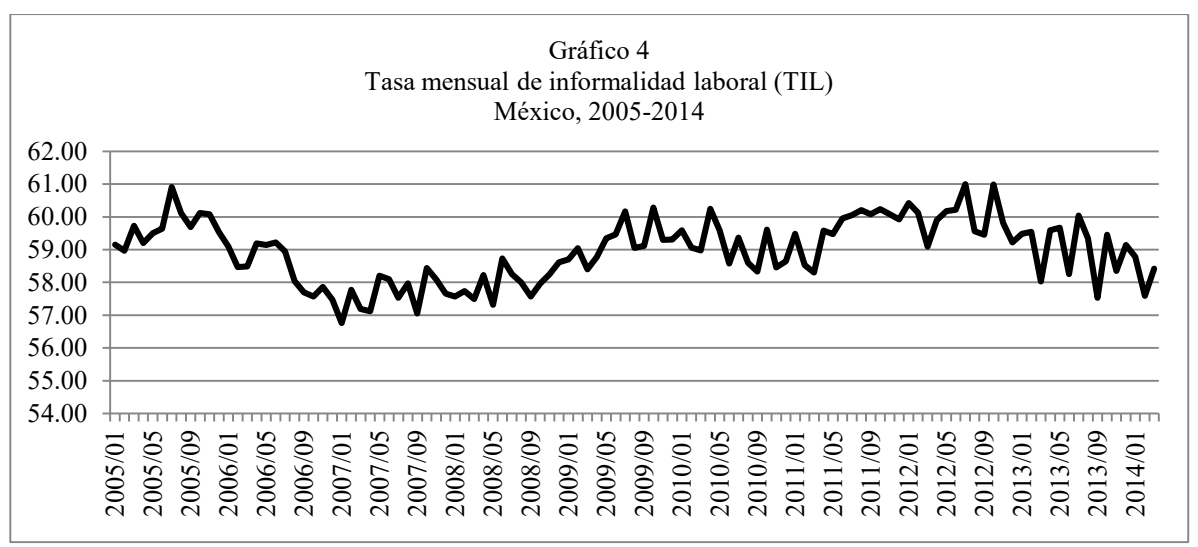

Fuente: elaboración propia con datos del banco de datos del INEGI, http://www.inegi.org.mx/sistemas/bie/

De acuerdo con el gráfico 4, la tasa de informalidad laboral es alarmante pues ha estado entre el 57 y el 61 por ciento de la población ocupada en los diferentes años del periodo de estudio. Se puede observarse en el gráfico, que el nivel de informalidad aumentó desde mediados de 2007.

Además de la incapacidad de ofertar empleo el sistema económico se caracteriza por las bajas remuneraciones que ofrece (véase la tabla 1) : así, el 35 por ciento de la población percibe hasta dos salarios mínimos y el 56 por ciento percibe como máximo 3 salarios mínimos.

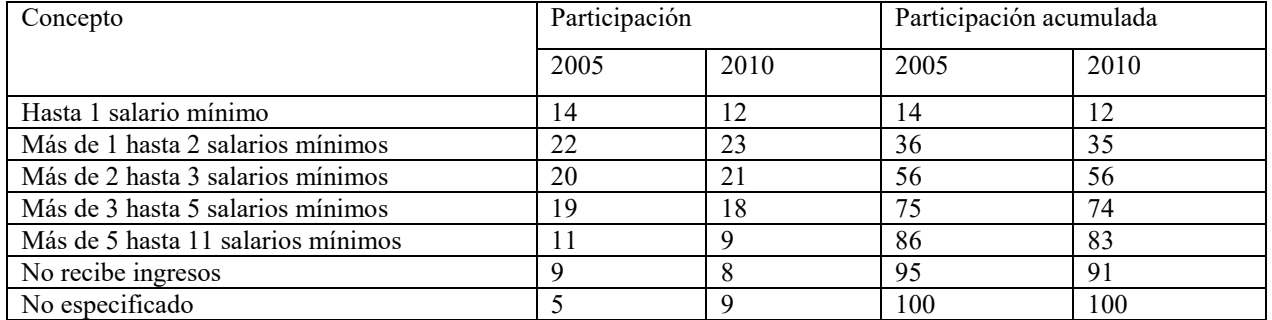

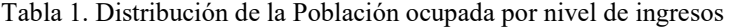

Fuente: INEGI. Encuesta Nacional de Ocupación y Empleo (ENOE).

Nota: Población calculada al cuarto trimestre de cada año.

## *Dinámica económica y del empleo en el Estado de Puebla*

En el gráfico 4 podemos observar el comportamiento del PIB real del estado de Puebla en el periodo 2004-2013, en él se observan dos ciclos completos, el primero de 2004 a 2009 y el segundo de 2010 a 2013, de acuerdo con estos dos ciclos, la dinámica económica de Puebla reproduce la dinámica económica nacional, a saber, alta sensibilidad al entorno externo y baja tasa de crecimiento promedio.

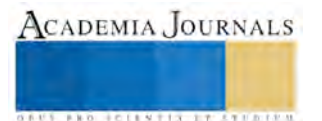

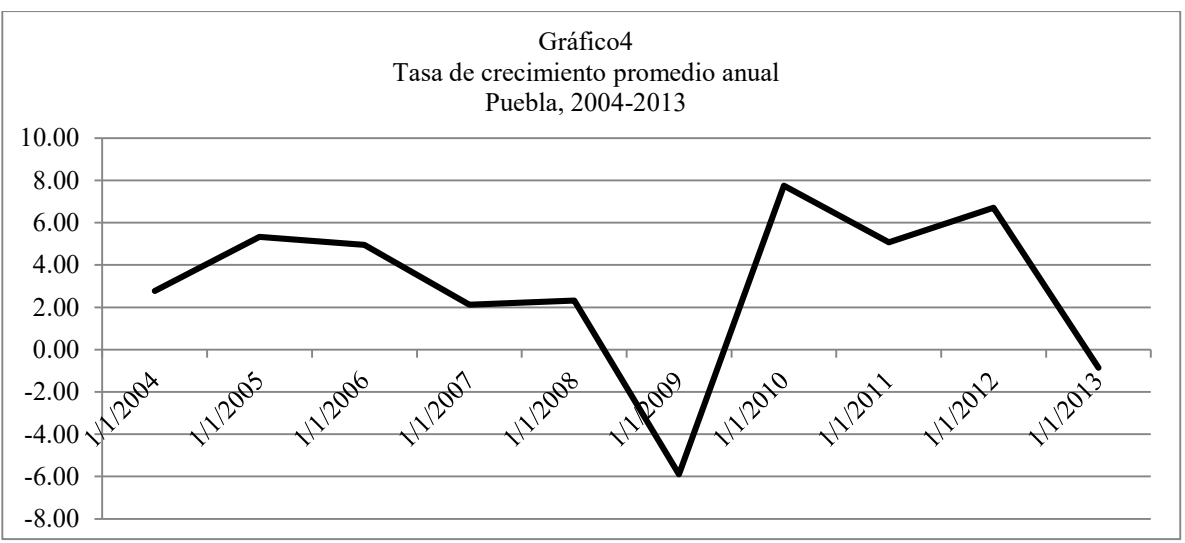

Fuente: elaborado a partir de datos del INEGI<http://www.inegi.org.mx/est/contenidos/proyectos/cn/pibe/>

De acuerdo con cifras del Instituto Nacional de Estadística, Geografía e Informática (INEGI) el PIB real en Puebla pasó de 314537.57 en 2003 a 420921.96 millones de pesos en 2013, lo cual implica una tasa de crecimiento anual promedio de apenas 2.68 por ciento<sup>5</sup>. Esta tasa de crecimiento promedio resulta insuficiente para generar los empleos que demanda el crecimiento de la fuerza laboral. Además, es una desaceleración importante si comparamos con las cifras en el periodo previo que va de 1996 a 2002, años en los que el PIB real (1993=100) de la entidad pasó de 39 218 a 51 789 millones de pesos, con una tasa de crecimiento promedio anual de 4.05 por ciento.

Hacia el tercer trimestre de 2014, el estado de Puebla tenía una Población Económicamente activa (PEA) que representó apenas el 43.17 por ciento de la Población Total, en tanto que la población ocupada representó el 41.41 por ciento del mismo agregado, esto es, la población total del estado está sostenida por apenas poco más del 40 por ciento de sus habitantes. Más preocupante se ve el asunto si se considera que de la población total sólo el 24.29 por ciento son asalariados, esto indica la escasa capacidad de la economía poblana para ofrecer trabajo renumerado formal (Véase la tabla 2)

| Número de personas |           | Porcentajes                                            |  |
|--------------------|-----------|--------------------------------------------------------|--|
| 6,139,519          |           |                                                        |  |
| 1,674,070          |           |                                                        |  |
| 4,465,449          |           |                                                        |  |
|                    | 1,815,047 |                                                        |  |
|                    | 2.650.402 | 43.17 (PEA/PT)                                         |  |
| 2,650,402          |           |                                                        |  |
|                    | 2,542,262 | 95.91 (PO/PEA)<br>4.08 (PD/PEA)                        |  |
|                    | 108,140   |                                                        |  |
|                    |           | 41.41 (PO/PT)                                          |  |
| 2,542,262          |           |                                                        |  |
|                    | 1,491,302 |                                                        |  |
|                    | 634,220   | 58.66 (Asalariados/PO)                                 |  |
|                    | 120,726   | 24.95 (TCP/PO)                                         |  |
|                    | 296,014   | 4.75 (Empleadores/PO)<br>$11.64$ (sin pago y otros/PO) |  |
|                    |           |                                                        |  |

*Tabla 2: Distribución económica de la Población, Puebla, al tercer trimestre de 2014.* 

Fuente: información laboral de la Subsecretaria de empleo y productividad laboral, Puebla, enero,2015, bajado desde [http://www.stps.gob.mx/bp/secciones/conoce/areas\\_atencion/areas\\_atencion/web/pdf/perfiles/perfil%20puebla.pdf.](http://www.stps.gob.mx/bp/secciones/conoce/areas_atencion/areas_atencion/web/pdf/perfiles/perfil%20puebla.pdf) Fecha de extracción 13/01/2015

5 Calculada mediante la media geométrica para un periodo de 11 años, de 2003 a 2013.

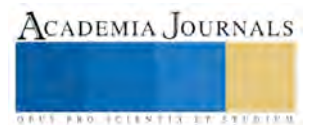

De la población ocupada el 45.9 por ciento recibe como ingreso hasta dos salarios mínimos, si agregamos a esta cifra a los trabajadores que perciben hasta 5 salarios mínimos el porcentaje llega hasta 75.99, esto es, en Puebla, las remuneraciones percibidas por la población ocupada la sitúan en condiciones de pobreza en sus diferentes grados (véase la tabla 3).

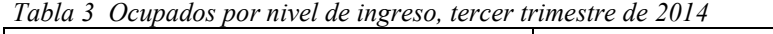

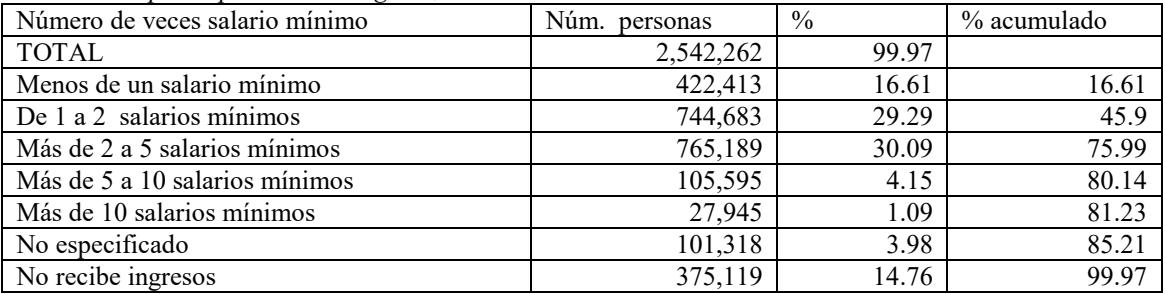

Fuente: información laboral de la Subsecretaria de empleo y productividad laboral, Puebla, enero,2015, bajado desde [http://www.stps.gob.mx/bp/secciones/conoce/areas\\_atencion/areas\\_atencion/web/pdf/perfiles/perfil%20puebla.pdf.](http://www.stps.gob.mx/bp/secciones/conoce/areas_atencion/areas_atencion/web/pdf/perfiles/perfil%20puebla.pdf) Fecha de extracción 13/01/2015.

En la tabla 4 se presentan algunos indicadores de la población ocupada según su escolaridad, destaca el hecho de que poco más del 40 por ciento de la población ocupada sólo cuenta con nivel primaria y poco más del 80 por ciento cuenta con un grado máximo de educación media superior. Así, parece ser que la población ocupada que gana como máximo dos salarios mínimos es aquella cuya escolaridad sólo alcanza el nivel de primaria.

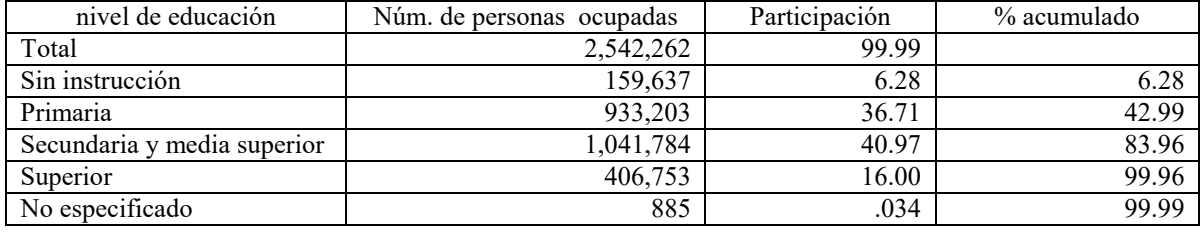

Tabla 4.Estructura de la población ocupada según nivel de educación. Puebla (3er trimestre de 2014

# **Referencias**

CONAPO. Indicadores de la dinámica demográfica, 1990-2010 y de proyecciones de población 2010-2030 de México y las Entidades Federativas. Consultado por internet el día 8 de mayo de 2014. Dirección de internet: [http://www.conapo.gob.mx/es/CONAPO/Consultas\\_Interactivas. Consultado el día 8/05/2014](http://www.conapo.gob.mx/es/CONAPO/Consultas_Interactivas.%20Consultado%20el%20día%208/05/2014)

Hernández, Laos Enrique (2004*), Desarrollo económico y demográfico de México, 1970,2000 y 2030*, Consejo Nacional de Población (CONAPO), México.

INEGI. Banco de Información económica. Consultado el 28/04/2014. Dirección de internet[: http://www.inegi.org.mx/sistemas/bie/.](http://www.inegi.org.mx/sistemas/bie/).

INEGI. Banco de Información económica. Consultado el 28/04/2014. Dirección de internet: [http://www.inegi.org.mx/est/contenidos/proyectos/cn/pibe/.](http://www.inegi.org.mx/est/contenidos/proyectos/cn/pibe/) 

INEGI. Encuesta Nacional de Ocupación y Empleo (ENOE), II trimestre de 2013.

Ordorica, Mellado Manuel (2014),"Momentos estelares en la dinámica demográfica del México de ayer, hoy y mañana" en: *La situación demográfica de México, 2014,* CONAPO, México. Recuperado 14/07/2015 desde: Dirección de internet: http://www.conapo.gob.mx/es/CONAPO/Momentos estelares en la dinamica demografica del Mexico de ayer hoy y manana.

 Subsecretaria de empleo y productividad laboral, Puebla, enero de 2015. Consultado el 13 de enero de 2015. Dirección de internet: [http://www.stps.gob.mx/bp/secciones/conoce/areas\\_atencion/areas\\_atencion/web/pdf/perfiles/perfil%20puebla.pdf.](http://www.stps.gob.mx/bp/secciones/conoce/areas_atencion/areas_atencion/web/pdf/perfiles/perfil%20puebla.pdf) 

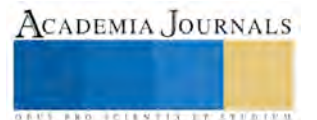

# **PERSPECTIVAS DE CRECIMIENTO DEL MERCADO DE ÁCIDO CARMINICO EN MÉXICO**

Salvador Vázquez Zárate<sup>1</sup>, Crisanto Tenopala Hernández<sup>2</sup>, Ma. Elizabeth Montiel Huerta<sup>3</sup> y Kathy Laura Vargas Matamoros<sup>4</sup>

 **Resumen - El ácido carmínico producido por un parasito de los géneros del nopal** *Opuntia* **y** *Nopalea***, es utilizado en la industria de cosméticos, alimentos, medicina y textiles. Dicho acido ha vuelto del desuso a causa de los efectos negativos en la salud causados por los colorantes artificiales El artículo trata el análisis sobre las necesidades del mercado de ácido carmínico, los factores que no han favorecido el establecimiento de una industria competitiva en México y evalúa el estado actual del mercado y su crecimiento potencial, con la finalidad de investigar la factibilidad de un proyecto de industrialización del producto que coadyuve a detonar el desarrollo económico del sector.** 

 **Palabras Clave: Agroindustria, Colorante, Acido Carmínico, Cochinilla, Mercado.**

#### **Introducción**

 Las especies de *Dactylopius*, comúnmente conocidas como cochinillas, se alimentan del clorénquima de algunas especies del género *Opuntia* y *Nopalea* (Cactaceae) cuya característica es la producción de un colorante rojo utilizado desde épocas prehispánicas hasta la fecha, el ácido carmínico utilizado en la industria de los alimentos, cosméticos, medicinas y textiles.

 Este colorante se utiliza en forma de tintes hidrosolubles, lacas, emulsiones en seco y en soluciones con características, tonalidades y aplicaciones diversas. Conocido como **E-120** en la industria alimenticia para dar un color a los alimentos y bebidas, aunque se sustituye cada vez más por colorantes sintéticos más baratos. Este colorante es un sustituto adecuado para los colorantes artificiales como el rojo 40 pero por ser de origen animal es caro comparado con los sintéticos. Su principal sustituto es el Ponceau 4R, un colorante azoico designado E124.

 Se analizan las perspectivas de México en el mercado mundial de ácido carmínico a partir de la evaluación de datos históricos, y de los factores que repercuten en la oferta y demanda de los principales actores de este mercado

#### **Factores que afectan el mercado del ácido carmínico**

#### *Reacciones alérgicas al ácido carmínico*

\_\_\_\_\_\_\_\_\_\_\_\_\_\_\_\_\_\_\_\_\_\_\_\_\_\_\_\_\_\_\_\_\_\_\_\_\_\_\_\_\_\_\_\_\_\_\_

 Como colorante alimentario, se sabe que puede generar ciertas reacciones alérgicas y anafilaxia a ciertas personas. Los alimentos que poseen este colorante pueden ser un problema para ciertos grupos de la población humana que siguen dietas, por ejemplo lo[s vegetarianos,](https://es.wikipedia.org/wiki/Vegetarianismo) los [veganos](https://es.wikipedia.org/wiki/Vegano) que no comen productos animales, los seguidores de religiones con dietas culinarias.

#### *Sustitutos*

 El **Ponceau 4R,** sustituto del ácido carmínico, es un [colorante](https://es.wikipedia.org/wiki/Colorante) [azoderivado](https://es.wikipedia.org/wiki/Azoderivado) rojo de carácter sintético. **E 124**. Suele elaborarse como subproducto del [alquitrán p](https://es.wikipedia.org/wiki/Alquitr%C3%A1n)rocedente de la industria del carbón, y/o del petróleo. Al igual que otros colorantes azoderivados puede provocar intolerancias en personas con reacciones alérgicas al [ácido](https://es.wikipedia.org/wiki/%C3%81cido_salic%C3%ADlico)  [salicílico](https://es.wikipedia.org/wiki/%C3%81cido_salic%C3%ADlico) [\(aspirina\)](https://es.wikipedia.org/wiki/Aspirina). Su uso ha sido prohibido en algunos países.

#### *Reglamentaciones*

 La industria de los alimentos es una de las más grandes y básicas porque cubre una de las necesidades primarias y el mercado de colorantes alimentarios es uno de los más competidos por ser de consumo humano, además de intervenir intereses de salubridad, económicos y políticos, uno de los factores que repercuten tanto en demanda y precio es el de las regulaciones, por ejemplo:

<sup>4</sup> La M.A. Kathy Laura Vargas Matamoros, es profesora en el Instituto Tecnológico de Apizaco en la Maestría en Ingeniería Administrativa.

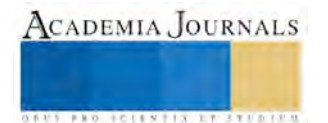

<sup>1</sup>El Ing. Salvador Vázquez Zárate es estudiante de la Maestría en Ingeniería Administrativa en el Instituto Tecnológico de Apizaco[, vazo64@hotmail.com](mailto:vazo64@hotmail.com) (autor corresponsal)

<sup>&</sup>lt;sup>2</sup> El M.C. Crisanto Tenopala Hernández es profesor en el Instituto Tecnológico de Apizaco en la Maestría en Ingeniería Administrativa.

<sup>3</sup>La M.A. Ma. Elizabeth Montiel Huerta es Catedrática en el Instituto Tecnológico de Apizaco en la Maestría en Ingeniería Administrativa.

**ACADEMIA, JOURNALS** 

**STARD SCIENTIS STORESTS** 

 Después de varios casos de cáncer se prohibió el colorante *FD&C Red 3.* En 1959 la Food and Drugs Administration (FDA) clasificó como peligrosos a los colorantes de la serie *D&C* en alimentos y cosméticos, incluyendo a los colorantes *Red 32 (Oil red XO)*, *Red 1 (Ponceau 3R)*, *Red 2 (Amaranth)* y *Red 4 (Ponceau SX)*, que no fueron certificados. Los colorantes naturales, como el ácido carmínico y las betalaínas, fueron exentos de toda regulación; las antocianinas están en el mismo caso, con excepción de la procedente del maíz morado que no está autorizado por la FDA.

 En 1974 se anunciaron los posibles efectos toxicológicos del colorante natural carmín. La comisión de Expertos de la Food and Agriculture Organisation (FAO) I Organización Mundial de la Salud (OMS), exigió las pruebas de inocuidad y redujo el espectro de uso del carmín en alimentos. En 1976 se permitió el uso del carmín sólo en bebidas alcohólicas, por tiempo definido. Lo cual provocó la caída en los precios de la cochinilla y del carmín. Perú fue el país más afectado y contrató a los laboratorios BIBRA (British Industrial Biological Research Asossiation), de Inglaterra, para demostrar la inocuidad del carmín en alimentos y cosméticos, objetivo que se alcanzó en 1981. Basado en estos resultados, en 1982 la comisión FAOIOMS autorizó nuevamente el uso del carmín y derivados.

 Algunas imprecisiones en esos estudios y algún caso de alergia en personas con afecciones crónicas desataron la polémica y promovieron la realización de una serie de estudios e informes a favor y en contra del uso del carmín en alimentos y cosméticos, lo cual repercutió en los precios. El impacto más fuerte ocurrió en 1998 (Todo sobre la cochinilla 2015).

## **Análisis histórico del uso del ácido carmínico**

 En el Códice Mendocíno -elaborado entre 1511 y 1541 se describe el padrón de contribuyentes y la relación de los tributos en especie. El emperador Moctezuma recibía talegas (costales) de cochinilla como tributo de los pueblos de la Alta Mixteca de Oaxaca.

 No sólo en México la grana cochinilla alcanzó gran importancia, diversos testimonios nos hablan del uso de este colorante entre los pueblos antiguos del Perú cuyo testimonio ha quedado en las telas tejidas y teñidas encontradas en las necrópolis de Paracas y Nazca y entre las materias tintóreas de donde podían extraerlos estaba la cochinilla. (Lock y Roquero).

 Los colorantes naturales utilizados en Europa, hasta la introducción de la cochinilla procedente de América, fueron el kermes (Kermes vermilio, Porphirophora polonica) la cochinilla de Armenia (Porphyrophora hameli) y las lacas (Kerrhia lacca). El principio colorante del kermes es el ácido kermésico y flavokermésico, la concentración del colorante es más baja que la de la cochinilla Dactylopius coccus, de la que se extrae el rojo carmín. Durante la época colonial el cultivo de la cochinilla fue ampliamente promovida por los españoles en diversas regiones de México, constituyendo el segundo producto de exportación a Europa solo después de la plata.

 En 1820 llegaron a la Sociedad Económica de Cádiz, procedentes de Veracruz, ocho nopales cargados de cochinilla. La Sociedad consiguió reproducir el insecto el mismo año y la Corte lo envió a las Islas Canarias con un decreto en el que se ordenaba cultivarlo en ese lugar.

 La introducción de la grana en las Islas Canarias se fecha en 1825, e inicialmente cuenta con un importante apoyo oficial del Real Consulado de Comercio, que lo protege e impulsa. Se siembran miles de hectáreas de nopal y el mono-cultivo de la grana pronto se convierte en la base de la economía de las Canarias.

Debido al caos posterior a la guerra de independencia en México, la cochinilla proveniente de las Islas Canarias pronto acaparó el mercado mundial; para el año de 1870 la producción fue de más del doble que la del Nuevo Mundo y seis veces mayor que la de Oaxaca. Ése fue el año de mayor esplendor, con una producción, jamás igualada, de 2 778400 kilogramos. (En la actualidad, la oferta en las Islas Canarias es de 30 toneladas).

En 1890 México sólo exportó ¡seis kilogramos de cochinilla!

 El descubrimiento de los colorantes sintéticos a partir de 1856 (colorantes azóicos, más baratos y puros como el rojo malva, y anilinas), provocó la decadencia del cultivo de la cochinilla en México y de la importancia de la cochinilla como fuente de colorante en el mundo

 En 1914 la apertura del Canal de Panamá favorece la comercialización de la grana peruana hacia Europa. En los años siguientes se convirtió en la principal competidora de la cochinilla de Canarias en los mercados mundiales, hasta constituirse en el líder mundial indiscutible en la actualidad.

El sector de cosméticos, que consumía 60% de Carmín inició en 1985-1986 un proceso irreversible de sustitución.

La primera síntesis total del compuesto se consigue en 1991 por parte de Allevi, P. y colaboradores.

 En el diario peruano el "Expreso" del 17 de agosto de 1998 se dice que "debido a la drástica caída de los precios Internacionales del carmín de cochinilla, ese año las exportaciones de colorantes naturales en términos de valores alcanzarían aproximadamente los USD \$40 millones, cifra que representa una contracción de 87.5% respecto a 1997 (Todo sobre la cochinilla 2015).

## **Cadena de valor y productos derivados de la Grana Cochinilla**

La cadena de valor para la producción de ácido carmínico está conformada por cuatro procesos principales:

- La producción de cochinilla
- Las actividades de acopio y almacenaje
- Transformación de la cochinilla en carmín, ácido carmínico y soluciones
- Distribución y comercialización.

Los productos involucrados son los siguientes:

- Cochinilla Premium (22.5% de ácido carmínico)
- Cochinilla de primera (19.5% de ácido carmínico)
- Cochinilla de segunda (10% de ácido carmínico)
- Carmín (SIN 120, 50% no hidrosoluble)
- Ácido Carmínico (90 a 95% de ácido carmínico, hidrosoluble)
- Soluciones de ácido carmínico

 La demanda a nivel mundial está constituida por el consumo de cochinilla sin procesar y el ácido carmínico extraído de la cochinilla, por esta razón las dos demandas se relacionan. Para analizar la demanda que se presenta en el mercado mundial tomaremos como referencia la información de Perú el mayor productor mundial y que tiene el mayor peso significativo, así como también la de los principales productores de ácido carmínico

# **Estado actual del mercado del ácido carminico**

 Las industrias demandantes de carmín cochinilla compran esta materia prima en el mercado internacional. Están distribuidas en todo el mundo y se clasifican por el volumen de su demanda en: Alimenticia con 75%, Cosméticos 15%, Farmacéutica y textil con 10%. Estas industrias por lo general son grandes.

 Alemania, Japón, España, Francia, Italia los mayores importadores de grana peruana por orden de importancia Principales países importadores de carmín peruano son Estados unidos, Francia, Inglaterra, Alemania, Brasil, Japón entre otros, todos en orden de importancia (Barahona S. T. 2011).

 México es un país que consume mucho colorante. Sin embargo, es hasta 1997 en que sus importaciones de grana y sus derivados fueron significativas. Algunas de las empresas importadoras fueron las mexicanas Seasoning de México, Color Index Mexicana S.A. de C.V..., Warner Jenkinson S.A. de C.V., Empacadora Celaya Bioderivados S.A. de C.V. entre otras. Ese año según estimaciones del mercado, de acuerdo a datos, la demanda nacional aproximada fue de 42T para 1997 y 1998 de grana/año.

 La producción total estimada de cochinilla en el mundo en 1995 fue de 560 tons, 1,045.9 tons. en el 2000, de este total Perú contribuyo con 85% de la producción (885.9 tons). Chile con 10.51% y una producción, equivalente a 110 toneladas; las Islas Canarias, con 2.86% (30 toneladas) y Bolivia con 1.91% (20 toneladas). Y de 2700 toneladas en el 2006 (Programa Nacional de la Grana Cochinilla 1999).

 En el 2013 (SIICEX) México importo 2.4% (120.63 miles de US\$) de la producción de Perú el mayor productor de grana cochinilla, además México también importo carmín del Perú con 1,481.04 miles de US\$ el cual es 4.3% del total. Es decir existe un mercado interno tanto de materia prima como clientes que utilizan el ácido y cuya demanda no está satisfecha como se observa con las cantidades anteriores y en las gráficas 1 y 2, por lo que la balanza comercial esta desequilibrada, existe una gran demanda.

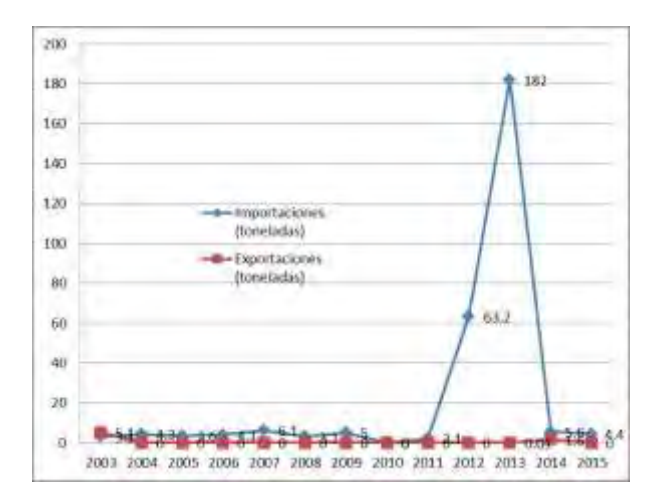

Grafica 1.- Importaciones y Exportaciones de Grana Cochinilla en México, elaboración del autor con datos tomados del SIAVI 2016

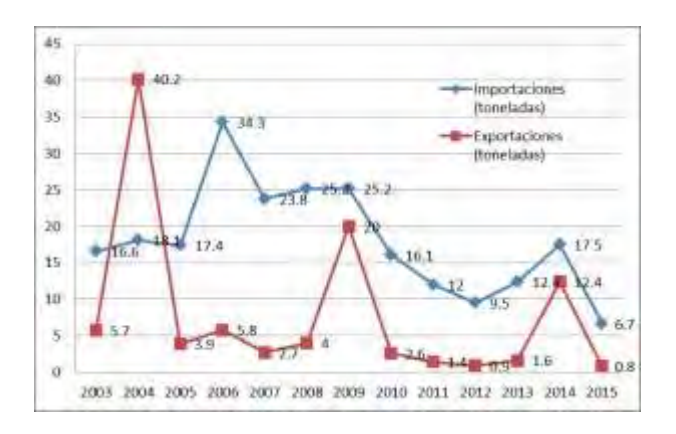

Grafica 2.- Importaciones y Exportaciones de Ácido carmínico en México, elaboración del autor con datos tomados de SIAVI 2016

 Las gráficas 1 y 2 nos muestran que se presenta una oportunidad económica si se aprovecha este mercado, existe mercado nacional para este producto, es mayor la cantidad de ácido importado que la del exportado, por tanto hay un déficit que no es satisfecho por empresas nacionales.

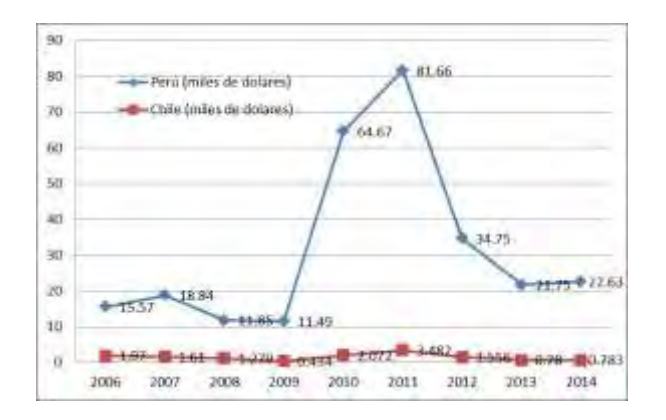

Grafica 3.- Exportaciones totales de ácido carmínico realizadas por Perú y Chile, elaboración del autor con datos tomados del TRADEMAP 2016

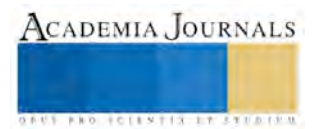

ACADEMIA, JOURNALS

**JOINTIS ITIERED** 

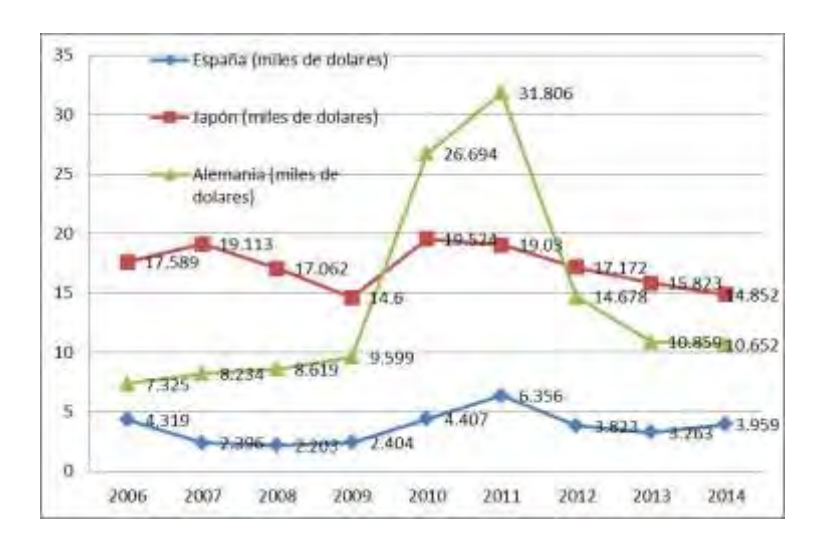

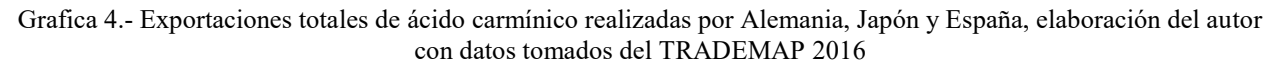

#### **Perspectivas para el mercado del ácido carmínico**

 Actualmente no existe un rechazo fundado al uso de la cochinilla. El ácido carminico posee la clasificación FD&C de la FDA y está incluido en la lista de aditivos de la [Comunidad Económica Europea](https://es.wikipedia.org/wiki/Comunidad_Econ%C3%B3mica_Europea) (actua[l Unión Europea\)](https://es.wikipedia.org/wiki/Uni%C3%B3n_Europea) bajo los parámetros de toxicidad permitida (Ingesta Diaria Admitida IDA). En 2009 a petición de la FSA, un equipo de científicos de la universidad inglesa de Southampton realizó un estudio que demostraba que siete de los aditivos más comunes en los productos alimentarios (entre los que se encuentra en E124) tenían relación con trastornos de hiperactividad en niños.

 En la actualidad con la tendencia de consumir productos libres de aditivos químicos, como los presentes en colorantes artificiales que han demostrado ser dañinos para la salud, los colorantes naturales han vuelto a ser preferidos en sustitución de los sintéticos. Las tinturas producidas a partir de la grana cochinilla son consideradas como uno de los colorantes naturales más seguros, desde el punto de vista de inocuidad, y se encuentra respaldado por instancias internacionales como la (FDA) de los Estados Unidos, el Comité Mixto FAO/OMS de Expertos en Aditivos Alimentarios (JECFA) y la Unión Europea (quien lo clasifica como E120) (IBCE, 2009). En México, el uso del carmín ha aumentado considerablemente, a tal grado que se ha convertido en el segundo consumidor más grande del mundo (Portillo y Vigueras, 2003).

Por ser un producto derivado de la cochinilla y orientado al mismo mercado, el carmín presentó durante la última década un comportamiento similar. Durante el periodo 1991-2000 la producción prácticamente se duplicó presentando una tasa media de crecimiento anual para el periodo de 8.67%.

 Actualmente la aparente paradoja que representa la sensible disminución de los precios de la grana, en presencia de una demanda creciente, se hace comprensible con un incremento más que proporcional en la oferta (Todo sobre la cochinilla 2016).

 Ante estos factores en México se observa una tendencia del mercado a la baja cediendo ante productos alternos y ante la fuerte competencia internacional, una propuesta para revertir esta situación debe considerar los siguientes aspectos estratégicos

 FORTALEZAS Al ser el nopal y la grana cochinilla productos endémicos el territorio es idóneo para su producción. En México se han realizado investigaciones que mejoran las técnicas de cultivo del nopal y de la crianza de la cochinilla. Es posible la organización de MIPYMES mediante la figura jurídica de empresas integradoras.

 DEBILIDADES Falta una cultura de trabajo en equipo. Las culturas empresariales entre los actores son muy diferentes. Los actores pueden estar muy separados geográficamente

 OPORTUNIDADES Tendencia creciente de la demanda de los productos naturales a nivel mundial Reglamentaciones que limitan el uso de colorantes artificiales Políticas de fomento al desarrollo de las MIPYMES Amplias áreas climáticas favorables al cultivo del nopal y de la cochinilla

 AMENAZAS Oferta internacional de grana cochinilla (Perú, Chile, Islas Canarias, Bolivia) Uso alternativo del nopal para verdura, forraje, industria, medicamentos La falta de control en la crianza de la cochinilla puede afectar el cultivo del nopal destinado a otros usos Plagas y enfermedades que afectan al nopal o a la cochinilla (CNEC 2011).

ISSN 1946-5351 Vol. 8, No. 2, 2016

#### **Precio**

 Los precios de los derivados de la cochinilla están directamente ligados a su pureza, expresada en porcentaje de ácido carmínico así como también a las impurezas que estos presentan y que son resultados del propio proceso de obtención.

 El precio del carmín es de 3.3 veces el de la grana, esto tomando por ejemplo el año de 2002 cuando la grana tenía un valor de 15.5 US\$ y el carmín 51.7 US\$ razón que se ha mantenido con los años y basado en el precio promedio de la grana cochinilla y el carmín (Programa nacional de la Cochinilla 1999, Portillo y Vigueraz 2003 y SIAVI 2012).

 El precio de la grana cochinilla hoy en día se encuentra alrededor de los USD \$ 14 por kilo. Este precio corresponde al de clase media de grana cochinilla, que contiene 19.5 % de ácido carmínico. El precio de ácido carmínico al 90 %, se cotiza alrededor de los USD \$ 175 por kilo. Aproximadamente se requiere de siete y medio kilos de grana cochinilla seca para producir un kilo de ácido carmínico.

#### **Conclusiones**

 Según la tendencia y con la información obtenida para el mercado nacional se pronostica que continúe con un ligero decrecimiento en cuanto a cantidades brutas tanto exportación como de importación, pero manteniéndose un déficit el cual es un nicho de mercado, una oportunidad que puede ser aprovechada por empresas nacionales, las cuales han demostrado históricamente ser capaces de cubrir esa demanda del mercado.

 A nivel global en las gráficas 3 y 4 se observa un crecimiento sostenido, con grandes altibajos, pero principalmente a la alza, debido a que el mercado está principal y directamente ligado al alimenticio y el cual es un mercado siempre en crecimiento, además considerando la tendencia verde, es decir la creciente preocupación de la población mundial por el regreso a el uso de productos orgánicos y cien por ciento naturales.

 Es importante comentar que en México podría ser viable el regreso a la producción de la grana cochinilla, esto por parte de las organizaciones de productores de nopal, e incluso acceder a la producción de ácido carmínico y/o la formación de clúster, siempre y cuando se conjunten los puntos mencionados en el presente artículo.

## **Referencias**

ALNICOLSA del Perú S.A.C (2016) Todo sobre la cochinilla, recuperado d[e http://taninos.tripod.com/Cochinilla.htm](http://taninos.tripod.com/Cochinilla.htm)

Barahona S: T. (2011) Exportación de Cochinilla deshidratada producida en Ecuador hacia el mercado francés, Trabajo de Titulación para optar al título de Licenciatura en Marketing, Universidad de las Américas, Facultad de Ciencias Económicas y Administrativas, Ecuador.

CNEC (2011) Metodología para identificar nuevos nichos de desarrollo económico, regional, y sectorial, para las MPYMES

Estadísticas del comercio para el desarrollo internacional de las empresas, TRADEMAP 2016

Portillo L. Et Al (2010) Factores que afectan el cultivo de la Grana Cochinilla. En: Producción de Grana Cochinilla. Llanderal C., Nieto H. (Editores). Colegio de Posgraduados, México.

SAGAR, SEDESOL, (1999) Programa Nacional de la Grana Cochinilla, México.

Secretaria de Economía, Sistema de Información Comercial Vía Internet, SIAVI 2016

## **Notas Biográficas**

 El Ing. Salvador Vázquez Zárate, Ingeniero Electromecánico egresado del Instituto Tecnológico de Apizaco, ha sido docente en nivel secundaria y preparatoria en el sector particular y gubernamental impartiendo las materias de Matemáticas, Física y Química, actualmente estudia la Maestría en Ingeniería Administrativa en el Instituto Tecnológico de Apizaco

 El M.C. Crisanto Tenopala Hernández es Maestro en Ciencias de Calidad egresado de la Universidad Autónoma de Tlaxcala, Facultad de Ciencias básicas, Ingeniería y Tecnología. Es profesor en el Instituto Tecnológico de Apizaco en la Maestría en Ingeniería Administrativa.

 La M.A. Ma. Elizabeth Montiel Huerta, Candidata a Doctora en Planeación Estratégica e Innovación de las Organizaciones egresada de la Universidad Popular Autónoma del Estado de Puebla. Catedrática en el Instituto Tecnológico de Apizaco en la Maestría en Ingeniería Administrativa.

 La M.A. Kathy Laura Vargas Matamoros, es Maestra en Administración egresada de Universidad Autónoma de Tlaxcala, Facultad de Ciencias Económico-Administrativas, es profesora en el Instituto Tecnológico de Apizaco en la Maestría en Ingeniería Administrativa.

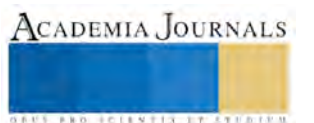

# Evaluación de competencias laborales en alumnos participantes de un proyecto de consultoría en una institución universitaria de la ciudad de Puebla

Dra. Xochitl Velasco López<sup>1</sup>, María Guadalupe Szymanski Peters<sup>2</sup>, Edith del Sol Cuellar Espejel<sup>3</sup>, Ana Patricia De la Torre García<sup>4</sup>

*Resumen***- La consultoría organizacional es unos de los ejes de dirección en donde alumnos de posgrado pueden participar laboralmente. Aunado a este factor y a otros, se genera un proyecto de consultoría que incide en ellos para desarrollar competencias que los puedan insertar laboralmente. A partir de lo mencionado la presente investigación tiene el propósito de identificar las competencias laborales que desarrollan alumnos de posgrado en un proyecto de consultoría organizacional a través de un instrumento de competencias laborales con la finalidad de detectar las fortalezas y áreas de oportunidad para el proyecto. La muestra fue de 23 estudiantes de posgrado y se detectaron competencias, como la motivación, donde hay un incremento después de la aplicación del proyecto.**

#### *Palabras clave***- Competencias laborales, Consultor, Proyecto de consultoría, Posgrado**

#### **Introducción**

El contexto en el que se vive hoy en día, en específico en el ámbito empresarial y laboral, hace que las personas se enfrenten a nuevos retos y desafíos que demuestran la alta productividad y eficiencia dentro de una organización o empresa. A las personas se les demandan mayores exigencias de rendimiento, además de una necesidad de incrementar sus habilidades a través de procesos de aprendizaje, capacitación y desarrollo (Dutra, 1996, citado en Díaz y Arancibia, 2002).

El descubrir cómo llegar a esos altos estándares laborales y personales ha creado un conflicto en la sociedad moderna (Mertens, 1996, citado en Díaz y Arancibia, 2002), por lo que el enfoque por competencias laborales entra en presencia. Dicho enfoque se basa principalmente en enfatizar la relación entre desarrollo socioeconómico y la capacidad de las personas para rendir positivamente, crear una conexión entre capacitación y empleo, y permitir la flexibilidad requerida para enfrentar los procesos de cambio que se estén dando ya que este enfoque enfatiza cómo las personas pueden enfrentar y administrar el cambio a través de aprendizajes permanentes y actualizados en relación a las nuevas demandas socioeconómicas. En pocas palabras, el enfoque por competencias surge como respuesta a la necesidad de generar competencias basadas en las capacidades de las personas altamente eficaces que trabajan en una empresa (Díaz y Arancibia, 2002).

Existen diferentes definiciones para lo que es "competencias laborales", especialmente porque en las últimas décadas este concepto ha tenido cada vez más peso ya que hace que la forma de crear mayor productividad en los trabajadores sea una prioridad en una empresa (Díaz y Arancibia, 2002). El enfocarse en estas competencias

<sup>&</sup>lt;sup>1</sup> La Dra. Xochitl Velasco López es profesora de Psicología en la Universidad Popular Autónoma del Estado de Puebla, México. [xochitl.velasco@upaep.mx \(](mailto:xochitl.velasco@upaep.mx)**autor corresponsal**)

<sup>&</sup>lt;sup>2</sup> María Guadalupe Szymanski Peters es estudiante de la licenciatura de Psicología en la Universidad Popular Autónoma del Estado de Puebla, México[. mariaguadalupe.szymanski@upaep.edu.mx](mailto:mariaguadalupe.szymanski@upaep.edu.mx)

<sup>&</sup>lt;sup>3</sup> Edith del Sol Cuellar Espejel es estudiante de la licenciatura de Psicología en la Universidad Popular Autónoma del Estado de Puebla, México. [edithdelsol.cuellar@upaep.edu.mx](mailto:edithdelsol.cuellar@upaep.edu.mx)

<sup>4</sup> Ana Patricia De la Torre García es estudiante de la licenciatura de Psicología en la Universidad Popular Autónoma del Estado de Puebla, México[. anapatricia.delatorre@upaep.edu.mx](mailto:anapatricia.delatorre@upaep.edu.mx)

hace que se creen diferentes comportamientos laborales para diferentes puestos de trabajo. Woodruffe (1993) define las competencias laborales como conductas laborales de la gente necesarias para hacer un trabajo efectivo.

En la última década las competencias laborales han sido un pilar en el 80% de las empresas norteamericanas y gran parte de estas empresas pertenecen a las 500 empresas más grandes de la revista Forbes (citado en Ulloa y Nafria, 2012).

Dentro de la psicología organizacional se deben de cubrir ciertas competencias laborales para poder tener la mejor calidad de trabajo posible, y si bien tomaría mucho el mencionar todas, las más importantes o básicas que debe presentar son (Greenbaum, 1991; Díaz y Arancibia, 2002):

- Planificación: saber los pasos a aplicar para crear metas objetivas y alcanzables.
- Influencia en otros: un consultor tiene como su más fuerte herramienta el comunicar sus conocimientos, ya que de ellos depende mucho el éxito que busca la empresa u organización que lo emplea. Debe saber cómo llegarle a otros y motivar a hacer cambios necesarios.
- Profesionalidad: debe de haber una gran ética de trabajo porque un consultor trabaja tanto con individuos como con organizaciones, y las personas confían en que él o ella mejorará la productividad dentro del lugar donde se maneje.
- Presentación: Hay que tomar en cuenta que la presentación es lo primero que se ve de la persona, por lo que una buena imagen comunica una buena confianza y da un sentido de profesionalismo tanto a las personas con las que trabaja el individuo como en sí mismo, logrando así una percepción positiva como primer impacto.
- Confianza en sí mismo: Actitud para mantener una visión positiva acerca del sí mismo, con lo cual en la organización se verá reflejado a través de los cambios no favorables, obteniendo así constancia en
- Proactividad: Asumir las responsabilidades de sus acciones y sus consecuencias para el desarrollo de la organización.
- Liderazgo: Influir y tener iniciativa en la toma de decisiones con entusiasmo para la construcción de un objetivo en común en la empresa donde se encuentra.

Existen también competencias adicionales según la referencia, que se refieren más específicamente a la personalidad y da una mirada más profunda del individuo (Hossiep y Paschen, 2006). Éstas son:

- Sensación de control: impresión de controlar su vida.
- Competitividad: Interés por sobrepasar a otro desafiando metas que se ha pre-establecido.
- Movilidad: Disposición de viajar y/o de cambiar de lugar de residencia como requerimientos de trabajo.
- Orientación al ocio: Interés y desempeño en preservar los tiempos de ocio para descansar, disfrutar el tiempo libre.

Para esta investigación se utilizaron las competencias proporcionadas por Hossiep y Paschen (2006) que, a partir de las competencias anteriores, concuerdan con el perfil de un consultor organizacional. Dichas competencias son: Motivación laboral, que entraría en las competencias de Influencia y Planificación, propuestas por Greenbaum (1991) y Díaz y Arancibia (2002). De igual manera está la competencia de Comportamiento Laboral, que se refiere a las competencias de Proactividad, Confianza y Profesionalidad. Por último, están las competencias de Habilidades Sociales y Estructura Psíquica, que se refiere a Liderazgo, Presentación y Confianza principalmente.

La función del consultor refiere a proporcionar ayuda sobre el contenido, proceso o estructura de una tarea o de un conjunto de estas, así como aportar de manera objetiva e independiente al cliente, los problemas de gestión e indagar la problemática, analizarlos, sugerir soluciones para participar de forma conjunta en la ejecución (Díaz, Soto y Roja, 2015), así como contribuir al aprendizaje de la organización de manera significativa. Es por ello que el perfil del consultor del proyecto de consultoría va alineado a las competencias ya mencionadas, por lo que es de suma importancia el medir su desarrollo y, así, poder crear perfiles de consultores con una preparación tanto personal como profesional. Es necesario contar con consultores que posean modelos mentales con una formación humana orientados a la calidad, al aprendizaje continuo, a la creatividad, al manejo del riesgo y la incertidumbre y que hayan desarrollado competencias básicas, ciudadanas y laborales, prioritariamente de tipo general, que les permitan emplear sus recursos cognitivos para trabajar, aprender conocimientos, desarrollar habilidades y destrezas específicas y moverse en campos y acciones variadas bajo principios éticos (Ruiz, Jaraba & Romero, 2011).

- Con ello se pueden detonar algunos beneficios como los que muestra Ulloa (2012):
- a) Mejora el desarrollo individual en la organización.
- b) Vincula al individuo con el desempeño de la organización.
- c) Servir de mapa para la formación del empleado.

A partir de lo explicado se buscó hacer una investigación que se centre en identificar las competencias laborales propuestas por Hossiep y Paschen (2006) para así analizar su desarrollo por parte de alumnos de posgrado, así como referir la eficacia del proyecto de consultoría aplicado.

## **Descripción del Método**

*Características demográficas:* De los 30 alumnos participantes en el proyecto de consultoría. De la primera generación se tiene un índice de respuesta de 80% (8), en la segunda generación 90% (9) y finalmente en la tercera generación 60% (6). El índice de respuesta general es de 76% (23). El 60% (14) fueron mujeres y 39% (9) hombres. En cuanto al rango de edad, 39% (9) tiene 20 - 25 años, 43% (10) tiene 26 - 30, 8% (2) tiene 31 - 35, 4% (1) tiene 36 - 40, 4% (1) tiene 41 en adelante. El nivel de estudios es 100 % (23) licenciatura como se muestra en la Tabla 1.

## **Tabla 1**

*Características sociodemográficas de la muestra*

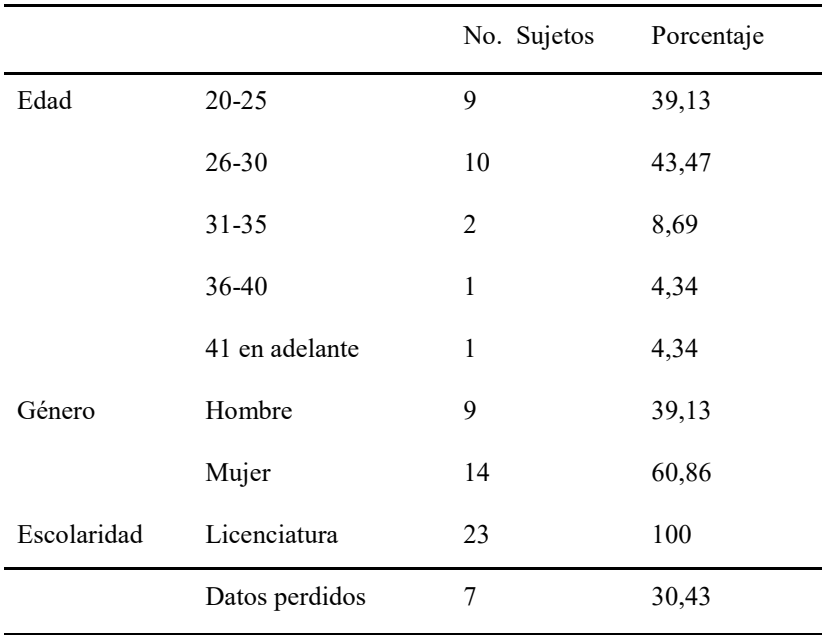

*Instrumento:* Para esta investigación se utilizó el instrumento BIP Inventario Bochum de Personalidad y Competencias, que evalúa, con un enfoque eminentemente empírico y pragmático, dimensiones que son relevantes en el quehacer empresarial y que tienen un reflejo concreto en la forma en que se comportan los empleados. La inclusión de factores motivacionales y de personalidad convierte al BIP en un instrumento ideal para evaluar tanto al personal administrativo como a los ejecutivos de alto nivel.

El BIP está formado por 210 ítems, evaluando elementos clave de motivación, competencias sociales, aspectos de constitución psicológica y conductas orientadas a la tarea, incluyendo además una escala de distorsión de la imagen para contrastar la validez de los resultados obtenidos. Entre las escalas evaluadas figuran:

- Motivación laboral: Orientación a resultados, Iniciativa para el cambio y Liderazgo.
- Comportamiento laboral: Esmero, Flexibilidad y Orientación a la acción.
- Habilidades sociales: Inteligencia social, Sociabilidad, Desarrollo de relaciones, Trabajo en equipo e Influencia.
- Estructura psíquica: Estabilidad emocional, Capacidad de trabajo, Seguridad en sí mismo.

*Procedimiento*: Se comenzó por la aplicación del instrumento BIP por computadora a todos los sujetos, donde sus resultados se guardaban en un documento de manera automática. Posteriormente se hizo la calificación de cada competencia con ayuda del programa teacorrige.com para después interpretar dichos resultados, además de hacer el análisis estadístico pertinente, con la versión 21 del programa estadístico SPSS.

# **Comentarios Finales**

# *Resultados*

Se comenzó por analizar la consistencia interna con el Alfa de Cronbach, obteniendo un total de .935, lo cual demuestra un alto nivel de confiabilidad y validez. De igual manera, se sacó el Alfa de cada competencia a medir, tal como se muestra en la Tabla 2.

## **Tabla 2**

*Resultados de Alpha de Cronbach de las subescalas del instrumento BIP*

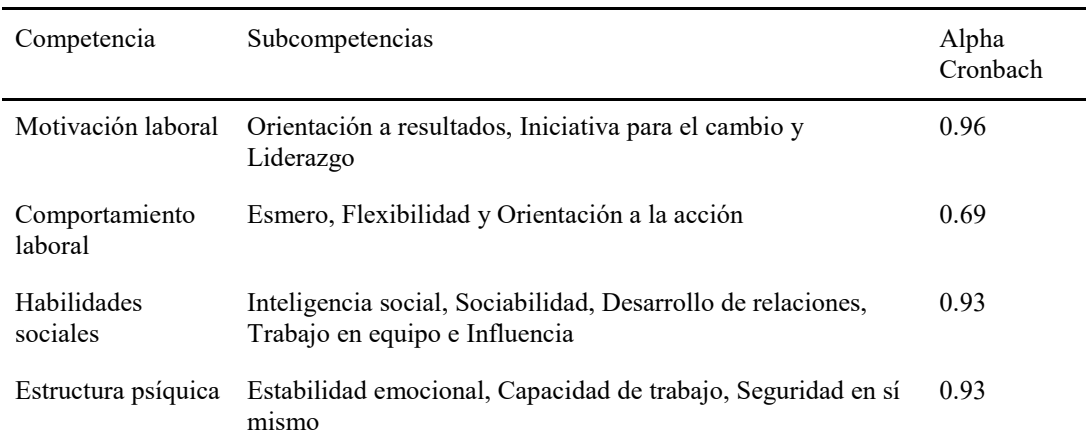

Para el análisis de tiempo (pre y post) e identificar el desarrollo de la competencias, se realiza una Prueba T pareada (ver Tabla 5).

Como se puede observar, tanto la Generación 1 como la Generación 2 no tiene significancia entre el rango de tiempo ya que presentaron un lapso de 1 mes y 2 a 4 meses respectivamente, a diferencia de la Generación 3 que pasaron de 6 a 7 meses entre el Pre y Post.

## **Tabla 5**

*Correlación de tiempo entre aplicaciones (pre-post) por generaciones*

|                           | Pre/Post                 | N | Correlación | Sig.    |
|---------------------------|--------------------------|---|-------------|---------|
| Motivación                | ACMOTPRE y ACMOTPOST     | 7 | ,218        | ,639    |
|                           | ACMOTPRE2 y ACMOTPOST2   | 7 | $-0.466$    | ,292    |
|                           | ACMOTPRE3 y ACMOTPOST3   | 6 | ,934        | $,006*$ |
| Comportamiento<br>laboral | ACCOMPRE1 y ACCOMPOST1   | 7 | $-155$      | ,739    |
|                           | ACCOMPRE2 y ACCOMPOST2   | 7 | ,089        | ,849    |
|                           | ACCOMPRE3 y ACCOMPOST3   | 6 | ,668        | ,147    |
| Habilidades<br>sociales   | ACHABPRE1 y ACHABPOST1   | 7 | ,643        | ,120    |
|                           | ACHABPRE2 y ACHABPOST2   | 7 | $-.293$     | ,524    |
|                           | ACHABPRE3 y ACHABPOST3   | 6 | ,948        | $,004*$ |
| Estructura Psíquica       | ACPSIQPRE1 y ACPSIQPOST1 | 7 | $-0.438$    | ,326    |

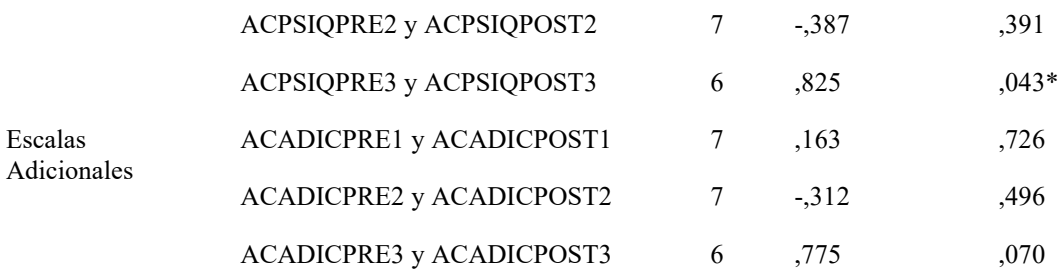

*Nota*. \*Nivel de significancia a 0.05

## *Conclusiones*

A partir del propósito planteado, que fue identificar las competencias laborales que desarrollan alumnos de posgrado, en los resultados se puede observar que la Generación 3 fue la que mostró un mayor desarrollo de todas las competencias a medir, además hubo un incremento de nivel de cada una en comparación con la Generación 1 y la 2. En este aspecto, la Generación 2 mostró un promedio menor en la mayoría de las competencias medidas, con excepción de las competencias adicionales, donde fue la Generación 1 con el menor nivel.

Respecto al tiempo de aplicación entre pre y post, se pudo observar que la importancia para lograr un desarrollo de competencias incide en diferentes variables, no únicamente en un proyecto de consultoría para lograr una diferencia; también influye el tiempo que pasa entre las aplicaciones del instrumento. Esto quiere decir que entre más tiempo pase la persona trabajando en competencias laborales, no sólo en un proyecto específico sino en su día a día, será entonces mayor la diferencia entre el desarrollo de éstas.

Los resultados de esta investigación son de suma importancia debido a que demuestran que sí es posible el desarrollar y mejorar las competencias laborales dentro de un proyecto de consultoría; sin embargo, también muestran que es más importante darle tiempo al estudiante para desarrollarlas, ya que no depende sólo de una actividad en específico el crear una mejora, sino está en el esfuerzo y dedicación que se le dan día con día. Así como el identificar variables que impactan en el desarrollo que no se contemplaron en la investigación como: experiencia laboral, desarrollo del plan curricular, ámbito familiar etc. Acerca de las fortalezas del proyecto de consultoría aplicado, una de ellas es que puede haber una medición de las competencias laborales. Una de las áreas de oportunidad es concientizar sobre las variables ya mencionadas que pueden incidir en el proyecto, así como la estimación de la medición de dichas competencias. Gracias a esto las instituciones educativas pueden darle mayor énfasis a la realización de un proyecto donde se le dedique tiempo y haya metas tanto a corto como a mediano plazo. De esta forma, se logrará un perfil de consultor integral y con un desarrollo significativo en las competencias que utilizará a lo largo de su vida laboral (Díaz y Arancibia, 2002; Medina, 2010).

## *Recomendaciones*

Para futuras investigaciones se recomienda tomar en cuenta las variables que pueden llegar a influenciar los resultados, tales como la experiencia laboral, entre otras ya explicadas, además del tiempo entre aplicaciones del instrumento para así obtener resultados más significativos en todas las competencias, además de poder comprobar los resultados obtenidos en este estudio. También se buscaría el utilizar toda la población, además de el concentrarse en las competencias que no mostraron significancia estadística en esta investigación, ayudará a tener una investigación más completa.

 Se le agradece a Héctor Velasco, Judith Cabazos y Eugenia Ciófalo por su apoyo en la elaboración de esta investigación.

## **Referencias**

Díaz, R., & Arancibia, V.H. (2002). El enfoque de las competencias laborales: historia, definiciones y generación de un modelo de competencias para las organizaciones y las personas. *Psykhe, 11*(2), 207-214. Recuperado de http://www.psykhe.cl/index.php/psykhe/article/view/433/412

Díaz, M. M., Soto, A. C., & Roja, M. M. (2015). Consultoría de proceso desde la perspectiva del conocimiento: Un acercamiento al cambio organizacional. *Bibliotecas. Anales de Investigación*, (10).

Greenbaum, T.L. (1991). *Manual del consultor.* España: Díaz de Santos.

Hossiep, R., & Paschen, M. (2006). *Manual BIP Inventario Bochum de Personalidad y Competencias*. Madrid: TEA Ediciones.

Medina, L.J. (2010). Plan de mejoramiento de competencias laborales y estudio de clima organizacional en la empresa Radiólogos Asociados S.A. *Universidad Tecnológica de Pereira.* Recuperado de http://hdl.handle.net/11059/2018

Rodríguez, I. J., González, A., Noy, P., & Pérez, S. (2012). Metodología de Diseño Organizacional integrando enfoque a procesos y competencias. *Ingeniería Industrial*, *33*(2), 188-199. Recuperado en: http://scielo.sld.cu/scielo.php?pid=S1815-59362012000200010&script=sci\_arttext

Ruiz, M., Jaraba, B., & Romero, L. (2011). La formación en psicología y las nuevas exigencias del mundo laboral: Competencias laborales exigidas a los psicólogos. *Psicología desde el Caribe*. (21), 136-158. Recuperado de <http://rcientificas.uninorte.edu.co/index.php/psicologia/article/viewFile/1645/1075>

Ulloa, P., & Nafría, E. (2012). Competencias Laborales, Formación y Rasgos de Personalidad: El Caso de los Empleados del Banco Santander. *Universidad Complutense de Madrid.* Recuperado de: http://eprints.ucm.es/16732/1/T34013.pdf

# Optimización de procesos productivos, en una microempresa que aprovecha desechos textiles, empleando herramientas ingenieriles, como un proceso de mejora

L.I. María del Carmen Vergara Juárez<sup>1</sup>, Dr. Jorge Luis Castañeda Gutiérrez<sup>2</sup>, Dr. Rodolfo Eleazar Pérez Loaiza<sup>3</sup> y Dr. Miguel Ángel Lozada<sup>4</sup>

*Resumen*— A través de la historia, se ha estudiado como la industria ha evolucionado, encontramos herramientas que se adecuaron a su época, los procesos de producción, están inmersos en las cadenas productivas. El objeto de estudio de la presente investigación será la microempresa que procesa los desechos textiles, se estableció en el mercado del segmento escolar, se han detectado problemáticas en el proceso de elaboración de sus artículos, reflejándose retardos en el tiempo de entrega e incumplimiento de las órdenes del cliente. Por lo que propósito del proyecto se centra en establecer los estándares de un producto que requieren de un mejoramiento en sus procesos de fabricación desde sus generalidades hasta los aspectos particulares, optimizando estos procesos mediante la eliminación de la variación (reducción de tiempo de ciclo).

*Palabras clave***; Procesos productivos, Optimización, Estrategias en ingeniería, satisfacción al cliente.** 

#### **Introducción**

 Los antecedentes que marcarón la evolución de la industria, han sido parteaguas para identificar los procesos erráticos, así como los adecuados, estos a su vez se transformarón cada vez más eficientemente hasta alcanzar una denominación como proceso industrial, a partir del fordismo y del taylorismo encontramos herramientas que se fueron adecuando a su época, los procesos de producción, están inmersos en las cadenas productivas, cada proceso aporta un costo, en este mismo un agregado de calidad, donde deseamos alcanzar un nivel máximo de rentabilidad.

Los japoneses se percatan de las variaciones que se encuentran dentro de cada uno de los diferentes procesos productivos independientemente del sector, establecieron un cambio cultural empresarial, que promueve una mejora continua beneficiando a las empresas, sus empleados, y clientes. Deberán estar enfocados en un plan de mejoramiento continuo.

En México, la microempresa debe sufrir un transformación para dejar de ser un sobreviviente en el mercado, a alcanzar los índices de rentabilidad los cuales le irán aperturando el camino de crecimiento hacer realmente una microempresa rentable, la mejor alternativa se encuentra en cimentar dicha cultura empresarial, un cambio de mentalidad, basada en valores como la motivación, la creatividad, confianza, lealtad, trabajo, iniciativa y entusiasmo, logrados a través de un ambiente de trabajo agradable, participativo, donde se deleguen responsabilidades, haya líderes en toda la organización que impulsen los procesos continuamente, haya valores que enaltezcan a los empleados y a todos los colaboradores de la cadena de valor, todas estas características ideales conjuntarlas en un sistema HOLISTICO, la creación e identificación de un océano azul, es decir, percibir la oportunidad de la creación de un nuevo mercado. Este conjunto de aptitudes y actitudes se reflejarán en un producto final, un artículo, un servicio, he incluso enfatizando las necesidades de los clientes para reconocer y reducir los desperdicios y maximizar el tiempo, originando que un consumidor se transforme en un cliente satisfecho

La microempresa que se atreva a definir un parte aguas, definirá claramente sin duda "UNA MEJORA DE NEGOCIO".

## **Descripción del Método**

## *Reseña de las dificultades de la búsqueda*

El presente proyecto de investigación se realizará con elpropósito de aplicar estrategias ingenieriles que satisfagan el mejoramiento de su proceso desde sus generalidades hasta los aspectos particulares, optimizando estos procesos mediante la eliminación de la variación (reducción de tiempo), por lo cual se realizará la búsqueda de literatura relacionada con la aplicación de la metodología AQS herramientas del sistema de calidad avanzada,( por

<sup>4</sup> El Dr. Miguel Ángel Rodríguez Lozada Docente de la Maestría en Ingeniería Administrativa en el ITA, Tlaxcala. marodriguez@itapizaco.edu.mx

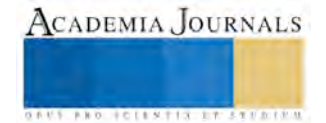

<sup>1</sup> L.I. María del Carmen Vergara Juárez es estudiante de la Maestría en Ingeniería Administrativa en el ITA, Tlaxcala. carmen.vergara.juárez@gmail.com

<sup>2</sup> El Dr. Jorge Luis Castañeda Gutiérrez es coordinador de la Maestría en Ingeniería Administrativa en el ITA, Tlaxcala. jorgeluis.castaneda@upaep.edu.mx

<sup>3</sup> El Dr. Rodolfo Eleazar Pérez Loaiza es Docente de la Maestría en Ingeniería Administrativa en el ITA. Tlaxcala. rploaiza@itamail.itapizaco.edu.mx

ACADEMIA JOURNALS

**US AND SCIENTISTICS INC.** 

sus siglas en ingles Advanced Quiality System Tools AQS), por ende una mejora de negocios, paralelamente una mejora continua en su proceso, la investigación que se realizara será una investigación mixta (cualitativa y cuantitativa).Se llevará acabó en una microempresa del sector textil (que aprovecha desechos textiles), situada en el municipio de Tzompantepec, Se realizara una cartera de productos, se indicarán los procesos, operaciones que pasan dentro de la cadena de producción, seleccionar el producto que no precisamente sea el más caro sino el que se produce con más frecuencia a solicitud del cliente, determinar el tiempo de entrega al cliente, flujo de proceso, recolección de datos como pueden ser los siguientes: tiempos de ciclo, de operadores, eficiencia de proceso, inventarios de materia prima y producto final. Es una tentativa de mejora para establecer el estado ideal del flujo de la microempresa, buscando eliminar procesos innecesarios que entorpecen el proceso. Se recolecta toda la información, se analiza, así como se interpreta, en el interior de esta etapa los elementos de enfoque son: procesos, clientes, proveedores, hechos, datos y las herramientas a utilizar en una proyección de mejora y la aplicación de las herramientas ingenieriles. A partir de la descripción e interpretación de la información recabada se hace la propuesta, en la cual se considera la estructura general y la adaptación de la herramienta AQS y se determina si la información cubre todos los expectativas para la propuesta del modelo, esté a su vez busca obtener beneficios como el aumento del valor en los procesos, la reducción de costos a través del aumento de velocidad y reducción de desperdicios. Sabedores que el estado de Tlaxcala desde hace unas décadas se ha convertido en una base industrial que se ha consolidado, la tradición de los textiles, dejando un legado de experiencia en este sector, que se concentra en varios municipios, incluido Tzompantepec.

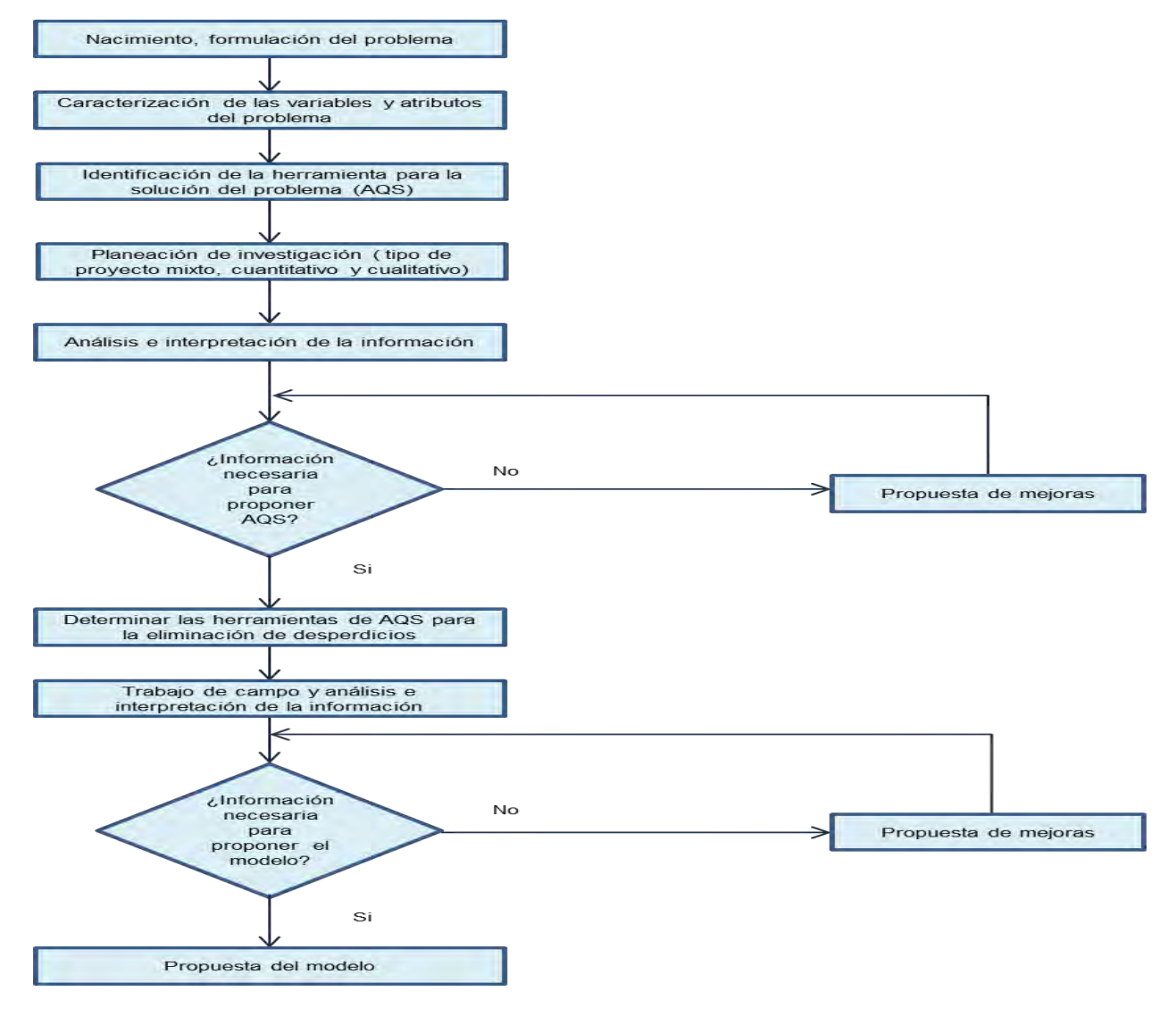

Fuente: Elaboración propia.

## **Comentarios Finales**

Las siguientes mejoras serán atribuidas a los conceptos de AQS y sus herramientas ejecutadas en una microempresa (que aprovecha desechos textiles), situada en el municipio de Tzompantepec esperamos los estimados siguientes:

- Aumento de más del 30% de eficiencia productiva anual.
- Reducción de inventario en más de un 50%.
- Reducción de un 20% de defectos por año.
- Mejora de más de un 10% en la utilización de labor directa.
- Mejora de un 50% en la utilización de labor indirecta.
- Mejora de un 40% del espacio y maquinaria.
- Reducción de costos.
- Esto lleva adicionalmente a una reducción de costos indirectos

## *Conclusiones*

Se validará que la metodología AQS (Herramientas del sistema de calidad avanzada*),* nos ayudará a identificar y optimizar el proceso de producción para ser rentable y para la eliminación de desperdicios en la microempresa (que aprovecha los desechos textiles), así como para eliminar las causas que originan los desperdicios de mayor impacto y proponer una estrategia para la reducción del desperdicio en el procesos productivo. Por lo cual se ve en la necesidad de tener documentación de empresas que han implementado estas herramientas y que las consideramos como casos de éxito.

## *Recomendaciones*

Como sugerencias generales y por los resultados esperados del proyecto, para que se pueda llevar a cabo la mejora completa dentro de la organización son las siguientes:

- Las actividades de AQS deben coordinarse entre sí, para lograr mayor eficiencia en todo el sistema productivo; esto quiere decir todas aquellas actividades que no agregan valor al producto deben de ser identificadas (mudas) para su optimización.
- El movimiento de materias primas, materiales y otros insumos forman parte de los procesos logísticos, al igual que todas aquellas tareas que ofrecen un soporte adecuado para la transformación de dichos elementos en productos terminados: las compras, el almacenamiento, la administración de los inventarios, el mantenimiento de las instalaciones y maquinarias, la seguridad y los servicios de planta, si no existe una relación y comunicación entre ellos se generan los problemas reflejados dentro del proceso productivo, exceso de movimientos, almacenamientos, inventarios, entre otros.
- Realizar un análisis al sistema de planeación de producción y el proceso existe, para identificar que existen puntos de acumulación de inventario, esto quiere decir que alguna parte de la planeación no se está llevando de manera adecuada y podría ser este proceso susceptible de mejora.
- Continuar con el proyecto de AQS, ya que si se puede hacer extensible a los demás productos y departamentos de la empresa, hasta su completa implementación.

## *Referencias bibliográficas.*

El fondeo PYME y el desarrollo económico de tláxcala "Delegación federal en Tlaxcala" Secretaría de economia administración pública federal 2006/201[2 http://www.economia.gob.mx/files/trnsparencia/informe\\_APF/delegaciones/tlaxcala.pdf](http://www.economia.gob.mx/files/trnsparencia/informe_APF/delegaciones/tlaxcala.pdf)

METODOLOGÍA SIX-SIGMA:CALIDAD INDUSTRIAL. Ing. Gustavo López Investigadordel InstitutodeIngeniería-UABC; [lopez@iing.mxl.uabc.mx](mailto:lopez@iing.mxl.uabc.mx) Integrando la Metodologia DMAIC de Seis Sigma con la Simulacion de Eventos Discretos en Flexsim Jared R. Ocampo Universidad Tecnologica Centroamericana, San Pedro Sula, Honduras, jared.ocampo@unitec.edu Aldo E. Pavón Universidad Tecnologica Centroamericana, San Pedro Sula, Honduras[, a.pavon@unitec.edu](mailto:a.pavon@unitec.edu)

DISEÑO DE CUESTIONARIOS PARA RECOLECCIÓN DE DATOS Yadira Corral p.p. 152-168 REVISTA CIENCIAS DE LA EDUCACIÓ Segunda Etapa / Año 2010 / Vol. 20 / Nº 36 / Valencia, Julio – Diciembre The custodian for this document is: Boeing Commercial Airplane Group, Materiel Division, Procurement Quality Assurance Department.Questions related to the content or distribution of this document should be directed to the custodian. This document supersedes the material in the original release of D1-9000, Advanced Quality System® for Boeing Suppliers, Section 3, AQS Tools.Prepared on MacintoshFiled under CSR#130714 Graphics & Media Design Original Release Date November 1998

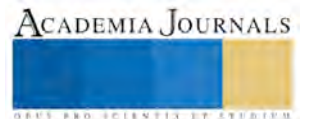

# **Perfil que deben tener quienes pretendan emprender un negocio en el Estado de Tlaxcala**

# **M.A.D. ARMANDO VILLANUEVA MELÉNDEZ<sup>1</sup> M.A.D. RAÚL ALONSO LOZADA<sup>2</sup> M.A.D. MA. LUISA ESPINOSA ÁGUILA<sup>3</sup>**

## **Resumen**

Partiendo de los resultados que arrojó una investigación cualitativa, el presente trabajo sugiere la aplicación y manejo de conocimientos valiosos, que ayuden a desarrollar, de manera certera, el espíritu emprendedor. Va dirigido a todas aquellas personas, que en el Estado de Tlaxcala, decidan iniciar su propio negocio, como medio para crear la fuente principal de ingresos que les permita llevar dinero a casa y enfrentar con éxito los estragos que ocasionan las crisis económicas, en las que, cada vez el dinero alcanza menos porque se va como agua entre las manos. Los resultados obtenidos, los aportamos usando un lenguaje sencillo, pero sin dejar de lado el método científico.

**Palabras clave:** Emprendedor, manejo y aplicación de conocimientos, crisis económica

## **Introducción**

Nos dimos a la tarea de hacer una investigación que nos dijera cual es el del perfil que deben tener quienes pretendan ser emprendedores en el Estado de Tlaxcala. Al final nos dimos cuenta que es de vital importancia aplicar conocimientos relacionados con la ciencia económica, así como de otras ciencias afines, para la construcción de estrategias trascendentes en la búsqueda del posicionamiento del negocio en cuestión.

Iniciamos explicando la importancia que tiene la creación de nuevas empresas en la economía estatal y nacional. Continuamos con la propuesta acerca del perfil que debe desarrollar, toda aquella persona que quiera emprender. Finalmente, exponemos las conclusiones a las que llegamos al final de la investigación. Todo esto va encaminado a lograr empresas verdaderamente sustentables.

 El lenguaje que utilizamos es sencillo, a pesar de toda la dificultad que otorga el utilizar el lenguaje de ciencias como la economía y la administración. Se utiliza ese tipo de lenguaje para que los hechos surjan llanos y las ideas claras. Ofrecemos varios conceptos básicos los cuales deberán ser manejados por quienes pretendan convertirse en emprendedores y eventualmente en empresarios de empresas sustentables.

## **I.- Importancia de la creación de empresas en la economía tlaxcalteca y nacional**

Sólo hay una forma de combatir las crisis económicas y es a través del trabajo. Adam Smith en su obra Investigación sobre la naturaleza y causas de la riqueza de las naciones, nos dice que el valor de las cosas así como la riqueza la da el trabajo. (Sabine George, 1996). Luego entonces, debemos trabajar siempre, y si enfrentamos problemas para encontrar empleo, tenemos como segunda opción crear nuestro propio negocio, asumir el reto con responsabilidad y así llegar a convertirnos en empresarios exitosos, forjados con el duro martillo del trabajo arduo y constante.

<sup>1</sup> M.A.D. ARMANDO VILLANUEVA MELÉNDEZ. Profesor Investigador T.C. Titular "C" en la Universidad Tecnológica de Tlaxcala. De la carrera Ingeniería en Negocios y Gestión Empresarial. Carr. A el Carmen Xalpatlahuaya S/N Huamantla, Tlaxcala. México. C,P, 90500 Actualmente asesora a emprendedores del Estado de Tlaxcala para que puedan bajar recursos para sus negocios a través del INADEM y NAFINSA armandonueva\_07@hotmail.com

<sup>2</sup>M.A.D. RAÚL ALONSO LOZADA. Profesor Investigador T.C. Titular "C" en la Universidad Tecnológica de Tlaxcala. De la carrera Ingeniería en Negocios y Gestión Empresarial. Carr. A el Carmen Xalpatlahuaya S/N Huamantla, Tlaxcala. México. C,P, 90500 raulalonso911@hotmail.com

<sup>3</sup> M.A.D. MA. LUISA ESPINOSA ÁGUILA. Profesor Investigador T.C. Titular "C" en la Universidad Tecnológica de Tlaxcala. De la carrera Ingeniería en Negocios y Gestión Empresarial. Carr. A el Carmen Xalpatlahuaya S/N Huamantla, Tlaxcala. México. C,P, 90500 raulalonso911@hotmail.com

El crecimiento y desarrollo económico de cualquier sociedad se logra, entre otras cosas, por un alto grado de inversiones, de ahí la importancia de ser emprendedores con visión a lograr empresas que sean sustentables.

Cuando un individuo invierte en un negocio, no solo se beneficia él como emprendedor, si no también beneficia a aquellas personas e instituciones que de manera inherente están relacionadas con su empresa. Porque esta nueva organización, se suma a las que ya existen en el aparato productivo del Estado y la Nación. Cuando nace un nuevo negocio, se da lo que Lord Keynes llamó efecto multiplicador, el cual nos dice, que un incremento en la inversión inicial produce un incremento mayor en la economía en general. (Mendez, 1996)

A golpe de vista nos damos cuenta que esta nueva organización, se suma a las que ya existen en el aparato productivo del Estado y la Nación. Cuando este nuevo empresario demande más bienes de capital también beneficiará a quienes trabajan dentro de esta industria. Además, con su empresa en marcha estará produciendo bienes o servicios (de consumo final o intermedio) por lo cual estará creando nuevos empleos para quienes los necesiten, a su vez estimulará el consumo y participará en el flujo circular de la actividad económica, donde actúan fuerzas del mercado, las familias, las empresas, el Estado y de alguna manera el comercio internacional.

La nueva empresa deberá tener congruencia y ser compatible no solo con las fortalezas con las que cuenta el emprendedor y que debe aprovechar, sino también con el desarrollo de la política económica y social que en esos momentos esté siendo aplicada por el Estado y el gobierno Federal.

Por todo lo anterior, nos damos cuenta que es importante ser emprendedor, porque es el quien aborda la aventura de iniciar un nuevo negocio, lo organiza, busca capital para financiarlo y asume toda o la mayor acción de riesgo (Silva, 2008).

Ser emprendedor y consecuentemente un gran empresario, no es algo inherente a personas de otro mundo, Cualquier persona puede serlo, sobre todo si eres una persona que siempre ha tendido hacia la autosuperación, el emprendedor quiere llegar a ser un gran empresario porque por ese medio podrá aumentar sus ingresos económicos, su salud y el disfrute del bienestar en general. El emprendedor también tiene una gran curiosidad o deseo natural de aumentar sus conocimientos, disfrutan un sentimiento de habilidad de realización correcta de un trabajo que se consideraba difícil, en fin ser un gran emprendedor es ser un ciudadano común y corriente pero con ganas de trascender.

## **II.- Competencias mínimas inherentes con el perfil emprendedor**

Todos los días vemos en nuestro entorno la aparición de nuevos negocio, pero también lamentablemente, vemos el cierre de muchos de ellos. La bien conocida frase "El pez más grande se come al más pequeño" cobra mucha importancia en la arena competitiva del mercado.

La mayoría de las microempresas en el Estado de Tlaxcala enfrentan un entorno complicado, porque desde hace algunos años, a la entidad han llegado grandes firmas comerciales que son verdaderos tiburones y en poco tiempo han propiciado la quiebra de muchos negocios, quienes recibieron golpes mortales ocasionados por problemas mercadológicos, tecnológicos y de administración que nunca pudieron superar.

Montesquieu en su obra Del espíritu de las leyes, nos menciona que cuando el individuo apareció sobre la tierra, lo primero que sintió fue miedo. Y sintió ese miedo, porque era una de las criaturas más indefensas del globo terráqueo, luego entonces consideró al miedo como la primer ley natural en el ser humano (Sabine George, 1996). Esta ley aplica también en el individuo en el ámbito empresarial. La mayoría de personas sienten un gran miedo cuando quieren emprender, porque creen que van a fracasar. Para superar ese temor, el emprendedor deberá estar consciente que lo puede lograr a partir de:

# **1.- una gran fuerza de voluntad,**

# **2.- conocer lo más que pueda del giro del negocio y**

## **3.- conducirse como una persona ética en todas sus transacciones, sobre todo en lo relacionado con la atención al cliente.**

Si el emprendedor desarrolla y fortalece estas tres condiciones evitará navegar en el mar sin fondo y turbulento del fracaso empresarial. Por el contrario, podrá visualizar en su empresa un futuro risueño.

Quien decida emprender su propio negocio, deberá estar consciente que esto representará tal vez el reto más importante que pueda enfrentar durante toda su vida. Por lo mismo, tendrá que echar mano de diferentes habilidades, así como ser capaz de reconocer sus debilidades y crear estrategias certeras para superarlas. Tendrá que explotar al máximo sus fortalezas para aprovechar las oportunidades que se le presenten.

Por ello, antes de emprender es importante que se examine así mismo para saber en qué grado cuenta con fortalezas para ser un emprendedor exitoso. Es conveniente que cierre los ojos y se vea en el espejo imaginario de su mente con un sentido analítico y con un criterio más exigente que tolerante. Es mejor que antes de emprender se dé cuenta de las fortalezas que necesita desarrollar a que lo descubra ya cuando haya realizado una inversión

ACADEMIA JOURNALS

importante y esté ante un inminente fracaso. Las competencias a las que nos hemos estado refiriendo son las siguientes:

## **1- Fuerza de voluntad para el logro de objetivos.**

Los grandes emprendedores se caracterizan por estar altamente comprometidos con el logro de metas y objetivos. Esto requiere de mucho trabajo, pues no se nace empresario como se suele nacer rubio o moreno. Para ello debe contar con el siguiente perfil:

**a).- Ser capaz de automotivarse.** Debe ser capaz de encontrar sus propias fuentes de inspiración y motivación para seguir adelante. Sobre todo cuando esté a punto de darse por vencido.

**b).- Saber trabajar por objetivos.** Antes de iniciar su propio negocio, el emprendedor debe cerciorarse de conocer ¿Cuáles son las barreras que tendrá que superar? Y si cuenta con fortalezas para lograrlo, sino cuenta con ellas debe conocer el camino a seguir para obtener esas fortalezas. De acuerdo a la forma de pensar de varios empresarios, los primeros años, en la administración de un negocio, pueden ser muy difíciles y de mucho sacrificio, sin embargo debe fortalecer el ánimo contra el desaliento. Recuerde que algunos pilotos han ganado la carrera por haberse mantenido hasta el último momento esperanzados a pesar de no haber comenzado a correr en los primeros puestos.

**c).- Tener iniciativa.** Es decir, tener predisposición de trabajar y lograr resultados sin que exista la necesidad de que alguien lo presione para hacerlo.

**d).- Estar dispuesto a invertir tiempo, dinero y trabajo.** La mayor parte del tiempo, la gente se interesa más en las recompensas que en los sacrificios. Por lo anterior, antes de emprender, el emprendedor debe estar convencido que efectivamente le va a dedicar todo el tiempo, dinero y trabajo a su negocio y no lamentarse después bajo el pretexto de muchos empresarios fracasados cuando dicen: "Es que un negocio te esclaviza". Además, no olvidemos que en la vida, todo sacrificio tiene su recompensa y si bien es cierto que posicionar un negocio requiere de muchos sacrificios supremos, también es cierto que un negocio posicionado nos puede dar muchísimas recompensas.

**e).- Capacidad para aprender de los errores.** En el mundo de los negocios, como en todos los órdenes de la vida, en varias ocasiones las cosas no marchan tal y como quisiéramos. El buen emprendedor debe estar consciente de que los reveses momentáneos pueden ser saludables, ya que representan lecciones a aprender y experiencias obtenidas en la batalla. Estos reveses lo pueden fortalecer tal y como los golpes fortalecen al buen boxeador.

**f).- Saber Tomar riesgos.** No hay oportunidades sin riesgos. Debe saber manejarlos y explotar oportunidades que aporten ventajas competitivas. Además, deberá saber en qué momento realizar golpes de timón que nos acerquen más al objetivo buscado, sobre todo cuando parece que se ha perdido el rumbo. En la medida en que el emprendedor sea capaz de tomar buenas decisiones irá reduciendo cada día más los niveles de riesgo. Para eso es necesario que el emprendedor se allegue de la mayor cantidad de información y conocimiento posible y que en materia de negocios le sirva para tomar las mejores decisiones. Si es verdad que en ocasiones el microempresario debe tomar decisiones para ya y no puede esperar pacientemente el crecimiento lento del conocimiento. Cuando así pasa, las decisiones las deberá tomar con base en la información o conocimientos incompletos que tenga a la mano; y estas decisiones pueden resultar erradas, en ocasiones con costos enormes de pérdidas. Pero la demora de una acción o decisión necesaria puede resultar también costosa o hasta más costosa. Por lo que el microempresario siempre deberá hacer un balance entre los costos del error y los costos de la demora.

# **2.- -Conocer el giro del negocio.**

Puede ser que se tengan buenas intenciones para emprender, pero no basta con eso. Es recomendable que se emprendan negocios donde se tenga ya algún tipo de experiencia. Una buena parte de emprendedores han fracasado porque quisieron incursionar en negocios que eran completamente nuevos para ellos y tarde se dieron cuenta que requerían de competencias que nunca se había imaginado.

## **a).-Aplicar al negocio lo aprendido a lo largo de la vida.**

Todos nosotros, a lo largo de nuestra vida hemos obtenido conocimientos valiosos en las escuelas donde hemos cursados nuestros estudios, así como en los centros de trabajo donde hemos laborado. Para un buen emprendedor, lo interesante radica en encontrar la posibilidad de aplicar en su negocio todo lo que haya aprendido y debe hacer un alto y preguntarse a sí mismo si cuenta con experiencia en el giro de la empresa que pretende iniciar, así como habilidades relacionadas con el giro del negocio.

**b).- Aprender a generar contactos útiles para el posicionamiento del negocio** 

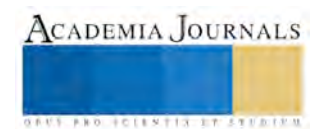

Es importante que el nuevo emprendedor vea si cuenta con una lista de contactos, los cuales le puedan ayudar a posicionar el negocio. Puede ser que cuente un gran número de personas que al visitarlas y ofrecerles su producto existan muchas posibilidades de que se lo compren. También puede tener contactos en cuanto a sus proveedores, es decir, otras empresas que le puedan suministrar las materias primas, insumos o mercancías que requiera para la producción y/o comercialización. La importancia de contar con el apoyo de los proveedores cobra más relevancia si es que algunos de ellos le pueden otorgar créditos, por ejemplo, le proveen hoy y le dan la oportunidad de pagarles al siguiente mes.

## **3.- Ser emprendedor con valores éticos.**

El término ética se ha definido como el estudio de la forma en que nuestras decisiones afectan a los demás (Stoner, 1996). Si en todo lo que hace el emprendedor, aplica la ética y la moral, irá construyendo una reputación como persona de negocios respetable. Esto a su vez le abrirá puertas a grandes oportunidades y al éxito. Por lo tanto usted como emprendedor deberá analizarse y detectar si tiene malos hábitos que dañen su imagen, de ser así, deberá eliminarlos de inmediato. Si quiere ser un tiburón en los negocios lo deberá ser pero sin dejar de lado la ética y la moral. Recordemos lo que un gran maestro y líder dijo hace más de 2000 años "No hagas a otros lo que no quieras que te hagan a ti". Como mínimo debe practicar los siguientes valores.

**a).- Honestidad.** A los clientes les gusta tratar con personas honestas. A nadie le gusta sentirse engañado. Por el contrario, si el emprendedor es un negociante honesto sus clientes estarán dispuestos a otorgarle su fidelidad.

**b).- Responsabilidad.** A los clientes les gusta tratar con personas que cumplen sus compromisos y que además ponen especial cuidado y atención en todo lo que hacen. Es probable que una persona responsable también se equivoque en la decisión que tome, pero es seguro que siempre tratará de enmendar su error o en el último de los casos, enfrente las consecuencias de sus actos.

**c).- Respeto.** La mayoría de clientes que se han quejado por una mala atención han coincidido en que, de alguna manera, se les faltó al respeto. Este mal se ve en aumento si nos encontramos en un negocios que por sus características es de los únicos a los cuales podemos acudir como clientes y por lo tanto quienes nos atienden se creen con el derecho de tratarte mal y todavía decirte: "si quieres, sino cómpralo en otro lado". Si quiere ser buen emprendedor no olvide en ser muy respetuoso y amable con sus clientes. Recuerde que a la mayoría de los individuos les gusta ser respetados externamente por sus vecinos y recibir de ellos la debida deferencia. A la gente le gusta cruzar una puerta en primer término, que se le invite a sentarse a la cabecera de una mesa y que se le preste la atención debida y respetuosa a lo que ella diga.

# **III.- Analogía entre la conducción de un barco y la dirección de un negocio**

El saber dirigir correctamente un negocio, se asemeja en mucho, con las estrategias que aplica el capitán de un barco. Esto ha sido así desde el inicio de los tiempos. En Grecia antigüa, Aristóteles en su obra La Política, nos menciona que los límites del tamaño de un Estado deberían ser los mismos que los de un barco, porque ninguno de los dos debe ser tan grande que no obedezca al timón. (Sabine George, 1996)

De igual manera, el tamaño de su negocio no debe ser muy pequeño pero tampoco tan grande que no podamos controlarlo y dirigirlo con éxito.

La dirección de las embarcaciones y de los negocios requiere un dominio de conocimientos similares. Quien maneja un barco debe saber dónde se encuentra el timón y como usarlo, dónde se encuentra el capitán en relación con todo lo que hay en su barco y qué debe hacer para controlarlo. En segundo término, debe saber dónde se encuentra su barco, hacia dónde se está dirigiendo y qué clase de barco es. En tercer lugar, debe saber cómo es el medio ambiente que puede afectar a su barco (Arrecifes, bancos de arena, aguas bajas, tormentas, etc.). En cuarto lugar, debe saber a dónde quiere llegar, así como la forma de lograrlo, por lo que tiene que saber en todo momento, si el movimiento de su barco lo acerca o aleja del objetivo.

Para lograr lo anterior, quien maneja el barco, recurre a los mapas porque estos ofrecen una imagen simplificada del mundo real.

Análogamente, quienes pretendan iniciar un negocio deben utilizar otro tipo de mapas, que en materia empresarial también ofrecen una imagen simplificada de la realidad.

 Por lo que no basta con tener las competencias mínimas inherentes con el perfil del emprendedor, las cuales ya se comentaron con anterioridad. También deberán contar con conocimientos mínimos para posicionar un negocio. Dichos conocimientos se explican a continuación.

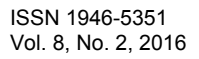

## **IV.- Conocimientos mínimos que debe tener un emprendedor para posicionar un negocio**

**a).- Conocer las necesidades y deseos de los clientes que integran su mercado meta.** Porque de ésta manera será capaz de identificar y satisfacer necesidades o deseos de mercado reales o potenciales. Si conoce las necesidades de su mercado meta, les podrá ofrecerles productos y servicios con las características que ellos realmente necesiten. También es importante que el emprendedor sepa realizar una estimación del tamaño de ese mercado meta porque obtendrá información relevante para determinar cuál debe ser la cantidad de productos o servicios que deba producir y comercializar. Antes de emprender debe saber si hay clientes suficientes que justifiquen la inversión que pretende realizar. Además, esta investigación de clientes le dará información relevante para planear sus productos con un mejor empaque, precio, promoción, distribución, etc.

El buen empresario deberá siempre aplicar estrategias que le permitan obtener clientes satisfechos y complacidos. Aquí entra lo que en mercadotecnia se llama publicidad de boca en boca, es decir, si el cliente se siente satisfecho lo platicará con sus conocidos cuando se dé la oportunidad pero si se siente defraudado lo divulgará rápidamente. Recordemos que las noticias malas siempre tienen alas.

Conocer las necesidades y deseos de los clientes no siempre es una tarea fácil. En ocasiones, los individuos pueden desear lo que no necesitan, o necesitar lo que no desean. Cuando así sucede, la carretera que conduce de las necesidades a las acciones necesarias puede ser muy larga. Ante esta situación y para que el emprendedor pueda detectar lo que realmente es una necesidad en nuestros clientes, deberá de tomar en cuenta que una necesidad es un insumo o dotación de alguna cosa, cuya carencia va seguida de un daño observable, por ejemplo: Nuestro cuerpo necesita alimento, agua, oxígeno y muchas otras cosas; si no los obtenemos en cantidades suficientes entonces nos enfermaremos y si seguimos en esa línea entonces moriremos.

**b).- Investigación de competidores** En un sentido amplio, por competencia debemos entender, no solo aquellos negocios que ofrezcan productos similares o iguales al mío. Por competencia debemos entender todos aquellos negocios o empresas que están luchando por adquirir el dinero de nuestros clientes. Lo que tiene que hacer el buen emprendedor, es buscar la manera de estar en la mente de sus posibles consumidores para que siempre lo tomen como una opción al momento de adquirir un producto o servicio.

El buen empresario deberá realizar una buena y significativa investigación de competidores. Debe tener bien claro quiénes son su competencia directa, así como los beneficios que ofrecen, cuáles son sus fortalezas y debilidades; y por último, de qué manera puede crear una ventaja competitiva para enfrentarlos.

**c).- Pronóstico de ventas.** Es valioso que también conozca el comportamiento y tendencia que pueden seguir las ventas para poder hacer un pronóstico de ellas. Dicho pronóstico debe ser lo más apegado a la realidad, no se trata de hacer una sobre estimación ni una estimación baja. En el primer caso es probable que gaste dinero de más y se quede sin flujo de efectivo que le serviría para cubrir otras necesidades del negocio, en el segundo caso es probable que invierta poco y dejaría parte del mercado sin satisfacer, lo cual daría como resultado la obtención de pocas utilidades pudiendo haber obtenido más?

**d)- Generar estrategias de posicionamiento** El posicionamiento es la manera como un cliente percibe una marca, un producto o un negocio. Por lo tanto, el emprendedor debe generar estrategias acerca de cómo posicionar su producto o servicio en la mente de sus clientes. Esto tiene que ver a cerca de cómo sus clientes pueden ver el producto diferente que el de la competencia. Una forma de encontrar un posicionamiento es detectar algún nicho de mercado que pueda abordar y que no haya sido antes abordado por la competencia.

**e).- Promoción.** Necesita saber cómo lograr que los clientes le compren a él y no a la competencia. Debe saber definir qué medidas de promoción son las que mejor se acomodan a su negocio.

Debe tener bien claro cómo utilizará los diferentes tipos de promoción, las ventas personales y los medios masivos; de acuerdo a las reacciones que busca obtener de sus clientes.

Siguiendo la senda trazada a ese respecto, surgirán gastos que tendrá que cubrir para la comercialización de sus productos. Dichos gastos se refieren al almacenamiento, transporte, acondicionamiento y presentación del producto, sistemas de crédito al consumidor, asistencia técnica al usuario, publicidad y propaganda y todas las cuestiones que afectan a los medios establecidos para asegurar que el producto llegue al consumidor en el momento oportuno.

**f).- Encontrar la mejor ubicación para el negocio.** Lógicamente la ubicación elegida debe mostrar ventajas y beneficios pero sobre todas las cosas, deberá garantizar excelente accesibilidad para los clientes. A decir verdad, hay ocasiones en que quisiéramos cierta ubicación pero no nos alcanzaría el presupuesto, o en algunos casos la ubicación ya viene determinada por el proceso que deberá seguir nuestros producto o por el tamaño de nuestro proyecto. Como quiera que sea el tema de la ubicación de nuestro negocio es crucial para garantizar el éxito.

**g).- ¿Precios competitivos?** El buen empresario debe saber determinar los precios, los cuales deberán ser competitivos, cubrir los costos y permitir obtener utilidades. (Aguilar, 1995)

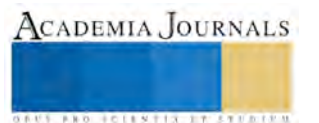

Debe saber determinar los precios que tendrán los bienes y servicios que espera producir y/o comercializar, con el propósito de saber de qué forma se determinarán y el impacto que una alteración de los mismos tendría sobre sus clientes. El buen emprendedor debe saber cuándo puede bajar en cierto porcentaje sus precios, porque originaría un incremento mucho mayor de sus ventas en términos de porcentaje. De igual manera deberá saber cuándo podrá subir sus precios sin que esto dé como resultado una disminución en el volumen de sus ventas.

**h).- Saber elegir la figura legal que mejor convenga al negocio**. Asegurarse que el negocio cumpla con todos los principios generales de contabilidad y requisitos legales que instituciones como el SAT exigen. Si el emprendedor, no fuera competente en este rubro, tendrá que contratar a un contador de confianza para que le asesore a cerca de las diferentes figuras jurídicas de las que trata la ley general de sociedades mercantiles. De esta manera podrá tomar la mejor decisión al respecto.

## **V.- Aprovechar los apoyos que organismos públicos y privados ofrecen a emprendedores y empresarios**

Dentro de la política MIPyME que actualmente sigue el gobierno federal, casi en todas sus secretarías de Estado se manejan importantes programas que pueden apoyar a emprendedores y/o empresarios que estén dispuestos a concursar por esos apoyos. En lo que se refiere a organismos públicos, pueden ofrecer apoyos que van desde subsidios hasta préstamos a una tasa de interés preferencial, en promedio son la tercera parte de lo que le pediría la banca comercial por un préstamo, esto ha sido posible por los convenios que el gobierno federal ha obtenido entre la banca comercial y la banca de desarrollo también llamada de segundo piso. En cuanto a las instituciones privadas, tal vez no ofrezcan muchos apoyos en dinero, pero muchas veces ofrecen sus servicios a mitad de precio, siempre y cuando el emprendedor esté registrado en algún padrón de la secretaría de economía o el mismo INADEM.

Existe cualquier cantidad de convocatorias donde los emprendedores y/o empresarios pudieran concursar y poder bajar un recurso que serviría de mucho para el posicionamiento de sus negocios. Sin embargo habrá que acercarse a esas instituciones, conocer las reglas de operación, realizar el plan de negocios como lo pide la banca de desarrollo y una vez que hayas entregado toda la documentación correspondiente deberás tener paciencia porque son muchos los proyectos que diariamente entran a concurso.

Finalmente, queremos sugerirte que si eres afortunado en obtener alguno de estos créditos, los uses correctamente y los pagues en tiempo y forma. Esto dará como resultado que vayas creando un excelente historial crediticio y en un futuro no muy lejano podrás acceder a créditos mucho mayores.

# **VI. Limitaciones del artículo**

Si al emprender un nuevo negocio usted aplica todos los puntos tratados en el documento, es muy probable que tenga éxito, sin embargo, debe tener en cuenta que se trata de requerimientos mínimos para poder ser emprendedor. Hay todavía muchos puntos que por diversas cuestiones no tocamos. Si el emprendedor quiere seguir obteniendo competencias en aras de un mejor posicionamiento empresarial, Le aconsejamos que obtenga otros conocimientos, como los relacionados a los estudios financieros, tocando puntos como origen y aplicación de recursos, fuentes de financiamiento, Recursos colaterales, posible participación del negocio en el mercado financiero, flujos de efectivo y formas de presentación de un macro plan de negocios buscando el financiamiento por parte de instituciones gubernamentales a partir de capital semilla. En la medida que esos conocimientos vayan siendo aplicados por los microempresarios. Como emprendedores hay que aprovechar los conocimientos que nos da la ciencia para poder llevar a buen puerto nuestro negocio. Así como los ingenieros se aprovechan de la física, las matemáticas, la química y otras disciplinas para ayudarse a construir puentes que resistan y máquinas que funcionen con seguridad. De la misma manera los buenos emprendedores deberán usar cuanto mayor conocimiento sea posible para posicionar sus negocios.

## **Conclusiones**

En un mundo donde los ciclos económicos aparecen constantemente, donde las situaciones de recesión y depresión parecen eternas, ya no es posible esperar encontrar empleos bien remunerados y en número suficiente.

Los resultados de la presente investigación demuestran que es necesario ser emprendedores para crear nuestro propio negocio o microempresa. Y estar mejor posicionados ante las fuerzas devastadoras que provocan la escasez de dinero, las condiciones cambiantes de mercado y la escasez de recursos.

 Existen muchos conocimientos que le ayudarán a ser un emprendedor exitoso, sin embargo, podemos empezar por adquirir y desarrollar las competencias mínimas inherentes con el perfil del emprendedor; así como con los conocimientos mínimos que debe tener un emprendedor para posicionar un negocio.

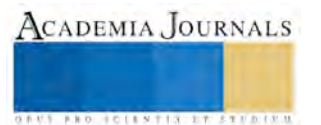

Si quien pretenden emprender un nuevo negocio aplican todos los puntos tratados en este documento, es muy probable que tenga éxito, sin embargo, debe tener en cuenta que se trata de requerimientos mínimos, esto quiere decir que mientras esté mejor preparado podrá posicionar mejor su negocio. Y solo entonces el emprendedor podrá decir que se encuentra en una posición muy favorable para convertirse en amo y no en víctima de su propio destino.

Por último, como emprendedor puedes acercarte a instituciones públicas y privadas, que por convenios oficiales, se constituyen como excelentes fuentes de financiamiento para posicionar tu propio negocio.

#### **Referencias**

1.- Aguilar, Michael (1995), El vendedor de élite, Colombia, Alfa y Omega.

- 2-. Lamben, Jean Jacques (2002), Marketing estratégico, México, McGRAW HILL
- 3.- Mendez, José Silvestre (1996), Fundamentos de economía, México, McGRAW HILL
- 4-. Sabine, George H. (1996), Historia de la teoría política, EE.UU. Fondo de cultura económica.
- 5- Silva, Jorge Enrique (2008), El emprendedor, México, Alfa y Omega.
- 6.- Stoner, James A.F. (1996), Administración, México, Pearson Prentice Hall

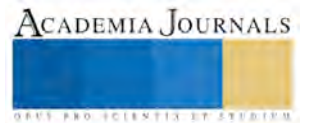

# **Diagnóstico de Empresas Familiares de la Industria Textil del Municipio de Contla de Juan Cuamatzi**

Lic. Bianca Nallhely Xochitiotzi Peña<sup>1</sup> L.L.A Liliana Garduño Armenta,<sup>2</sup>, M.A. David Guevara Cordero<sup>3</sup> y TSU. Laura Guadalupe<sup>4</sup>

*Resumen*— Las empresas familiares que se dedican a la industria textil son fundamentales para el desarrollo económico del estado de Tlaxcala, por lo anterior la importancia de su estudio y análisis , este documento determina las principales áreas de oportunidad que asumen las empresas textiles familiares como administrativos, financieros, legales y de sucesión. Esta Investigación buscara dar diversas alternativas de solución a las áreas de oportunidad antes mencionadas, lo que lograra, mejorar la condición de las empresas, entablar procesos de innovación, fortalecimiento, profesionalización de las mismas y por ende de beneficiar a las familias, de igual forma propiciar el crecimiento económico, industrial del municipio e impulsar el desarrollo de espacios económicos y culturales. Los textiles son toda una tradición del municipio.

#### *Palabras clave***— Empresas familiares, Ramo Textil, Profesionalización, crecimiento económico, Centro de Negocios de la Universidad Tecnológica Tlaxcala, Estadías Profesionales.**

#### **Introducción**

Esta investigación es de suma importancia para determinar las necesidades y problemáticas que enfrentan la empresas familiares de la industria textil en el Municipio de Contla de Juan Cuamatzi, la importancia de este estudio es el alcancé que puede llegar a tener en beneficio de las empresas de este tipo, el Municipio al ser rico en tradiciones y cultura busca que los productos textiles no solo sean objetos de comercio si no parte de una rica tradición que se ha heredado de generación en generación. Esta investigación busca que trasciendan y perduren en el mercado y la población, las empresas familiares cuentan con conocimientos, atributos y características que ningún otro tipo de empresa cuenta por lo anterior esperamos que perduren y para eso necesitan del apoyo de quienes cuentan con conocimientos en la áreas afines a este tipo para su persistencia y subsistencia como lo son los sectores educativos y de otras índoles.

#### **Descripción del Método**

#### *Reseña de la dificultades*

Es importante conocer un poco de la historia sobre las empresas familiares en el país en el estado y por ende en el municipio ya que la elaboración de textiles artesanales y otros productos tradicionales de la región son objetos de riqueza, historia y tradición. La empresa familiar inicio hace varias décadas en la década de 1960 se elaboraron trabajos relacionados con la estrategia y la estructura de la empresa familiar, en los cuales se destacaron las debilidades y fortalezas de lo que significa ser una empresa familiar. Desde 1980, con el impulso de los consultores y las investigaciones centradas en los problemas de la empresa familiar. Las empresas familiares son las que predominan en todo el mundo, sin embargo, no se sabe con exactitud qué porcentaje representan.

Las cifras más conservadoras Boletín de Comisión de Desarrollo Asesores de Empresas Familiares muestran que entre el 50% y el 80% de las empresas del mundo son familiares, las cuales generan, aproximadamente, el 50% del PIB a nivel mundial. Se estima que el 90% de las empresas mexicanas establecidas están bajo el control y propiedad de una familia, lo que revela su importante contribución al desarrollo económico, social y cultural de nuestro país. La mayoría de las empresas familiares son micro, pequeñas y medianas empresas. (Gersick, K. 1997)

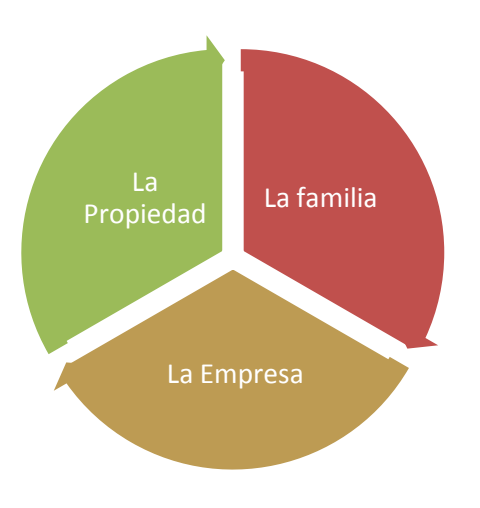

Figura 1 Esquemas de subsistemas de la empresa familiar en México, Tagiuri y Davis 1982

4 La TSU. Laura Guadalupe

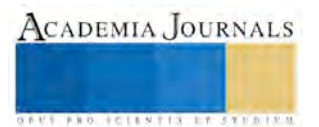

<sup>1</sup> La Lic. Bianca Nallhely Xochitiotzi Peña es Profesora de la ingeniería en negocios y gestión empresarial de la Universidad Tecnológica de Tlaxcala, México bixpena@uttlaxcala.edu.mx

<sup>2</sup> L.L.A Liliana Garduño Armenta es Profesora de la ingeniería en negocios y gestión empresarial de la Universidad Tecnológica de Tlaxcala, México @uttlaxcala.edu.mx

<sup>3</sup> El M.A David Edgar Guevara Cordero es Profesor de la Ingeniería en Negocios y Gestión Empresarial de la Universidad Tecnológica de Tlaxcala, México @uttlaxcala.edu.mx

 Algunos piensan que las empresas familiares no tienen gran posibilidad de crecer, existen muchas empresas familiares que no son precisamente pequeñas o medianas, sino grandes negocios que están a la vanguardia en el estado de Tlaxcala en México y el Mundo. La empresa familiar está integrada por tres subsistemas, conformados por la familia, la empresa y la propiedad. Este modelo permite tener mayor conocimiento e interrelación entre los elementos que la forman, de los cuales depende su éxito. Figura 1

 El municipio de contra de Juan Cuamatzi según el Inegi 2015 alcanza a los de 35 084 habitantes. La actividad económica de mayor importancia es la producción textil que hace que este municipio sea conocido por ello y traspase las fronteras del Estado de Tlaxcala.

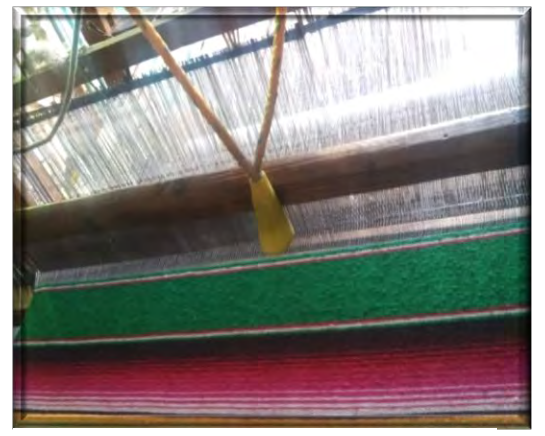

Figura 3 Telar de madera Familia Peña Jiménez 2015 Fuente Propia

En el año 1945 los productos elaborados en Contla con telares de madera eran cobijas, gabanes y saltillos. Estos tejidos eran realizados en un 100 % en los telares de madera antes mencionados. Nutini e Isaac (1989) dicen que la economía del Municipio de Juan Cuamatzi para los años comprendidos entre 1959 y 1970 refieren a la producción textil : "Los telares para el tejido de sarapes constituyen la principal actividad económica del municipio. Directa o indirectamente afecta a tres cuartas partes de la población. Existen 2, 400 telares en el municipio, la mayoría en la cabecera y se concentran principalmente, en las secciones 1 y 7. Unas 500 familias poseen telares; alrededor de 430 tienen cinco o menos y solo cuatro son dueñas de más de 30 telares. Donde hay menos de 5 telares la familia los maneja exclusivamente. Donde existen más es necesario contratar obreros" (Nutini e Isaac 1989).

La actividad económica del Municipio de contra de Juan Cuamatzi ha vivido dos etapas económicas en momentos históricos:

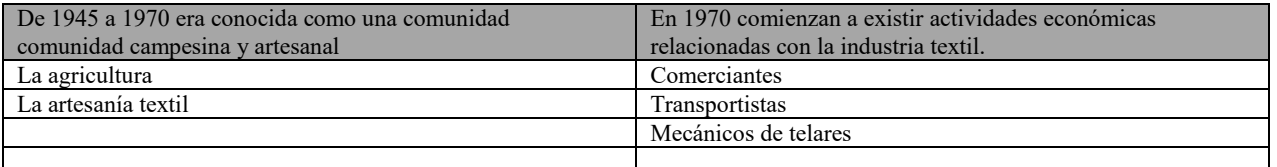

Figura 4 Tabla comparativa de distintas épocas del municipio, Nutini e Isaac (1989)

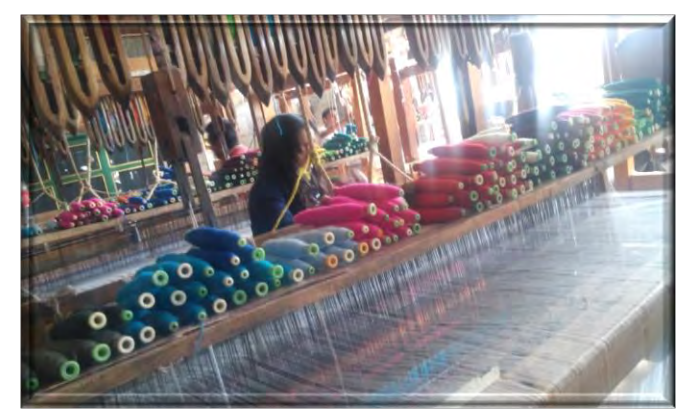

Figura 5 Telar de Madera Familia Xochitiotzi Hernández 2015 Fuente Propia

 La ciudad de Santa Ana Chiautempan en la década comprendida entre 1970 y 1980 dejó de acaparar la artesanía de Contla ya que Chiautempan era la receptora del casi 90% de la producción de productos textiles de Contla, lo anterior obedeció al surgimiento de intermediarios de la producción artesanal, como las familias de Contla de apellidos Nava, Muñoz, Juárez, Netzhualcoyotl y Cuamatzi abrieron mercado en el centro, norte y sur de la república, llevando su mercancía a ciudades como Guadalajara, Tampico, Nuevo Laredo, Tijuana, Baja California, Monterrey y los estados de Chiapas y Tabasco. Otro sector de la población que salió de las fábricas textiles, personas que implementaron pequeñas fábricas textiles en el municipio de Juan Cuamatzi.

ACADEMIA, JOURNALS

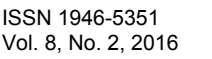

Memorias del Congreso Internacional de Investigación Academia Journals Tlaxcala 2016

 Las primeras familias que tuvieron fábricas fueron los Roldán, los Muñoz y los Juárez. En el plano textil los cambios daban un nuevo papel al municipio de Contra de Juan Cuamatzi , el cual pasaba desde centro de producción a punto de venta y comercialización de sus productos, función que mantiene en la actualidad, todo lo anterior es importante para conocer la historia y evolución de los textiles en municipio rico en cultura y tradiciones.

 Pérez Serrano 2002 dice que la "Investigación Cualitativa deberá entenderse como una categoría de diseño e investigación que extrae descripciones a partir de observaciones que adoptan la forma de entrevistas , narraciones, notas de campo, grabaciones, transcurridas de audio y video cassettes , registro escrito de todo tipo , fotografías o películas o artefactos el método seleccionado para esta investigación es Etnografico" que debe entenderse en esta investigación como el "método por el que se aprende el modo de vida de una unidad social concreta" en este caso la empresas familiares del municipio de Contla de Juan Cuamatzi, para determinar la investigación se aplicó un entrevista acerca de los problemas y dificultades que se enfrentan los micro y pequeñas empresas del ramo textil del municipio de Contla de Juan Cuamatzi.

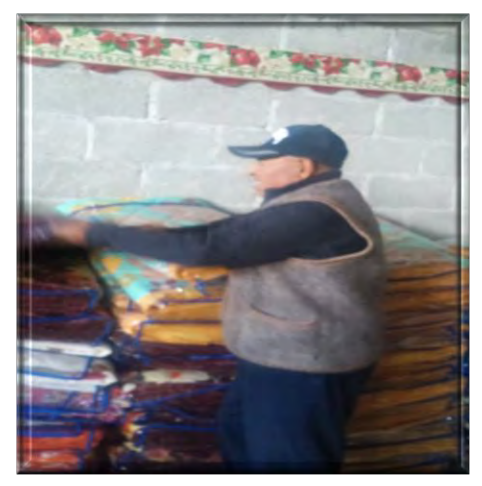

Figura 6.. Don Rosendo Xochitiotzi Productor de Blancos en la región

 En el municipio de Contla de Juan Cumatzi las empresas familiares del ramo textil contribuyen a un alto porcentaje del sector económico en la región como se mencionó anteriormente en los antecedentes la industria textil es una herencia de generaciones de trabajo ya que en ello la mayoría de los miembros participan activamente en la producción, administración y ventas de los textiles entre ellos la mayoría son:

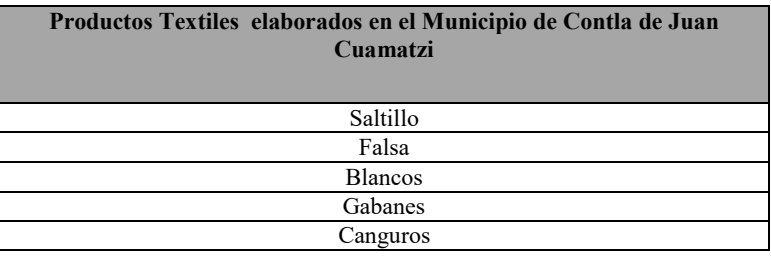

Figura 7. Tabla de principales productos.

#### *Resultados de la investigación*

 El municipio de Contla de Juan Cuamatzi tiene una superficie de 22 Km" y ser divide administrativamente en doce secciones la cabecera municipal San Bernanrdino Contla que es la sección Primera, Segunda, y Séptima, San Miguel Xaltipan tercera Sección, San Jose Aztatla cuarta sección, San Felipe Cuahutenco quinta sección , Santa María Tlacatecpac sexta sección, Santa María Aquiahuac octava Sección, Colhuaca novena sección, Sagrado corazón Ixtlahuaca decima sección, Ocotlan Tepatlaxco onceava sección y La Luz doceava sección en total son 12 Secciones y en cada una de ellas se producen textiles y en la búsqueda de dar un diagnóstico de las principales necesidades a que enfrentan los empresarios y posibles soluciones a dichos conflictos , se elaboraron entrevistas con seis preguntas de opinión a los empresarios del municipio que se dedican a la industria textil para dar un diagnostico cualitativo de los fenómenos suscitados, se aplicaron 50 entrevistas a 50 empresarios de las 12 secciones del municipio y a continuación se presentan los resultados cualitativos de dichas entrevistas, los resultados ya fueron interpretados en una gráfica donde se pueden apreciar de la siguiente manera:

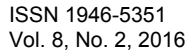

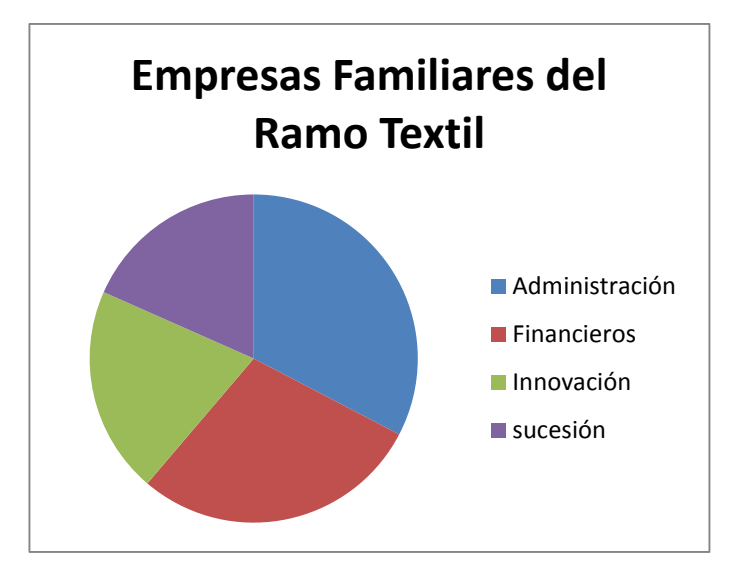

Figura 8 Resultados de las entrevistas interpretadas en gráfica.

 En la gráfica anterior podemos observar la interpretación el comportamiento de los resultados obtenidos en las entrevistas hechas a los empresarios del municipio de Contla de Juan Cuamatzi, a continuación se presentan los resultados en una tabla comparativa de las opiniones emitidas por dueños de las empresas del municipio en el ramo textil y se podrá observar los datos más relevantes y la interpretación que se dio para esta investigación. En relación a los diversas opiniones que los empresarios emitían sobre lo que se enfrentan al tener una empresa familiar en el municipio de Contla y esta ser de la industria textil, las diferentes adversidades que tiene que pasar con el motivo de seguir preservando una tradición familiar. Esta investigación es de suma importancia para los empresarios y todos aquellos que quieren emprender en este ramo ya que se revelan datos que pueden ser de utilidad en otros ámbitos para facilitar el proceso de tener una empresa o de emprender un negocio y esa es la finalidad apoyar a las personas con iniciativa y que mejor que en uno que tiene inmerso cultura y tradición como son los textiles.

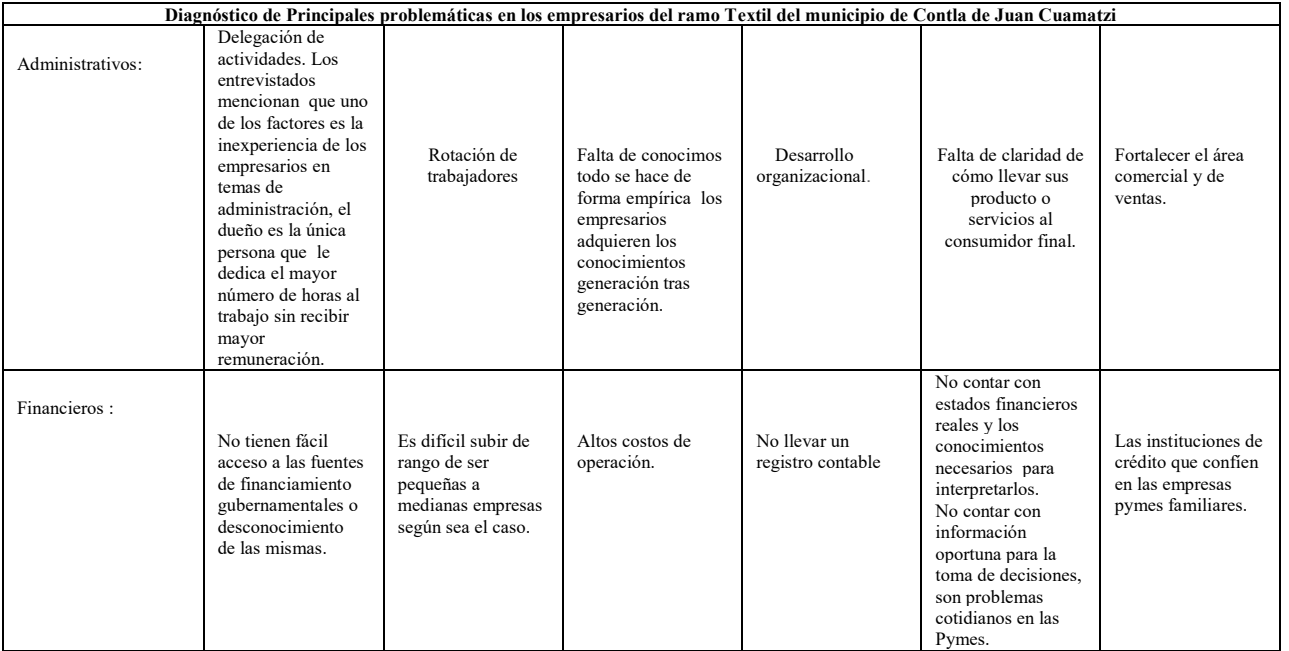

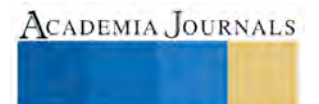

**EXOTECIESTICITY** 

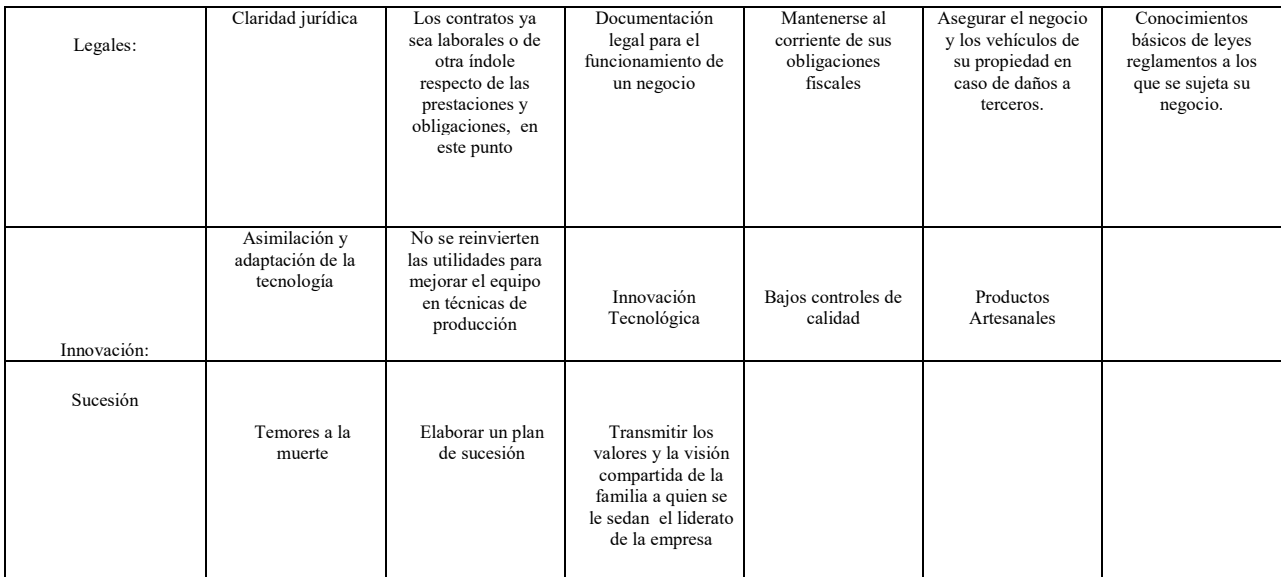

Figura 9 Tabla de Resultados diagnósticos. Fuente Propia

## **Comentarios finales**

#### *Resumen de resultados*

 En este trabajo investigativo se estudiaron los principales problemas a los que se enfrentan las empresas Familiares del Municipio de Contla de Juan Cuamatzi, las características que imperan el entorno de las empresas familiares , el conocer cuál es la condición actual de ellas y mencionar cuáles podrán ser las alternativas que contribuyan a solucionar los problemas de crecimiento y mejorar su posición en el medio, asegurar mediante aspectos como la asesoría y capacitación su supervivencia y el éxito. Las estrategias técnicas que se establecen en esta investigación, son establecer objetivos realistas para las operaciones de las empresas familiares, diseñar planes que puedan ejecutarse para alcanzar los objetivos, crear políticas para guiar la ejecución de los planes en beneficio de las empresas familiares, establecer procedimientos para llevar acabo las opresiones de la empresa, donde se interpretan las políticas diseñadas para las empresas familiares y asegure la actividad administrativa exitosa, preparación de informes de resultados para evaluar la efectividad y progreso de las empresas en materia legal, financiera y de innovación, el proceso de sucesión de estas empresas puede parecer complejo en una empresa familiar a diferencia de otros modelos de negocio, sobre todo si se considera la carga emocional y el impacto en el propio núcleo familiar que conlleva esta decisión, lo anterior con la finalidad de crear un ambiente de supervivencia para la empresa y el mantenimiento de lazos familiares fuertes y perdurables, planificar la sucesión sobre bases sólidas y contar con la disposición de todos los involucrados es un reto que las empresas del siglo XXI crear vanguardia en temas de empresas familiares.

#### *Conclusiones*

Del estudio anterior, se desprende la necesidad de llevar acabo un curso de capacitación especializado dirigido a los microempresarios de la industria textil, especialmente a las empresas familiares del municipio de Contla de Juan Cuamatzi en el Estado de Tlaxcala, por parte del Centro de Negocios de la Ingeniería en Negocios y Gestión Empresarial de la Universidad Tecnológica de Tlaxcala cuyo objetivo es brindar asesoría especializada en el campo de los Negocios Específicamente en áreas Administrativas, Financieras, Legales y de Innovación; dicha capacitación proporcionará a los micro empresarios las herramientas necesarias para el correcto funcionamiento de sus empresas, lo que redundará en el fortalecimiento y crecimiento de las mismas, esto aumentará el desarrollo de la Región del Estado y de la Nación y así contribuir a un en este que hacer de preparar jóvenes con valores y principios cimentados en la ayuda social y humanitaria.

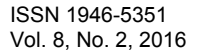

 *Recomendaciones* 

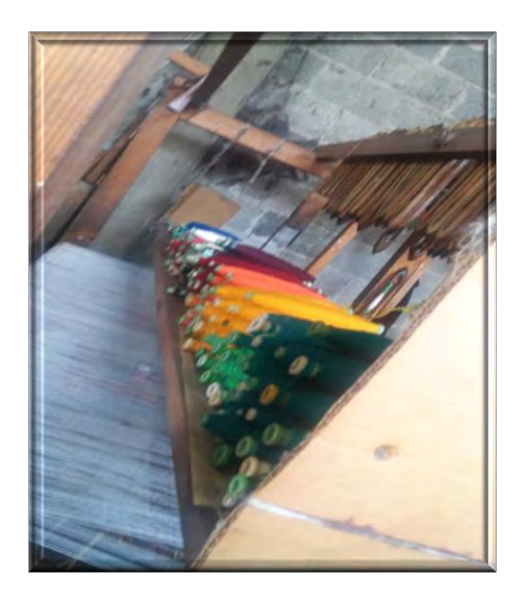

Figura 10. Canillas para telar de manera

Una de las mejores opciones con las que cuentan los microempresarios de Contla de Juan Cuamatzi, además del Centro de Negocios líneas arriba mencionado, será el apoyo que puede proporcionarle la Universidad Tecnológica de Tlaxcala mediante el proceso de estadía (prácticas profesionales) que realizan los alumnos del 6 y 11 cuatrimestre, durante dos periodos a lo largo de 3 años 8 Meses que dura su preparación académica en la institución, periodos en los que los estudiantes ponen en práctica sus conocimientos en el desarrollo de proyectos de investigación aplicables a áreas Administrativas , Financieras, Legales y de innovación; se recomienda que los empresarios creen vínculos de colaboración para que las empresas y los estudiantes puedan trabajar en conjunto y desarrollar estrategias que beneficien a dichas empresas; con esta estrategia existe un mutuo beneficio como lo es el ganar-ganar; el alumno adquiere experiencia y desenvolvimiento , los empresarios asesoría gratuita profesional en los ámbitos descubiertos en esta investigación.

#### **Referencias**

Familias nahuas en la edad industrial: Cambios y permanencias en la estructura y el la organización domesticas" en Tlaxcala en D. Robichaux, com., Familias mexicanas en transición: Unas miradas antropológicas, México, Universidad Iberoamericana, 2010.

perez Serrano, G (2002) : Investigacion Cualitativa. Retos e interrogantes. II Tecnícas y análisis de datos Madrid la muralla S.A. 2005

James Lea. La sucesión del management en la empresa familiar. Granica, 1993.

Centro de Excelencia en Gobierno Corporativo, "Gobierno Corporativo en la Empresa Familiar", LID Editorial, México, 2009. Gersick, K., Davis, J., McCollom Hampton, M., Lansberg, I.,(1997).Empresas Familiares, México: McGraw Hill.

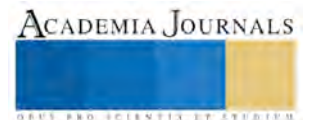

# Administración de recursos bibliográficos utilizando tecnologías web para bibliotecas de instituciones educativas de nivel superior

Lic. Lorena Zamora Velázquez<sup>1</sup>, M. en C. José Juan Hernández Mora<sup>2</sup>, M. en C. María Guadalupe Medina Barrera<sup>3</sup>, Mtra. Astrid Ariadna Fernández Torres<sup>4</sup>

*Resumen***—En este trabajo se presenta una metodología ágil para equipos de trabajo en cual los integrantes se encuentran en puntos geográficamente distantes, haciendo uso de las tecnologías de la información y comunicación para desarrollar un sistema de información. En el funcionamiento de la metodología propuesta se realiza el diseño e implementación de un sistema para la administración de recursos bibliográficos digitales en plataforma web; el propósito de este software es facilitar la consulta, administración y distribución de información de documentos digitales, incluyendo la gestión de tesis en formato PDF. Para realizar las pruebas de funcionalidad del sistema se cuenta con el apoyo de los Institutos Tecnológicos de Apizaco y del Altiplano ubicados en el Estado de Tlaxcala.**

*Palabras clave***—Metodología Ágil, Desarrollo Global de Software, Sistemas de información digital.** 

## **Introducción**

 En la actualidad existe la tendencia a desarrollar software a través del uso de metodologías ágiles y el desarrollo global de software (GSD, Global Software Development), las cuales se consideran ideales para la construcción de un Sistema de Administración de Recursos Bibliográficos (SARB), el cual tenga fundamento en dichas tendencias y de esta manera reducir la distancia entre el equipos de trabajo localizados en sitios remotos, así como la entrega rápida de software incremental. Sin embargo el verdadero problema está en lograr resolver los problemas que surgen por la distancia (comúnmente de comunicación). Un sistema de administración de documentos digitales permite un ahorro en papel, pues al estar estas de manera digital no solo contribuye al medio ambiente, también contribuye al ahora de espacio, independencia de los documentos, acceso eficiente a los archivos, integridad y seguridad de la información y mejor administración.

 Una aplicación web para la administración además permite lograr una más amplia difusión del material bibliográfico hacia un mayor número de usuario en línea, así como una gestión eficiente en forma remota de dichos documentos que conforman el recurso bibliográfico. Al desarrollar un software es indispensable hacer uso de los elementos y herramientas necesarias para su implementación, que den la confianza de que el trabajo realizado sea de calidad, cumpliendo con los plazos establecidos en tiempo y forma, correcta administración del recurso, realizando cada etapa de manera satisfactoria, se asegura que se cumple con los requisitos del cliente y que quede conforme con el trabajo entregado.

## **Antecedentes**

# *Desarrollo Global de Software Ágil (A-GSD)*

 Con el uso de las Tecnologías de la Información y Comunicación (TIC) en tiempos actuales el desarrollo de actividades de un grupo de trabajo no se ven afectadas por la distancia. Con el surgimiento de Internet y otros factores económicos dieron el ambiente idóneo para que fuera posible que se proporcionaran servicios desde puntos distantes de donde fueron solicitados. En cuanto a desarrollo de software se refiere este es uno de los campos en el que ahora es más usual esta manera de trabajo entre los desarrolladores. Actualmente no es raro ver que varias empresas importantes desarrolladoras de software generan de manera completa o en parte su software en lugares distantes de donde se localiza el cliente final. A este estilo de trabajo se le conoce como Desarrollo Global de Software (GSD) (Minoli, de Castro, & Garzás, 2010).

 Al mismo tiempo, las Metodologías Ágiles es otra tendencia que provee una serie de técnicas y métodos para la gestión de proyectos de software. El objetivo de estas metodologías es generar de manera rápida software funcional.

 $\overline{\phantom{a}}$ 

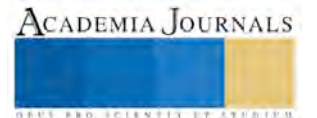

<sup>&</sup>lt;sup>1</sup> Lic. Lorena Zamora Velázquez estudiante de la Maestría en Sistemas Computacionales del Instituto Tecnológico de Apizaco, [Lorena-zamora@hotmail.com](mailto:Lorena-zamora@hotmail.com)

<sup>2</sup> M. en C. José Juan Hernández Mora profesor investigador de la Maestría en Sistemas Computacionales del Instituto Tecnológico de Apizaco[, jjhmora@itapizaco.edu.mx](mailto:jjhmora@itapizaco.edu.mx)

 $3$  M. en C. María Guadalupe Medina Barrera profesora investigadora de la Maestría en Sistemas Computacionales del Instituto Tecnológico de Apizaco, lupita medina@hotmail.com

<sup>4</sup> Mtra. Astrid Ariadna Fernández Torres investigadora del Instituto Tecnológico del Altiplano de Tlaxcala, [astrid\\_00@live.com.mx](mailto:astrid_00@live.com.mx) 

El software se va produciendo a través de incrementos con nuevas funcionalidades, cada vez en periodos cortos de tiempo (Sommerville, 2011). La idea de combinar estas dos tendencias, es normal dado que se están empleando cada vez con más frecuencia en el desarrollo de software, pero esto no es algo sencillo, pues se deben tener en cuenta que al trabajar con un grupo de personas no solo se trata se seguir una serie de lineamientos y pasos de una metodología, sino otros factores que se deben considerar para generar un ambiente en el que se dé una buena comunicación, que es el elemento clave para la productividad de los integrantes del equipo (Minoli, de Castro, & Garzás, 2010).

 *Retos en el Desarrollo global de software (GSD)*

El desarrollo global de Software nos presenta varios desafíos, estos son algunos (Fryer & Mats, 2008):

- Se requieren modelos de procesos que permitan colaborar a varias organizaciones y no solo a una sobre un mismo proyecto proporcionado formas de organización, colaboración y coordinación, esto se traduce actualmente en una baja de hasta el 50% en la productividad.
- Establecer una buena comunicación es algo complejo aun pensando en un solo grupo, pero si este se divide en equipos ubicados en lugares diferentes el problema de la comunicación se hace más grande originando información incorrecta, exclusión de cosas relevantes, fallas, lo que da lugar a realizar doble trabajo.
- El coordinar las tareas para varios equipos distribuidos geográficamente es muy difícil, ya que si no se lleva a cabo adecuadamente las consecuencias se reflejan en retraso en la entrega de resultados.
- La información no llega de manera oportuna a todos los integrantes de los equipos distribuidos por distintos factores como los husos horarios de los lugares donde pueden estar localizados.
- Definir las métricas en equipos que colaboran de manera distante, para evaluar el avance, productividad, el tiempo, entre otros aspectos puede resultar complejo si se consideran las desigualdades en el desarrollo o infraestructuras diversas, las cuales ocasionan información un tanto incoherente complicando la evaluación.
- Proteger los derechos de propiedad intelectual es algo de suma importancia, y sobre todo si alguno de los equipos de trabajo se encuentra en algún país donde sus leyes respecto a este punto son muy suaves.
- Asegurar que las herramientas que se empleen para el desarrollo y la comunicación sean robustas para evitar la incompatibilidad que trae consigo problemas de integración.

## *Aplicaciones Web*

 Para comprender que es una aplicación web (web-based application) hay que tener en claro que se trata de una aplicación del tipo cliente/servidor, en el que el cliente (navegador o explorador de internet) al igual que el servidor (el servidor web) y el protocolo a través del cual se comunican (HyperText Transfer Protocol (HTTP)) se encuentran normalizados y no tienen que ser hechos por el programador de aplicaciones (Luján, 2001).

# *Tecnologías de la Información y Comunicación (TIC)*

 Las Tecnologías de la Información y la Comunicación, que suelen ser nombradas TIC, son tecnología que favorece el tratamiento de la información y el proceso de comunicación, que tienen gran importancia en la sociedad actual debido a que se hace uso de ellas en diversas actividades de la vida diaria satisfaciendo a muchas necesidades (Baelo & Cantón, 2009).

## **Metodología Propuesta**

 La metodología propuesta que se emplea para el desarrollo de este software se muestra en la figura 1. En dicho modelo el proceso de producción de software se realiza en iteraciones (bloques temporales) e incrementos, cada iteración representa un avance en el proyecto (un incremento). En este modelo se toman en consideran cuatro etapas por iteración para el desarrollo general del sistema, la primera etapa se toman en cuenta los requisitos del cliente los cuales se analizan y comprenden para saber lo que se debe hacer, al igual que se establecen las herramientas de comunicación a través de internet que se emplearan para la comunicación de los equipos de trabajo remotos, la segunda etapa se refiere al diseño de esa iteración, la tercer etapa se refiere a la realización y pruebas del código, en las última etapa se realizan la integración de la iteración y su implementación dentro del sistema.

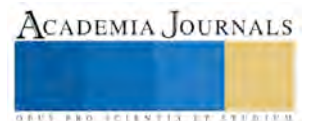

ACADEMIA JOURNALS

**ARD RELEASES STRATEGIC** 

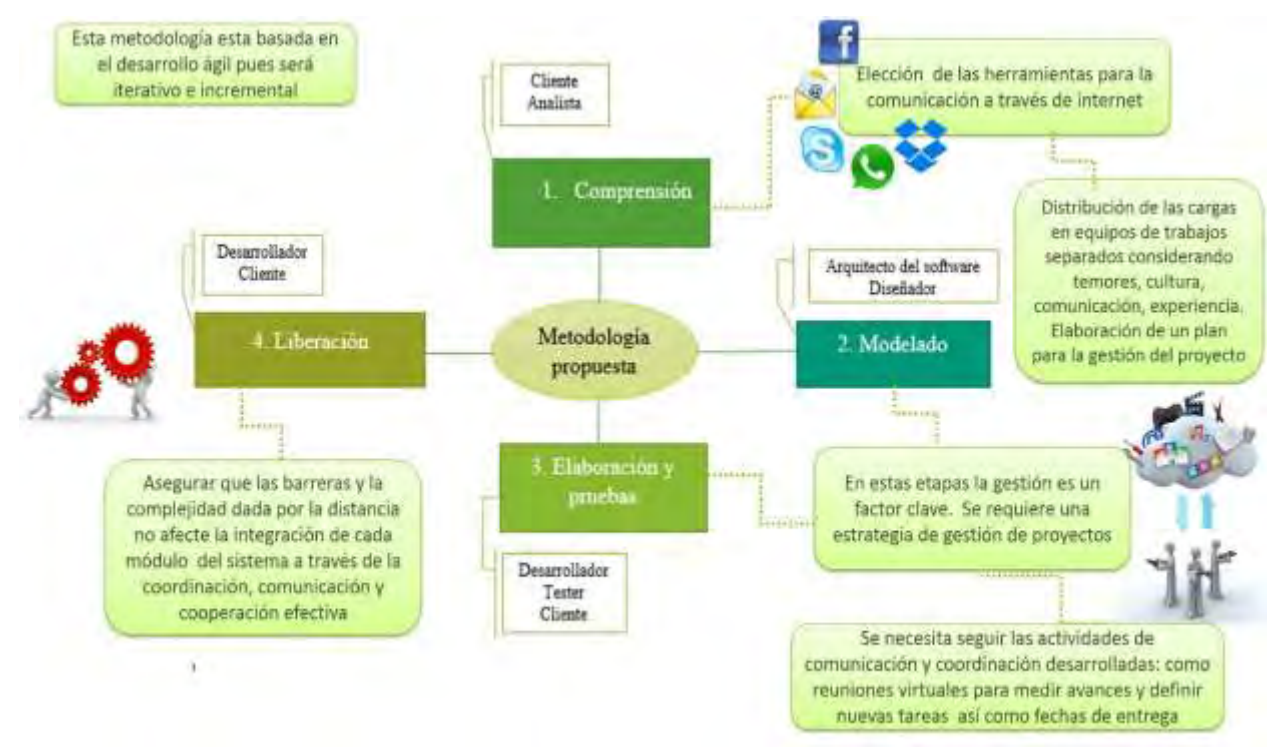

Figura 1. Metodología propuesta

 Para el desarrollo de este sistema se cuenta con dos equipos de trabajo ubicados en puntos geográficamente separados dentro del estado de Tlaxcala, como se presenta en la figura 2:

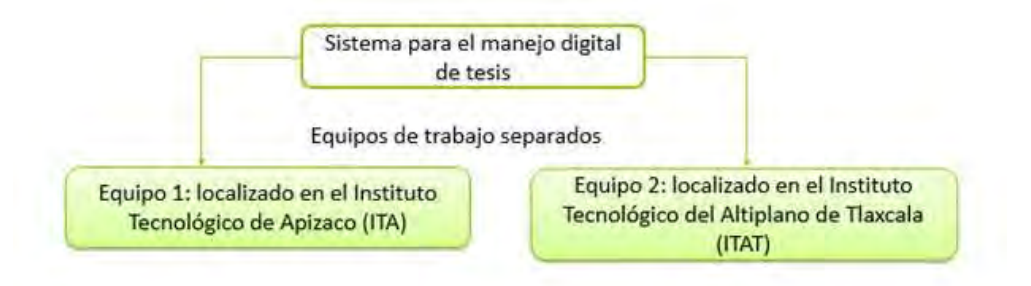

Figura 2. Equipos de trabajo para el desarrollo del sistema

 A pesar de encontrarse estos dos equipos separados, fue importante la existencia de una única reunión inicial cara a cara, para conocer a todos los integrantes y así como los requisitos del cliente, como punto de partida, todo quedó registrado en documentos que se compartieron a través de internet hacia todos los integrantes. Los requisitos por parte del cliente los cuales se obtuvieron a partir de una entrevista de manera general se mencionan a continuación:

- 1. Se requiere que cada usuario se identifique dentro del sistema con nombre de usuario y contraseña, con cuatro niveles de usuarios: Administrador, Jefe del centro de información, Operador y Visitante. Cada usuario con distinto tipo de acceso al sistema.
- 2. Administrar (altas, modificación, bajas) de usuarios.
- 3. Administrar (altas, modificación, bajas) de tesis.
- 4. Realizar consultas del material bibliográfico.
- 5. Generar diversos reportes por: consultas realizadas y material bibliográfico.

## **Plan para la Administración del Proyecto**

 La figura 3 se muestra el plan de administración del proyecto, que será tomado a lo largo del desarrollo del sistema, con la finalidad de asegurar la buena comunicación entre los equipos de trabajo, puesto que este es el verdadero reto a superar ya que no solo se trata de seguir una serie de pasos de una metodología, sino de una verdadera integración por parte de los desarrolladores.

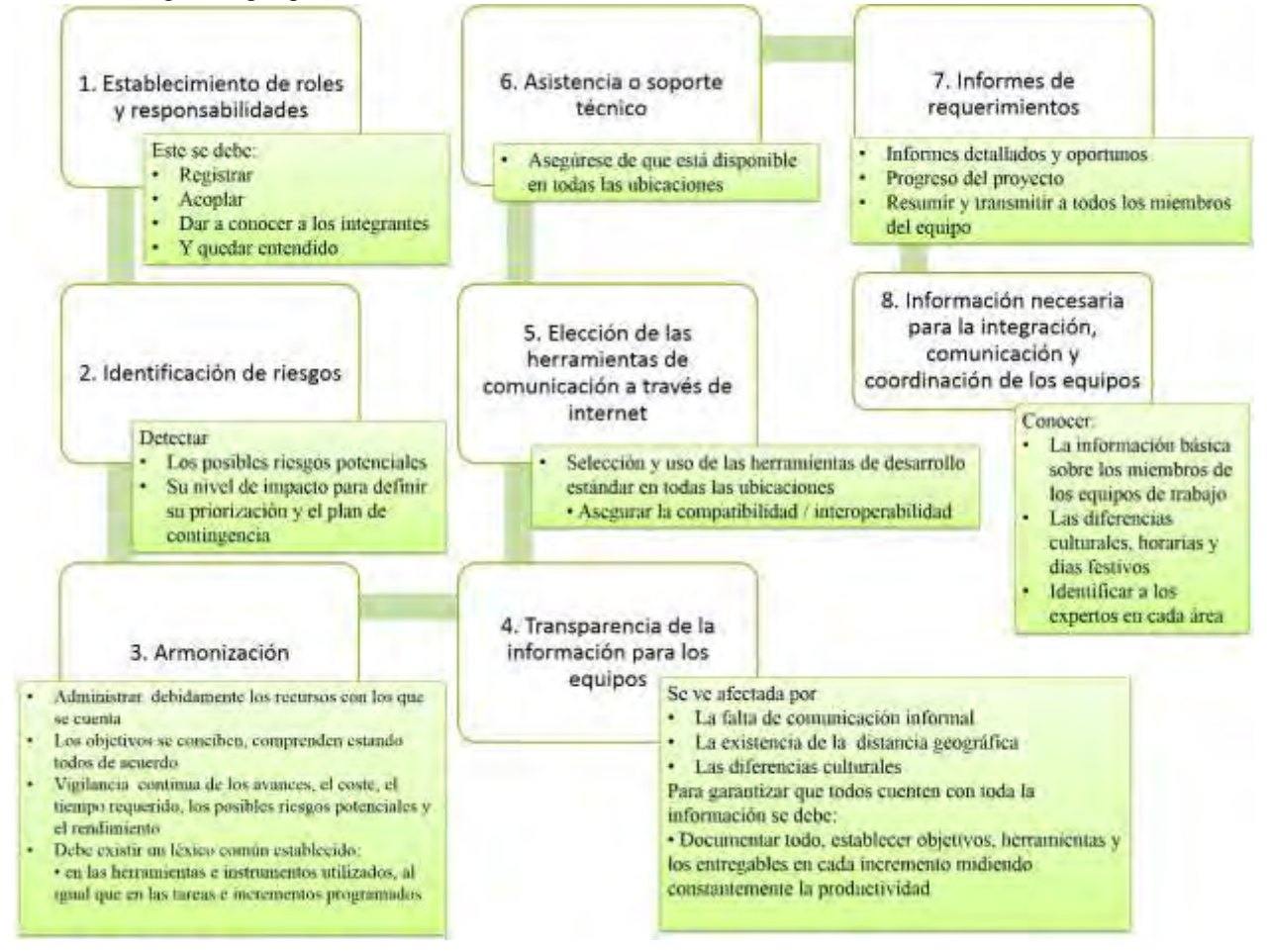

Figura 3. Plan de administración para el proyecto

# **Comprensión**

 Para el análisis se emplearon diagramas UML en los que de manera gráfica se visualizan las funciones del sistema, la figura 4 es un diagrama de casos de uso que nos da un panorama general del sistema en el cual podemos identificar de manera sencilla a cada uno de los usuarios con sus actividades correspondientes, esto a partir de los requerimientos generales del cliente.

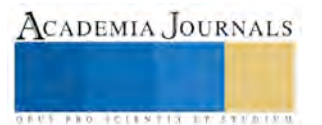
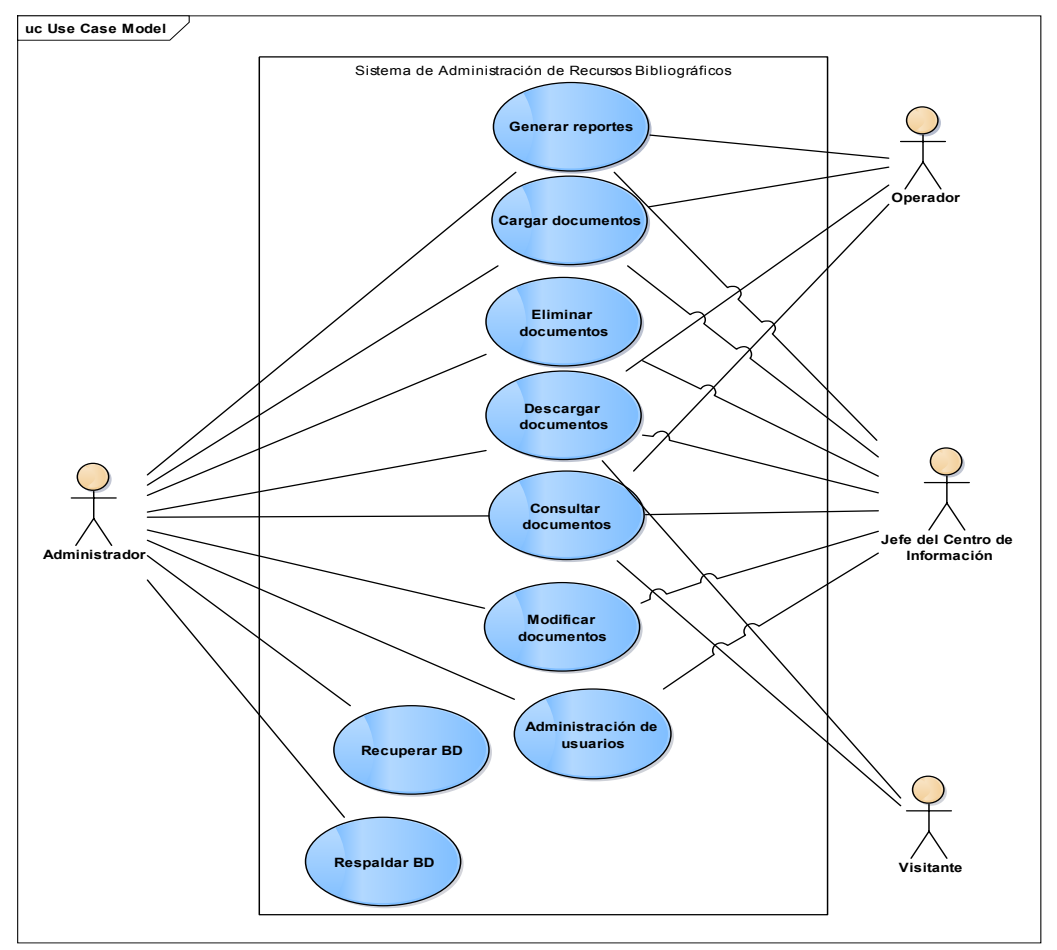

Figura 4. Panorama general del sistema

# **Modelado**

 En la figura 5 podemos visualizar el mapa de navegación del sistema, a través del mapa podemos ver de manera esquemática la estructura de la aplicación web, esto da la pauta para hacer el diseño de la interfaz de usuario (Figura 6) siguiendo este esquema como guía.

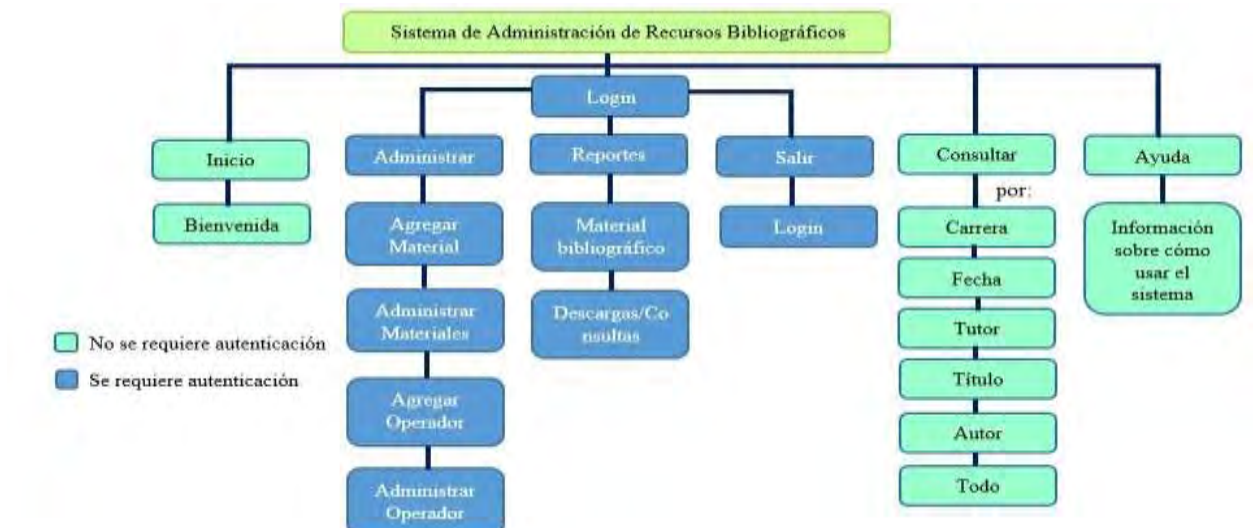

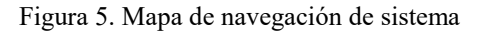

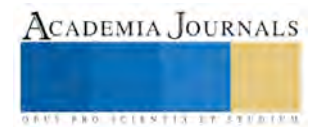

Memorias del Congreso Internacional de Investigación Academia Journals Tlaxcala 2016

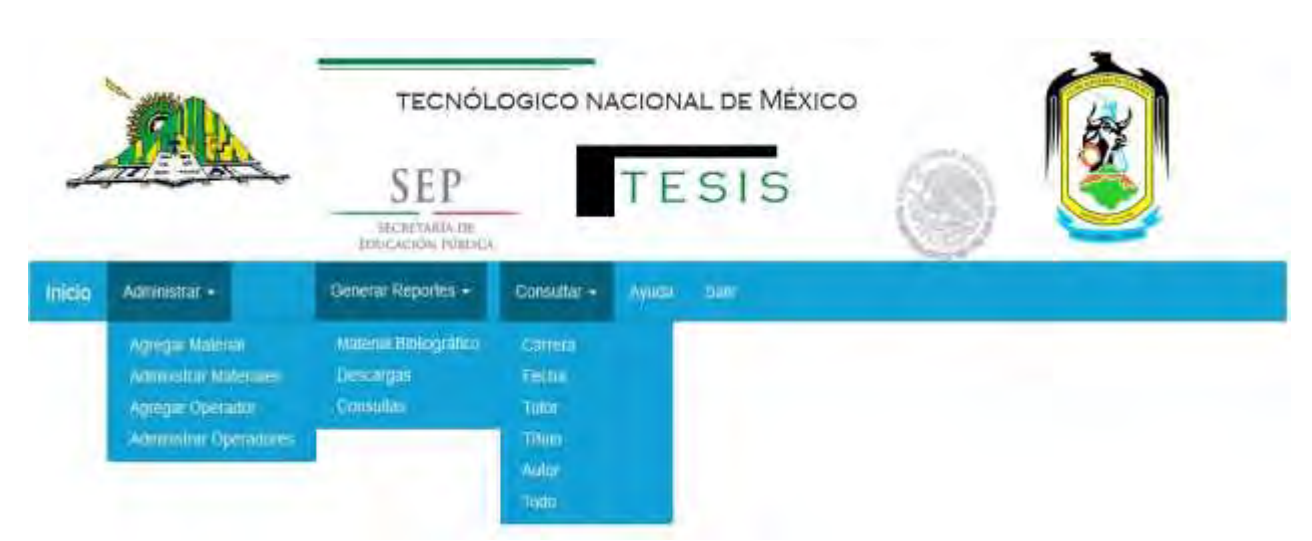

Figura 6. Diseño general de la interfaz de usuario

#### **Conclusiones**

 Se utiliza la metodología propuesta en este trabajo para el desarrollo de un sistema como prueba, al inicio del desarrollo en las iteraciones se demostró que es posible trabajar con equipos separados geográficamente, con lo cual se obtuvo la versión preliminar del proyecto. El principal obstáculo a vencer, como se había previsto fue la mala comunicación, afectando directamente a la coordinación y organización de los equipos y tareas a realizar, lo que ocasionó que existiera un desfase en el calendario de la actividades, y que el trabajo que se estaba realizando no fuera compatible entre los equipos, por tal motivo se recomienda, una primera y única reunión presencial incluyendo al cliente, de no poderse efectuar por cuestiones de la distancia, haciendo uso de la tecnología realizar la reunión a través de una videoconferencia. Esta primera reunión además de proporcionar los requerimientos generales del cliente, es una buena oportunidad para conocer a los integrantes de los equipos de desarrollo y tratar de establecer buenas relaciones entre ellos. Definiendo de manera correcta las funciones de los equipos de trabajo. Para solucionar el problema de la mala comunicación entre los equipos se estableció un solo medio de comunicación virtual (común entre todos los integrantes) en el cual se determinan los estándares y formatos para el intercambio de información, como el compartir toda la información a través de carpetas con nombres claros y bien definidos, al inicio de las videoconferencias para revisión de avances y definición de actividades se comenzó con charlas informales para centrar la atención, posteriormente se establecieron reuniones virtuales formales con compromisos y metas que se les da seguimiento en cada reunión, logrando acuerdos y resultados que enfocaron a los equipos en los objetivos del proyecto como fin común dejando de lado las diferencias personales. Terminando el proyecto en tiempo y forma, y con la calidad requerida.

#### **Referencias**

Baelo, R., & Cantón, I. (2009). Las tecnologías de la información y la comunicación en la educación superior. Estudio descriptivo y de revisión. Revista Iberoamericana de Educación .

Fryer, K., & Mats, G. (15 de Enero de 2008). developerWorks. Obtenido de IBM developerWorks: http://sg.com.mx/content/view/1038

Luján, S. (2001). Programación en Internet: Clientes Web. España: Editorial Club Universitario.

Minoli, M., de Castro, V., & Garzás, J. (2010). Reduciendo distancia en proyectos de Desarrollo de Software Global Ágiles con técnicas de Ingeniería de requisitos. *Revista Española de Innovación, Calidad e Ingeniería de Software*, 66-75.

Sommerville, I. (2011). *Ingeniería de Software.* México: Pearson Educación.

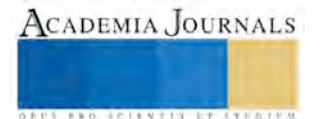

# Feature Selection for the Improvement of the Energetic Efficiency of an Electric Arc Furnace

# M.S.C. Amado Sánchez Sánchez<sup>1</sup>, Mtro. Arturo Contreras Juárez<sup>2</sup>, Mtro. Arturo Águila Flores<sup>3</sup>, Ing. Juan Manuel García Barrios<sup>4</sup> y Dr. José Crispín Hernández Hernández<sup>5</sup>

*Abstract***—Feature selection from database involves finding a set with relevant descriptors. Many real-world problems involving a large number of features. However, not all features are essential, as many of them are redundant or even irrelevant, and useful characteristics usually not have the same importance. Recently, there has been growing interest in using evolutionary computation techniques to solve the problems of reduced features. In this paper, from a database of Electric Arc Furnace, the Differential Evolution for Feature Selection (DEFS) algorithm and Genetic Algorithms (GA) are using to obtain relevant information and adjust them to the EAF control system. The improvement of energy efficiency was reflecting in reduction of 3.5% electric energy consumption and reduction 1 minute of time connected to EAF.**  *Keywords***—Electric Arc Furnace, Differential Evolution, Genetic Algorithm, Feature selection, Electrical Energy.** 

#### **Introduction**

 The feature selection is a recurring problem on different areas such as object recognition, the bioinformatics, document classification, recognition images (Bharathi, et al. 2014 and Anwar 2011), to name a few. In this paper from the database of an EAF, the applying of an approach that combines algorithms of feature selection based on Differential Evolution (DEFS) and Genetic Algorithms (GA) is presenting in order to determine those variables related to electricity consumption were analyzing and adjusted to the EAF control system. Two main targets are set; measure the performance of the proposed model and achieve efficient power consumption by adjusting the most influential variables selected to the control system of an EAF. To do this, data from EAF are treated and processed in each of the algorithms separately, which belong to the category of evolutionary computation: differential evolution (DEFS), genetic algorithm (GA) and a combination of both (DEFS-AG) which is the model proposed in this article. The performance of each method will be evaluating based on accuracy and error rate.

Feature extraction is the process for synthesizing the significant features from the original data. Such features help the classifier to be more precise and efficient. Feature selection is the process of select the best subset from a given set. This is a search problem where the classifier performance given the feature set it can be displaying by a fitness function, which is using to assess the validity of that subset (Bharathi et al. 2014).

Evolutionary computation methods are techniques developed to offer optimal solutions to feature selection problems that plays a role important in the accuracy and efficiency of classifiers. The architecture presented here is basing on computational techniques evolutionary.

#### *A. EAF and the Feature Set*

An EAF, which produces liquid steel from the melting of scrap, accounting for 80% of the cost associated with the consumption of electricity of the total steelmaking plant (Snell 2010). Therefore, the main cost is focusing on the process of EAF.

The unit used to measure the process is calling steel casting. The variables involved in a steel casting are monitoring through systems that also store records performance of each variable for each steel casting processed into an EAF. Based on the data generated by the EAF, the variables involved in the merger are treating as data array, the steel castings generate such observations in a given period and the features are the variables involved:

 $O = \{c_1, c_2, \ldots, c_i\}$  where the size *n*, is determined by the period selected.

 $X = \{kWh, C, CH_4, O_2, \,^{\circ}T, \ldots, X_j\}$  where the size m, is determined by the variables involved in a steel casting.

Given the set of variables (features), which define a good or bad casting, we must determine which variables are the most discriminant for efficient energy consumption. Therefore, it can be defining as a feature selection problem. *B. Evolutionary Computation*

ACADEMIA JOURNALS

<sup>&</sup>lt;sup>1</sup> M.S.C. Amado Sánchez Sánchez, is professor Engineering Logistics and Transportation in Universidad Politécnica de Tlaxcala Región Poniente, Tlaxcala. [amado.sanchez@1982@gmail.com](mailto:amado.sanchez@1982@gmail.com) (**corresponding author)**

<sup>2</sup> Mtro. Arturo Contreras Juárez is professor Engineering Logistics and Transportation in Universidad Politécnica de Tlaxcala Región Poniente, Tlaxcala. arthh80@hotmail.com

<sup>3</sup> Mtro. Arturo Águila Flores is professor Engineering Logistics and Transportation in Universidad Politécnica de Tlaxcala Región Poniente, Tlaxcala. arthh80@hotmail.com

<sup>4</sup> Ing. Manuel García Barrios is professor Engineering Logistics and Transportation in Universidad Politécnica de Tlaxcala Región Poniente, Tlaxcala. jumargar@hotmail.com

<sup>5</sup> Ph. D. José Crispín Hernández Hernández is researcher in the Apizaco Institute of Technology, Tlaxcala. josechh@yahoo.com

**ACADEMIA JOURNALS** 

**BROTHELLNETS LEGACIONS** 

Evolutionary computation is a methodology of effective optimization; it is a family computational approaches that try to mimic the mechanisms of gene duplication and natural selection (Thomas et al. 1997). It is initializing with an initial population of candidate solutions, and then reproduction is performing through two major operators; mutation and crosses. A fitness function is using to evaluate the performance of each candidate solutions then on the ideal candidate, subset of the solution is carrying out the selection. There are different selection methods: roulette type, per tournament and truncation to name a few. The fitness function is a term often using in these methods providing the suitability of all the candidates' solutions, where the maximum fitness value corresponds to the optimized value of the best candidate solution found. (Jun et al., Coello 2015 and Mitchell 1998).

# **General description of the methods used**

There are two main approaches to data reduction: feature transformation and features selection. The feature selection algorithms are organizing into three main categories: filter methods, wrapper methods, and embedded methods. The first method, select the features without running any learning algorithm; they are evaluated through the intrinsic properties of the data. In wrapper methods, learning algorithms are using to evaluate the selected subset, based on learning classifier for each of the candidates of the subset. Embedded methods incorporate learning algorithms and search features in an optimization problem. Feature selection known as the selection of variables, is the problem of selecting a subset of the original features, in contrast to methods based on the transformation which, allowing the modification of the input characteristics to a new feature space; in features selection, the original representation variables do not change (Ron et al. 1998).

*A. Feature Selection with DEFS* 

The differential evolution (DE) is a branch of evolutionary computation that introduced Rainer Storn and Kenneth Price for continuous optimization spaces (Rainer et al. 1997). In differential evolution, variables are representing by real numbers. The initial population is generated randomly and regularly selected three individuals as parents. One parent is the main father and is disturbing by the vector of the other two parents. If the resulting value is better than the one chosen for replacement, then replace it. Otherwise, it retains the primary parent.

1) General Description of the Algorithm: It requires a population of NP size (number of parents), consists of vectors and each vector  $x_i$  of size *n* composed of real values,  $x_i = (x^1_i, ..., x^n_i) \in \mathbb{R}^n$  for  $i = 1, ..., NP$ . Typically the population is initiated randomly within a range  $[x^u_i, x^l_i)$ , where  $x^u_i$  and  $x^l_i$  represent upper and lower limit respectively. In each generation (*G*), a new population is creating by mutation and crosses. This new population consists of so-called test vectors  $t_i$ . For each member of the current population,  $x_i$  called target vector, a new vector corresponding mutant  $u_i$  it is forming using mutation. The mutation is conducting:

 $u_i = x_{r1} + F \cdot (x_{r2} - x_{r3})$  (1) where  $u_i$  is a mutant while  $x_{r1}$ ,  $x_{r2}$  and  $x_{r3}$  are vectors of the population randomly chosen, provided  $i \neq r \neq r^2 \neq r^2$ , and *F* ∈  $[0,∞)$ , is the parameter related to the rate of convergence; i.e. is the mutation factor. After mutation, the crosses are performing between the vector  $x_i$  and the corresponding mutant vector  $u_i$  creating a test vector. The cross is giving as follows:

$$
t_i^j {u_i^j if (rand_j[0,1] \le CR) \land (j = j_{rand}) \atop (i \text{ otherwise})}
$$
 (2)

where  $j = 1,...,D$ . Here  $t_i$  is a test vector resulting from the crosses, *CR* is a constant to indicates the probability of recombination in the range [0, 1) and *jrand* is a random integer chosen in the range *[1, NP]* to ensure that the test vector is different from the corresponding target vector. The crosses described is calling binomial crosses (Utpal et al. 2012). Once created the population of test vectors, the fitness value of each test vector is compared  $f(t_i)$  with its corresponding target vector  $f(x_i)$  in the current population. The vector with better fitness value that is entering in the population of the next generation.

*2) DEFS*: Feature selection with differential evolution (DEFS) is rooted in the general algorithm DE. The main objective of DEFS is to select a subset of features at a low classification error rate or a high classification accuracy. Therefore, the error rate is using as a fitness function (Bing et al. 2014); minimization function is showing in the following equation:

$$
Fit = ErrorRate = \frac{FP + FN}{TP + TN + FP + FN}
$$
 (3)

where *FP, FN, TP*, and *TN* are the measurements for false positives, false negatives, true positives and true negatives, respectively. In DEFS, each individual is coded as a vector of real numbers,  $x_i = (x_{i1}, x_{i2},...,x_{id}...x_{iD})$ , where *D* is the dimensionality of the original data.  $0 \le x_{id} \le 1$  denotes the probability that the *i-th* feature is selecting. A threshold  $\Theta$  is used to determine if this feature is selected. If  $\Theta \leq x_{id}$ , the *i*-th feature is chosen. Otherwise, the *i-th* feature is not selecting. The selection process of evolutionary characteristics of DEFS is performing on the training problem classification set to select a small number of characteristics. Following the training process, the subset of

ACADEMIA, JOURNALS

**USERED BEEN TISTING TO A LATER** 

selected feature will be using to transform the test set and the performance of the classification of the selected features is evaluating in the test set transformed (Rami et al. 2011).

# *B. Feature Selection with GA*

Feature selection with genetic algorithms, belonging to surround methods approach. According to the proposal of John Hollan (2015), the set of all genes are encoding in a string of zeros and ones called chromosome. And in fact currently being encoded representations integer, or floating actual values allowing the development of genetic operators can be made more specific (Chtioui et al. 1998).

*1) AG:* The architecture for the application of genetic algorithms sets certain requirements aimed at the generation and evaluation of the initial population. In other words, the size of the population must be large enough to ensure the diversity of solutions. The population must be generating at random for that diversity. If the population is not randomly generation, should take into account that ensure some diversity in the population analyzed (Chtioui et al. 2004). The following basic points accompany these considerations to a genetic algorithm:

- Evaluate the punctuation of each chromosome generated.
- Allow replication of chromosomes; the fittest being those that are most likely to reproduce.
- With some probability of mutation, mutating a gen of the new individual generated.
- Organize the new population.

These steps are repeating until a termination condition is given. A maximum number of iterations should be fixing before the end of the genetic algorithm or stop when more changes will not occur in the population (convergence of the algorithm). This last option is usually the most common (Anwar et al. 2011).

In carrying out the genetic algorithm for selecting features, it firstly must; ensure that the strings are random generated to build the initial population. Each string represents a subset of features and values in every position in the string are coding as either the presence or absence of a particular feature. Then fitness must be calculating, which a measure is indicating how well a set of characteristics survives evaluation criteria specified for each subset. Best feature subsets are more likely to be selecting to form a new subset through a crossing or mutation. The mutation changes some values (by adding or removing features) in a random subset. Crosses made to the different characteristics of a pair of subassemblies are combining into a new subset. This feature selection based on genetic algorithm is an iterative process in which; each successive generation is generating by applying genetic operators for members of the current generation. Thus, good subsets are evolving over time until stopping criteria are met (Tan et al. 2009).

# **Methodology proposal DEFS-AG**

From the both techniques explained above, the proposal is mixing DEFS-GA, where from the sub set of features generated by the DEFS, some of the different feature strings randomly selected in each iteration, there are similar accuracy and error rate in the classification. Thus, with the population obtained, it can be employee in the Genetic Algorithm for feature selection where the each feature is evaluate systematically. The figure 1, depict the scheme proposal. In the scheme, it can see the general representation of the both methods mixing. This proposal has the purpose to improve the performance and the error rate in the classification. The target is calculate from the optimal population that generated by the DEFS, another sub set with GA.

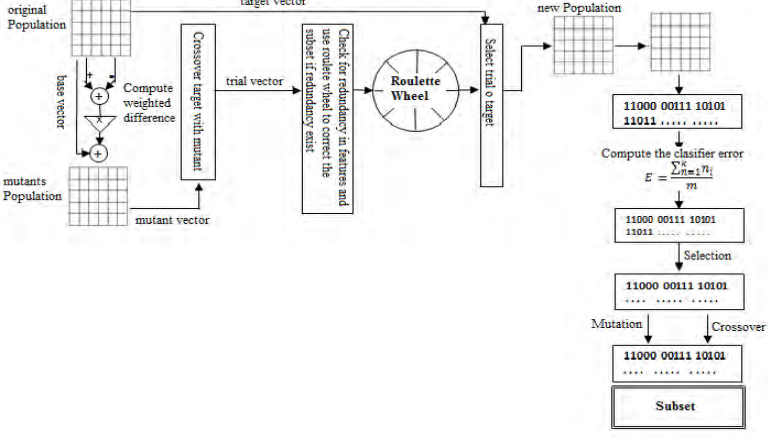

**Figure 1. Proposal DEFS-AG**

# **Experimental results**

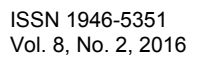

Before the performance of the DEFS-GA technique, we secure the characteristics for the data, which will be using in each algorithm.

In this experimental were used 1254 steel casting from the EAF database.

The features employed were 75.

Each value was normalizing into intervals [0, 1] using the minimum and maximum expression values It was used the 10-fold cross validation technique for each algorithm. The algorithms were coding on Mat lab using a laptop Intel core TM i5-2540M CPU @ 2.60GHz y 4.00 GB en RAM.

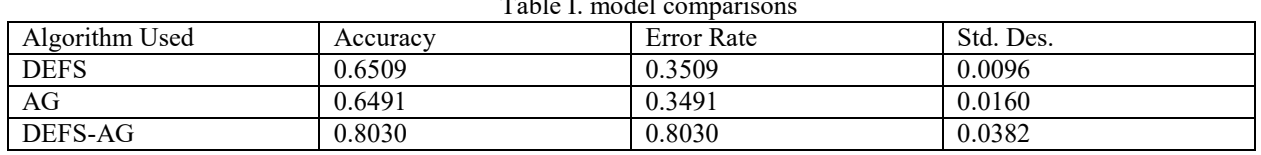

Table I. model comparisons

From the previous table can observe that the model proposal got the best performance with regard to DEFS and GA. The figure 2, depict the accuracy for each algorithm used.

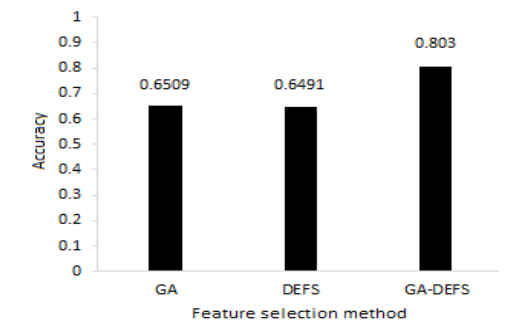

#### **Figure 2. Accuracy form each algorithm**

DEFS achieved the lesser accuracy hardly the 64.91% successive AG with the 65.09%. In addition, the proposal DEFS-AG exceed the accuracy on 15% and achieve 80.3%. In both cases, every variables were using for measure the accuracy of each algorithm. In the practice were set the number of features on each set, which is equal to the 20% of the set features. In the table I, are presenting the sub set obtained by each algorithm.

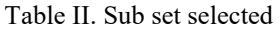

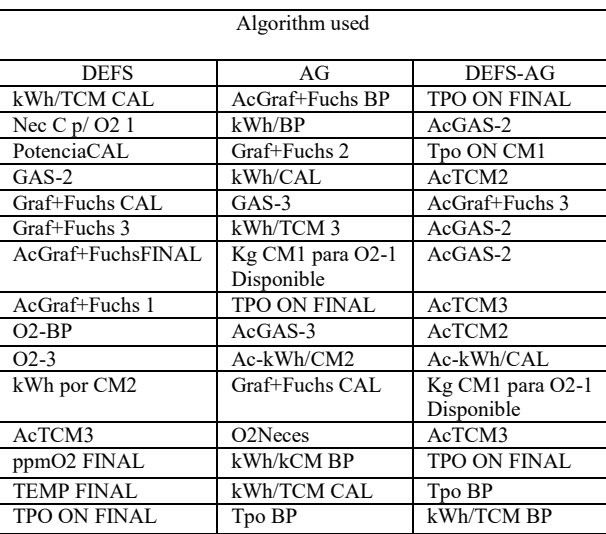

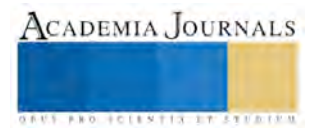

We can see from the previous table, the existence of features repeated on each sub set, which are associated to the gas, oxygen and carbon consumption, principally. With that, information was determinate the adjusted for the elements on the EAF system control. The adjustment was executing supported by the process melting team. This new flow allow chemical balance in the combustion reaction. That chemical energy helps to the electric energy supply by the transformer through the electrodes. The figure 3, depict the adjusted for the flows at the chemical elements.

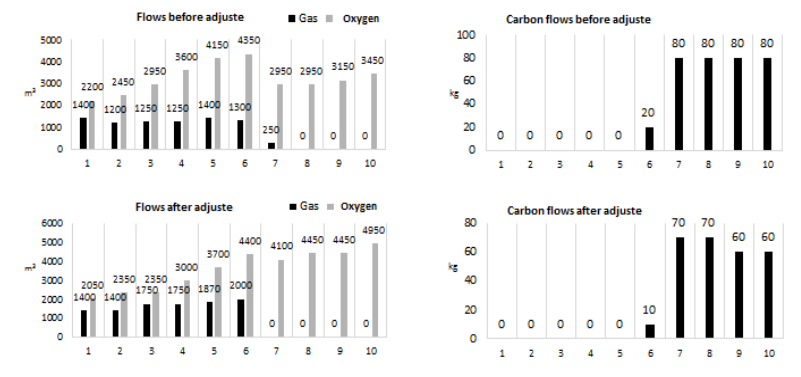

**Figure 3. Representative graphics for the adjusted on EAF system control** 

According with the graphics, we can see that the flows before the adjusted have irregular behavior since the phase 6, where the chemical energy is not constant. The flows adjusted claim supply the oxygen, natural gas and carbon in progressive form for generate the fusion after the heating of the scrap. This condition allow that the chemical energy stay aggressive on the last steps. After the adjusted on the EAF control system were accused steel casting tests. The behavior for the kWh and time on for the EAF are presenting in the figure 4.

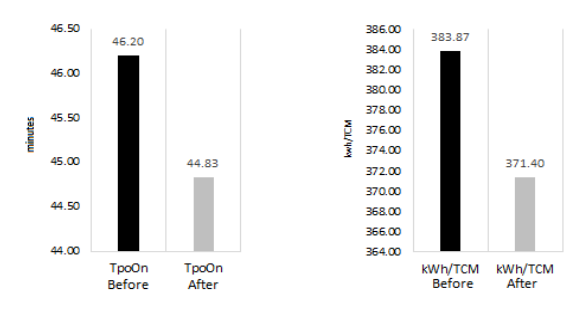

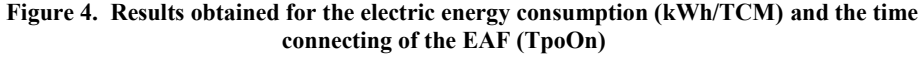

The results are entirely satisfactory in accordance with the provisions of the team of EAF, where he predicted was decreased by at least 1% of electricity consumption and reduce time connected the EAF at least 1 minute. Yielding a savings of 3:5% in consumption and one minutes less on average than TpoOn.

#### **Conclusions**

This work was exhibited a combination of evolutionary computing techniques for selecting characteristics; DEFS and AG, obtaining satisfactory results with respect to the forecast. It is noteworthy that, when combined techniques perform better classification is achieving, which could be proving by experimentation carried out an EAF data. Added to this, the count models capable of generating knowledge from the interpretation of the results facilitates the solution to the problem of the dimensionality of the data. We recommend testing the methodology proposed in any other application submitted to certify it here. Moreover, thanks to the results obtained, the subset of variables with the greatest impact on the consumption of electricity in the EAF was possible to analyze and adjust these variables, successfully achieving reduced consumption of kilo Watts hour employees at a time wash and shorten the time of EAF connected, giving the associated cost benefit revised fusion process.

#### **References**

Anwar, A. Y. and Addin, O., and R. R. Abd and B. Adlan, "Feature Selection for High Dimensional Data: An Evolutionary Filter Approach", Journal of Computer Science, vol. 7, no. 5, pp. 800-820, 2011.

Bharathi, P. T. and Subashini, P., "Optimal Feature Subset Selection Using Differential Evolution and Extreme Learning Machine", I. Journal Science and Research, vol. 3, no. 17, pp. 1898-1905, Jul. 2014.

Bharathi, P. T., and Subashini, P., "Differential Evolution and Genetic Algorithm based feature subset selection for recognition of river ice types", J. Theoretical and Applied Information Technology, vol. 67, no. 1, pp. 254-262, 2014.

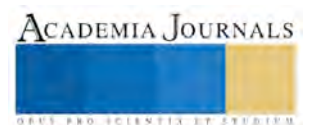

Bing X. and F. Wenlong and Z. Mengjie, "Differential Evolution (DE) for Multi-Objective Feature Selection in Classification", GECCO'14, pp.83-84, Vancouver, BC, Canada, Jul. 2014. [http://dx.doi.org/10.1145/2598394.2598493.](http://dx.doi.org/10.1145/2598394.2598493)

Carlos A. Coello Coello, "Introducción a la Computación Evolutiva (Notas de Curso)", CINVESTAV-IPN May. 2015.

Chtioui, Y. and D. Bertrand and D. Barba, "Feature Selection by a Genetic Algorithm". Application to Seed Discrimination by Artificial Vision, J Sci Food Agric, no.76, pp.77-86, 1998.

Chtioui, Y. and D. Bertrand and D. Barba, "Feature Selection Method Using Genetic Algorithm for the Classification of Small and High Dimension Data", First International Symposium on Information and Communications Technologies, pp. 1-4, 2004.

John H. Holland, "Genetic Algorithms", http://www.cc.gatech.edu/ turk/bio sim/articles/genetic algorithm.pdf, Jul. 2015

Jun Zhang; Zhi-Hui Zhan; Ying Lin; Ni Chen; Yue-Jiao Gong; Jing-hui Zhong; Chung, H.S.H.; Yun Li; Yu-hui Shi, "Evolutionary Computation Meets Machine Learning: A Survey", Computational Intelligence Magazine, IEEE, vol.6, no.4, pp.68,75, Nov. 2011.

Mitchell M., "An Introduction to Genetic Algorithm", Cambridge, Massachusetts, London; England, 1998. Ron Kohavi and George H. Johnb, Wrappers for feature subset selection, Artificial Intelligence, vol. 97, no. 1-2, pp. 273-324, Dic. 1997. Rainer, S. and P. Kenneth, "Differential Evolution – A Simple and Efficient Heuristic for Global Optimization over Continuous Spaces",

Journal of Global Optimization 11: 341-359, 1997. Rami N., K. and A. Ahmed and A.J. Adel, "Feature subset selection using differential evolution and a statistical repair mechanism", Expert

Systems with Applications, no.38, pp.11515-11526, 2011, doi:10.1016/j.eswa.2011.03.028. Snell, Jared James. "Improved modeling and optimal control of an electric arc furnace", MS (Master of Science) thesis, University of Iowa, 2010[. http://ir.uiowa.edu/etd/741.](http://ir.uiowa.edu/etd/741) 

Tan, K.C. and E.J. Teoh and Q. Yu and K.C. Goh, "A hybrid evolutionary algorithm for attribute selection in data mining", Expert Systems with Applications,no. 36, pp. 8616-8630, 2009.

Thomas, B. and H. Ulrich and S. H.-Paul "Evolutionary Computation: Comments on the History and Current State", Transactions on Evolutionary Computation vol. 1, no. 1, pp. 3-17, Apr. 1997.

Utpal S.A., and E. Asif and S. Sriparna, "Differential Evolution based Feature Selection and Classifier Ensemble for Named Entity Recognition", COLING 2012: Technical Papers, pp.2475-2490, Mumbai, Dec. 2012.

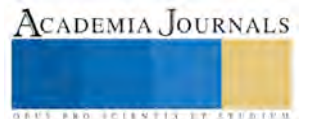

ACADEMIA, JOURNALS

**EXOTECHNERS TO PROTECT** 

# Caracterización Bromatológica del Fruto de la Planta Endémica "Tlanochtle" *Lycianthes Moziniana*

Jessica Guadalupe Saldaña Sánchez<sup>1</sup>, Mtra. Apolonia Hortensia Hernández Portillo<sup>1</sup>, Dr. José Vicente Cervantes Mejía<sup>2</sup> y M. en C. Martín Cuamatzi Muñoz<sup>3</sup>

*Resumen***— Las plantas son la vida de nuestro planeta ya que sin ella no existiría la vida animal ni human. Sin embargo en los últimos décadas se han perdido especies que pueden ser aprovechadas para el beneficio de la humanidad. En el presente estudio se busco la planta endémica Tlanochtle (L***ycianthes moziniana***) distribuida en la región de Hueyotlipan, Tlaxcala. Esto por ser una planta comestible que consumen de manera tradicional los habitantes de la región poniente del estado. Donde se localizaron plantas para determinar las evaluaciones bromatológicas. Encontrando que en humedad 26.98%, cenizas 3.61%, proteína 12.12%, extracto etéreo (E.E) 4.68% y fibra 13.30%. Esto muestra que el fruto Tlanochtle tiene un porcentaje idóneo para consumo humano.** 

#### *Palabras clave***— Análisis Bromatológico, Volatilización, Deshidratación, Carbonización.**

#### **Introducción**

Las plantas son la vida de nuestro planeta, sin ellas no existiría la vida animal ni humana. Los frutos son producto de un conjunto de plantas, organismos fotosintéticos capaces de producir su propio alimento son de gran importancia alimenticia, farmacéutica, química e industrial. Como alimento contribuyen con aporte energético con numerosos nutrientes, entre estos encontramos aminoácidos, proteínas, vitaminas (Hernández 2006) y minerales para los organismos. A principios de la humanidad donde el hombre fue nómada se dedicó a recolectar frutos para su alimentación, sin tomar en cuenta que se pueden cultivar. Acababan con los recursos que se encontraba y se trasladaban otro lugar. Esto lo realizaban de manera sucesiva. Hasta que se dieron cuenta que algunas planta se podían cultivar. Los frutos que encontrados los ingerían y de esta mera acababan con los recursos naturales. Llego el momento donde el hombre por curiosidad sembró algunas semillas que recolectaba a su paso por todos los lugares que se establecía en tiempos cortos.De esta manera el hombre observo que podían cultivar su alimento. Surgiendo de esta manera la agricultura. La biodiversidad agrícola o agro-biodiversidad comprende todos los componentes de la diversidad biológica relevantes para la alimentación y agricultura. Comprende la diversidad de animales, plantas y microorganismos, a escala genética, especifica y de ecosistema que son necesarios para mantener las funciones básicas del agro-ecosistema para la producción y seguridad alimentaria. La biodiversidad-agrícola es gestionada activamente por los campesinos. La biodiversidad no es solamente consecuencia de la interacción de factores bióticos y abióticos en el contexto de la selección natural (*Argo y cols.* 1985), ya que la selección artificial ha jugado un papel importante en el origen de numerosas especies. Por otro lado, se debe tomar en cuenta que organismos desplazados o en peligro de extinción pueden aportar proteínas, vitaminas, carbohidratos o compuestos orgánicos importantes para el hombre. Unas plantas producen proteínas de importancia alimenticia. apropiada para la aplicación específica. La técnica seleccionada dependerá de la propiedad que sea medida, del tipo de alimento a analizar y la razón de llevar a cabo el análisis. Martínez, E. (2011).

#### **Descripción del Método**

Los frutos de la planta endémica Tlanochtle, se colectaron en el municipio de Hueyotlipan Tlaxcala; esto se realizó por las mañanas, cada 5 días durante el periodo de octubre. Para ser considerados como muestra deberían tener características igualitarias en tamaño, olor, color, libres de daños por insectos, plagas y deformaciones (esto se considera como un fruto adecuado para su consumo (Ilustración 1). A continuación se ubicó el fruto dentro de unas bolsas plásticas de polipropileno de una dimensión de 500 × 307 cm. Herméticas las cuales se sellaron para llevar a un refrigerador donde se mantuvieron a 5 ºC. Posteriormente al siguiente día se retiró el fruto del refrigerador y se

<sup>1</sup> El M.en C. Martín Cuamatzi Muñoz es Profesor-Investigador de la Ingeniería en Agrotecnología en la Universidad Politécnica de Tlaxcala Región Poniente, Hueyotlipan, Tlaxcala. [cuamatzimcm@hotmail.com](mailto:cuamatzimcm@hotmail.com) (**autor corresponsal)** 

<sup>2</sup> La Mtra. Apolonia Hortensia Hernández Portillo es Profesor-Investigadora de la Ingeniería en Agrotecnología en la Universidad Politécnica de Tlaxcala Región Poniente. Hueyotlipan Tlaxcala. [apoloniahp@hotmail.com](mailto:apoloniahp@hotmail.com) 

<sup>3</sup> El Dr. José Vicente Cervantes Mejía es Profesor-Investigador de la Ingeniería En Agrotecnología de la –universidad Politécnica de Tlaxcala Región Poniente. Hueyotlipna, Tlaxcala. *jvcervantesm@hotmail.com* 

<sup>3</sup> La C. Jessica Guadalupe Saldaña Sánchez es Alumna de la Ingeniería en Agrotecnología en la Universidad Politécnica de Tlaxcala Región Poniente, Hueyotlipan, Tlaxcala. [yipyopno@hotmail.com](mailto:yipyopno@hotmail.com)

depositó los 670 g. del fruto "Tlanochtle" en un recipiente de plástico cuadrado de 500 ml. El cual se selló para evitar daños mecánicos, se efectuó la limpieza de los frutos con agua tibia a 30 ºC y 20 g. de jabón roma antes de realizar los análisis bromatológicos correspondientes. A los frutos se le realizaron análisis bromatológico para conocer la composición del fruto que incluyo la determinación de humedad, cenizas, proteína total, fibra y extracto etéreo. La determinación de Humedad se realizó con una estufa, esto se basa en la pérdida de peso de la muestra por evaporación del agua. Para esto se requiere que la muestra sea térmicamente estable y que no contenga una cantidad significativa de compuestos volátiles. La Determinación de cenizas son los residuo inorgánico que queda después de calcinar la materia orgánica. Las cenizas normalmente, no son las mismas sustancias inorgánicas presentes en el alimento original, debido a las perdidas por volatilización o a las interacciones químicas entre los constituyentes. El contenido de proteínas se realizó por el método Kjeldahl esto determina la materia nitrogenada total, que incluye tanto las no proteínas como las proteínas verdaderas (Aurand et al., 1987). El extracto etéreo (E.E.) se determino por medio de un equipo Soxler y resirculaciones de eter de petrole. La Determinación de Fibra cruda se determino con muestra libre de de humedad y E.E..

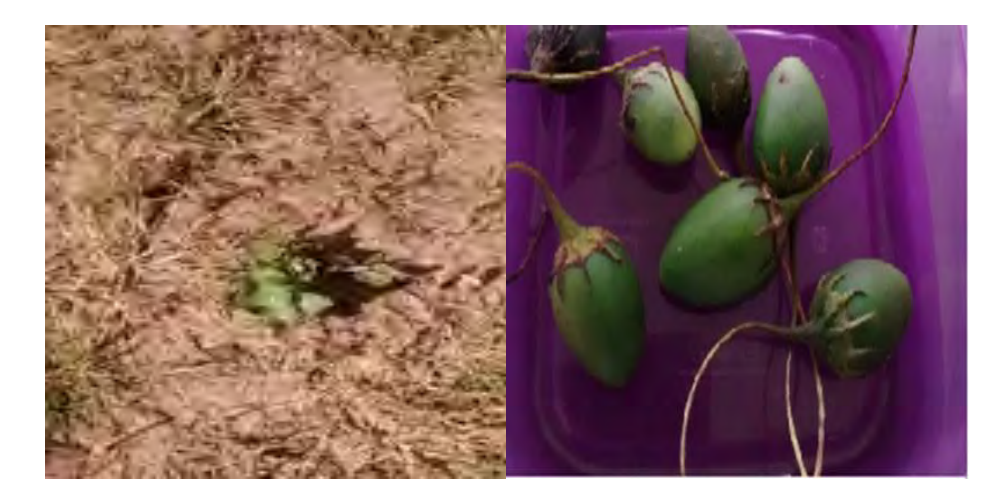

Figura 1. Planta localizada y frutos colectado del Tlanochtle.

# *Resumen de resultados*

 Los análisis bromatológicos de las siguientes frutas. Enmarcando los porcentajes que están por arriba y abajo del fruto "Tlanochtle". En la determinación de humedad el porcentaje más alto fue la ciruela con un promedio de 86.75% y el más bajo fue el de la zanahoria con un 15.56 %, mientras que del fruto "Tlanochtle" fue de 26.98%. En el caso de Cenizas el porcentaje más alto fue del plátano con un 12.86%, el más bajo fue el de la cereza con 1.05 %, mientras que en el fruto "Tlanochtle fue de 3.61%. En la determinación de proteína el porcentaje más alto fue el "Tlanochtle" con un 12.12% y el más bajo fue del plátano con 0.38 %. En la determinación de extracto etéreo el porcentaje más alto fue de la cereza con 6.39% y el menor porcentaje fue de la zanahoria con un 3.09% entretanto el "Tlanochtle" obtuvo un 4.68 %.En el último análisis de determinación de fibra el más alto fue de la zanahoria con 33.62%, y el de menor porcentaje fue de la cereza 0.95 %, mientras que el fruto "Tlanochtle" consiguió un 13.30 %.

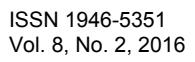

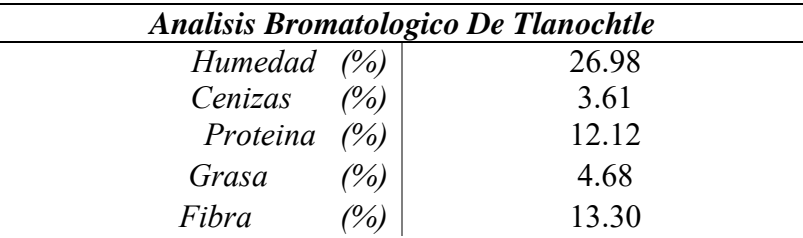

Cuadro 1. Caracterizacion Bromatologica de la Planta endemica Tlanochtle.

#### *Conclusiones*

 A través del análisis bromatológico se logró la determinación de humedad, cenizas, proteína, extracto etéreo, y fibra. Obteniendo un porcentaje idóneo para consumo humano.

En el caso de la determinación de proteínas se hizo para poder conocer si el producto tiene propiedades benéficas, para el organismo y saber si su consumo es confiable, por lo tanto se realizó el análisis obteniendo un porcentaje aceptable para su consumo. En el caso de la determinación de extracto etéreo la práctica es algo tardada y requiere de mucho cuidado, el método Soxhlet fue el que se llevó acabo en la práctica, al determinar el análisis de fibra obtuvimos un porcentaje que se considera comestible, por su alto contenido de fibra la mayor parte en sus semillas el 90 % de fibra en las semillas y el 10% en la corteza por lo tanto es benéfico a la digestión.

#### **Referencias**

Argos. A. R., A. Pelliza. M., y Conci. L. R. IVª Reunión de Intercambio Tecnológico en Zonas Áridas y Semiáridas2, Salta, Argentina, 305-321. 1985.

Bedoya, A., Cháves, Tovar, M, C. TEOCINTLE: Ancestro del maíz. Claridades agropecuarias. 201:32-42. 2010.

Matsuoka, Y., Vigouroux, ., Goodman, M., Sanchez. J., Buckler, E, and Doebley, J. A single domestication for maize shown by multilocus microsatellite genotyping*.* Proceedings of the National Academy of Sciences. 99: 6080-6084. 2002.

Pérez, M, J., Ferrara, C, R., and García, E, R. Diversidad genética y patología del frijol. Colegia de postgraduados en ciencias agrícolas. 43-51. 1995.

Hart, P. Can *curcurbita pepo* gourd seeds be maed edible. Juor. Archaeol. Sci. 31:1631-1633. 2004.

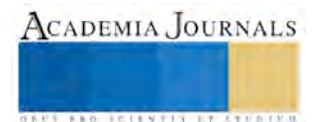

# La determinación de los parámetros fisicoquímicos de calidad del agua como factor de impacto en la producción agrícola

Mauricio Roque Ortega<sup>1</sup>, Mtra. Apolonia Hortensia Hernández Portillo<sup>2</sup>, M. C. Martín Cuamatzi Muñoz<sup>3</sup> y Dr. José Vicente Cervantes Mejía<sup>4</sup>

*Resumen***—En este trabajo se presentan los resultados parciales del análisis físicoquímico de la calidad del agua de la presa de la comunidad de Recova, Municipio de Hueyotlipan; Tlaxcala, México. Se hicieron las determinaciones de pH (7.0), temperatura (18 °C), conductividad (157 µS/cm) y sólidos sedimentables (27 mL/L) en el mismo cuerpo de agua y se recolectaron las muestras correspondientes para su análisis en el laboratorio. Los parámetros químicos cuantificados y los resultados correspondientes son: sulfatos (26.6 mg/L), bicarbonatos (122.6 mg/L), cloruros (37.7 mg/L), dureza total (45.8 mg/L). Los resultados hasta ahora encontrados indican que la calidad de agua de dicha presa está dentro de los límites máximos permisibles de acuerdo a las normas mexicanas correspondientes y puede ser usada con seguridad para riego agrícola.** 

*Palabras clave***—Análisis fisicoquímico, calidad del agua, riego agrícola.** 

#### **Introducción**

 El agua es esencial para todos los seres vivos porque en forma molecular participa en varias reacciones metabólicas celulares, actúa como un disolvente y portador de nutrimentos desde el suelo hasta las plantas y dentro de ellas. Además, intemperiza las rocas y los minerales, ioniza los macro y micronutrientes que las plantas toman del suelo, y permite que la materia orgánica sea fácilmente biodegradable. El contenido de agua en el suelo puede ser benéfico, pero en algunos casos también perjudicial. El exceso de agua en los suelos favorece la lixiviación de sales y de algunos otros compuestos; por lo tanto, el agua es un regulador importante de las actividades físicas, químicas y biológicas en el suelo (Topp, 1993). La calidad del agua de riego puede variar significativamente según el tipo y cantidad de sales disueltas; estas se encuentran en concentraciones relativamente pequeñas pero significativas, y por lo general tienen su origen en la disolución e intemperización de las rocas de la corteza terrestre, además de la disolución lenta de calizas, de yeso y de otros minerales. Los diferentes tipos de sales se transportan disueltas en el agua, y son depositadas en los suelos. A medida que el agua se evapora, o es absorbida por los cultivos agrícolas, las sales se acumulan en los diferentes horizontes de los suelos y que a corto, mediano o largo plazo éstas actuarán en contra de los cultivos no tolerantes a la salinidad en un área específica (Marín et al*.* 2002 y Parra et al. 2003).

Los problemas más importantes asociados a la calidad del agua de riego son la salinización y sodificación del suelo. Ambos procesos son consecuencia del aporte de sales durante el riego y el aumento de la concentración de la solución del suelo, cuando el agua es absorbida por el cultivo y ocurre una evaporación desde la superficie (Usón et al. 2010).

Dependiendo de su origen, el agua de riego lleva siempre consigo diversos componentes en solución o suspensión, los cuales pueden tener un efecto negativo sobre el desarrollo de los cultivos, sobre las propiedades del suelo y aún sobre el funcionamiento de la tecnología utilizada para la conducción del agua (Ortiz, 1997). Aguas con alto contenido de calcio o magnesio, por ejemplo, se consideran "duras" y no son recomendables para uso doméstico, sin embargo este tipo de agua se considera buena para irrigación. De los cationes encontrados en el agua, el sodio es el más peligroso. A diferencia de las aguas cálcicas o magnésicas, aquellas altas en sodio son consideradas "blandas" y generalmente no son recomendables para irrigación. El ión sulfato no provoca en general daños a las plantas, sin embargo, contribuye al incremento de la salinidad en la solución del suelo. En contraste, el cloro tiene un efecto tóxico directo sobre algunas plantas (Glover, 1993).

<sup>4</sup> El Dr. José Vicente Cervantes Mejía es Profesor Investigador de Tiempo Completo de la Ingeniería en Agrotecnología en la Universidad Politécnica de Tlaxcala Región Poniente, México [jvcervantesm@hotmail.com \(](mailto:jvcervantesm@hotmail.com)**autor corresponsal**)

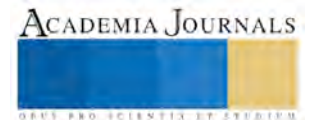

<sup>1</sup> Mauricio Roque Ortega es alumno del 2° Cuatrimestre de la Ingeniería en Agrotecnología en la Universidad Politécnica de Tlaxcala Región Poniente, México. [mauricioroque37@gmail.com](mailto:mauricioroque37@gmail.com)

<sup>2</sup> La Mtra. Apolonia Hortensia Hernández Portillo es Directora y Profesora Investigadora de la Ingeniería en Agrotecnología en la Universidad Politécnica de Tlaxcala Región Poniente, México [apoloniahp@hotmail.com](mailto:apoloniahp@hotmail.com)

<sup>3</sup> El M. C. Martín Cuamatzi Muñoz es Profesor Investigador de Tiempo Completo de la Ingeniería en Agrotecnología en la Universidad Politécnica de Tlaxcala Región Poniente, México [cuamatzimcm@hotmail.com](mailto:cuamatzimcm@hotmail.com)

#### **Descripción del Método**

#### *Planteamiento del problema*

En la comunidad de Recova, Municipio de Hueyotlipan; Tlaxcala, México, existe una presa que suministra agua a las parcelas agrícolas de esta comunidad; incluidos los campos experimentales para el desarrollo de prácticas de los estudiantes de la Ingeniería en Agrotecnología de la Universidad Politécnica de Tlaxcala Región Poniente. Este cuerpo de agua tiene una capacidad total de almacenamiento de 1,480 mm<sup>3</sup> de agua y se alimenta a través de las precipitaciones pluviales principalmente (Figura 1). Debido a su importancia en la comunidad, como fuente de agua para riego agrícola, es importante el conocimiento puntual de sus parámetros fisicoquímicos que determinan su calidad ya que éstos impactan de manera significativa en los cultivos establecidos en dichas parcelas así como en el suelo.

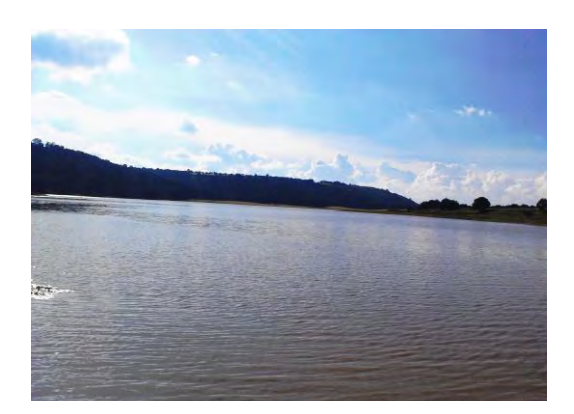

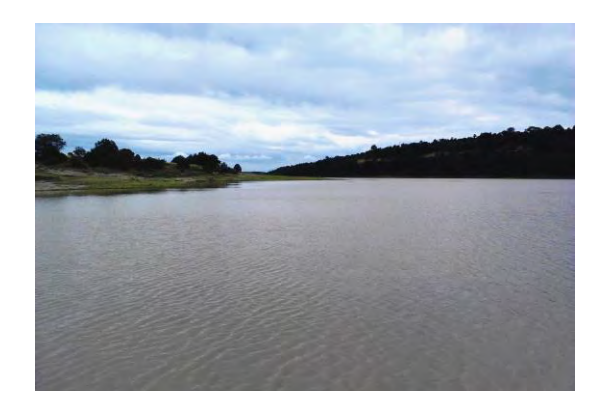

Figura 1. Panorámica de la presa de la Comunidad de Recova, Hueyotlipan, Tlaxcala, México.

El desconocimiento de los parámetros de calidad de agua y suelo es algo que condiciona muchas veces la calidad en los cultivos. La eficiencia en la absorción de macro y micronutrientes; la efectividad de los herbicidas y fertilizantes; así como un desarrollo óptimo de las especies sembradas, son algunos factores que están condicionados por estos factores. El realizar análisis físicoquímicos y microbiológicos de agua y suelos a emplear antes y durante el cultivo, hace evidente las condiciones con las que se cuenta y pueden entonces aplicarse las medidas correctivas necesarias para asegurar las condiciones óptimas para su uso.

De acuerdo con lo anterior, es necesaria una caracterización fisicoquímica de la calidad del agua de la presa de dicha comunidad, por lo que el objetivo principal del presente trabajo es cuantificar dichos parámetros tomando en cuenta las normatividades y procedimientos correspondientes.

#### *Objetivo general*

Evaluar los parámetros fisicoquímicos de calidad de agua da la presa de la comunidad de Recova, Municipio de Tlaxcala, México; basados en las Normas Mexicanas y determinar si es apta para uso agrícola. En caso contrario, establecer de las medidas correctivas necesarias que garanticen su calidad química para tal fin.

*Objetivos particulares* 

- 1) Realizar la toma de muestras de agua en la presa, para cada determinación, de acuerdo a lo establecido en las normas mexicanas correspondientes para cada análisis.
- 2) Cuantificar los parámetros físicos en el sitio de muestreo tales como: conductividad eléctrica, pH, temperatura y sólidos sedimentables.
- 3) Cuantificar los parámetros químicos en laboratorio tales como: sulfatos, bicarbonatos, cloruros, calcio, magnesio, dureza total, sodio y potasio.
- 4) Establecer las medidas correctivas necesarias que garanticen la calidad química en caso de que los resultados de los análisis señalados anteriormente sobrepasen los límites máximos permisibles establecidos por las normas correspondientes.

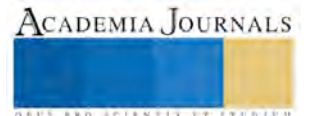

### *Metodología*

El muestreo se realizó en siete sitios distribuidos alrededor del cuerpo de agua. En cada uno se tomaron alícuotas de 500 mL en envases de polietileno mismas que fueron trasladadas al laboratorio en hieleras, manteniéndolas a una temperatura aproximada de 4 °C. En el laboratorio se conservaron en refrigeración a la misma temperatura hasta la realización de los análisis.

En los mismos sitios de muestreo se tomaron las lecturas de conductividad, pH, temperatura y sólidos sedimentables (Figura2).

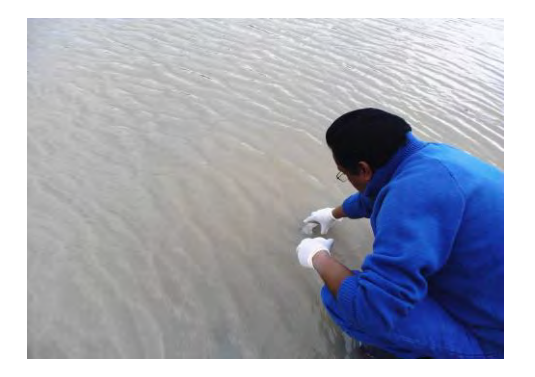

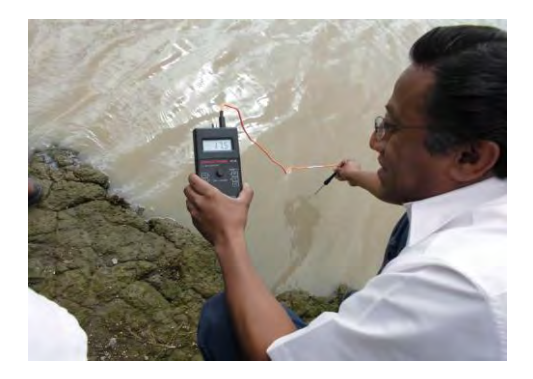

Figura 2. Toma de muestras de agua y medición de la temperatura en el cuerpo de agua

#### *Calcio y magnesio.*

La evaluación de calcio y magnesio se realizó con el método complejométrico, que consiste en valorar con un patrón primario. Para ello se usó la sal disódica del ácido etilendiaminotetraacético (EDTA) y la muestra de agua. Los indicadores utilizados fueron para dureza total Negro de eriocromo "T" y para calcio murexida. Los resultados se expresaron en ppm (NMX-AA-072-SCFI-2001).

*Cloruro*.

El ion cloruro fue cuantificado mediante titulación con nitrato de plata (AgNO3), valorando con cloruro de calcio (CaCl2) como patrón primario. Se utilizó cromato de potasio como indicador de precipitación. Los resultados se expresaron en ppm (NMX-AA-073-SCFI-2001).

#### *Sulfatos.*

El ión sulfato se precipitó en un medio ácido, empleando para ello ácido acético (CH3CO2H) y cloruro de bario (BaCl2) de modo que forma cristales de sulfato de bario (BaSO4). La concentración de sulfatos fue determinada entonces en un espectrofotómetro por comparación de la lectura con una curva patrón (NMX-AA-074-1981).

*Hidroxilos, carbonatos y bicarbonatos.* 

Para valorar la capacidad de neutralizar ácidos de las muestras de agua se utilizó el ácido sulfúrico (H<sub>2</sub>SO<sub>4</sub>) como patrón secundario y dos indicadores: fenolftaleína para ubicar la concentración de hidroxilos y carbonatos; y naranja de metilo para los bicarbonatos (NMX-K-331-1971).

#### *pH*

Se empleó el método potenciométrico, utilizando soluciones amortiguadoras de pH 7 y pH 8 para calibrar el equipo. *Conductividad eléctrica.* 

Para esta cuantificación se utilizó el método conductimétrico, usando como patrón de referencia cloruro de potasio (KCl) 0.01 M con una conductividad eléctrica de 1410 µS/cm.

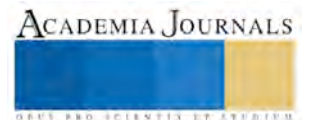

#### **Comentarios Finales**

 Los resultados obtenidos de los análisis físicos y químicos se presentan en el Cuadro 1. La primera columna corresponde al parámetro cuantificado; la segunda al resultado experimental encontrado; y finalmente la última columna al límite máximo permisible de acuerdo a las normas mexicanas correspondientes.

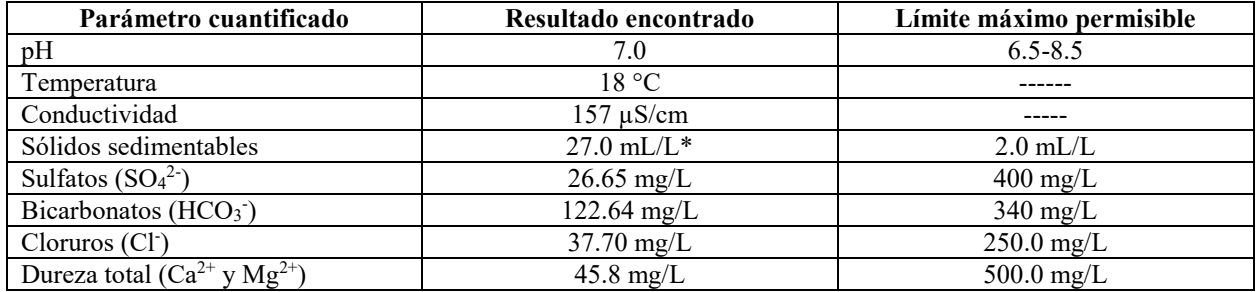

Cuadro 1. Comparación de los resultados obtenidos experimentalmente con los límites máximos permisibles.

#### *Resumen de resultados*

Como se observa en el Cuadro 1 el valor para la conductividad eléctrica de 157 µS/cm probablemente es debido por el lavado de minerales al momento de ocurrir escurrimientos de agua hacia la presa durante las lluvias. El valor de pH encontrado fue de 7 en promedio. Durante las tomas de lectura de este parámetro con el potenciónmetro en los sitios de muestreo se encontró que las lecturas oscilaron entre 6.8 y 7.3 denotando una muy ligera alcalinidad seguramente provocada por los aniones bicarbonato.

Respecto a parámetro de dureza total, que es la sumatoria de los iones Ca<sup>2+</sup> y Mg<sup>2+</sup>, el resultado encontrado fue de 45.8 mg/L lo que podría clasificar esta agua como muy blanda ya que el límite máximo permisible es de 500 mg/L.

En cuanto sólidos sedimentables se detectó un resultado de 27.0 mL/L que resulta muy alto respecto al límite máximo que es de 2.0 mL/L. Lo anterior es seguramente ocasionado por los deslaves del suelo al momento de las lluvias o durante las actividades de riego en las parcelas aledañas. También parte de esos sólidos derivan de las corrientes de aire que levantas partículas de polvo que son depositadas en este cuerpo de agua.

Los cloruros se encontraron en una cantidad muy baja, 37.7 mg/L comparado contra 250.0 mg/L que es el máximo permisible, lo que resulta positivo ya que el ion cloruro es una especie que resulta tóxica para algunos cultivos.

Por los comentarios anteriores, salvo los sólidos sedimentables, se puede clasificar la calidad del agua como buena para uso agrícola y con la posibilidad de que con un tratamiento mínimo se pueda incluso mejorar su calidad.

Cabe destacar que estos resultados son sólo una parte de toda una serie de determinaciones de una caracterización completa. Analizando otros parámetros que están en proceso se podrá tener una certeza mayor de la calidad del agua de la mencionada presa y con absoluta confianza recomendarla para uso agrícola.

#### *Conclusiones*

Como se ha presentado todos los parámetros físicos y químicos evaluados muestran que la calidad del agua examinada está dentro de los límites máximos permisibles, a excepción de los sólidos sedimentables, asegurando hasta el momento que el agua de la presa de la comunidad de Recova, en el Municipio de Hueyotlipan, Tlaxcala; está cumpliendo con la normativa correspondiente y puede ser usada el agua con toda seguridad para riego agrícola.

En el caso del resultado para sólidos sedimentables es recomendable establecer un sistema de filtración para eliminar esa materia flotante y continuar con las determinaciones de este parámetro para darle el seguimiento correspondiente que establece la NOM-001-ECOL-1996.

#### *Recomendaciones*

Cualquier agua que se utilice en un proceso agrícola debe ser evaluada para asegurar el éxito en los cultivos establecidos que trae como consecuencia una mayor retribución económica al momento de comercializar los productos cosechados.

Se deben completar estos estudios analizando algunos otros iones que son muy importantes como nitritos, nitratos, boro, metales pesados y algunos otros.

Para eliminar o minimizar los sólidos sedimentables será necesario establecer alguna metodología como un sistema de filtración para eliminar esa materia flotante y continuar con las determinaciones de este parámetro para darle el seguimiento correspondiente.

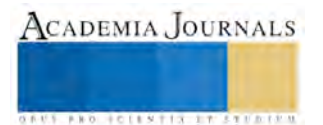

Memorias del Congreso Internacional de Investigación Academia Journals Tlaxcala 2016

Es necesario seguir de manera programada y escalonada los análisis de dichos parámetro para ver su modificación respecto a las diferentes épocas del año.

#### **Referencias**

Glover, C. R. 1993. Irrigation water classification systems. Cooperative Extension Service. New Mexico State University. Guide A-116.

Marín, G. M.; Aragón, R. P.; Gómez, B. C. 2002. Análisis Químico de Suelos y Aguas. Manual de Laboratorio. Editorial Universidad Politécnica de Valencia. Valencia, España.

Norma Mexicana NMX-AA-072-SCFI-2001 "Análisis de agua- Determinación de dureza total en aguas naturales, residuales y residuales tratadas-Método de prueba"

Norma Mexicana NMX-AA-073-SCFI-2001 "Análisis de agua- Determinación de cloruros totales en aguas naturales, residuales y residuales tratadas- Método de prueba"

Norma Mexicana NMX-K-331-1971 "Método de prueba para la determinación de carbonato de sodio en bicarbonato de sodio"

Norma Mexicana NMX-AA-074-1981 "Análisis de agua- Determinación del ion sulfato"

Norma Mexicana NOM-001-ECOL-1996 "Norma Oficial Mexicana que establece los límites máximos permisibles de contaminantes en las descargas de aguas residuales en aguas y bienes nacionales"

Ortiz, O. M. 1997. La calidad de las aguas de riego. .Universidad Autónoma Chapingo. Texcoco, México. 53 p.

Parra, M.; Fernández, R.; Navarro, C.; Arquero, O. 2003. Los suelos y la fertilización del olivar cultivado en zonas calcáreas. Editorial Mundi-Prensa. Madrid, España.

Topp G. C. 1993. Soil water content. In: soil sampling and methods of analysis. Martin R. Carter Editor. Canadian Society of Soil Science. Lewis Publishers. Pp. 541-557.

Usón, M. A.; Boixadera, L. N.; Bosch, S. A.; Martín, E. A. 2010. Tecnología de Suelos: Estudio de Casos. Editorial Universidad de Zaragoza. Zaragoza, España.

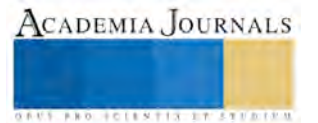

ACADEMIA, JOURNALS

**STARD TELESTIC TELESTICI** 

# Descripción del Periodo de Infección *Solanum tuberosum* por *Globodera rostochiensis*

José Daniel Rodríguez-Altamirano<sup>1</sup>, José Vicente Cervantes-Mejía<sup>1</sup>, Hortensia Apolonia Hernández-Portillo<sup>1</sup>, Martin Cuamatzi-Muñoz<sup>1</sup>.

*Resumen*—*Globodera rostochiensis* **es un paracito que tiene una correlación con la fenología de la papa. Este se presenta en diferentes etapas del desarrollo cultivo, como pequeños quistes, deben ser observadas en el microscopio para su identificación. El presente estudio se realizó en el rancho El Cebollero ubicado en Ixtacamaxtitlan Puebla, en un cultivo de papa. Se encontró que el ciclo de vida de** *Globodera rostochiensis* **tienen una correlación con el cultivo de papa. Se localizaron raíces sin presencia de quistes en la etapa de la fenología de planta antes de la floración. Sin embargo, el desarrollo de quistes que manifiestan la presencia de nematodos se presenta al inicio de la floración. Los quistes con presencia de lavas se presenta cuando el tubérculo esta en desarrollo. Y en la última etapa de la fenología de** *Solanum tuberosum* **se encuentran eclosionados los huevos de nematodos y sin presencia de larvas.** 

**Palabras clave: Fenología, Nematodo, Quistes, Paracito.** 

#### **Introducción**

La infestación con *Globodera rostochiensis* da como resultado un menor rendimiento en el cultivo de papa, hasta en un 58% o en algunas ocasiones su total perdida (Pacajes *et. al* 2002.), en climas templados fríos (Franco *et. al 1999*). La interacción nematodos-huésped se considera un factor limitante para la producción agrícola y ocasionando pérdidas económicas. En las regiones donde se encuentra dicha plaga se encuentra un alto índice de producción de *Solanum tuberosum*. Este tiene la capacidad de permanecer viable hasta por tres décadas en ausencia del hospedante. Es por ello que, facilita su dispersión a través del suelo adherido a implementos agrícolas y material propagativo. Las hembras adultas de *Globodera rostochiensis* tienen la capacidad de formar un estado de resistencia, conocido como enquiste, esta característica hace que los nematodos sean altamente persistentes en el suelo. Los daños que ocasiona este son: disminución en el tamaño del tubérculo y rendimiento del cultivo (Franco *et. al.* 1999). Anualmente se aplican diferentes químicos para su control como son Bromuro de Metil, Organofosfato y Carbamato (Kear *et. al.* 2014), a los que el paracito ha desarrollado una alta resistencia ante estos (Mercer, C. F. & Watson, R. 2007).

#### **Descripción del Método**

#### *Reseña de las dificultades de la búsqueda*

Este estudio se realizó en un cultivo de papa en el "rancho el cebollero" Ixtacamaxtitlan, Puebla. Se tomaron muestras de 30g de las raíces secundarias de las plantas, para localizar quistes ocasionados por *Globodera rostochiensis.* Estas se colocaron en bolsas para su previo traslado al laboratorio para su análisis. Las muestras se observaron con una lupa para localizar nódulos desarrollados por el paracito. Se realizaron varios muestreos en el cultivo de papa. La primera muestra se tomó en la etapa de inicio del desarrollo foliar donde se tomaron 30g de raíces secundarias, y se observó con una lupa solos las raíces jóvenes, donde no se encontraron quistes ocasionados por *Globodera rostochiensis*. El segundo muestreo se tomó en la etapa de inicios de floración, donde se observó que esta tenía presencia de nódulos de coloración blanca, y no había sin presencia de larvas dentro del quiste. El tercer muestreo se tomó en la etapa de la floración donde, se observaron nódulos de color amarillo, había presencia de huevecillos jóvenes. El cuarto muestreo se tomó en la etapa del llenado del tubérculo, donde se observaron la presencia de nódulos con huevecillos de color amarillo, tales que en su interior había larvas jóvenes. El quinto muestreo se tomó en la etapa de maduración del tubérculo, donde a este se le visualizaron quistes de color marrón con, donde había presencia de larvas maduras que ya presentaban movimiento dentro del mismo. El sexto muestreo

<sup>1</sup> El M.en C. Martín Cuamatzi Muñoz es Profesor-Investigador de la Ingeniería en Agrotecnología en la Universidad Politécnica de Tlaxcala Región Poniente, Hueyotlipan, Tlaxcala. [cuamatzimcm@hotmail.com](mailto:cuamatzimcm@hotmail.com) (**autor corresponsal)** 

<sup>1</sup> La Mtra. Apolonia Hortensia Hernández Portillo es Profesor-Investigadora de la Ingeniería en Agrotecnología en la

Universidad Politécnica de Tlaxcala Región Poniente. Hueyotlipan Tlaxcala. apoloniahp@hotmail.com

<sup>1</sup> El Dr. José Vicente Cervantes Mejía es Profesor-Investigador de la Ingeniería En Agrotecnología de la Universidad Politécnica de Tlaxcala Región Poniente. Hueyotlipna, Tlaxcala. *jvcervantesm@hotmail.com* 

<sup>1</sup> El C. José Daniel Rodriguez Altamirano es alumno de la Ingeniería En Agrotecnología de la Universidad Politécnica de Tlaxcala Región Poniente. Hueyotlipna, Tlaxcala.

Memorias del Congreso Internacional de Investigación Academia Journals Tlaxcala 2016

se llevó a cabo en la etapa de la cosecha, donde este aun presentaba la presencia de nódulos de coloración marrón los cuales en su interior solo presentaban la presencia de huevecillos pero ya eclosionados. La observación los nematodos se realizó de la siguiente manera: Se extrajo muestra de las raíces secundarias depositándolas en cajas Petri para su visualización posterior en el microscopio. Las cajas Petri contenían 10 ml de agua, para que la muestra esté hidratada. Los quiste fueron seccionados con un bisturí, una muestra pequeña de este se depositó en un portaobjetos, adicionando una gota de agua, se colocó un cubreobjetos para ser observados en el microscopio.

#### **Comentarios Finales**

### *Resumen de resultados*

En este trabajo de investigación se estudiaron diferentes muestras observadas se encontraron que en la etapa fenológica de la papa, antes de la floración, no se localizaron nódulos generados por nematodo. Solo se encontraron las raíces en jóvenes, sin presencia de quistes. Cuando la planta presento floración se encontró el desarrollo de nódulos, pero sin presencia de larvas en su interior, los cuales eran de color blanco. Se realizaron dos muestreos en la etapa de desarrollo del tubérculo de la papa. Encontrando quistes maduros de color amarillo, con la presencia de pequeños huevecillos en su interior, con pequeñas larvas sin movimiento. Nuevamente se volvieron a realizar tres muestreos en la etapa de madures del tubérculo, en esta etapa se encontraron quistes los cuales presentaban una coloración de color marrón, donde se observaron larvas con movimientos. En la etapa de la cosecha de los tubérculos nuevamente se volvió a realizar un muestreo, en el cual los nódulos tenían una coloración marrón, dentro de ellos ya no se encontraron larvas porque estas ya habían eclosionado. Esto hace suponer que existe una correlación entre el desarrollo del ciclo fenológico de *Solanum tuberosum* y *Globodera rostochiensis* (fig. 1.).

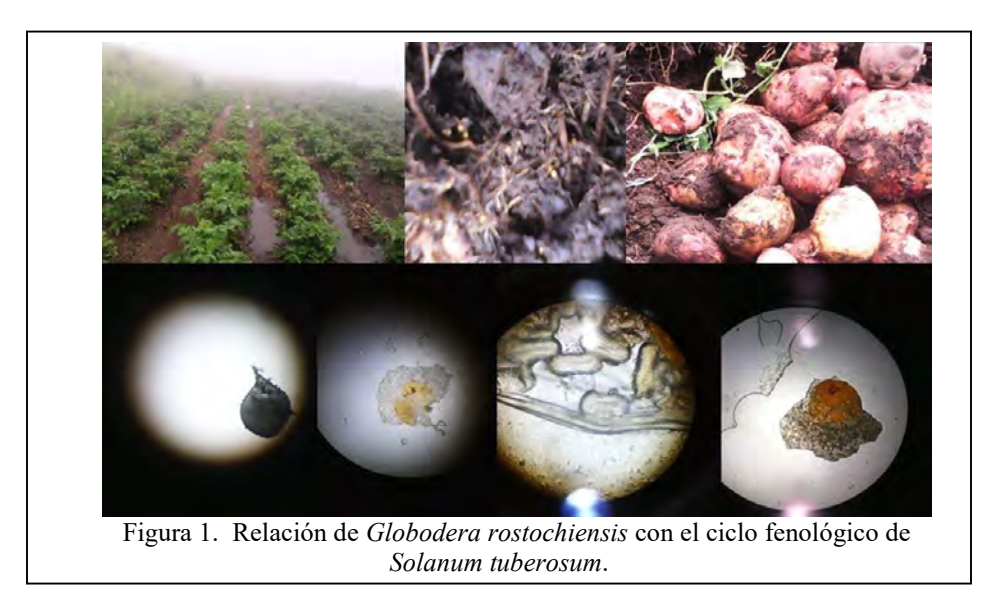

**Tabla 1.** Morfología de *Globodera rostochiensis* en el ciclo fenológico de la papa.

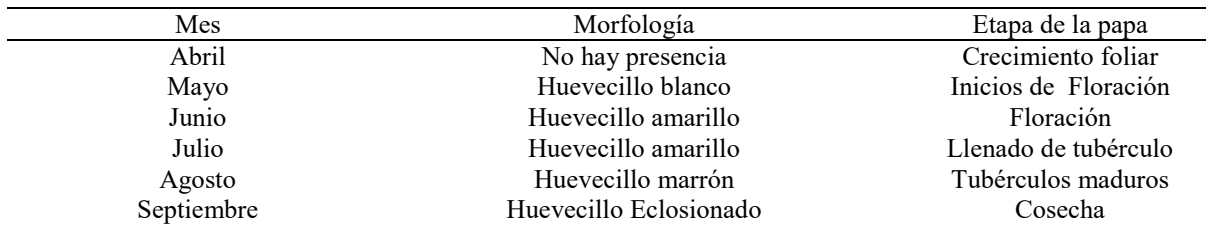

#### **Comentarios Finales**

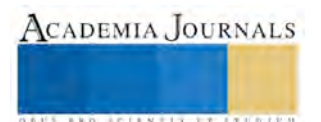

#### *Conclusiones*

Existen diferentes organismos que están relacionados con la fenología de un cultivo. Es por ello que se estudió el nemátodo *Globodera rostochiensis* y la fenología de *Solanum tuberosum.* Teniendo como consecuencia que este se empieza a manifestar en la planta con la aparición de algunos quistes al inicio de la floración, llegando a la eclosión de todos estos huevecillos. Al término de la cosecha, donde dentro de los quistes, no se encuentra presencia de larvas.

#### **Referencias**

Cardona-Piedrabita, l. F. y Guzmán- Piedrabita. O. A. 2013. Mecanismos de Diseminación de Nemátodos fitoparásitos en Plátano (Musa acuminata simmonds) grupo aab, cultivariedad dominico hartón. Revista Agronomía. 1:26-36. 2013.

Franco, J., Ramos, J., Oros, R., Main, G., y Ortuño, N. 2009 pérdidas económicas causadas por Nacobbus aberrans y Globodera spp. En el cultivo de la papa en Bolivia. Revista Latinoamericana de la papa. 11: 40-66. 2009.

Mercer, C. F. y Watson, R. N.Effects of Nematicides and Plant Resistance on White Clover Performance and Seasonal Populations of Nematodes Parasitizing White Clover in Grazed Pasture. Journal of Nematology. 39: 298-304. 2007.

Kear, J., Ludlow, E., Dillon, J., O'connor, V., y Holden-Dye, L. 2014. Fluensulfone is a nematicide with a mode of acton distinct from acticholinesterases and macrocyclic lactones. Pesticide biochemistry and Physiology. 109:44-57. 2014.

Pacajes, G., Franco, J., Esprella, R., y Main, G. 2002. The effect of Different Crops and Practices on Multiplication of the potato Cyst Nematode (Globodera spp.) in Bolvia. Revista latinoamericana de la papa. 13: 52-65. 2002.

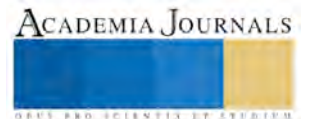

# Determinación de la Pérdida de Humedad en el Manejo Postcosecha de *Solanum Lycopersicum*

María del Rocío Lima Mendoza<sup>1</sup>, Carmen Sánchez<sup>2</sup>, Apolonia Hortensia Hernández Portillo<sup>1</sup>\* y Martin Cuamatzi  $M$ uñoz $1$ 

*Resumen***— El manejo postcosecha complementa las etapas de producción. En este estudio se evaluaron cuatro variedades de jitomate (Moctezuma, Reserva F1, Rafaelo y 7705). Se colocaron en dos métodos de siembra, para medir la pérdida de peso posterior a su corte. Para evaluar la transpiración se pesaron tres jitomates por variedad, cada 24 horas durante 16 días. Además la pérdida de peso por transpiración fue poco notoria en cada variedad, se perdió un peso promedio de 8.9200g en la variedad Moctezuma, 10,0422g en la variedad 7705, y en la variedad** *Reserva F1* **se perdió 10,7957g, y por último en la variedad de** *Rafaelo* **8,4570 g. Es así que la variedad que presento un menor pérdida de peso por transpiración fue Rafaelo***.*

*Palabras clave***— manejo postcosecha, perdida de humedad, ciclo fenológico y agricultura protegida.** 

#### **Introducción**

El tomate *Solanum lycopersicum* es una especie dicotiledónea perteneciente a la familia Solanáceas. Es sensible a bajas temperaturas durante los estados de desarrollo, como la germinación, crecimiento vegetativo y reproducción. Por ello, es conveniente que su producción se lleve a cabo mediante agricultura protegida. *Solanum lycopersicum* se siembra a altas densidades de población en invernadero, necesitando de un vasto recurso luz, por lo que se debe contar con la mayor disponibilidad de esta. Es un cultivo básico en los hogares y por lo tanto tiene un impacto importante en la economía familiar.(Notario.Medellin, C. M., & Sosa-Morales, M. E. 2012) Cuenta con propiedades nutricionales, como alto contenido de agua (entre el 90- 97 %), bajo en grasas, proteínas y azucares, además, es una fuente de β-carotenos, licopeno y vitamina C (Trevor V. 2013). El manejo postcosecha es de suma importancia para poder llevarlo a los hogares de las familias Mexicanas, como un producto de calidad a un precio razonable (Jolliet, O. 1993). Esto podrá ser afectado o beneficiado por factores fisiológicos como su transpiración, respiración y fotosíntesis. El objetivo de esta evaluación es conocer el grado de transpiración del jitomate durante su periodo postcosecha, evaluando cuatro variedades de jitomate cultivadas en invernadero Moctezuma, 7705, Reserva F1, Rafaelo, utilizando dos técnicas de producción, en sustrato (tezontle) y acolchado. Todo esto produciéndose bajo condiciones de invernadero.

#### **Descripción del Método**

La evaluación de la adaptación de las cuatro variedades de jitomate se realizó en el área experimental de agricultura protegida de la Universidad Politécnica de Tlaxcala Región Poniente. Para determinar la perdía de peso en el fruto se utilizó una balanza analítica (VelaB- Modelo VE-204). Diariamente se pesaban tres jitomates por variedad y los datos obtenidos al pesar el fruto se capturaron en una base de datos, el peso se media a una hora determinada, cada 24 horas con una duración de dieciséis días. Estos datos se analizaron estadísticamente mediante el calculó medidas de tendencia central como: la media y desviación estándar, esto determino la distribución de los datos respecto a la media. Una de las técnicas de producción que se utilizaron fueron las bolsas de polipropileno con tezontle. Este esterilizó con *yodo* al *5%*. Posteriormente se llenaron las bolsas con dos kg de tezontle y se adaptó la cintilla del riego para que se llevara a cabo la siembra. Las variedades de jitomate sembradas en tezontle fueron: Reserva F1 y Moctezuma. La segunda técnica de producción que se utilizó fue el acolchado, se hicieron surcos de 90 cm de ancho en los que se sembró dos variedades: Rafaelo y 7705, el acolchado tenía una densidad de siembra de dos plantas por metro cuadrado.

#### **Comentarios Finales**

*Resumen de resultados* 

<sup>1</sup> La Mtra, Apolonia Hortensia Hernández Portillo es Profesora-Investigadora de la Ingeniería en Agrotecnología en la Universidad Politécnica de Tlaxcala Región Poniente, Hueyotlipan, Tlaxcala[. apoloniahp@hotmail.com \(](mailto:apoloniahp@hotmail.com)**autor corresponsal)** 

<sup>&</sup>lt;sup>1</sup> C. Maria del Rocio Lima Mendoza es alumna dela carrera de la Ingeniería en Agrotecnologia de la Universidad Politécnica de Tlaxcala Región Poniente de Tlaxcala. [chiio\\_li@hotmail.com](mailto:chiio_li@hotmail.com)

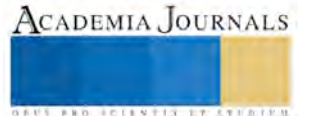

<sup>&</sup>lt;sup>1</sup> El M. en C. Martin Cuamatzi Muñoz es Profesor-Investigadora de la Ingeniería en Agrotecnología en la Universidad Politécnica de Tlaxcala Región Poniente. Hueyotlipan Tlaxcala[. cuamatzimcm@hotmail.com](mailto:cuamatzimcm@hotmail.com) 

<sup>2</sup>La Dra. Ma. del Carmen Sánchez Hernández es Investigadora del Centro de Investigación en Ciencias Biologicas de la Universidad Autónoma de Tlaxcala. sanher6[@hotmail.com](mailto:sanher6@hotmail.com) 

Las variedades que se evaluaron estos estudios fueron Moctezuma, Reserva F1, Rafaelo y 7705, estas variedades de jitomate tienen un peso final a la cosecha de 127 gramos por fruto. Es por ello que de acuerdo a los resultados del análisis estadístico, se demostró que la pérdida de peso fue progresiva y poco notoria, ya que durante los dieciséis días de estudio de estas cuatro variedades de jitomate (Moctezuma, Reserva F1, Rafaelo y 7705), se perdió un peso promedio de 8.9200g en la variedad Moctezuma, 10,0422g en la variedad 7705, 10,7957g en la variedad Reserva F1, y por último en la variedad de Rafaelo 8,4570 g.

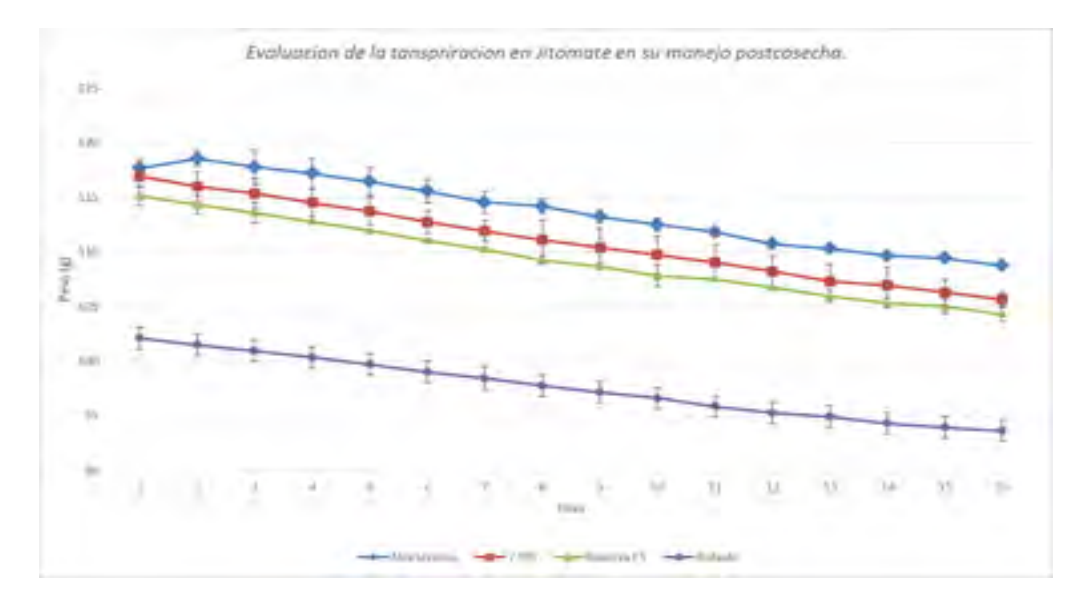

**Grafica 1.** Pérdida de peso de diferentes variedades (*Solanum lycopersicum*).

Por otro lado, el desarrollo vegetativo de la planta de Solanum lycopersicum no se tiene diferencia significativa con respecto a las variedades. Sin embargo, se determino el desarrollo del crecimiento de la planta en sistema de producción bajo invernadero en la región poniente del estado de Tlaxcala.

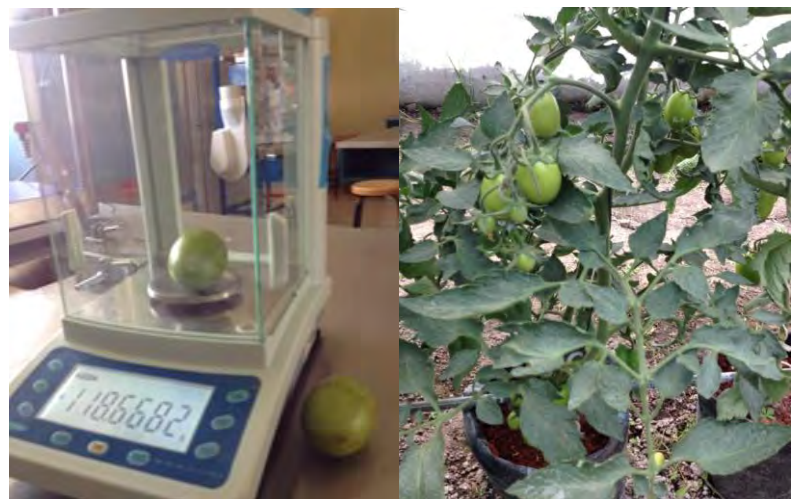

**Figura 1.** Balanza analítica para determinar la pérdida de peso. (VelaB- Modelo VE-204). Cultivo de Jitomate *Solanum lycopersicum*, variedad Moctezuma en bolsa de polipropeno con sustrato (tezontle).

Se observó que la adaptación de la p+lántula después del trasplante es de doce días. Esto es el tiempo que necesita para que se adapte al tipo de suelo o sustrato que se le proporciones, esto puede ser por la diferencia de pH, nutrientes y temperatura. Pasando esa fase se puede observar que la planta tienen un crecimiento lento entre los 20 y 100 días después del trasplante. Después de esto se tiene un crecimiento optimo mencionando que la planta esta en la etapa de producción (Grafico 2).

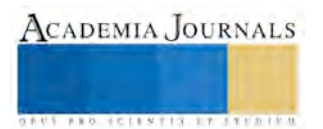

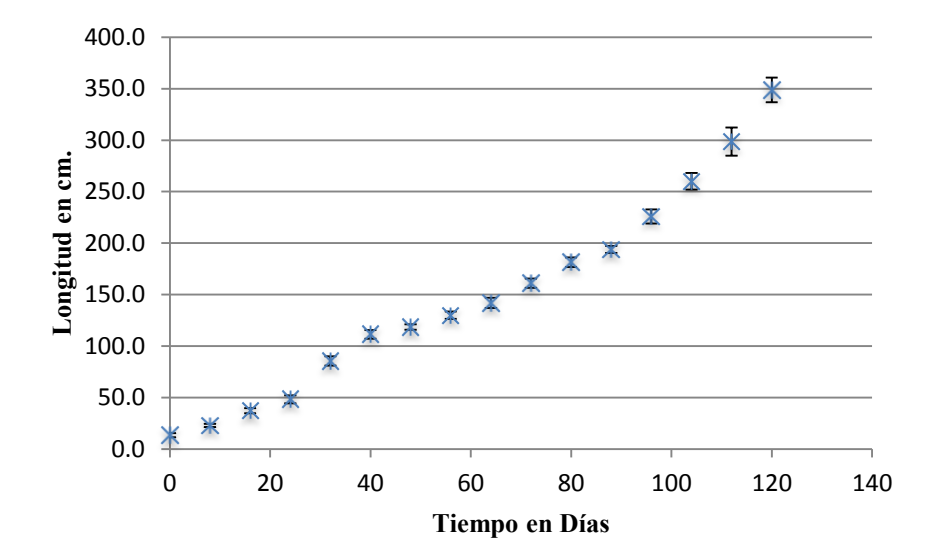

Grafico 2. Ciclo fenológico de *Solanum lucopersicum* en agricultura protegida.

#### *Conclusiones*

Las cuatro variedades utilizadas (Moctezuma, 7705, Reserva F1, Rafaelo) resultaron responder muy positivamente a los diferentes tipos de sustrato que se emplearon, pues la transpiración correspondiente a cada una de las cuatro variedades de jitomate resulto ser poco notoria, especialmente la variedad Rafaelo, pues perdió únicamente 8,4570 g. durante los dieciséis días de evaluación. Esta poco notoria pérdida de peso resulto ser favorable, pues al tener que trasladar el jitomate a otras ciudades se garantiza la calidad del producto, beneficiando la economía de las familias que lo consuman. De igual forma se demostró que la producción de jitomate bajo invernadero es una nueva posibilidad para ampliar el catálogo de cultivos para los productores de la zona Poniente de Tlaxcala.

#### **Referencias**

Chamarro, J. 1995. Situación anatomía y fisiología de la planta. p. 43-91. In: F. Nuez, (ed.). El cultivo del tomate. Ediciones Mundi-Prensa, Madrid, España.

Hernández, J. N. (2013).Caracterización físico-química y microbiológica del tomate margariteño (Licoperscum esculentum var. España) y evaluación de la efectividad de tratamiento de pre-envasado para el incremento de su vida comercial a temperatura ambiente. Universidad de córdobae.t.s. de ingeniería agronómica y de montes departamento de bromatología y tecnología de los alimentos. Córdoba, España. Pag. 22

Jolliet, O. (1993): "Bilan écologique de la production de tomates en serre"; Revue S. Vitic. Arboric. Hortic. 25(4); pp. 261-267.

Notario.Medellin, C. M., & Sosa-Morales, M. E. (2012). El jitomate (Solanum lycopersicum): Aporte nutrimental enfermedades postcosecha y tecnologias para su almacenamiento en fresco. Temas selectos de ingenieria en alimentos. Vol. 6(1). pp. 40-53.

Trevor V. (2013). Recomendaciones para Mantener la Calidad Postcosecha.Department of Plant Sciences, University of California,Davis. Pag.10

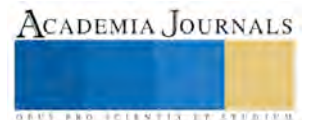

# Scrum y Kanban en el proceso de la Ingeniería de Software

M.S.C. David Ibarra Guzmán<sup>1</sup>, M.R.C. Isabel Guerrero Lobato<sup>2</sup>, Ing. Silvia Sánchez Márquez <sup>3</sup> y L.I. Valente Torija Pérez <sup>4</sup>

*Resumen***— En este artículo se propone el uso de prácticas de metodologías ágiles de desarrollo de software (Scrum y Kanban) para la realización de sistemas informáticos y con base en las fases que marca el proceso de la ingeniería de software. La propuesta es utilizar un tablero de control con tarjetas que permita visualizar de manera fácil y rápida el estado y fase en la que se encuentran cada una de las tareas, identificar al personal responsable de llevarlas a cabo, medir el tiempo en que un requerimiento tarda en completarse, así como la visibilidad de los cuellos de botella, con la finalidad de determinar si éstas metodologías, contribuyen a que los proyectos se cumplan en tiempo, costo, alcance y calidad.** 

*Palabras clave***—Scrum, Kanban, Metodologías ágiles, Ingeniería de software, Lean.** 

#### **Introducción**

Es importante desarrollar software que sea útil para las personas en las empresas, que quieran utilizarlo y vean a los sistemas informáticos y/o aplicaciones de software como una herramienta más en el trabajo que desempeñan, que permita manipular y generar información para una mejor toma de decisiones dentro de sus organizaciones. Hoy en día, es mínimo el número las empresas de desarrollo de software que cumplen con los compromisos de fechas de entrega, que satisfacen las necesidades del cliente una vez que terminan el producto, que cumplen con el calendario de fechas de entrega, los costos de producción de una aplicación no se elevan, la funcionalidad que requiere el cliente es totalmente satisfactoria y los problemas en la calidad del software terminan por generar demasiados problemas durante las diferentes etapas del desarrollo de software.

#### **Scrum**

Scrum es un modelo que organiza a las personas en equipos pequeños, interdisciplinarios y auto-organizados, divide el trabajo en una lista de entregables pequeños y concretos, llamados sprint e incrementos, asigna a cada actividad de la lista un orden de prioridad que se determina en colaboración con el cliente, en base a la revisión realizada de un entregable después de cada iteración y además estima el esfuerzo relativo que tiene cada actividad (Kniberg & Skarin, 2009).

 Esta metodología es un modelo que tiene una serie de prácticas y roles. Los productos y roles más importantes de Scrum son: Product Owner (Propietario del producto), Scrum Master (facilitador) y Team (equipo de desarrollo) como se muestra en la Figura 1. En el Cuadro 1 se muestra la descripción de roles que Scrum utiliza para el desarrollo de un proyecto de software.

1 El M.S.C. David Ibarra Guzmán es Profesor Investigador de Ingeniería en Sistemas Estratégicos de Información en la Universidad Politécnica de Tlaxcala región poniente, Hueyotlipan, Tlaxcala. [ibarra\\_david50@hotmail.com](mailto:ibarra_david50@hotmail.com) (**autor corresponsal)**

<sup>4</sup> El L.I. Valente Torija Pérez es Profesor de Ingeniería en Sistemas Estratégicos de Información en la Universidad Politécnica de Tlaxcala región poniente, Hueyotlipan, Tlaxcala. [vtorija@hotmail.com](mailto:vtorija@hotmail.com)

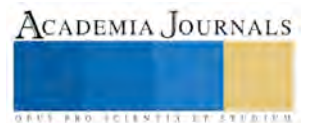

<sup>2</sup> La M.R.C. Isabel Guerrero Lobato es Profesora Investigadora de Ingeniería en Sistemas Estratégicos de Información en la Universidad Politécnica de Tlaxcala región poniente, Hueyotlipan, Tlaxcala. [mrc.isabel.lobato@gmail.com](mailto:lbeltran@tecnoac.mx) 

<sup>3</sup> La Ing. Silvia Sánchez Márquez es Profesora de Ingeniería en Sistemas Estratégicos de Información en la Universidad Politécnica de Tlaxcala región poniente, Hueyotlipan, Tlaxcala. [smsilvi@gmail.com](mailto:rsorin@ieaa.edu.es)

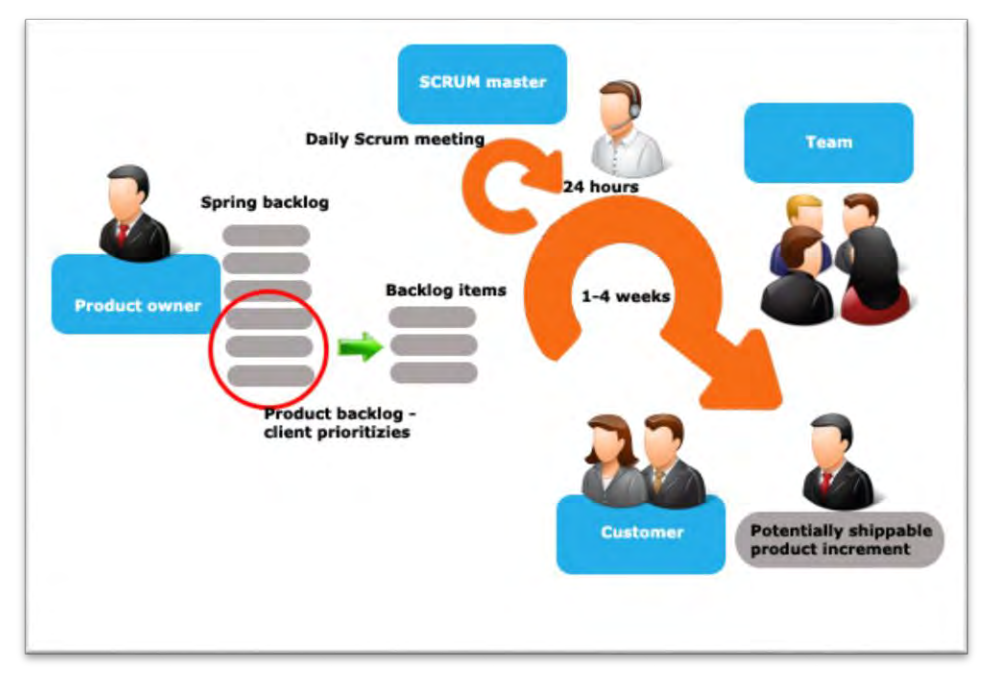

Figura 1. Metodología ágil Scrum.

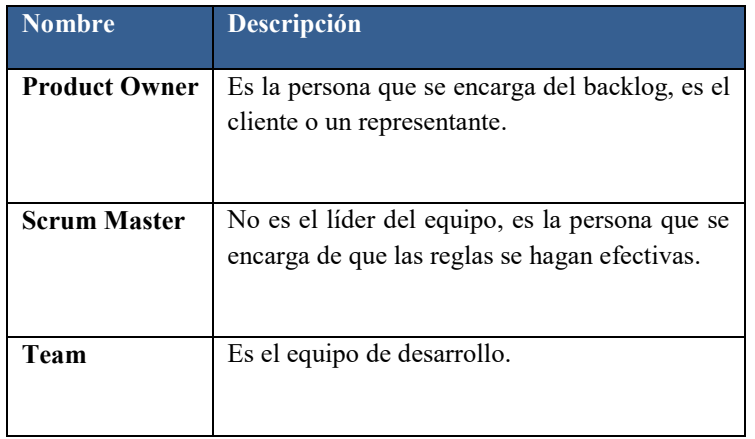

Cuadro 1. Roles de Scrum.

Scrum divide el tiempo en iteraciones cortas de longitud fija (generalmente de 1 a 4 semanas), con código potencialmente entregable y demostrado después de cada iteración como se muestra en la Figura 2 y optimiza el proceso mediante una retrospectiva después de cada iteración (Kniberg & Skarin, 2009).

|   |  |  |  | Abri |
|---|--|--|--|------|
| ⊟ |  |  |  |      |

Figura 2. Scrum divide el tiempo y trabajo (Kniberg & Skarin, 2009).

En el Cuadro 2 se describen los productos que utiliza Scrum: Product Backlog, Sprint Backlog, Increment of potentially shippable product functionality y Burndown Chart.

De esta manera, en lugar de tener un grupo numeroso trabajando mucho tiempo en un proyecto grande, donde la entrega del producto se realiza hasta que se tiene la totalidad del mismo, se tiene un equipo con un número menor de

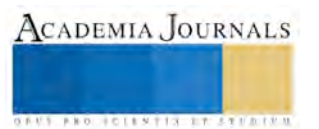

ACADEMIA JOURNALS

**FRO SCIENTIS ETCATES** 

integrantes, construyendo cosas pequeñas (división del trabajo) en un tiempo más corto, pero integrando regularmente cada parte para obtener todo el conjunto.

| Nombre producto                                                   | Descripción                                                                                                    |  |  |  |  |
|-------------------------------------------------------------------|----------------------------------------------------------------------------------------------------|--|--|--|--|
| <b>Product Backlog</b>                                            | Es una lista de los requerimientos del<br>proyecto para realizar un producto de<br>software completo y funcional, la lista<br>tiende a cambiar con el tiempo de<br>acuerdo a las condiciones. |  |  |  |  |
| <b>Sprint Backlog</b>                                             | Es una lista de tareas que el equipo de<br>desarrollo define para las iteraciones o<br>sprint.                                                                                                |  |  |  |  |
| of<br>Increment<br>potentially<br>shippable product functionality | Es un producto de software que cumple<br>con todos los requerimientos funcionales<br>para el sprint.                                                                                          |  |  |  |  |
| <b>Burndown Chart</b>                                             | Es una gráfica donde se muestra el<br>trabajo a lo largo del sprint.                                                                                                    |  |  |  |  |

Cuadro 2. Productos Scrum.

### **Kanban**

Los enfoques Lean y Kanban fueron creados en la industria manufacturera Japonesa en los años 1950's. Kanban es una palabra japonesa que significa "tablero visual". Se trata de un mecanismo de control de flujo para una producción Justo a Tiempo (Just-in-time) en donde los productos son tirados (solicitados) por el cliente final. El método Kanban en el desarrollo de software fue originado en 2004, cuando David J. Anderson estaba ayudando a un pequeño equipo de TI de Microsoft que estaba funcionando inadecuadamente (Anderson, 2010).

El método Kanban en el desarrollo de software maneja equipos de proyectos para visualizar el flujo de trabajo, limita el trabajo en progreso (WIP) en cada etapa del flujo de trabajo y mide el tiempo de ciclo (lead time) como se describe en el Cuadro 3. El tablero Kanban proporciona visibilidad del proceso del software, ya que muestra el trabajo asignado para cada desarrollador, claramente comunica las prioridades y resalta los cuellos de botella, así el equipo se concentra en resolver los problemas que bloquean el proceso y restauran el flujo productivo. En la Figura 3 se muestra un ejemplo de un tablero básico Kanban.

| Petición de tareas                        | Selección de tareas<br>(5) | Análisis<br>(2) |              | Desarrollo<br>(2) |           | Prueba<br>(1) | Terminado |
|-------------------------------------------|----------------------------|-----------------|--------------|-------------------|-----------|---------------|-----------|
|                                           |                            | Trabajando      | Realizado    | Trabajando        | Realizado |               |           |
| $\circ$<br>${\bf N}$<br>P<br>$\mathbf{Q}$ | K                          | H<br>G          |              | Е                 | E         | D             | A<br>в    |
|                                           | $\mathsf{M}$               |                 | <b>Flujo</b> |                   |           |               |           |

Figura 3. Tablero Kanban

ACADEMIA, JOURNALS

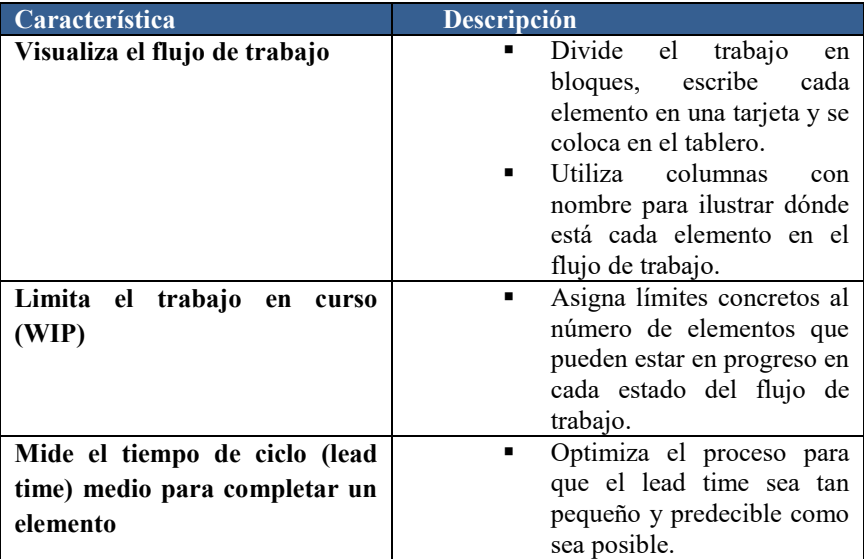

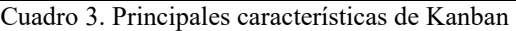

Kanban limita el trabajo en curso de acuerdo a la capacidad del equipo, que equilibra la demanda contra el rendimiento del trabajo liberado por el equipo. Esto ayuda a visualizar los problemas del proceso, minimiza los defectos y mantiene un flujo estable. Al limitar el trabajo en curso se consigue un ritmo de desarrollo sostenible, elevando la calidad de los productos y un mayor rendimiento de los integrantes del equipo. El flujo estable y la calidad en el producto ayuda a reducir el tiempo de ciclo (lead time), generando la liberación de entregables de forma más regular que incrementa la confianza del cliente hacia la empresa desarrolladora de software (Ahmad, Markkula, & Ovio).

#### **Descripción del método**

La propuesta es implementar la combinación de las mejores prácticas de desarrollo de software de las metodologías ágiles Scrum y Kanban, con la finalidad de apoyar el proceso de Ingeniería de software.

Con base en las fases del proceso del software (comunicación, planeación, modelado, construcción y despliegue) (Pressman, 2010), se propone un tablero de control Kanban como se muestra en la Figura 4. Deberán tomarse en cuenta los recursos humanos programados o planeados por el Administrador del Proyecto y el rol de cada integrante del equipo de trabajo, además se establece el límite de trabajo en curso (WIP) en cada etapa del flujo de trabajo de un sprint o iteración para un entregable.

| Backlog     | Selección de tareas<br>(5) | Analisis y diseño<br>(3) |           | Construcción<br>(2) |           | Integración y pruebas<br>(2) |           | Cierre       |
|-------------|----------------------------|--------------------------|-----------|---------------------|-----------|------------------------------|-----------|--------------|
|             |                            | Trabajando               | Realizado | Trabajando          | Realizado | Trabajando                   | Realizado |              |
|             |                            |                          |           |                     |           |                              |           |              |
| $\mathbf N$ |                            |                          |           |                     | Ε         | D                            |           | $\mathbf{A}$ |
|             |                            |                          |           |                     |           |                              |           |              |
| P           | K                          | G                        |           |                     |           |                              |           |              |
|             |                            |                          |           |                     |           |                              |           |              |
|             |                            |                          |           |                     |           |                              |           |              |
|             |                            | M                        |           | <b>Flujo</b>        |           | B                            |           |              |

Figura 4. Tablero visual con prácticas Scrum y Kanban

Se agrega al tablero una tarjeta visual (post-it amarillo) por cada actividad a realizar, ésta debe contener la siguiente información: descripción de la actividad, fecha en que el elemento se agrega al tablero, fecha límite de entrega (si aplica), el nivel de prioridad y el nombre de la persona que trabaja en la actividad en el momento actual (Kniberg & Skarin, 2009) como se muestra en la Figura 5. Los integrantes del equipo, al momento de comenzar a realizar una actividad que se encuentre en la columna de selección de tareas deben tomar en cuenta la información sobre el dato de prioridad que se muestre en la tarjeta, se debe considerar en primer lugar las actividades marcadas como "Urgente", posteriormente las de prioridad "Alta", sino existe ninguna tarjeta con ese tipo de prioridades se debe considerar aquellas en donde la fecha límite de entrega está en riesgo y finalmente las actividades más antiguas, como se detalla en el Cuadro 4.

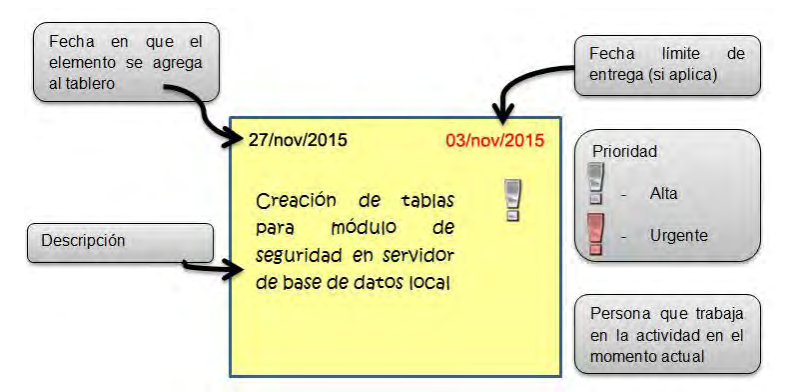

Figura 5. Tarjeta visual para tablero Kanban

Una historia o característica de lo que el cliente o propietario del producto necesita, consta de un conjunto de tareas que se tienen que hacer para poder implementar dicha característica en el producto final que se entrega al cliente. Las características (historias) son productos entregables. Estas fluyen a través del tablero de izquierda a derecha y su estado en el flujo de trabajo está indicado por la columna en donde esta se encuentra. El límite de trabajo en curso (WIP) en cada columna aplica solo para las características, no para las tareas (Kniberg & Skarin, 2009).

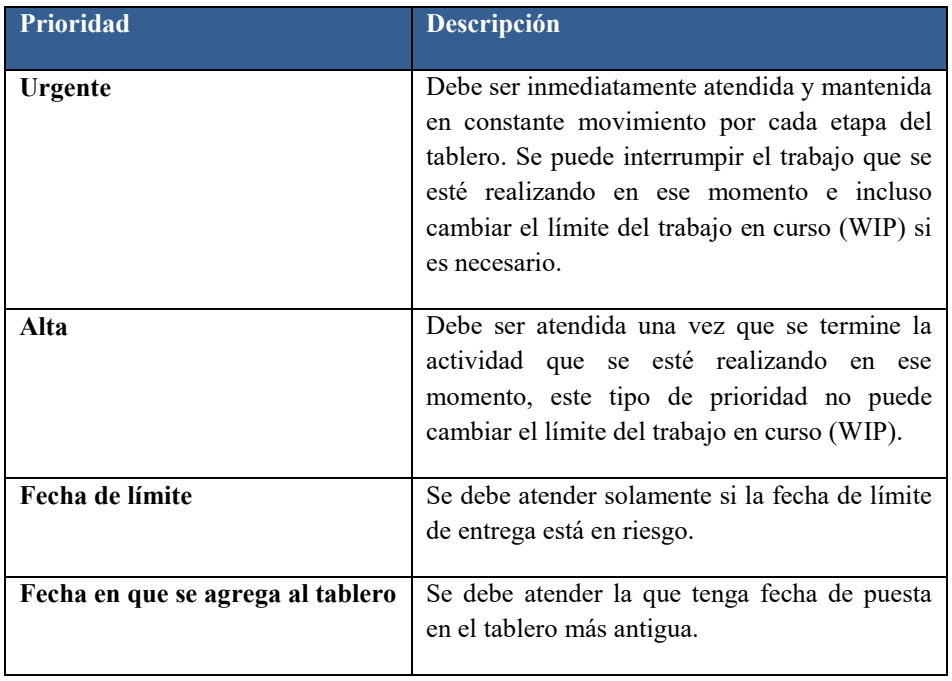

Cuadro 4. Prioridad de actividades

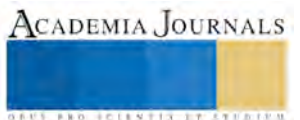

Las tareas forman parte de una característica (historia), es decir, una característica puede tener una o más tareas que tiene que realizar un integrante del equipo para poder ser implementada. Las tareas no fluyen a través del tablero, pero su estado es indicado por tarjetas de colores (Kniberg & Skarin, 2009), como se muestra en la Figura 6, tarjeta en color azul indica que se trata de una tarea que se lleva a cabo para una determinada característica, verde indica tarea completada y roja tarea bloqueada, todas estas durante la etapa de Construcción; naranja indica que se trata de un defecto encontrado en la etapa de Integración y Pruebas. Cuando una característica llega a la etapa de Construcción – Realizado entonces todas las tareas son apartadas. Si existen defectos encontrados durante la etapa de Integración y Pruebas entonces tarjetas de defectos en color naranja son agregadas dentro de columna Trabajando de dicha etapa.

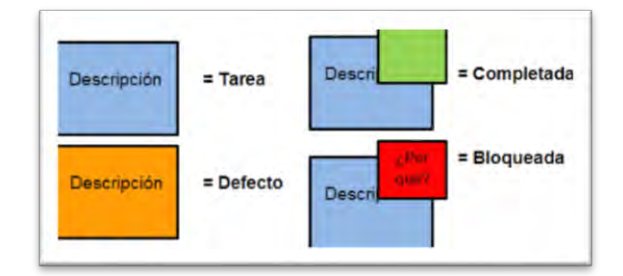

Figura 6. Tarjetas de colores que indican el estado de las tareas

#### **Comentarios Finales**

Las metodologías ágiles para desarrollo de software son herramientas que ayudan a organizar, administrar y controlar mejor las actividades que se llevan a cabo para la implementación de un sistema o aplicación de software. Con la aparición de pequeñas y medianas empresas de consultoría y desarrollo de software, es primordial que una empresa cuente con herramientas ágiles para competir en el mercado de las tecnologías de la información y comunicación, e irse afianzando en el medio y garantizar productos con calidad en soluciones que ofrecen a los clientes, realizando el trabajo dentro del tiempo y costo planeado, cumpliendo con las necesidades y expectativas de los usuarios finales. Por tal motivo en este trabajo se ha propuesto el uso de las mejores prácticas de dos metodologías de desarrollo ágil, Scrum y Kanban y de esta manera competir en proyectos de negocios globalizados en cualquier parte del mundo. Como trabajo futuro se pretende calcular la cadencia del equipo de trabajo, con la finalidad de determinar el tiempo promedio que tarda un requerimiento en salir de un ciclo (sprint) y de esta manera estimar mejor los tiempos en la realización de proyectos de software futuros.

#### **Referencias**

Ahmad, M. O., Markkula, J., & Ovio, M. (s.f.). Kanban in software development: A systematic literature review. 2013 39th Euromicro Conference Series on Software Engineering and Advanced Applications.

Anderson, D. J. (2010). Kanban: Successful Evolutionary Change for Your Technology Business. Washington: Blue Hole Press.

Kniberg, H., & Skarin, M. (2009). Kanban and Scrum - making the most of both. Recuperado el 2014, de http://www.infoq.com/minibooks/kanban-scrum-minibook

Pressman, R. (2010). Ingeniería del software, Un enfoque práctico. En R. S. Pressman, Ingeniería del software, Un enfoque práctico (págs. 33- 34). New York, NY: McGraw-Hill..

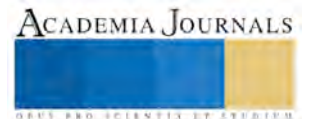

# **IMPLEMENTACIÓN DE UN FIREWALL EMBEBIDO DIRIGIDO A REDES CIENTÍFICAS Y TECNOLÓGICAS**

M.R.C. Isabel Guerrero Lobato<sup>1</sup>, M.S.C. David Ibarra Guzmán<sup>2</sup>

# **RESUMEN**

En este artículo, se refleja el trabajo desarrollado para el diseño, pruebas, e implementación de un árbol embebido basado en el sistema operativo Linux que tiene por objetivo ser un sustituto de alta tecnología y de bajo costo para los firewalls integrados de compañías que los diseñan e implementan basados en una arquitectura propia, cerrada y por lo general de un costo bastante alto.

La idea al elaborar esta solución de bajo costo es dar a conocer la gran versatilidad de este sistema operativo al tiempo que se soluciona un problema de seguridad que cada vez es más grave en todas las instituciones académicas del país, además de que otorga algunos beneficios en cuanto la implementación de bajo costo de este tipo de soluciones.

### **PALABRAS CLAVE**

Seguridad Informática, Firewall, Embebido, Linux

### **INTRODUCCIÓN**

Un firewall es una herramienta dentro de las redes de sistemas computacionales que permite proteger los datos y los recursos de hardware de intrusos potencialmente peligrosos que intentan acceder a recursos e instalaciones mediante sesiones remotas. Los firewalls son una herramienta que se utiliza en conjunción con otro tipo de técnicas para la protección de los datos de los usuarios y de los recursos, es importante tener conocimiento de cuál es el modo correcto de desplegar los firewalls dependiendo del escenario que se necesita proteger (Wong, 2008).

Además de comprender la arquitectura general de este tipo de sistemas, es importante comprender cómo el firewall procesa los paquetes que llegan por medio de un enlace de Internet o de intranet hasta una interfaz Ethernet, aceptando los provenientes de este puentes de comunicación confiables y descartando los paquetes sospechosos o problemáticos desde locaciones en Internet que no sean confiables. Los firewalls, están basados en un conjunto de políticas que permiten definir cada una de las reglas mediante las cuales este sistema permite o niega el acceso a ciertos tipos específicos de paquetes, o provenientes de ciertos lugares específicos. La creación de estas políticas, depende mucho de las necesidades del cliente, sin embargo en muchas ocasiones el cliente requiere de plantillas reprogramadas de políticas que sean sencillas de configurar y que puedan servir como base para la protección de sus sistemas (Wong, 2008).

 $^1$  M.R.C. Isabel Guerrero Lobato<sup>1</sup>, Docente de la Universidad Politécnica de Tlaxcala Región Poniente, mrc.isabel.lobato@gmail.com  $^2$  M.S.C. David Ibarra Guzmán $^2$  Docente de la Universidad Politécnica de Tlaxcala Región Poniente, ibarra\_david50@hotmail.com

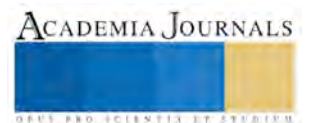

Una de las decisiones más importantes sobre la configuración de un firewall, es el tipo de sistema de protección cortafuegos que va incrementarse. Cisco, que es una de las compañías más grandes que se dedican al diseño e implementación de redes de computadoras, proponen cuatro modos de operación de un firewall, por un lado el modo de enrutado es el modo tradicional de operación de un firewall. Dos o más interfaces que separan dominios en capa tres, el modo transparente en el cual el firewall actúa como un puente entre diferentes puntos de capa dos. El modo multi-contexto tiene que ver con la utilización de firewall los virtuales los cuales trabajan en un modo transparente. El modo mixto es el concepto del uso de la personalización para combinar firewalls de modo de enrutado y modo transparente en los firewalls virtuales (Wong, 2008).

En la figura 1 se observa la estructura genérica de un firewall.

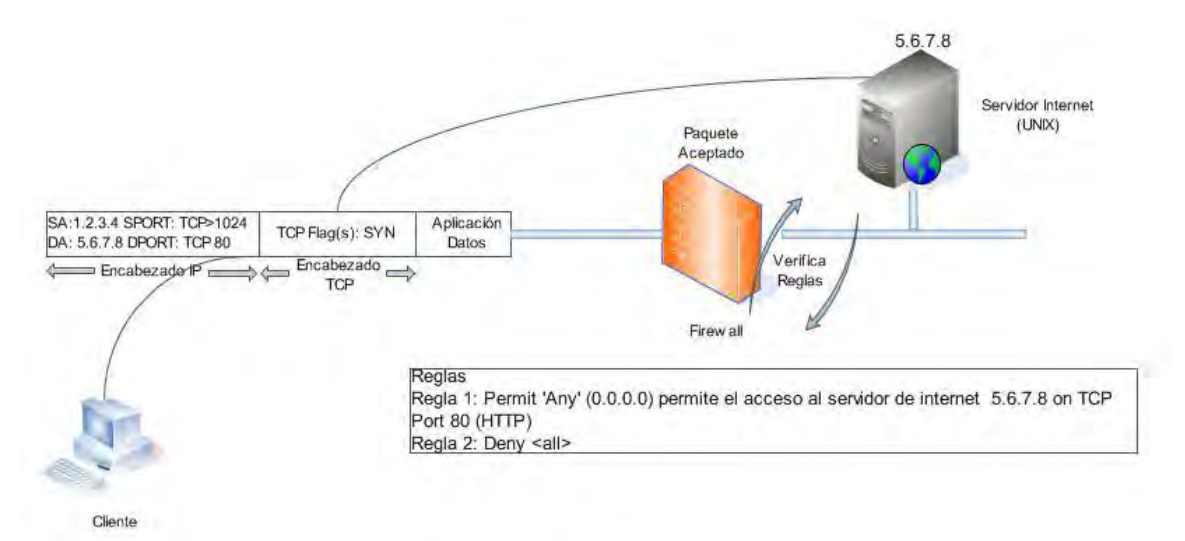

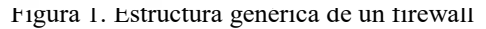

Los sistemas embebidos que ejecutan Linux son una salida de bajo costo a muchas aplicaciones que pudieran incrementar su precio debido únicamente a la utilización de un sistema operativo propietario. En muchas formas, estos son más ubicuos que sus contrapartes de estaciones de trabajo y servidores-debido mayormente al creciente volumen de dispositivos y gadgets de consumo que utiliza Linux para su operación. El espacio de dispositivos embebidos se encuentra en constante crecimiento conforme pasa el tiempo. Incluye ejemplos obvios, como los teléfonos celulares, reproductores de MP3, y dispositivos de entretenimiento caseros digitales, pero existen también ejemplos no tan obvios, como los cajeros automáticos de los bancos (ATM), impresoras, autos, control de señales de tráfico, equipo médico, equipo de diagnóstico técnico, y muchos ejemplos más. Esencialmente, cualquier dispositivo que contenga un microprocesador que no se ha considerado una computadora pero realice algún tipo de funciones utilizando procesamiento computacional es una forma de sistema embebido (C. H. , 2010).

# **Metodología**

Se utilizará una combinación de los siguientes métodos para llegar a una solución final.

 **Método descriptivo.-** Con el fin de tener un marco de referencia con el cual comparar los resultados finales en el momento de hacer las pruebas a la implementación del prototipo.

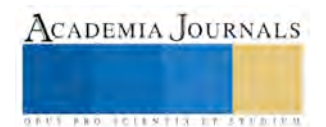

- **Método comparativo.-** Análisis y establecimiento de diferencias entre rendimientos al procesar las peticiones entre el prototipo y firewalls de características similares.
- **Método de análisis de contenido.-** Obtener registros de datos para clasificación, resumen y tabulación.

El abordaje de los datos cuantitativos es estadísticos, hace demostraciones con los aspectos separados de su todo, a los que se asigna significado numérico y hace inferencias (D., 2009).

### **Diseño e Implementación**

Diseñar e implementar un sistema Linux embebido puede ser realizado de una forma definida. El proceso incluye diversas tareas, algunas de las cuales pueden ser realizadas en paralelo, de esta forma se puede reducir el tiempo de desarrollo.

Existen cuatro pasos principales para crear un sistema objetivo Linux:

- Determinar los componentes del sistema.
- Configurar y compilar el kernel.
- Construir el sistema de archivos raíz.
- Instalar el software de inicialización y configuración.

Determinar los componentes del sistema es como hacer una lista de compras antes de ir a la tienda. Es más sencillo no realizar esta tarea e ir preguntando de la lista de opciones que se tienen, de modo que se vaya configurando el sistema Linux al vuelo. Esto puede resultar en un exceso de características, de modo que es posible que el sistema tenga muchas características que no son necesariamente útiles para el propósito que va a tener el sistema. Antes de iniciar la configuración de los componentes necesarios del sistema es mejor hacer esta lista. Este paso de desarrollo es solamente uno de los pocos que no pueden ser paralizados con otras tareas. Determinar los requerimientos del sistema y el soporte que Linux debe ser completado antes que cualquier otro paso (J., 2007).

Una vez que se determinó cuáles eran las características necesarias para nuestro diseño, se seleccionó una versión de kernel y una configuración que cumpliera con los requerimientos.

En paralelo al manejo de todos los temas que tienen que ver con el kernel es muy importante iniciar la construcción del sistema raíz del sistema embebido. El sistema raíz es un sistema Linux embebido similar al que se encuentran cualquier estación de trabajo o servidor que ejecuta Linux, excepto en que contiene un conjunto mínimo de aplicaciones, bibliotecas y archivos relacionados requeridos para correr el sistema. Es importante considerar que no debe removerse ningunos los componentes que se han elegido previamente en la etapa anterior al obtener el sistema de archivos raíz del mencionado apropiadamente.

El siguiente paso fue configurar e instalar los dispositivos de almacenamiento y los programas de arranque del sistema, estas tareas son las áreas que faltaban en el sistema Linux objetivo.

Es durante estos pasos que los diferentes componentes del sistema objetivo se unen: el sistema de arranque, el sistema de archivos raíz, y el kernel. Debido a que la arranque es altamente dependiente la arquitectura, diferentes arrancadores están involucrados. Dentro de una arquitectura simple puede incluso haber variantes en el grado de

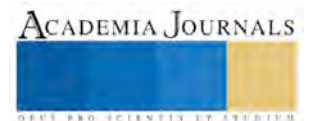

ACADEMIA JOURNALS

**US PRO SCIENTIS I TIETI DIEN** 

debugging y monitoreo que es provisto por los arrancadores. La metodología de empaquetado y de arranque del sistema es bastante similar entre las diferentes arquitecturas, pero varía de acuerdo a los dispositivos de almacenamiento permanente. Arrancar un sistema desde un flash nativo, por instancia, es diferente que arrancar el sistema desde un dispositivo de disco duro SATA, o de un dispositivo de CompactFlash, y es aún más diferente cuando se arranca desde un servidor de red (G., 2010).

### **Firewall Embebido**

Un firewall es un dispositivo que filtra el tráfico entre redes, como mínimo dos. El firewall puede ser un dispositivo físico o un software sobre un sistema operativo. En general debemos verlo como una caja con dos o más interfaces de red en la que se establecen una reglas de filtrado con las que se decide si una conexión determinada puede establecerse o no. Incluso puede ir más allá y realizar modificaciones sobre las comunicaciones, como el NAT (P., 2008).

Hoy en día un firewall es un hardware especifico con un sistema operativo o una IOS que filtra el tráfico TCP/UDP/ICMP/../IP y decide si un paquete pasa, se modifica, se convierte o se descarta. Para que un firewall entre redes funcione como tal debe tener al menos dos tarjetas de red.

Esquema típico de firewall para proteger una red local conectada a internet a través de un router. El firewall debe colocarse entre el router y la red local (conectado al switch o al hub de la LAN) Dependiendo de las necesidades de cada red, puede ponerse uno o más firewalls para establecer distintos perímetros de seguridad en torno a un sistema. Es frecuente también que se necesite exponer algún servidor a internet (como es el caso de un servidor web, un servidor de correo, etc..), y en esos casos obviamente en principio se debe aceptar cualquier conexión a ellos. Lo que se recomienda en esa situación es situar ese servidor en lugar aparte de la red, el que denominamos DMZ o zona desmilitarizada.

Los firewalls se pueden usar en cualquier red. Es habitual tenerlos como protección de internet en las empresas, aunque ahí también suelen tener una doble función: controlar los accesos externos hacia dentro y también los internos hacia el exterior; esto último se hace con el firewall o frecuentemente con un proxy (que también utilizan reglas, aunque de más alto nivel (R., 2009).

También, en empresas de hosting con muchos servidores alojados lo normal es encontrarnos uno o más firewalls ya sea filtrando toda la instalación o parte de ella.

Sea el tipo de firewall que sea, generalmente no tendrá más que un conjunto de reglas en las que se examina el origen y destino de los paquetes del protocolo TCP/IP. En cuanto a protocolos es probable que sean capaces de filtrar muchos tipos de ellos, no solo los TCP, también los UDP, los ICMP, y otros protocolos vinculados a VPNs. Este podría ser (en pseudo−lenguaje) un el conjunto de reglas de un firewall con política por defecto ACEPTAR.

- Todo lo que venga de la red local al firewall ACEPTAR
- Todo lo que venga de la ip de mi casa al puerto tcp 22 ACEPTAR
- Todo lo que venga de la ip de casa del jefe al puerto tcp 1723 ACEPTAR
- Todo lo que venga de hora.rediris.es al puerto udo 123 ACEPTAR
- Todo lo que venga de la red local y vaya al exterior ENMASCARAR
- Todo lo que venga del exterior al puerto tcp 1 al 1024 DENEGAR
- Todo lo que venga del exterior al puerto tcp 3389 DENEGAR
- Todo lo que venga del exterior al puerto udp 1 al 1024 DENEGAR

### Su función es:

Habilita el acceso a puertos de administración a determinadas IPs privilegiadas que enmascara el trafico de la red local hacia el exterior (NAT, una petición de un pc de la LAN sale al exterior con la IP pública), para poder salir a internet, deniega el acceso desde el exterior a puertos de administración y a todo lo que este entre 1 y 1024.

Esta configuración de firewall es la recomendada, aunque no es aconsejable usarla si no se domina mínimamente el sistema. Uno de los objetos principales de este documento es mostrar la forma de crear este tipo de firewalls (C. H. , 2010).

# **IPTables**

IPTables es un sistema de firewall vinculado al kernel de linux que se ha extendido enormemente a partir del kernel 2.4 de este sistema operativo. Al igual que el anterior sistema IPChains, un firewall de IPTables no es como un servidor que lo iniciamos o detenemos o que se pueda caer por un error de programación, IPTables está integrado con el kernel, es parte del sistema operativo. ¿Cómo se pone en marcha? Realmente lo que se hace es aplicar reglas. Para ellos se ejecuta el comando IPTables, con el que añadimos, borramos, o creamos reglas. Por ello un firewall de IPTables no es sino un simple script de Shell en el que se van ejecutando las reglas de firewall (G., 2010).

# **REFERENCIAS BIBLIOGRÁFICAS**

- C., H. (2002). Embedded Linux: Hardware, Software and Interfacing. Addison Wesley.
- C., H. (2010). Embedded Linux Primer. Second Edition Prentice-Hall.
- D., A. (2009). Embbedded Linux Development using Eclipse. Newness.
- G., S. (2010). Pro Linux Embedded Systems. Apress.
- J., O. R. (2007). Software Technologies for Embedded and Ubiquitous Systems. Springer.
- P., Y. K. (2008). Buiding Embedded Linux Systems. . Second Edition O'REILLY.
- R., S. j. (2009). Embedded Linux . Springer.
- W., L. A. (2005). Open-Source Robotics ans Process Control Cookbook. Newness.
- Wong, B. M. (2008). Embedded Computer Systems: Arquitectures, Modeling and Simulation. Springer.

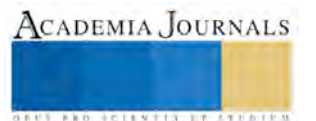

# **Control de inventarios por medio de códigos QR en el departamento de recursos materiales de la universidad Politécnica de Tlaxcala Región Poniente**

MIA Juan Manuel García Barrios<sup>1</sup>, MIA Arturo contreras Juárez<sup>2</sup>, MI Arturo águila flores $^3$  Y MSC Amado Sánchez Sánchez $^4$ 

*Resumen*—Controlar el inventario en el área de recursos materiales por medio de códigos QR, lograr la optimización y estandarización de los procesos administrativos con el soporte reglamentario, procedimental y la identificación de áreas de oportunidad con el fin de garantizar eficiencia y efectividad en su aplicación. Utilizando técnicas e instrumentos de recolección de datos como Observación en Campo, entrevistas no estructuras e investigación documentada, Para la completa elaboración de la investigación y poder garantizar el desarrollo continúo del proyecto, con la mayor objetividad y claridad posible se establecen las siguientes fases: Análisis de la situación, Identificación de las necesidades, Elaboración del proyecto y Validación.

*Palabras clave* códigos QR, Inventario, Estandarización, Análisis ABC, Software.

Introducción

El departamento de recursos materiales de la Universidad Politécnica de Tlaxcala Región Poniente es objeto de investigación, debido a que no cuenta con un control de inventario, afectando la Gestión Operativa de la Institución. Debido a la falta de un control de inventario y la necesidad de automatizar los procesos y procedimientos con el fin de incrementar la eficiencia, eficacia y efectividad en el desarrollo de las actividades y tareas; proyectando a la Institución una cultura de mejoramiento continuo, orientado en la calidad del servicio y el uso de los recursos. El uso de los códigos QR nos puede ayudar para controlar el inventario de la institución, con la creación de un software vinculado en el servidor, en donde estarán todas las áreas involucradas logrando así una coordinación en el control del inventario. El proyecto realizara una mejora de manera tangible a los usuarios y gestores del servicio de esta área de recursos materiales Actualmente se está utilizando mucho los códigos QR como una herramienta para control de inventarios, ventas, marketing y publicidad, ya que dichos códigos pueden ser escaneados casi desde cualquier teléfono con una cámara fotográfica y conexión a internet. La presente investigación es necesaria para poder determinar el uso y los beneficios de los códigos QR

### *Metodología.*

# **Descripción del Método**

La investigación se realizó en el área de recursos materiales de la Universidad Politécnica de Tlaxcala región Poniente, fue en su ambiente natural y la fuente fue de primera mano, por lo que se considera una investigación de Campo. El esquema de campo implica el análisis del objeto de estudio en su ambiente natural, que consiste en la recolección de datos directamente de la realidad del proceso, sin manipulación alguna; este se basó en recorridos por el departamento, inclusión en la realización de las tareas, recolección de datos referentes a los procedimientos y la observación y registro de cada una de las actividades ejecutadas por el personal en su entorno de trabajo.

Por otra parte, para el desarrollo de este trabajo, se obtuvieron y analizaron datos provenientes de materiales impresos u otros tipos de documentos, por ello, esta investigación también se consideró de tipo Documental. En este sentido, las fuentes documentales a consultar son: procedimientos ya existentes, formatos utilizados en los procedimientos.

*Técnicas e instrumentos de recolección de datos.* 

Las técnicas e instrumentos de recolección de datos utilizados en la investigación para el control del inventario fueron los siguientes:

Observación en Campo: El uso sistemático de los sentidos orientados a la captación de la realidad que se quiere estudiar, fue una de las técnicas de mayor importancia al momento del entendimiento, análisis y estudio de los diferentes procesos llevados a cabo en la área de recursos materiales de la Institución. Esta técnica en conjunto con la participación propia en la ejecución de los diferentes procedimientos, fue lo que permitió percibir y conocer las

<sup>4</sup> MSC Amado Sánchez Sánchez es Profesor de Logística y Transporte de la Universidad Politécnica de Tlaxcala Región Poniente amado.sanchez@outlook.com

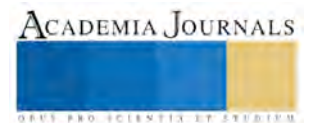

<sup>&</sup>lt;sup>1</sup> MIA Juan Manuel García Barrios es Profesor de Logística y Transporte de la Universidad Politécnica de Tlaxcala Región Poniente. jumargar@hotmail.com (**autor corresponsal).**

<sup>2</sup> MIA Arturo contreras Juárez es Profesor de Logística y Transporte de la Universidad Politécnica de Tlaxcala Región Poniente arthh80@hotmail.com

<sup>&</sup>lt;sup>3</sup> MI Arturo águila flores es Profesor de la carrera de Logística y Transporte de la Universidad Politécnica de Tlaxcala Región Poniente artuhandsone@hotmail.com

características de funcionamiento de cada uno de ellos; por otro lado también se pudo observar desde un punto de vista más cercano las diferentes actividades llevadas a cabo por el personal.

# ENTREVISTA NO ESTRUCTURADA

Se realizaron entrevistas aplicadas al personal responsable vinculado a los procedimientos estudiados, como usuarios, jefes o encargados de área, con la finalidad de obtener información sobre las actividades y/o procedimientos. Las entrevistas son de tipo no estructurada o informal, ya que no disponen de una serie de preguntas elaboradas previamente.

# INVESTIGACIÓN DOCUMENTAL

Esta técnica como su nombre lo indica fue utilizada para recolección, estudio y análisis de los diferentes formatos y documentos vinculados a los diferentes procesos dentro del departamento de recursos materiales, de esta forma lograr entender un poco mejor los mismos siendo la evidencia y constancia de las operaciones realizadas. Se trabajó con diferentes documentos como requerimientos de productos y materiales, de trabajo, formatos de recolección de datos.

# FASES DE LA INVESTIGACIÓN

La vital meta del presente proyecto consiste en la búsqueda de la automatización de las actividades llevadas a cabo en el área de recursos materiales de la Universidad Politécnica de Tlaxcala Región Poniente, estandarización de los procedimientos que se realizan para ofrecer un servicio de calidad a todos los usuarios, mediante los códigos QR. La automatización e implementación de este tipo código QR consta de cuatro fases como lo muestra la figura 1, cuya descripción detallada se llevará a cabo en el presente capítulo.

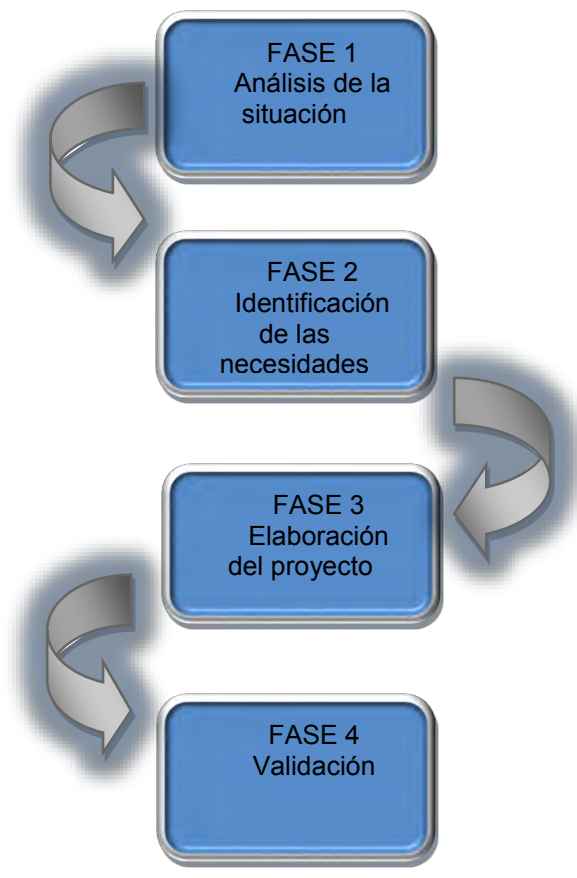

Figura 1

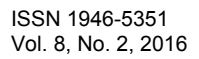

Para la completa elaboración de la investigación y poder garantizar el desarrollo continuo del proyecto, con la mayor objetividad y claridad posible se establecen las siguientes fases figura 2:

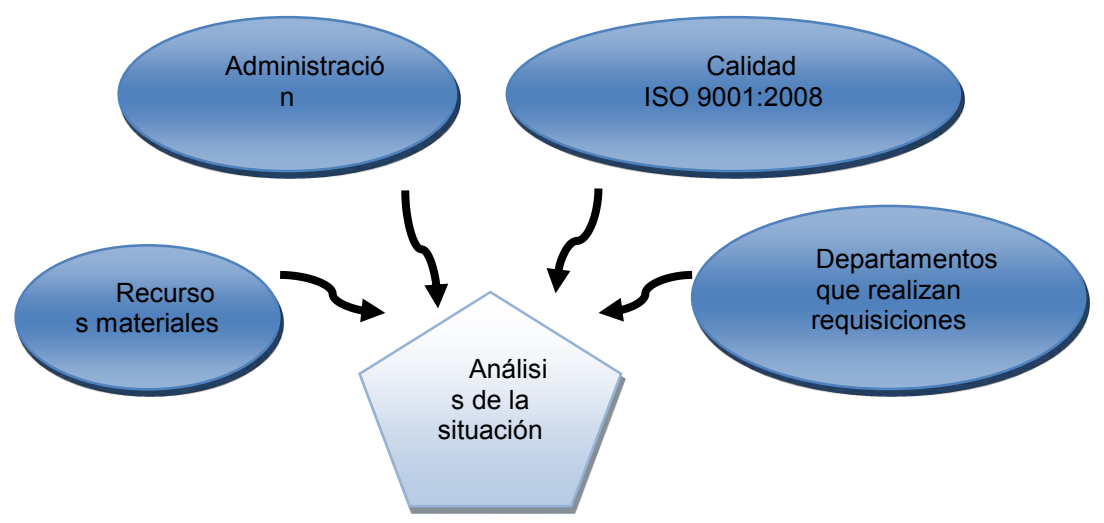

Figura 2 Procesos analizados

Por facilidad de entendimiento cada una de las fases representadas en la figura anterior, serán descritos en los apartados siguientes.

# FASE 1: ANÁLISIS DE LA SITUACIÓN.

Para una correcta ejecución del proyecto planteado es muy importante el buen conocimiento y entendimiento de todos los procesos en la área de recursos materiales, para esto, se requirió del apoyo de los, Encargados de Áreas, y usuarios quienes no sólo poseen conocimientos técnicos del funcionamiento de los procedimientos y los equipos pertenecientes a la dependencia, sino que también se encuentran vinculados directamente a los procedimientos. Con este análisis se pretende entender la situación actual del departamento, de qué manera se están realizando los procesos, sin juzgar ya sea si se están realizando de manera correcta o incorrecta. Esta metodología depende de a qué área de trabajo nos estemos refiriendo, a continuación se detallaran brevemente que procesos fueron analizados:

# FASE 2: IDENTIFICACIÓN DE LAS NECESIDADES.

En esta etapa se hace una reseña general del proceso en el cual intervienen las áreas asignadas para el estudio propuesto, unido a la descripción de la circunstancia actual y operacional, en la que se encuentran dichas áreas. Para lograr esto, se emplearan técnicas como la observación directa de los activos en su entorno operacional, entrevistas con el personal encargado y usuarios, además de una revisión de variables de proceso, entre otros. Se logró identificar problemas en algunas áreas que no permitían un buen desarrollo de las actividades, todo esto fue documentado para su posterior procesamiento. Después del análisis de la información e identificación de las necesidades se procede al registro de las mismas, de acuerdo al contenido que se indica en la siguiente sección de este capítulo.

# FASE 3: ELABORACIÓN DEL PROYECTO.

En esta fase se procede a canalizar toda la información recopilada a lo largo de las fases anteriores para hacer propuestas de mejora y la codificación. Por lo que se hizo un cronograma el cual establecimos las actividades a realizar para llevar a cabo este proyecto.

NOTA: Las actividades no se llevaron a cabo estrictamente y fueron cambiando de acuerdo a las necesidades que se fueron presentando.

# *Codificación*

*Debido a las necesidades explicadas en apartados anteriores es necesario tener un control más exhaustivo de los artículos y mercancías que se encuentran en el interior del almacén, no únicamente a modo de inventario, sino como instrumento para conocer que artículos están relacionados con qué pedidos. Una primera aproximación podría haber sido utilizar códigos de barras (EAN), pero la cantidad de información que lleva este soporte es muy limitada y además podría producir confusión con los códigos de barras existentes en todos los productos comerciales que la utilizan actualmente.* 

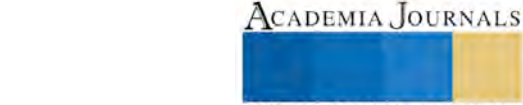

**NO. TCLES TIS I TISTING**
ACADEMIA JOURNALS

**RELEVATIVE TYPESTER** 

*Los QRcodes son tolerantes a fallos, es decir, aunque la imagen esté distorsionada o parcialmente borrada sería posible recuperar la mayor parte de información que contiene. Como su propio nombre indica QR(Quick Response) la lectura de los códigos es muy rápida. La capacidad de almacenamiento es muy superior al que brindan otros elementos de codificación.* 

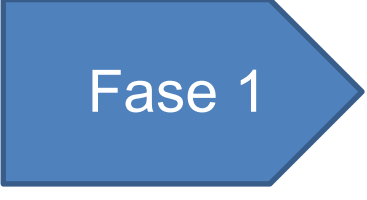

*Prototipo: Para esta fase inicial centrarnos en un conjunto de artículos de distintas familias y definir qué información relevante insertar (número interno de artículo, lote de fabricación, destino, cliente, etc). En esta fase sería crítica la integración del jefe de almacén y del personal adecuado para la codificación/decodificación.* 

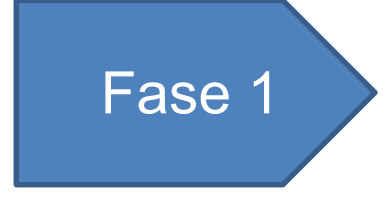

*Codificación: Seguimiento de los anteriores artículos, se utilizó un software externo el cual nos ayudó a codificar los productos* 

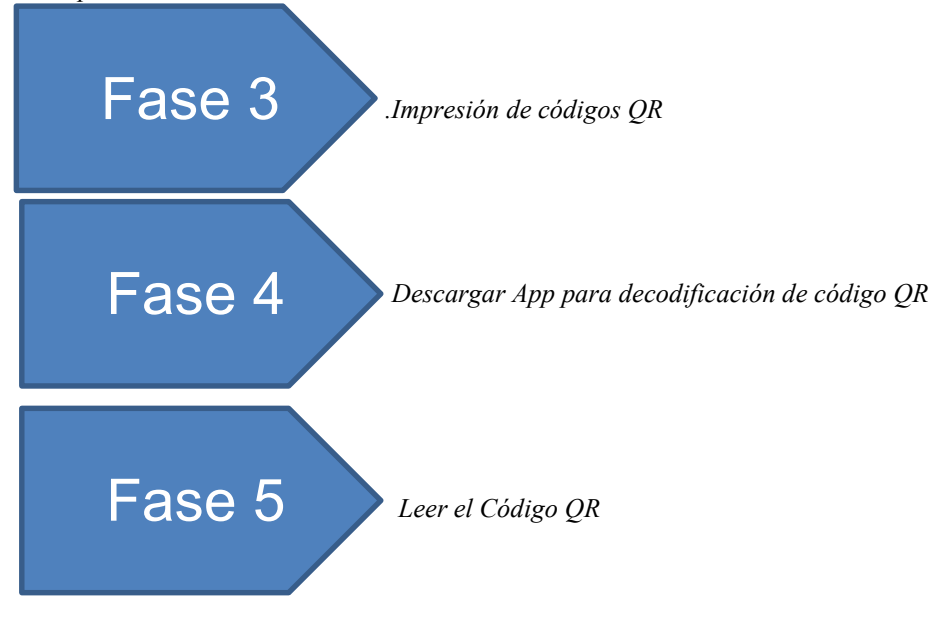

# **Comentarios Finales**

## *Resumen de resultados*

*El uso y aplicación de los códigos QR no representa una mayor destreza más bien simplifica el trabajo del consumidor, al no tener que digitar la dirección de la pagina web de alguna empresa comercial sino que con la simple acción de "tomarle una foto al código " puede acceder de una manera rápida y sencilla al contenido del QR.* 

*El control de inventarios y registro de productos fueron la finalidad inicial de los QR, pero el aumento en el uso de celulares con cámara, conexión a internet y el agregado de poder instalar el software que permita decodificar los QR, ha desarrollado la creación de nuevas utilidades que se les puede dar a los códigos, en áreas empresariales como:* 

*• Publicidad* 

*• Campañas de marketing* 

- *Merchandising*
- *Diseño gráfico*
- *Papelería corporativa (tarjetas de visita, catálogos)*
- *Internet, Webs, blogs*
- *Conclusiones*

La ventaja que ofrecen los códigos QR es la versatilidad y lo fáciles que son de implementar, ya que sólo se necesita un teléfono móvil para poder acceder a la información de éstos, haciendo su implementación muy sencilla. Existen varios casos de éxito en control de inventarios y de grandes almacenes, ya que su origen fue el control de piezas vehiculares. Todos los códigos QR tienen un cierto rango de error, lo cual nos da como ventaja sobre los códigos de barras que puede sólo tenerse una parte de todo el código y se puede leer aún la información completa, su sistema redundante ayuda a tener un control de la información en ambientes hostiles.

La portabilidad de los códigos QR se ha convertido en una alternativa viable para la implementación de identificadores a productos. En el caso del control del activo fijo se puede guardar la descripción del activo, responsable del activo, ubicación, etc.)

El uso y aplicación de los códigos QR no representa una mayor destreza más bien simplifica el trabajo del consumidor, al no tener que digitar la dirección de la página web de alguna empresa comercial sino que con la simple acción de "tomarle una foto al código " puede acceder de una manera rápida y sencilla al contenido del QR. El control de inventarios y registro de productos fueron la finalidad inicial de los QR, pero el aumento en el uso de celulares con cámara, conexión a internet y el agregado de poder instalar el software que permita decodificar los QR, ha desarrollado la creación de nuevas utilidades que se les puede dar a los códigos, en áreas empresariales como: • Publicidad • Campañas de marketing • Merchandising • Diseño gráfico • Papelería corporativa (tarjetas de visita, catálogos) • Internet, Webs, blogs

#### **Referencias**

ALEX. (30 de MAYO de 2012). MICRONO. Obtenido de TODO SOBRE LOS CODIGOS QR : http://www.omicrono.com/2012/05/todo-sobrelos-codigos-qr-que-son-como-funcionan-y-para-que-sirven/

Análisis ABC: Optimizar la distribución de inventarios y almacenes. (2012). Obtenido de Cómo hacer un análisis ABC: http://www.pdcahome.com/analisis-ab

Carlos., L. (11 de octubre de 2001). 5S: Seiri, Seiton, Seiso, Seiketsu y Shitsuke. Base de la mejora continua. . Obtenido de http://www.gestiopolis.com/5s-seiri-seiton-seiso-seiketsu-y-shitsuke-base-de-la-mejora-continua/

CUBILLOS, E. (1 de ABRIL de 2013). Universidad Central, Facultad de Ciencias sociales humanidades y Arte. Obtenido de <http://www.conexioncentral.com/blog/2013/01/04/de-lo-real-a-lo-virtual/>

Definición. (2010). Obtenido de Definició de estandarización: http://definicion.mx/estandarizacion/

Definición de inventario de control. (s.f.). Recuperado el 2015, de ehow en español: http://www.ehowenespanol.com/definicion-inventariocontrol-sobre\_97883/

Dergarabedian, C. (27 de octubre de 2011). i Profesional. Obtenido de ¿Qué son códigos QR y cómo funcionan para dar acceso a productos y servicios?[: http://www.iprofesional.com/notas/124626-Qu-son-cdigos-QR-y-cmo-funcionan-para-dar-acceso-a-productos-y-servicios](http://www.iprofesional.com/notas/124626-Qu-son-cdigos-QR-y-cmo-funcionan-para-dar-acceso-a-productos-y-servicios)

## **Notas Biográficas**

El M.I.A Juan Manuel García Barrios *es profesor de la carrera de logística y transporte de la universidad politécnica de Tlaxcala región poniente, es profesor en el Instituto Tecnológico de Apizaco en el departamento de Ciencias Básicas* 

El MIA Arturo contreras Juárez es Profesor de tiempo completo de la carrera de Logística y Transporte de la Universidad Politécnica de Tlaxcala Región Poniente tiene la maestría en ingeniería administrativa, actualmente está estudiando su doctorado en la Upaep

 MI Arturo Águila flores es Profesor de tiempo completo de la carrera de Logística y Transporte de la Universidad Politécnica de Tlaxcala Región Poniente, tiene maestría en ingeniería

MSC Amado Sánchez Sánchez es Profesor de Logística y Transporte de la Universidad Politécnica de Tlaxcala Región Poniente amado.

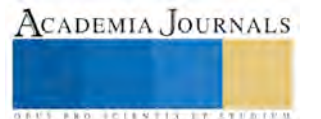

# Uso del Sistema de Posicionamiento Global, en el Transporte Vehicular a Través de una Aplicación en un Dispositivo Móvil

Arturo Contreras Juárez<sup>1</sup>, Arturo Águila Flores<sup>2</sup>, Juan Manuel García Barrios<sup>3</sup> y Amado Sánchez Sánchez<sup>4</sup>

*Resumen***— El estudio muestra el uso del Sistema de Posicionamiento Global (GPS), en unidades de transporte a través de una aplicación en un dispositivo móvil recolectando y mandando datos a una computadora que sirve como plataforma de almacenamiento de información estadística. Es una investigación que pretende incorporar controles como desviaciones sobre la ruta trazada, tiempo de recorrido de la ruta, paradas en la trayectoria de ruta, velocidades mínimas y máximas duramente el recorrido en las redes del transporte público o privado, buscando ventajas tecnológicas de información que en la telefonía celular se está incluyendo dentro de los equipos como el receptor GPS que tiene las mismas funcionalidades y que puede ser usado de manera gratuita en un dispositivo móvil.** 

*Palabras clave***—Sistema de Posicionamiento Global (GPS), Transporte, Ruta, Dispositivo Móvil.** 

#### **Introducción**

 A principios de la década de los 70, el departamento de Defensa de los EEUU, comenzó a diseñar un nuevo proyecto de localización mundial, por medio de tecnología satelital. Mora (2009), menciona que esta necesidad surgió principalmente, para poder establecer un sistema de posicionamiento preciso para los submarinos nucleares, y para ello se requería de un sistema de precisión centimétrica en tiempo real, es decir, con un error mínimo y en el mismo instante en que se necesita conocer la posición del receptor. Sin embargo, se pensó también en la posición autónoma e individual de su ejército, sus vehículos y su armamento, a un costo relativamente bajo, con disponibilidad global y sin restricciones temporales, permitiéndoles mantener la ventaja frente a sus enemigos, Alsitel (2007).

 El Sistema de Posicionamiento Global o GPS, considerando como NAVSTAR-GPS1, es un sistema global de navegación por satélite que permite determinar en todo el mundo la posición de un objeto, una persona, un vehículo o una nave. Podemos alcanzar una precisión hasta de centímetros, usando el GPS diferencial, pero lo habitual son unos pocos metros. El GPS representa una red de satélites que orbita la tierra y envía señales a los receptores GPS proporcionando información precisa de la ubicación del receptor, la hora del día y la velocidad de desplazamiento del dispositivo identificado, Rodríguez & Ros (2010).

 El funcionamiento de GPS depende, en que cada satélite transmita su posición exacta y una señal de tiempo extremadamente precisa a los recibidores en la tierra. Dada esta información, los receptores GPS pueden calcular su distancia al satélite, y combinando esta información en cuatro satélites, el recibidor puede calcular su posición exacta usando un proceso llamado trilateración. Un receptor GPS utiliza la trilateración para determinar su posición en la superficie de la Tierra cronometrando las señales de tres satélites en el sistema de posicionamiento global, Rey (2012).

 Dentro de las Características Técnicas. El sistema GPS está compuesto por 3 características. 1. Segmento espacial, se encuentran 24 satélites con trayectorias sincronizadas para cubrir toda la superficie del globo terráqueo. Más concretamente, repartidos en 6 planos orbitales de 4 satélites cada uno. La energía eléctrica que requieren para su funcionamiento la adquieren a partir de dos paneles compuestos de celdas solares adosados a sus costados. 2. Segmento de control, se refiere a una serie de estaciones terrestres. Éstas envían información de control a los satélites para controlar las órbitas y realizar el mantenimiento de toda la constelación. Se podría decir que son estaciones de rastreo automáticas distribuidas globalmente y que monitorean las órbitas junto con las señales de cada satélite enviando correcciones. Activan y desactivan los satélites según las necesidades de mantenimiento. Hay una estación principal, 4 antenas de tierra y 5 estaciones monitoras de seguimiento. 3. Segmento de usuario: Este se refiere al instrumento en sí. Los sistemas de posicionamiento indican la posición en la que se encuentran, conocidas como unidades GPS, las cuales se pueden adquirir en tiendas especializadas. El GPS es el conjunto de elementos (software

<sup>4</sup> Mtro. Amado Sánchez Sánchez es Profesor de Logística y Transporte en la Universidad Politécnica de Tlaxcala Región Poniente, México [amado.sanchez1982@gmail.com](mailto:amado.sanchez1982@gmail.com)

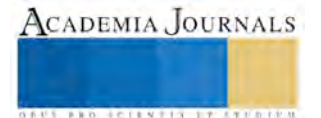

 $\overline{a}$ 

<sup>&</sup>lt;sup>1</sup> Arturo Contreras Juárez MIA es Profesor de Logística y Transporte en la Universidad Politécnica de Tlaxcala Región Poniente, México [arthh80@hotmail.com](mailto:arthh80@hotmail.com) (**autor corresponsal)** 

<sup>2</sup> Mtro. Arturo Águila Flores es Profesor de Logística y Transporte en la Universidad Politécnica de Tlaxcala Región Poniente, Méxic[o artuhansone@hotmail.com](mailto:artuhansone@hotmail.com) 

<sup>3</sup> Ing. Juan Manuel García Barrios es Profesor de Logística y Transporte en la Universidad Politécnica de Tlaxcala Región Poniente, México jumargar@hotmail.com

y hardware) que permiten determinar la posición, velocidad y tiempo de un usuario, además de los parámetros necesarios adicionales que requiera, Rey (2012).

 En los componentes de un GPS, se encuentran. Antena con preamplificador, sección de radio frecuencia o canal, micro procesador para reducción, almacenamiento y procesamiento de datos, oscilador de precisión para la generación de los códigos pseudo aleatorios utilizados en la medición del tiempo de viaje de la señal, fuente de energía eléctrica, interfaces del usuario (pantalla, teclado de comandos), memoria de almacenamiento, Rodríguez & Ros (2010).

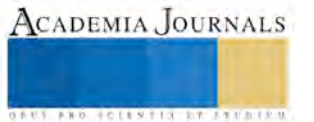

ACADEMIA, JOURNALS

**ARDESTS TRANSPORTE** 

 El GPS se ha convertido en una necesidad en muchas facetas de la vida, por lo que enumerar todas las aplicaciones para el GPS significaría en-numerar una lista interminable. Es por ello que en-numeramos únicamente algunas aplicaciones de GPS en el mundo actual.

 *Agricultura*: La navegación por satélite puede ayudar a los agricultores a aumentar su producción y a mejorar la eficiencia de sus métodos de cultivo. *Navegación en Tierra y Mar*: Además de sus usos directos para determinar posición usando sistemas de navegación a bordo, GPS se utiliza para mejorar la precisión de cartas marinas, para guiar sistemas de auto-piloto, para marcar objetos sumergidos como obstrucciones o su sito favorito de pesca, y para determinar la posición exacta de naves en alta mar. *Usos Militares***:** Además de las aplicaciones más comunes tal como la navegación general, los servicios militares utilizan el GPS en gran variedad de aplicaciones incluyendo dirigir proyectiles y "bombas inteligentes" a sus blancos, para organizar el despliegue de tropas, para la coordinación en el campo y muchas otras. *Ciencias:* Las aplicaciones de GPS en las ciencias son innumerables. El GPS es especialmente valioso para investigadores de campo, para construir mapas y localizar sus estaciones de muestreo, para definir límites de habitáculos, para análisis espacial de rasgos naturales, para seguir a poblaciones de animales, y muchas otras. El GPS también es usado ampliamente en la sismología, física, ciencias del espacio y en muchas otras ramas de la ciencia. *Recreación:* GPS es usado por operadores de embarcaciones para mantener el curso y para regresar a sitios favoritos, por ciclistas y naturistas para mantenerse al tanto de sus posiciones y rutas, y por grupos de viaje para compartir información sobre viajes y rutas. *Referencia de Tiempo: El* GPS se usa frecuentemente como un cronómetro fiable. puede ser usado para sincronizar múltiples instrumentos científicos desplegados en el campo, o para cualquier experimento que requiera sincronización precisa. La tecnología de GPS también se está usando para sincronizar torres de comunicaciones celulares, redes de telecomunicación y muchas otras, Rey (2012).

Para el caso de estudio de esta investigación, en los transportes principalmente se desarrolla en la localización vehicular, la cual consiste en la ubicación y el movimiento de unidades móviles, para conocer su ubicación geográfica, trayectorias y movimientos en tiempo real, sin embargo las empresas suelen utilizarlo para reducir costos de combustible, tomar la ruta más corta, sistemas de aviso de accidentes y retrasos. El GPS también puede ser usado para calcular automáticamente el tiempo que se emplea en la carretera y el kilometraje, con esta información las empresas pueden predecir el grado de desgaste de sus unidades, calcular cuando requerirán reparaciones o mantenimiento, e incluso enviar avisos a los conductores, avisándoles que se detengan y descansen. De igual forma ahora el GPS juega un rol no solo de ubicación si no también es importante en los procedimientos de seguridad, para empresas de valores.

## **Descripción del Método**

Para identificar el uso y ventajas que ofrece el GPS en un dispositivo móvil mediante la aplicación de MyCarTracks se realizó un estudio en el transporte privado,

Este proyecto busca mejorar el servicio ofrecido a los usuarios, así como también la utilización de las tecnologías de información aplicadas al transporte, y su nivel de aplicación en las empresas dedicadas a este giro, a partir de esta investigación realizada se observó que al hacer uso de estas tecnologías de información en los usuarios, las ventajas fueron directo a los costos, reducción de tiempos y se obtuvo un flujo de información eficaz entre los usuarios involucrados.

En la investigación abordamos una problemática empresarial así como social, en el control y mantenimiento de las unidades de autotransporte, a través de la información de la implementación de las tecnologías de la información y comunicación, se pretende disminuir en gran medida los factores ocasionados por la inestabilidad en el sistema de transporte, a la cual se pretende dar solución mediante el uso de un Software llamado MyCarTracks, esta es una aplicación descargada en un dispositivo móvil sincronizado a un computador en tiempo real, fue implementado en una muestra de 10 unidades particulares de transporte que permitió el rastreo y monitoreo de estas unidades para obtener información de dónde y cómo se encontraba la unidad en su recorrido, el cual era indicado por el usuario.

Actualmente las empresas de transporte presentan diversos problemas con el control de unidades y mantenimiento de las mismas que desencadena un mal uso de la información.

Muchos de estos problemas son debidos a que los usuarios no cuentan con un sistema de control que verdaderamente proporcione información útil en tiempo real, como son la velocidad del vehículo, respeto de rutas y tiempos establecidos, control de combustible y mantenimiento de las unidades, en esta investigación abordamos una solución a estos problemas.

Con esta investigación se pretende brindar un apoyo a una problemática muy común en las empresas de autotransporte, enfocándonos a esta rama debido a la búsqueda de información verídica para el control adecuado de unidades, así como un mantenimiento predictivo lo que genera un mayor nivel de seguridad y calidad en el servicio, lo que genera que se posiciones en un nivel más alto de competitividad.

Es importante conocer cuáles son los principales factores que provocan que en el autotransporte existan gastos innecesarios como robos, accidentes e incluso desgaste de la unidad, así como baja calidad en el servicio a los usuarios.

Con esta investigación se pretende apoyar al transportista en el Estado de Tlaxcala mediante la implementación de MyCarTracks, este es un software de GPS cuyas funciones principales son la localización, rastreo y monitoreo satelital mediante un dispositivo móvil ya que brinda la solución a los problemas antes mencionados, ayudando a una mejor administración a las unidades con un impacto directo a la reducción de costos y un aumento en la seguridad, ya que es económica y fácil de implementar, brindando datos precisos en tiempo real.

De esta forma se logra tener información verdadera de dónde se encuentra la unidad, si ésta respeta las rutas establecidas sin necesidad de checadores, lo que se traduce en la eliminación de tiempos muertos en las paradas para checar y reduciendo el personal (checador), así como también evitamos accidentes por exceso de velocidad ya que esta será visualizada en las instalaciones de monitoreo.

Algunas de las limitaciones que encontramos en la investigación es la falta de cultura por la oposición de los operadores con esta innovación. Con este proyecto rompemos con los paradigmas sobre los altos costos de implementación de las tecnologías de información en los transportistas.

Como ya habíamos mencionado anteriormente, en esta investigación utilizamos el Software MyCarTracks, cuyas funciones fueron descritas antes.

Esta aplicación fue descargada en 4 dispositivos móviles (celulares).como primera fase se utilizaron en rutas sencillas en el municipio de Apizaco, con distancias cortas.

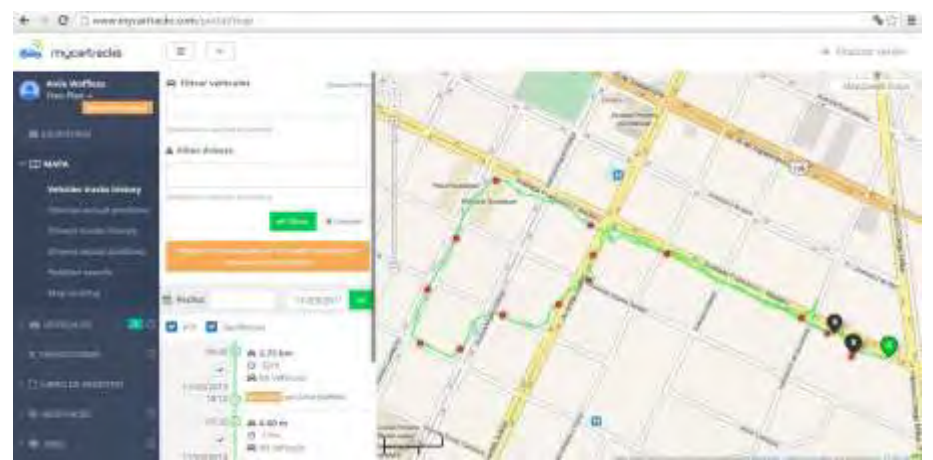

Figura 1. En esta imagen logramos ver el recorrido realizado, el punto A en verde es el de origen y el B en negro es el destino; los puntos rojos que se muestran son las diferentes paradas que se hicieron.

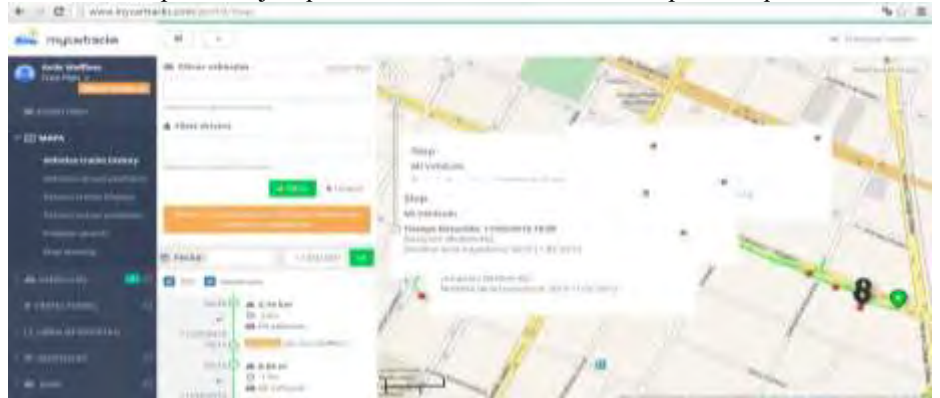

Figura 2. Una de las muchas opciones que nos ofrece el software es poder ver los detalles, ahí nos dice cuánto tiempo se detuvo y en donde, así como la hora exacta.

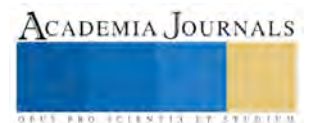

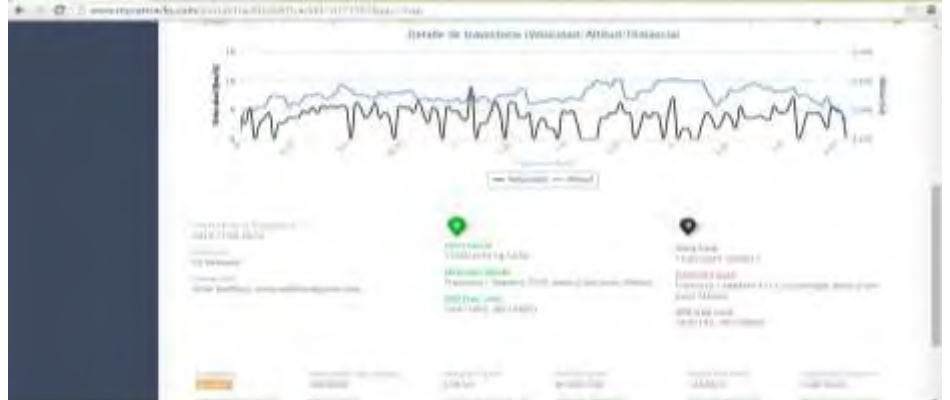

Figura 3. También, nos da una gráfica, la línea negra indica la velocidad y la azul la altitud, en el apartado de detalle de la trayectoria, al igual que la distancia recorrida, la ventaja de esta es que es un resumen fácil de entender en relación a las estadísticas.

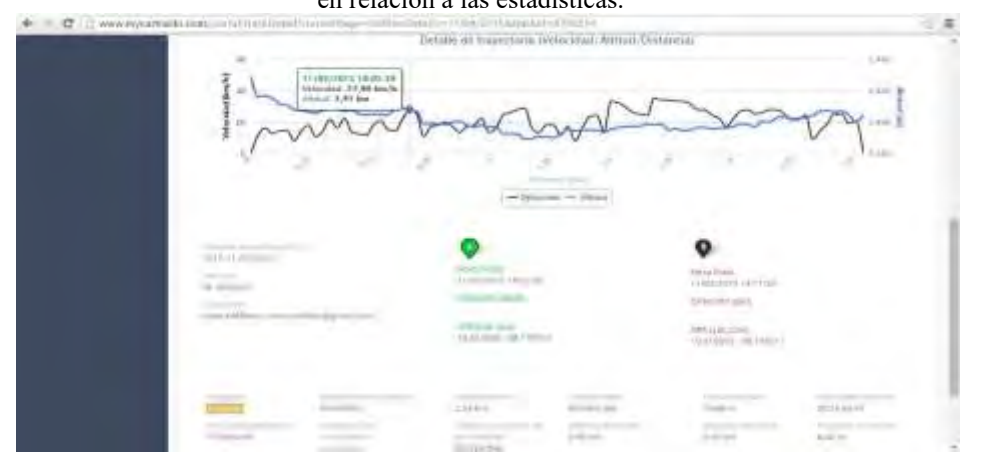

Figura 4. También podemos obtener más detalles en cualquier punto que elijamos, como son fecha y hora, velocidad y altitud.

Después se empezó a hacer a distancias más largas, desde San Diego Recoba a Apizaco.

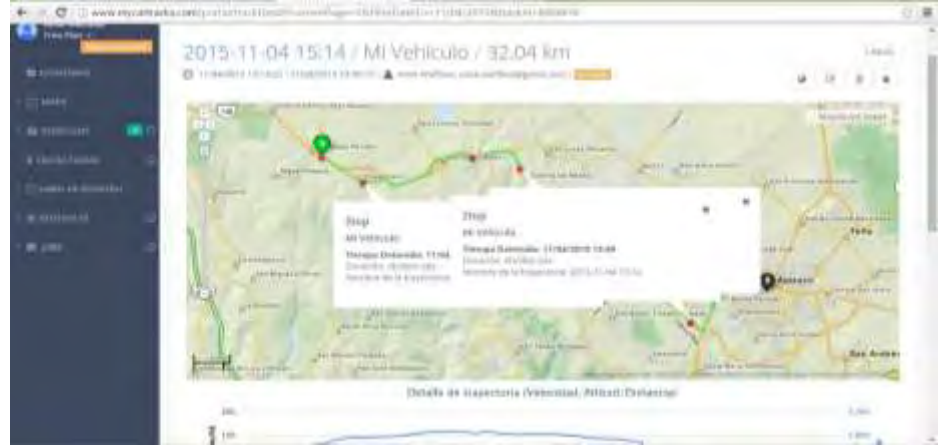

Figura 5. Se puede observar el recorrido en verde, el punto A en verde marca el origen en Diego Recoba y el B en negro el destino en Apizaco. También se puede ver los detalles de las paradas realizadas, en cuanto tiempo, la altitud, fecha y hora exactas.

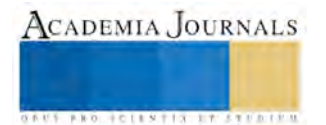

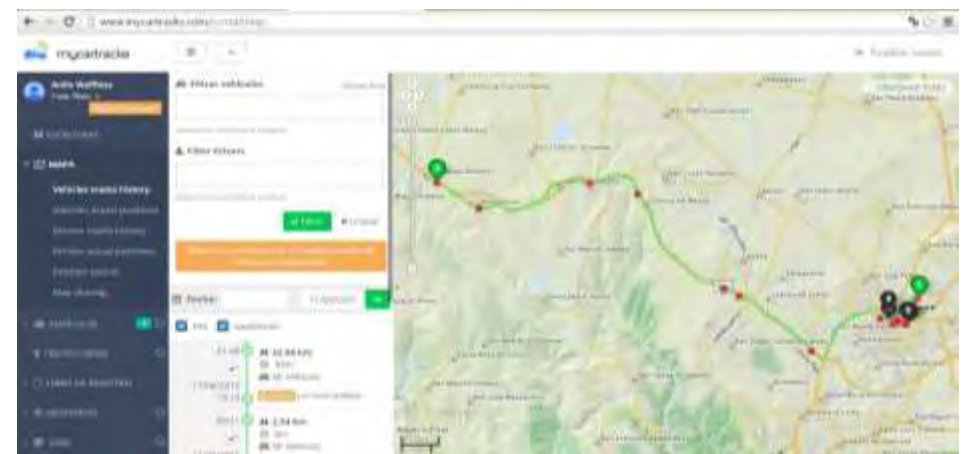

Figura 6. Aquí vemos dos rutas marcadas en verde, la que se realizó en Apizaco y la realizada entre municipios, es por eso que marca dos puntos A y tres destinos (B).

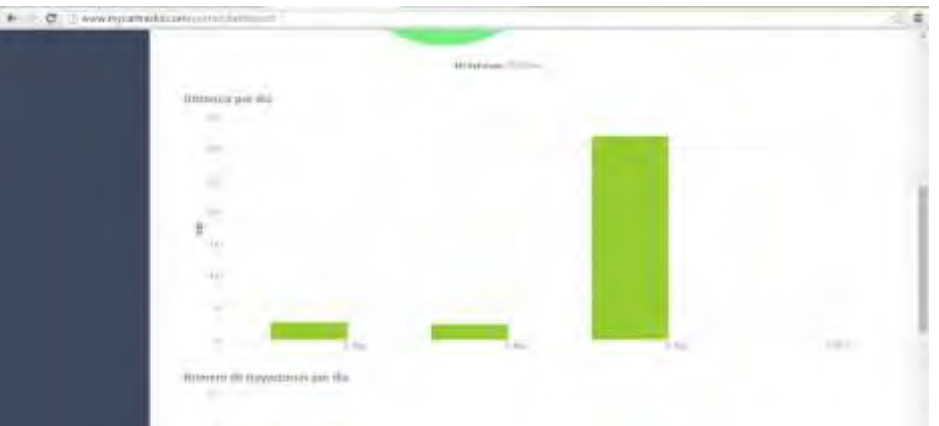

Figura 7. Te presenta una gráfica de distancia por día, aquí vemos tres días en los que se realizaron las pruebas, también ofrece el número de trayectorias por día.

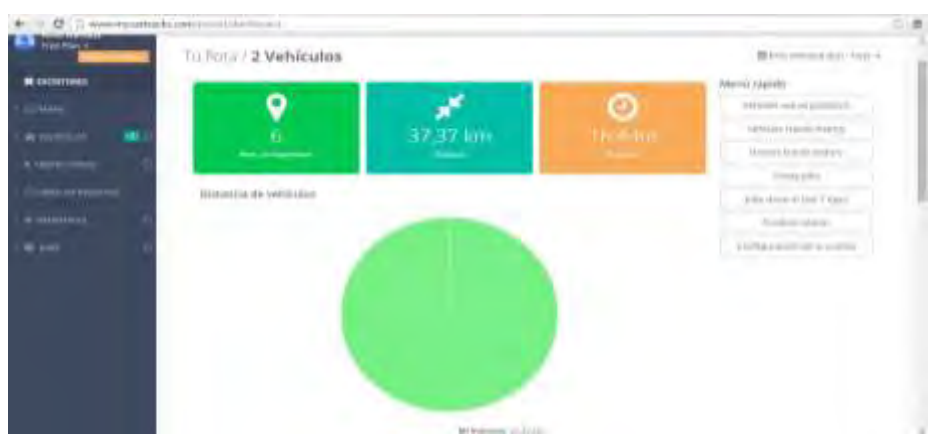

Figura 8. Al principio de la plataforma web encuentras un resumen de toda tu actividad sincronizada con el dispositivo móvil.

# **Comentarios Finales**

 En el cuadro 1, se presentan las ventajas que se obtuvieron al implementar el uso del GPS en el dispositivo móvil.

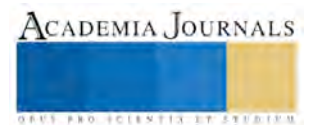

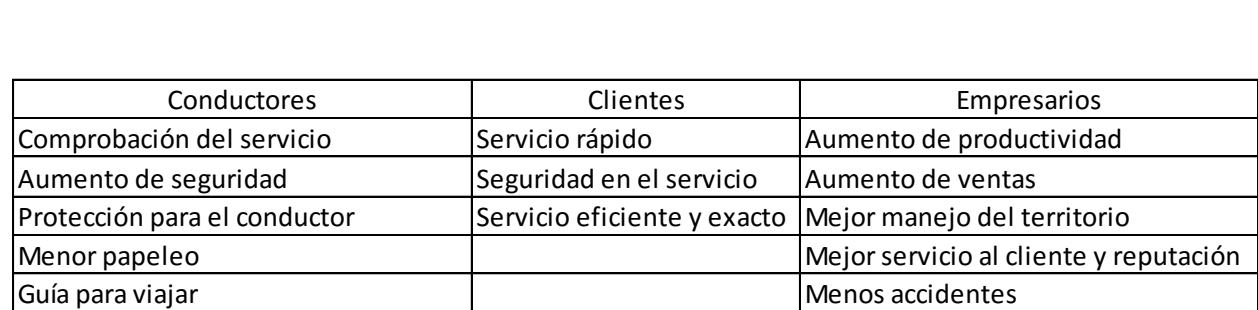

Cuadro 1. Ventajas del rastreo de GPS al implementar el uso de MyCarTracks.

Beneficios de la localización por GPS. Disminuir el consumo de combustible, reducir los accidentes, supervisar y controlar el exceso de velocidad, disminuir las primas de seguros, reducir el kilometraje, seguridad para los activos móviles.

## *Conclusiones*

 Debido al alto costo que conlleva el sistema de transportación dentro de la cadena de suministro y el alto valor que representa para las empresas, se requiere de la aplicación de herramientas que permitan controlar este factor tan importante para los transportistas.

Los avances tecnológicos han creado nuevos sistemas que inclusive buscan la mayor flexibilidad y accesibilidad, con el único objetivo de que las empresas puedan implementar las herramientas necesarias para lograr mejores resultados; El GPS como sistemas de gestión de transporte conllevan una estrategia significativa, el uso del sistema de posicionamiento global el cual puede proporcionar a los transportistas una ventaja competitiva.

El uso de esta herramienta tecnológica, facilita la obtención, acceso, procesamiento y análisis de la información, permitiendo a las empresas monitorear, planificar y pronosticar el uso de todos sus recursos de manera efectiva, principalmente en el sector transporte que es uno de los eslabones más representativos dentro de la cadena de suministro.

## *Recomendaciones*

 Como trabajo futuro se pretende llevar esta investigación a la implementación de esta aplicación móvil a pequeñas empresas del transporte público y privado que nos permitan tener resultados más cuantitativos y determinar su viabilidad de uso en el estado de Tlaxcala.

## **Referencias**

Mora, L. A. (2009). Gestión Logística Integral. Bogotá: Ecoe Ediciones.

Alsitel. (2007). Alsitel Informática y Comunicaciones. Consultado el 10 de Noviembre de 2015, del sitio web: www.alsitel.com/tecnico/gps/ historia.htm

Rodríguez, G. T. & Ros, B. (2010). Sistema de Posicionamiento Global, GPS. Curso (2009,2010).

Rey. R. J. (2012). El Sistema de Posicionamiento Global – GPS, IFAS Extensión, University of Florida.

Beneficios de GPS para empresas, (2014). Recuperado el 01 de Noviembre de 2015 del sitio web: <http://localizadorgpstracker.com.mx/blog/consejos/255-beneficios-de-gps-para-empresas>

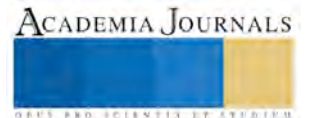

# Implementación de la metodología 5´s: mejora continua en el almacén APT en la empresa La Luz Textiles

# M.I. Arturo Águila Flores<sup>1</sup>, M.I.A Arturo Contreras Juárez<sup>2</sup>, M.S.C Amado Sánchez Sánchez<sup>3</sup>, Ing. Juan Manuel García Barrios<sup>4</sup>

*Resumen***— En este trabajo se presenta el enfoque metodológico de la herramienta 5's implementada en el almacén APT LA LUZ TEXTILES ubicado en el Santa Ana Chiautempan, TLAX México, con un enfoque industrial textilero. Con la finalidad de mejorar los servicios que ofrece, las condiciones físicas de instalaciones y equipo, y con ello generar una cultura de calidad en el trabajo, el almacén es detectado como un área de oportunidad. Como propuesta de solución para mejorar esta área se implementó el sistema de mejora continua 5´s, es una herramienta técnica de calidad de bajos costos y fácil aplicación. Los resultados demostraron que se logró establecer orden y limpieza; reducir el tiempo de búsqueda por producto en un 80%.** 

*Palabras clave***— 5´s, almacén, calidad, mejora continua.** 

### **Introducción**

Al momento de planificar la mejora continua en las organizaciones frecuentemente nos vemos atraídos por soluciones complicadas; hablar de organización, ordenar y limpiar puede ser considerado como algo demasiado simple ya que son conceptos que se asocian con el ámbito doméstico y nunca el empresarial. Sin embargo estos tres conceptos se hallan íntimamente ligados con la mejora continua. Son el primer paso que debe de dar una empresa en su proceso para modificar el comportamiento de los empleados. Esta acción es una premisa básica e imprescindible para aumentar la productividad y conseguir un entorno seguro y agradable.

El presente trabajo tiene como objetivo implementar el sistema de mejora continua 5s, para modificar el comportamiento y lograr un mejoramiento continuo en el personal y las condiciones del almacén APT de la empresa la Luz Textiles.

El sistema 5´s se define como el cambio de conducta para organizar el lugar de trabajo, conservarlo limpio, con condiciones de trabajo estandarizadas, reforzado con una actitud disciplinaria. Las 5s son herramientas claves para lograr la organización del área de trabajo. Esta metodología fue elaborada por Hiroyoki Hirano, y se denomina 5s debido a las iniciales de las palabras japonesas seiri, seiton, seiso, seiketsu y shitsuk, que significan clasificación, orden, limpieza, estandarización, y disciplina (Soto, 2007; Feld, 2001).

Un área con características específicas para la aplicación del sistema 5s es el almacén APT de la empresa La Luz textiles. Esta empresa se ubica en centenario N°. 5, Santa Ana Chiautempan Tlaxcala. La empresa la luz Textiles tiene como actividad principal la fabricación de hilados, tejidos de lana y fibras sintéticas, Hoy en día, La Luz cuenta con 400 empleados, además de que exporta sus productos a Estados Unidos, América Latina y Europa, los principales productos de exportación son telas de paño, tilmas, mantas, cobertores de lana y acrílico.

El almacena APT de la empresa La Luz Textiles al momento de la intervención no se tenía un control adecuado de los productos que llegan al almacén. Era visible que en el almacén y áreas de trabajo no se cuenta con un comportamiento de limpieza estandarizada. Se detectó que en el almacén tiene distribución inadecuada, limitando el paso en algunas zonas, así como la ausencia de seguridad, orden y limpieza. Inventarios desactualizados por no controlar la clasificación de sus productos ocasionando un retraso en respuesta hacia el cliente de un 50% más de lo acordado.

Al analizar todas las herramientas de mejora continua, se decidió por implementar la herramienta "5S", debido a que la empresa necesita obtener de forma inmediata una mayor productividad, mejorar la seguridad, el clima

 $\overline{a}$ 

<sup>1</sup> El M.I. Arturo Águila Flores es Profesor de Ingeniería en Logística y Transporte de la Universidad Politécnica de Tlaxcala Región Poniente, México artuhandsone@hotmail.com (**autor corresponsal)** 

<sup>2</sup> El M.I.A Arturo Contreras Juárez es Profesor de Ingeniería en Logística y Transporte de la Universidad Politécnica de Tlaxcala Región Poniente, México arthh80@hotmail.com

<sup>3</sup> El M.S.C Amado Sánchez Sánchez es Profesor de Ingeniería en Logística y Transporte de la Universidad Politécnica de Tlaxcala Región Poniente, México amado.sanchez@outlook.es

<sup>4</sup> El Ing. Juan Manuel García Barrios es Profesor de la Ingeniería en Logística y Transporte de la Universidad Politécnica de Tlaxcala Región Poniente, México jumargar@hotmail.com

laboral, la motivación del personal, la calidad, la eficiencia, y, en consecuencia, la competitividad de la organización (Barcia, 2006; Ho, 1997).

## **Descripción del Método**

#### *Reseña de las dificultades de la búsqueda*

En el almacén APT La Luz el proceso consta de cuatro etapas. Inicia con la Recepción de materiales y materia prima para su guarda y protección, los materiales pueden ser, materias primas, productos en proceso, productos terminados y otros materiales para la fabricación.

La segunda etapa consiste en el almacenamiento que es la custodia y resguardo de todos los materiales o productos recibidos.

 El siguiente paso consiste en el registro, anotar en instrumentos de control todas las entradas y salidas de materiales o productos, para contar con datos al día de las existencias.

Y por último paso es el despacho para abastecer de materias primas y otros materiales a los departamentos de producción, o en su caso, de los productos terminados al departamento de embarques, requeridos para su venta, como lo muestra la figura 1.

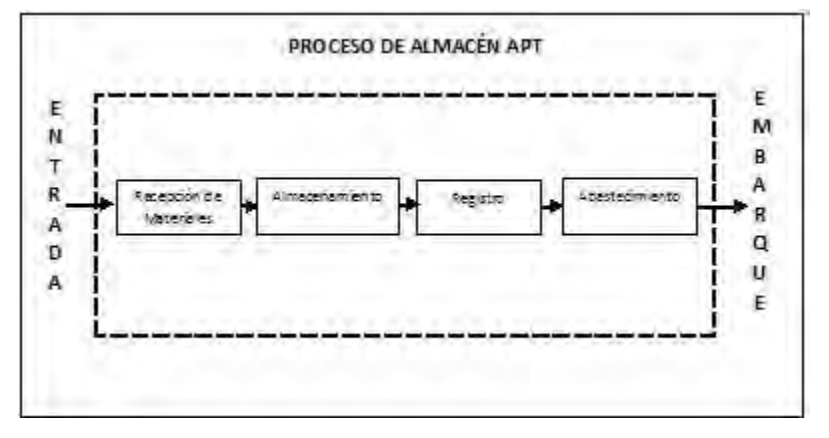

Figura 1. Proceso del Almacén APT

Las 5s es una filosofía de trabajo que permite de forma inmediata una mayor productividad, mejor seguridad, la motivación del personal, la calidad, eficiencia y en consecuencia la competitividad de la organización, la primera fase (Seiri) procedió a capacitar al personal a cerca de esta metodología y los beneficios que se obtendrán al llevarla a cabo. Con esta fase se logró una adecuada clasificación con el apoyo y colaboración del personal así logrando concientizar mediante las labores realizadas dando un mejor aspecto a todas las áreas seleccionas y teniendo un aprovechamiento de los materiales, como lo muestra la figura 2.

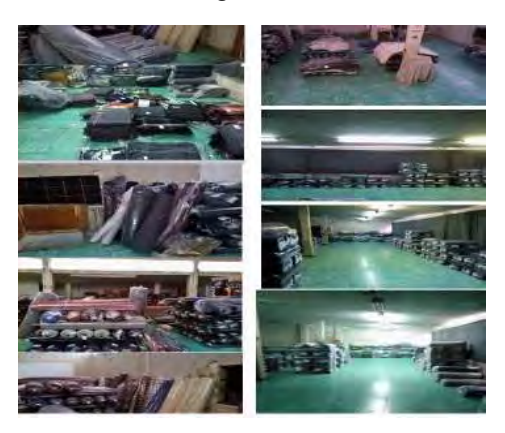

Figura 2. Antes y después de la primera ese.

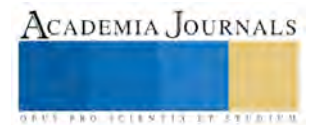

La segunda S: Seiton (Ordenar). Trata de un lugar para cada cosa y cada cosa en su lugar. Como lo muestra la figura 3. Colocar los elementos importantes a la vista para que sean reconocidas por todos y se permita practicar la mejora de forma continua. Así situar los objetos/herramientas de trabajo en orden, de tal forma que sean fácilmente accesibles para su uso.

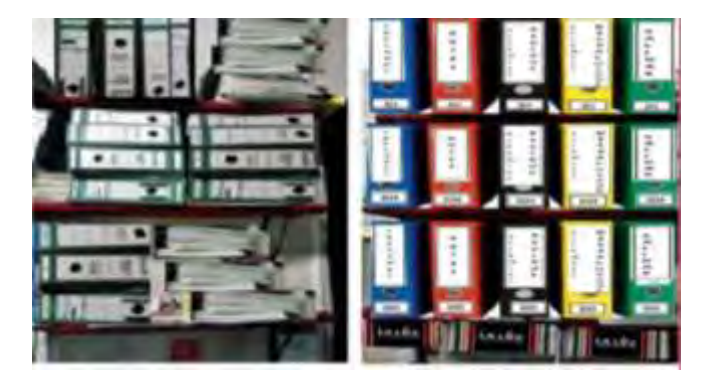

Figura 3. Implementando segunda ese.

La tercera fase "SEISO" Limpieza. La aplicación del ¿Quién y donde limpiar? participaron principalmente los integrantes encargados del almacén así como los encargados de dar entrada al producto y conserje a cargo de limpieza. Haciendo valer la frase de "No es más limpio quien más limpia si no quien menos ensucia". Como lo muestra la figura 4.

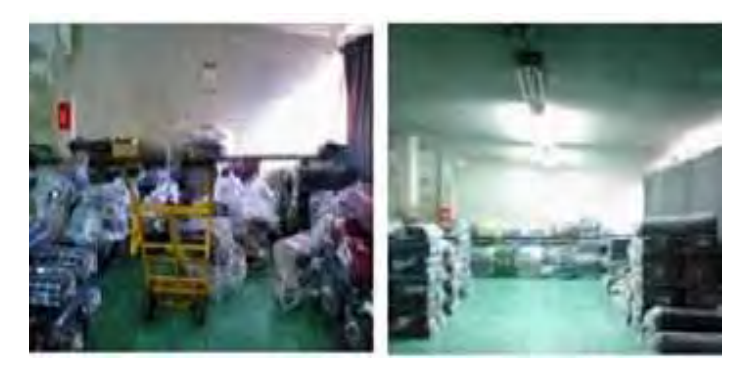

Figura 4. Implementando tercera ese.

La siguiente etapa es la de Seiketsu (Implantación de estandarización). Crear estándares que nos permiten mantener los logros alcanzados con la aplicación de las tres primeras S, como lo muestra la figura 5. Implica elaborar estándares de limpieza y de inspección para realizar acciones de autocontrol permanente.

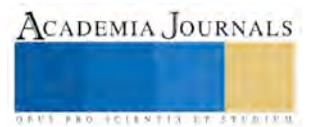

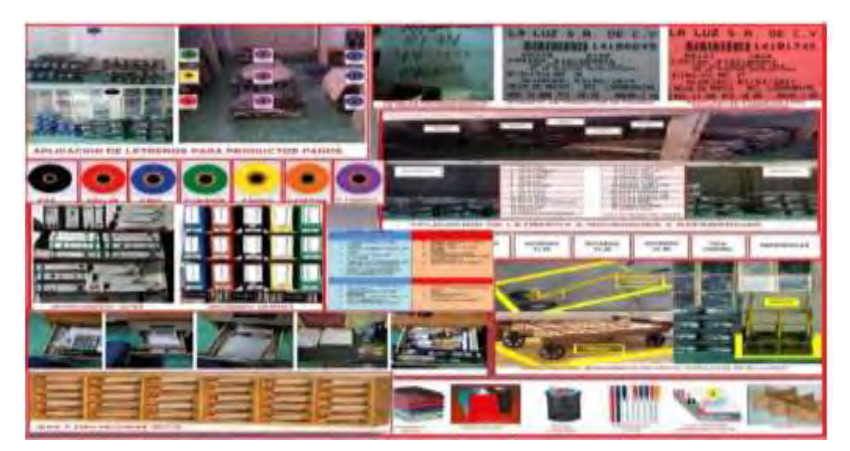

Figura 5. Implementando cuarta ese.

La última etapa es la S: Shitsuke (Disciplina). En esta etapa se debe convertir en hábito el uso de los métodos establecidos y estandarizados, ver figura 6, para esto se capacito al personal para que de forma autónoma puedan seguir con esta filosofía de vida y seguir mejorando día con día.

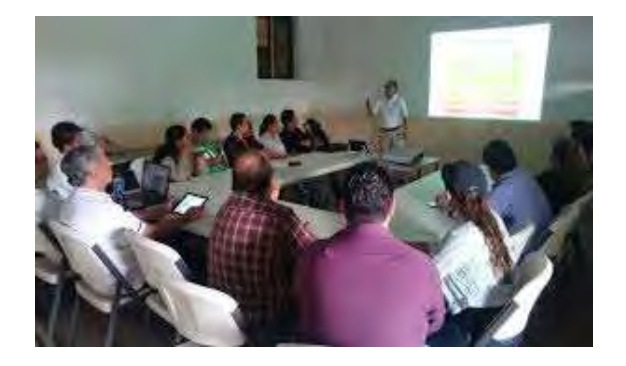

Figura 6. Capacitación a personal.

# **Comentarios Finales**

# *Resumen de resultados*

En la textilera LA LUZ se realiza la implementación de la metodología 5S en su almacén, logrando un óptimo funcionamiento. Los resultados demostraron que se logró establecer orden y limpieza; reducir el tiempo de búsqueda por producto en un 80% y eliminar los retrasos en la entrega de productos.

# *Conclusiones*

Al aplicar las 5s se obtuvo resultados satisfactorios logrando estandarizar los procesos y alcanzar la mejora continua de la empresa denominada La Luz Textiles. Es necesario señalar que para obtener éxito en el presente trabajo se conjuntaron voluntades tanto de directivos como del personal operativo; sin embargo lo que fue determinante es la voluntad de cambio basada es una adecuada estrategia para transmitir los objetivos y alcances de la implementación de la estrategia de las 5s.

#### *Recomendaciones*

 Para una adecuada implementación de la estrategia de las 5s es de suma importancia practicar una adecuada modificación del comportamiento, por lo que se requiere programar y dedicar el tiempo y recursos necesarios para que el personal comprenda, aprenda y aplique de manera adecuada los pasos de la estrategia.

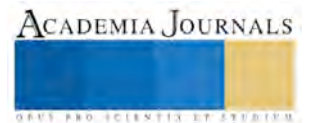

### **Referencias**

Barcia, F., Hidalgo, D. (2006). Implementación de una metodología con la técnica 5S para mejorar el área de matricería de una empresa extrusora de aluminio. Revista Tecnológica ESPOL, 18(1), 69-75.

Feld, W. M. (2001). Lean manufacturing: tools, techniques and how to use them. Recuperado de http://es.scribd.com/doc/59016472/Lean-Manufacturing-Tools-Techniques-and-How-to-Use-Them

Ho, S. (1997) Workplace Learning: the 5-S Way. Journal of Workplace Learning. 9(6), 85-91.

Soto, R. (2007). El proceso de las 5´s en acción: La metodología Japonesa para mejorar la calidad y la productividad de cualquier tipo de empresa. Revista Gestión y Estrategia, 1 (31), 91-94.

#### **Notas Biográficas**

 El **M.I. Arturo Águila Flores** es Profesor de Ingeniería en Logística y Transporte de la Universidad Politécnica de Tlaxcala Región Poniente, México artuhandsone@hotmail.com (**autor corresponsal)** 

 El **M.I.A Arturo Contreras Juárez** es Profesor de Ingeniería en Logística y Transporte de la Universidad Politécnica de Tlaxcala Región Poniente, México arthh80@hotmail.com

 El **M.S.C Amado Sánchez Sánchez** es Profesor de Ingeniería en Logística y Transporte de la Universidad Politécnica de Tlaxcala Región Poniente, México amado.sanchez@outlook.es

 El **Ing. Juan Manuel García Barrios** es Profesor de la Ingeniería en Logística y Transporte de la Universidad Politécnica de Tlaxcala Región Poniente, México jumargar@hotmail.com

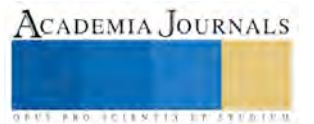